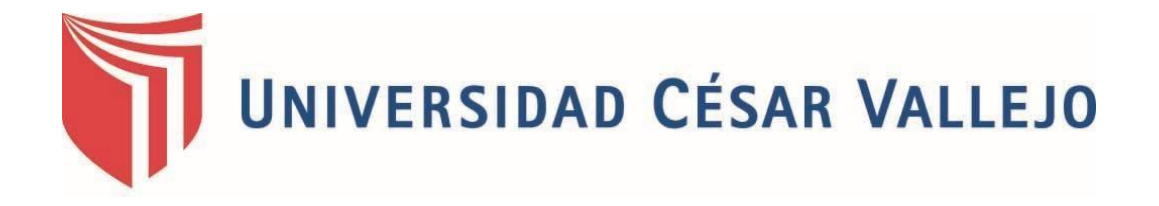

# FACULTAD DE INGENIERÍA Y ARQUITECTURA

## ESCUELA PROFESIONAL DE INGENIERÍA INDUSTRIAL

# **Distribución de planta para mejorar la productividad del área de producción en la empresa Corporación Fasil S.A.C., Puente Piedra, 2020**

TESIS PARA OBTENER EL TÍTULO PROFESIONAL DE INGENIERO INDUSTRIAL

### **AUTORES:**

Ayala Ramos, Lady Milagros (ORCID: [0000-0002-9116-4099\)](https://orcid.org/0000-0002-9116-4099) Lingan Escarsena, Cesar Alfonso (ORCID: [0000-0003-4125-1511\)](https://orcid.org/0000-0003-4125-1511)

### **ASESOR:**

Mgtr. Paz Campaña, Augusto Edward (ORCID: 0000-0001-9751-1365)

### **LÍNEA DE INVESTIGACIÓN:**

Gestión Empresarial y Productiva

LIMA – PERÚ 2021

#### **DEDICATORIA**

<span id="page-1-0"></span>Este proyecto de investigación se lo dedicamos primeramente a Dios por habernos permitido el privilegio de estudiar y por brindarnos buena salud para seguir adelante cada día y poder lograr nuestras metas.

A nuestros padres, por apoyarnos en todo momento, por sus consejos, sus valores, por la motivación constante, pero más que nada, por su amor incondicional.

A nuestros asesores por brindarnos su guía y sabiduría en el desarrollo de este trabajo.

#### **AGRADECIMIENTO**

<span id="page-2-0"></span>Agradecemos en primer lugar a Dios por permitirnos lograr nuestro objetivo de convertirnos en Ingenieros Industriales.

A nuestros padres, porque a lo largo de toda nuestra vida han apoyado y motivado nuestra formación académica y no dudaron de nuestras habilidades.

A nuestros asesores, por compartirnos sus conocimientos, además, por su paciencia para guiarnos en el desarrollo de la tesis.

A la Universidad César Vallejo, la cual abrió sus puertas a jóvenes como nosotros, preparándonos para un futuro competitivo y formándonos como personas de bien.

### ÍNDICE DE CONTENIDOS

<span id="page-3-0"></span>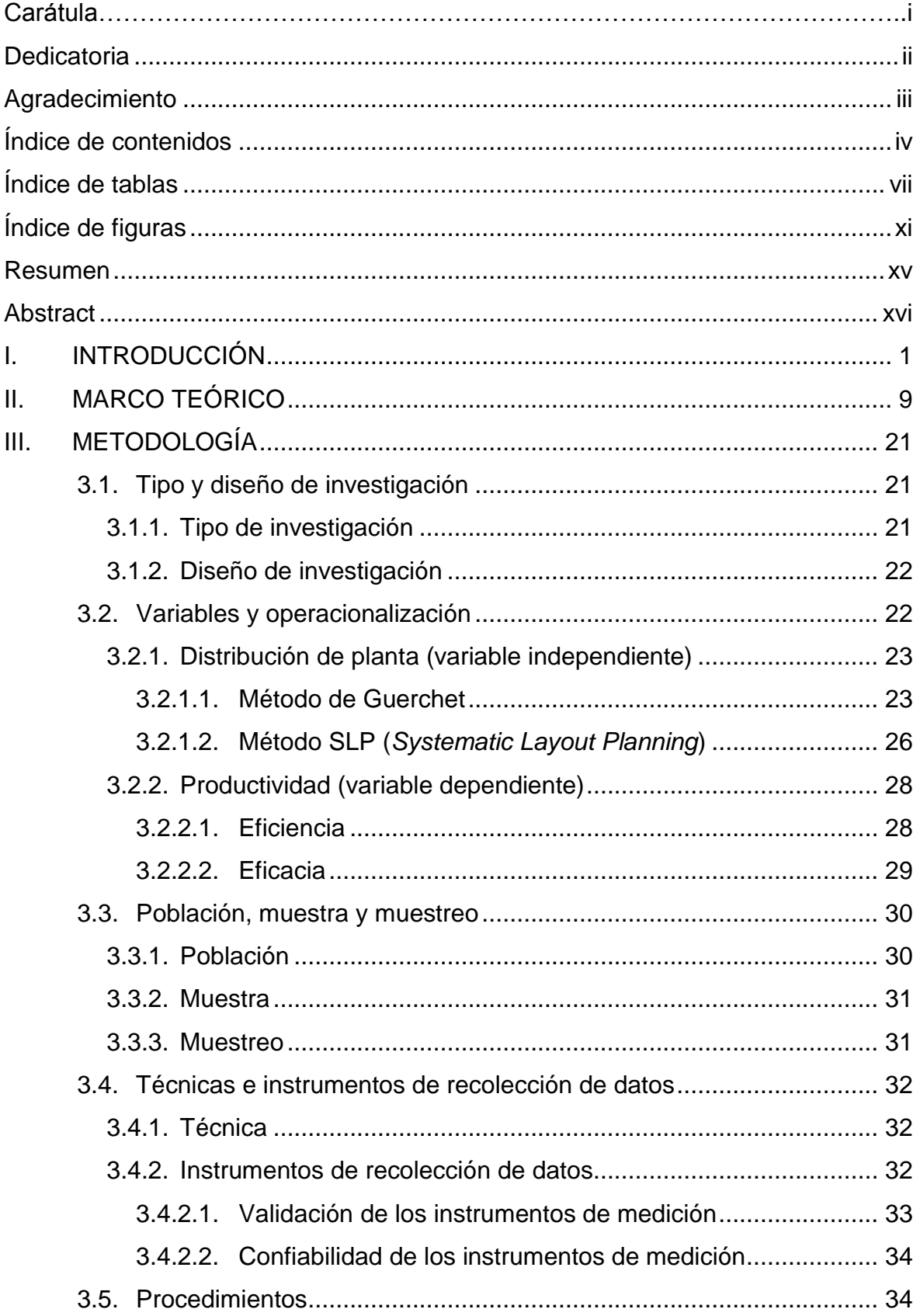

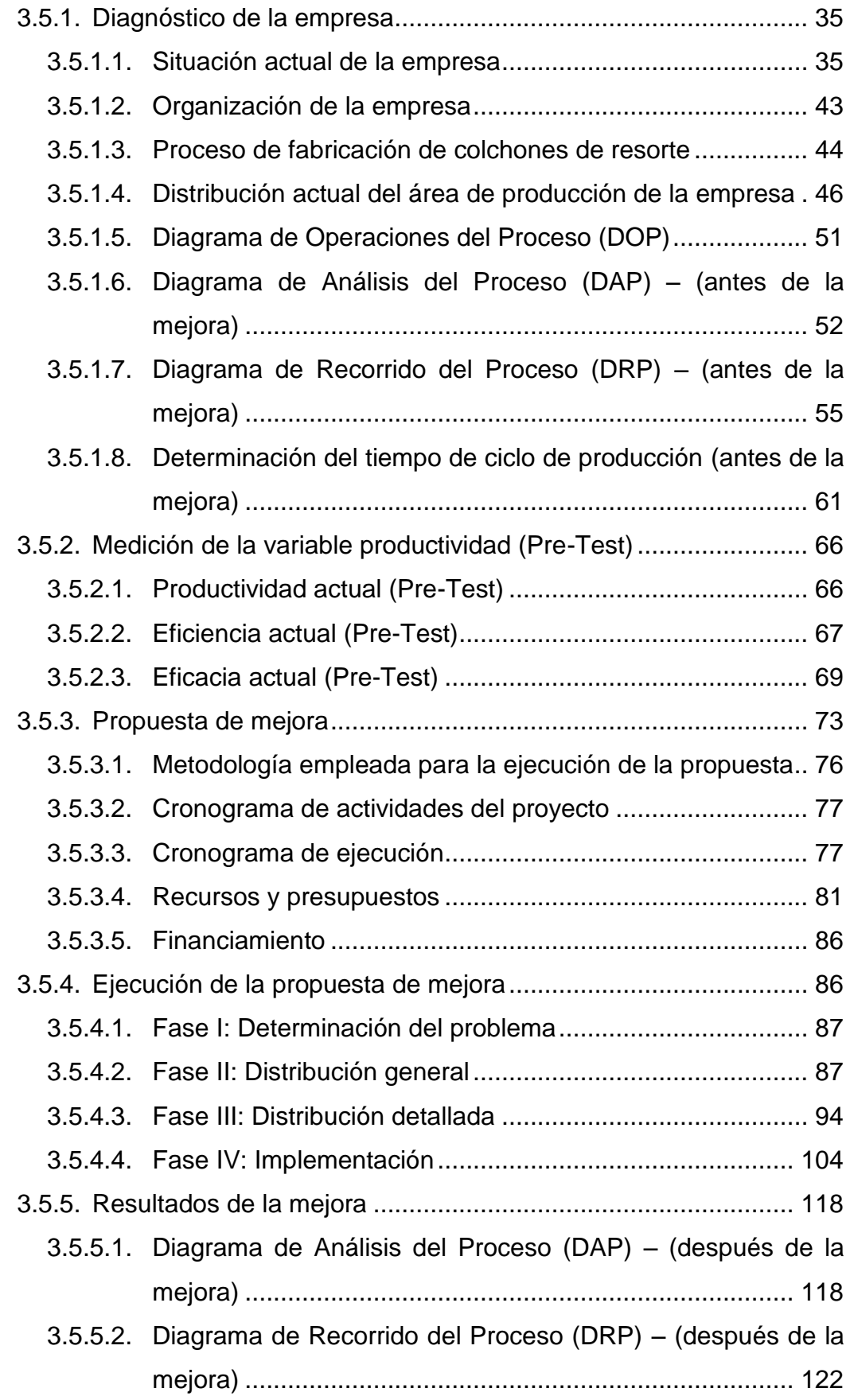

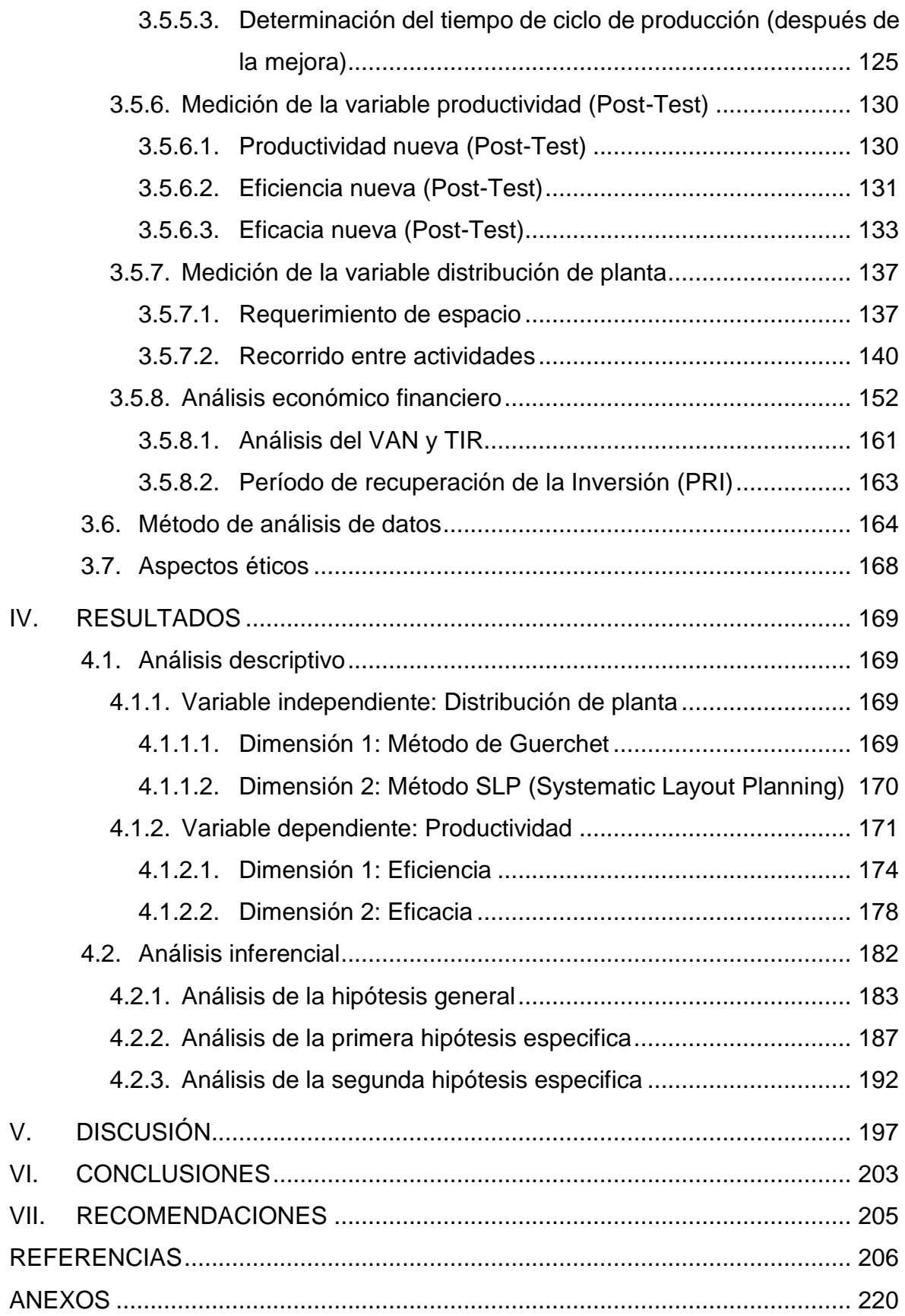

### **ÍNDICE DE TABLAS**

<span id="page-6-0"></span>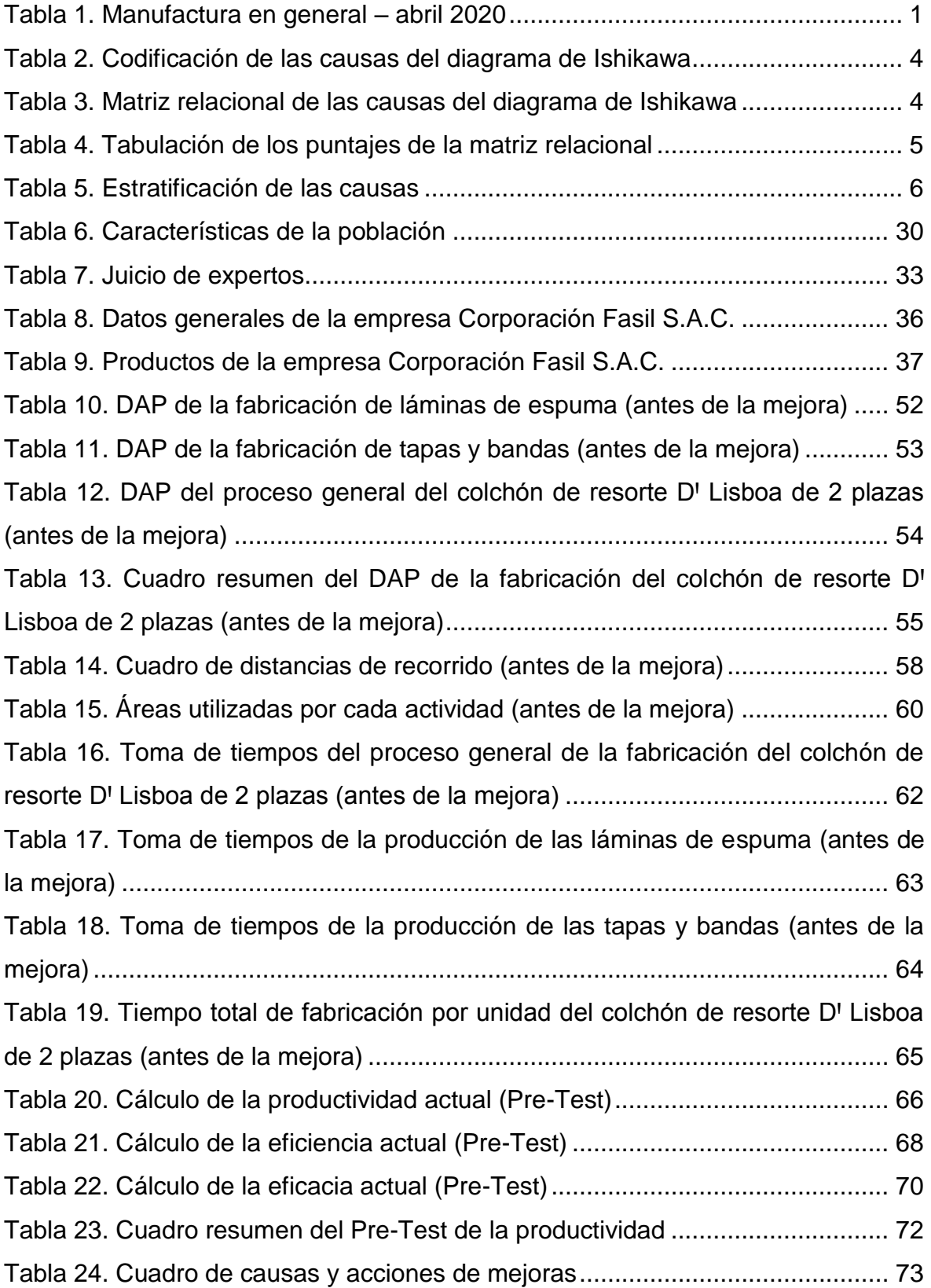

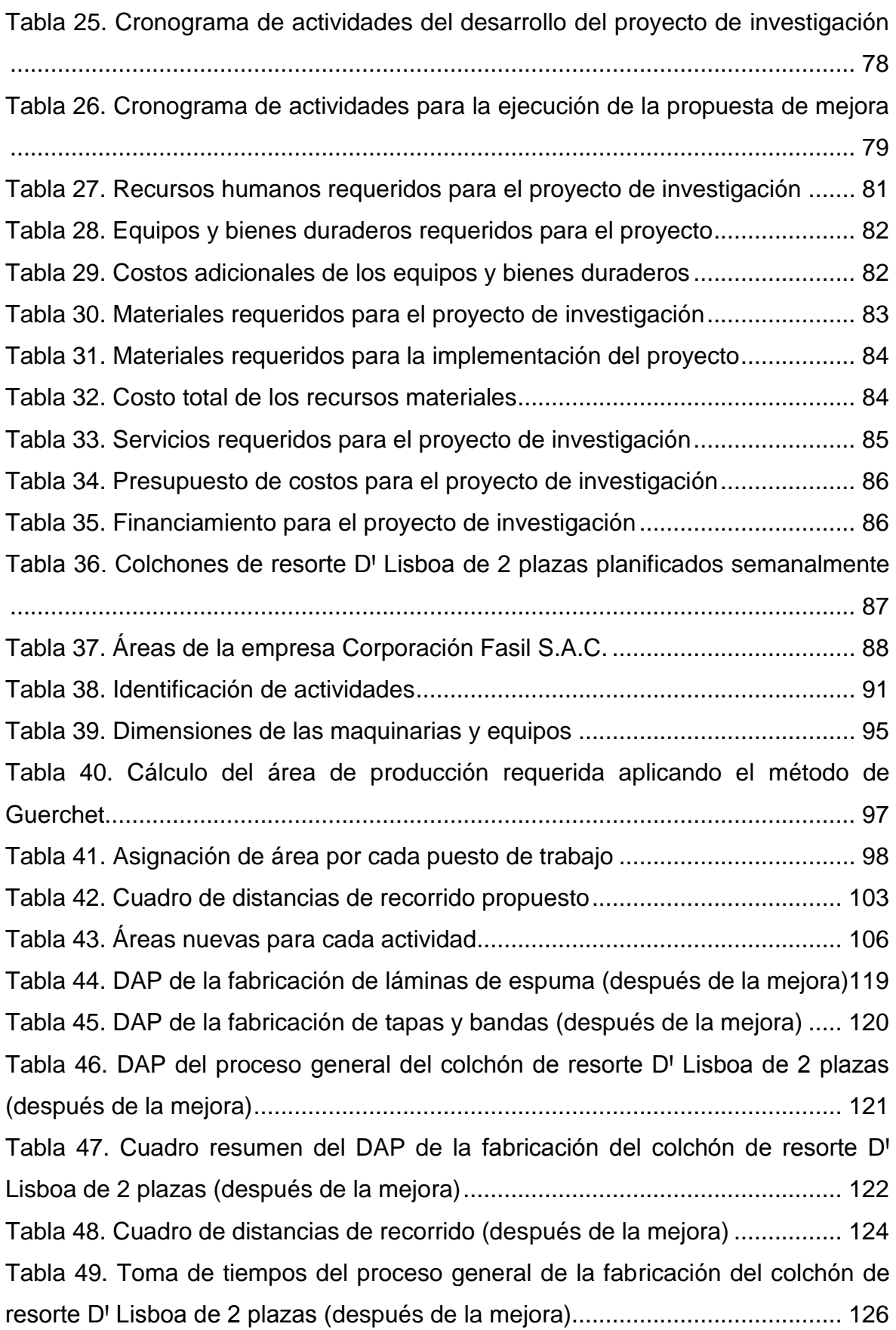

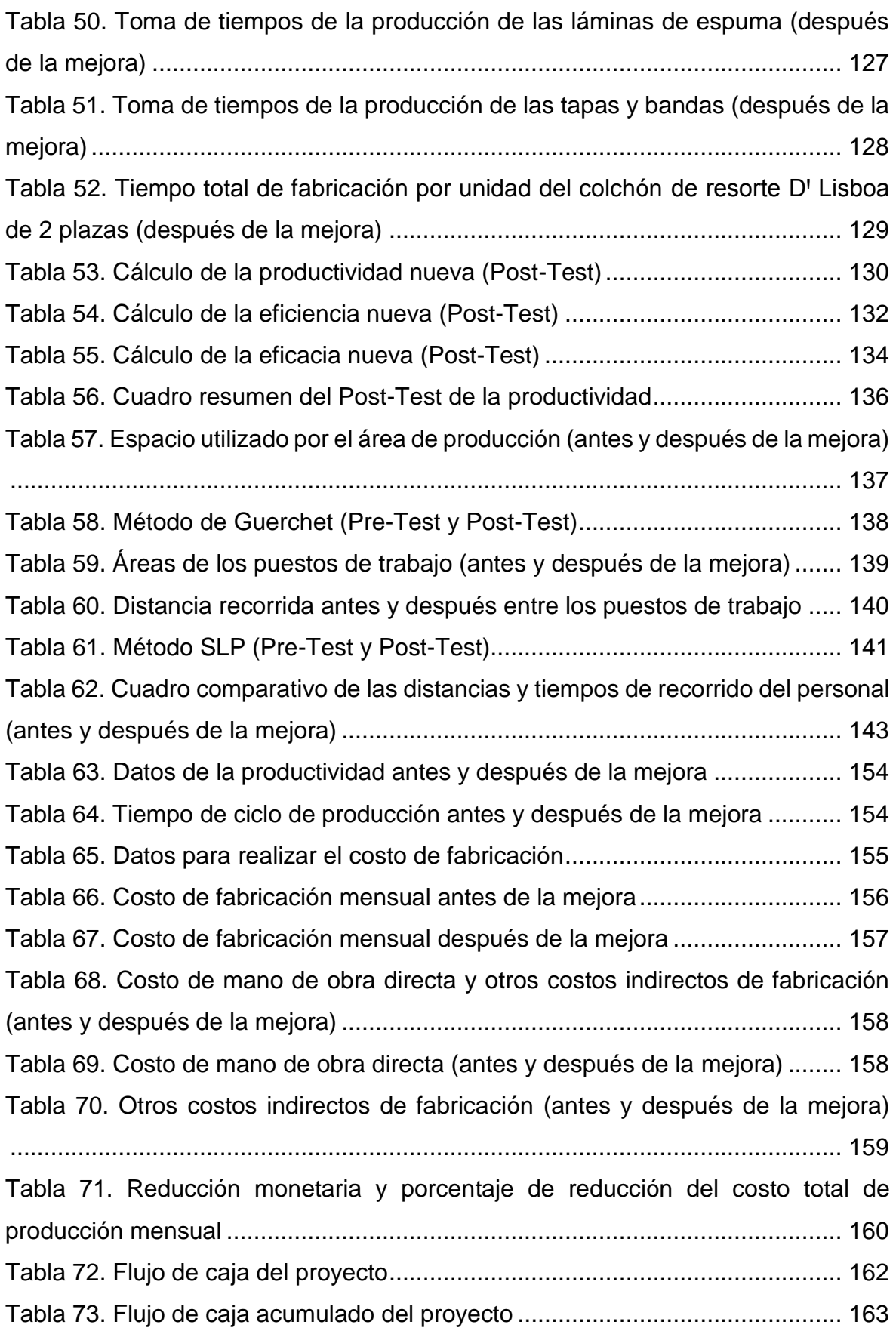

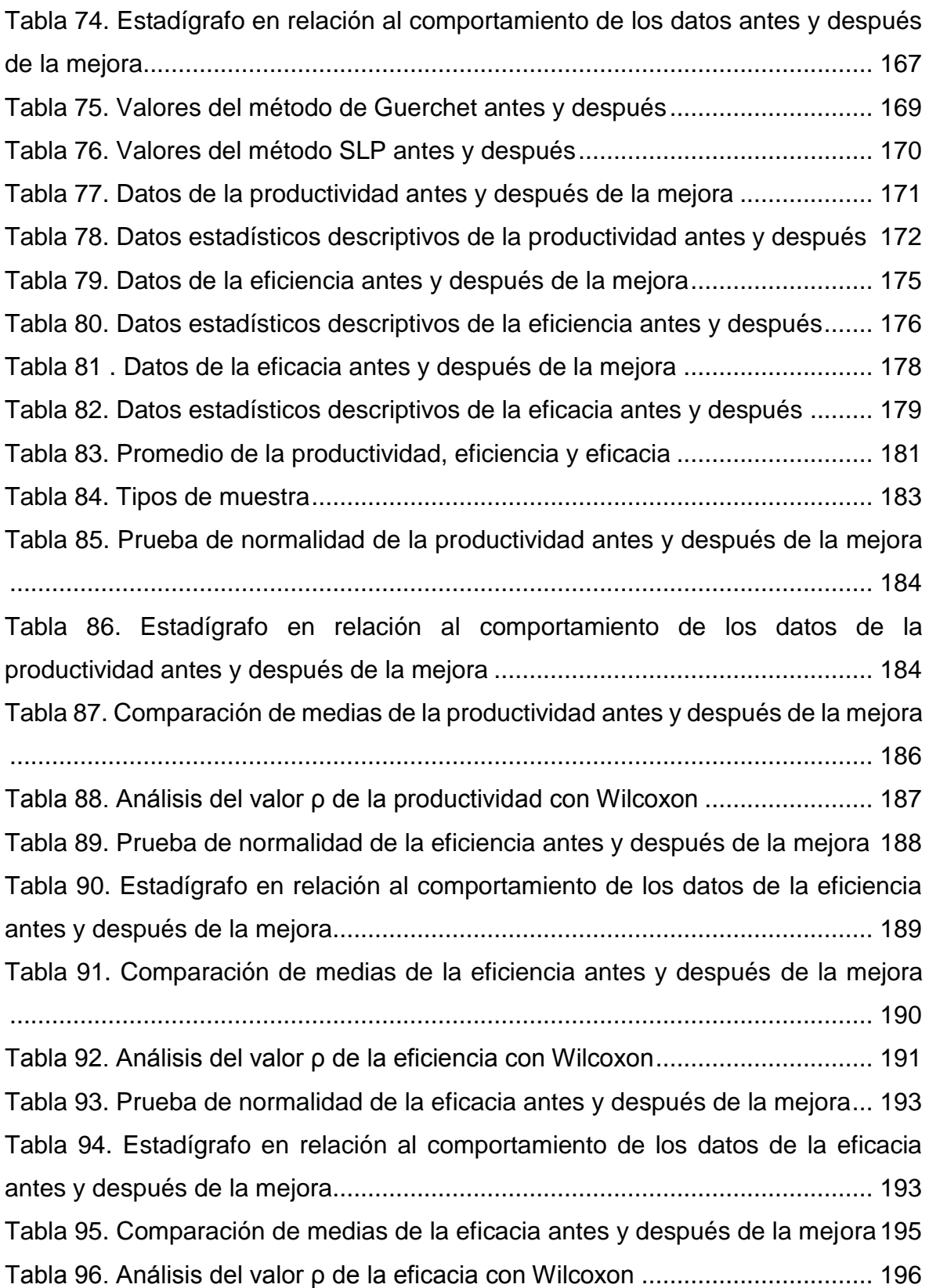

### **ÍNDICE DE FIGURAS**

<span id="page-10-0"></span>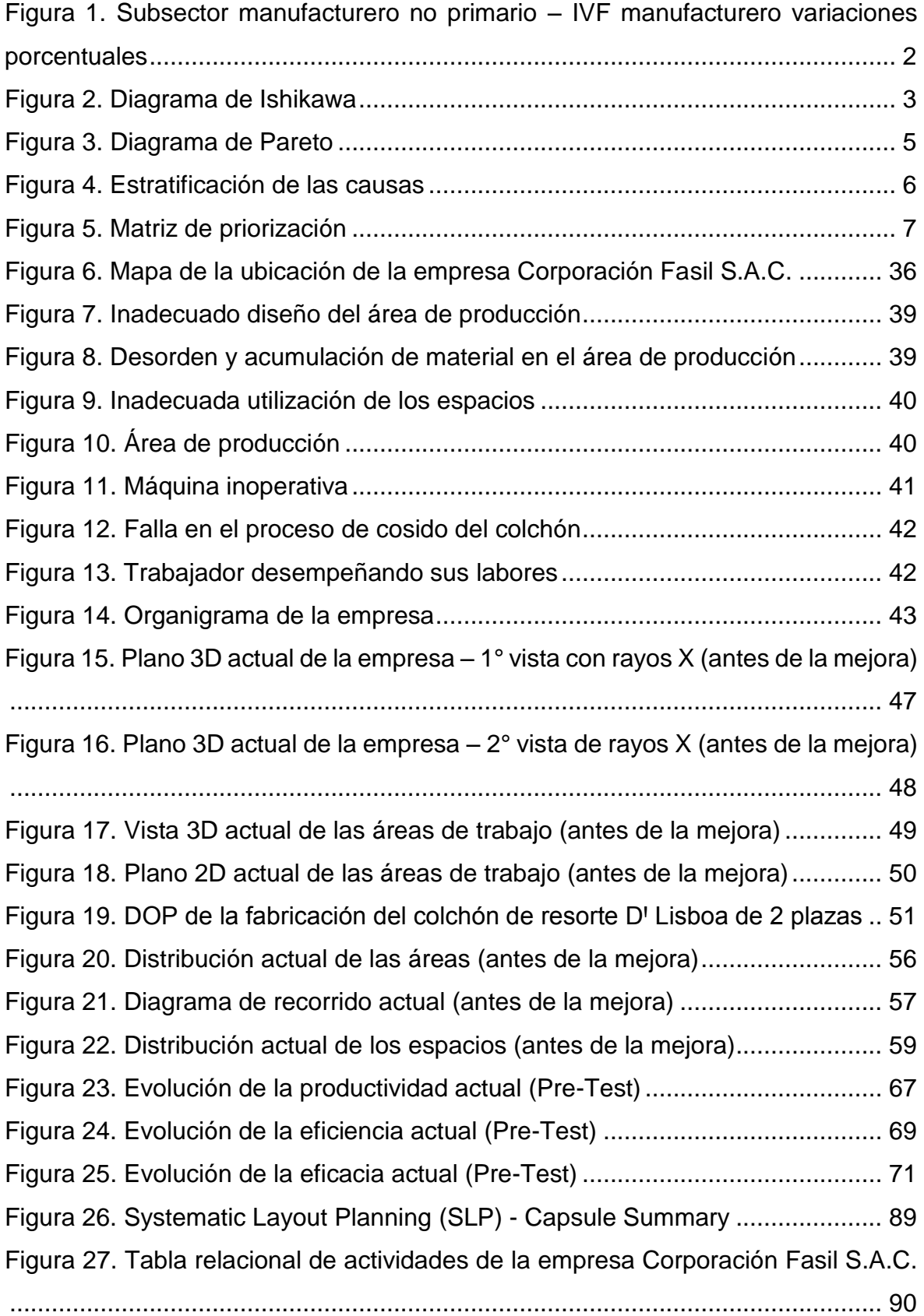

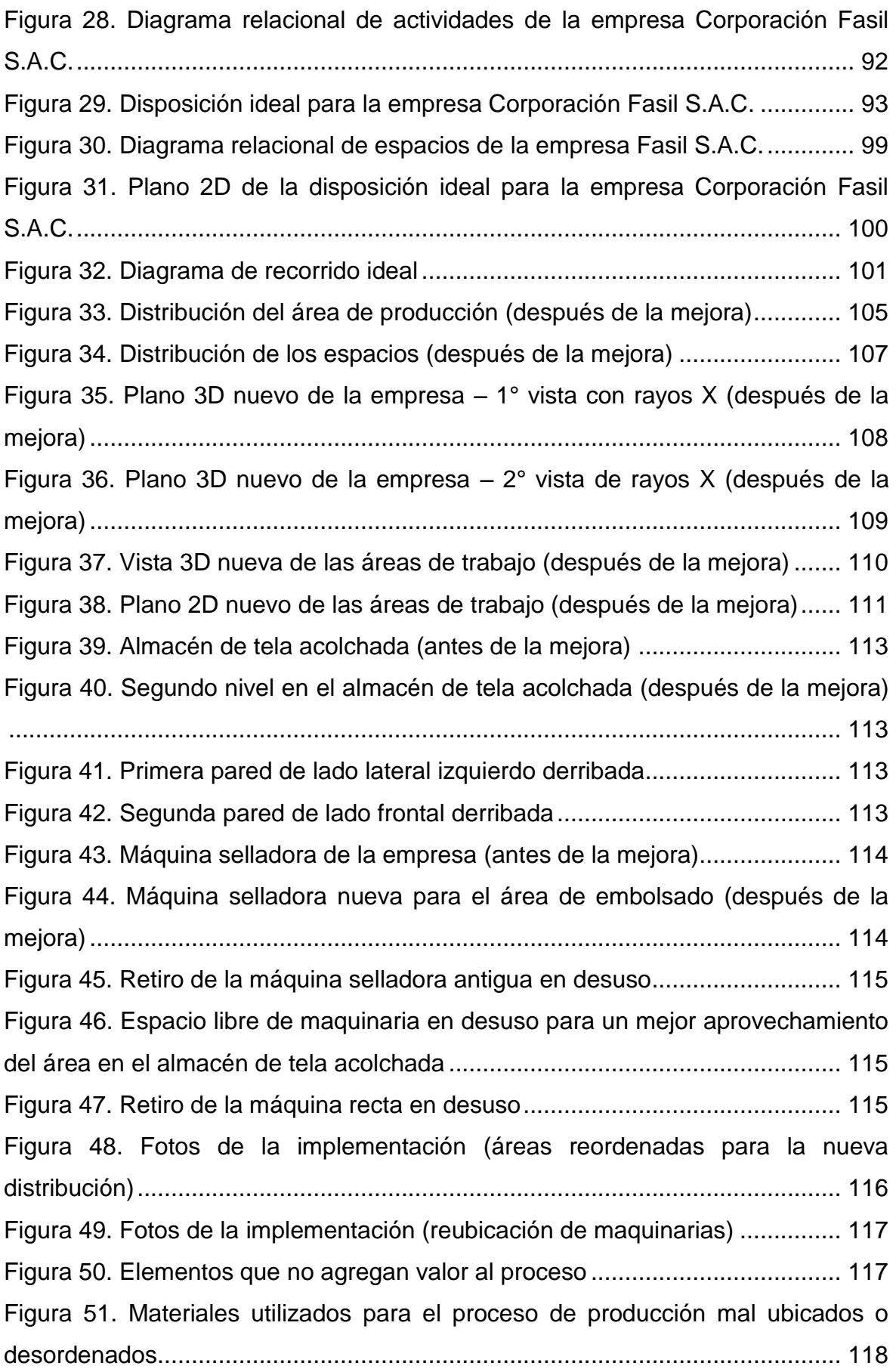

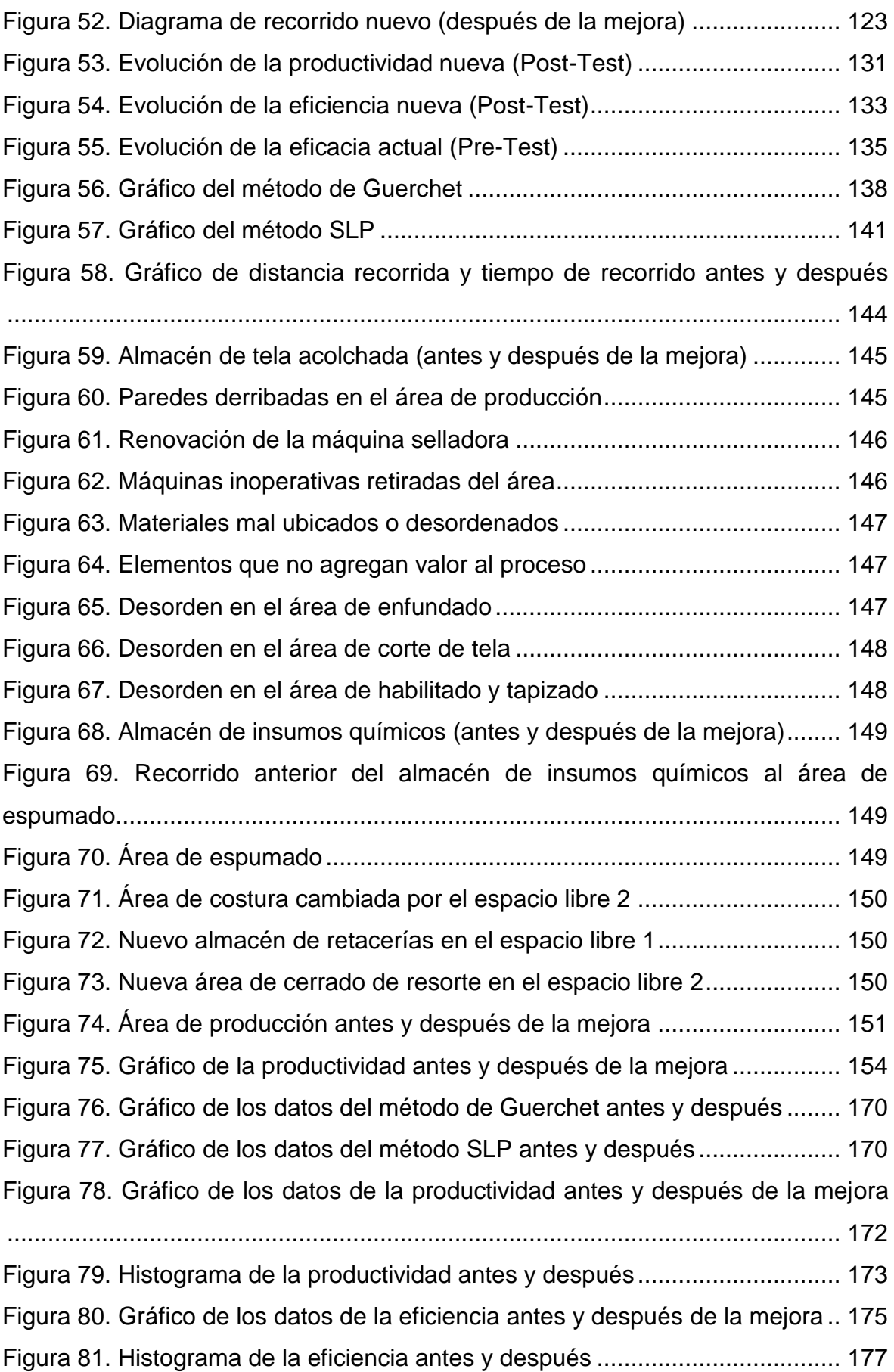

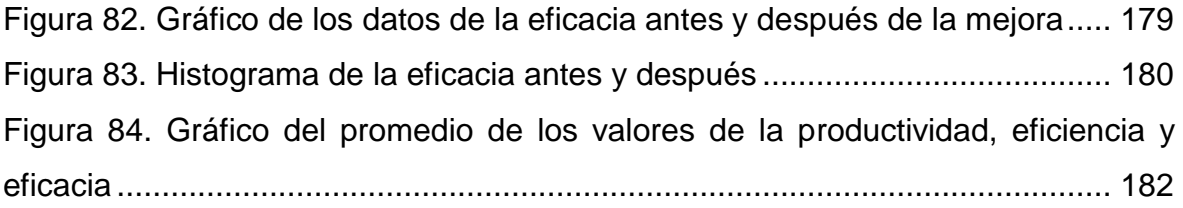

#### **RESUMEN**

<span id="page-14-0"></span>El presente trabajo de investigación titulado "Distribución de planta para mejorar la productividad del área de producción en la empresa Corporación Fasil S.A.C., Puente Piedra, 2020"; tuvo como objetivo determinar cómo la distribución de planta mejora la productividad del área de producción en la empresa Corporación Fasil S.A.C., Puente Piedra, 2020.

El tipo de investigación fue aplicada, de nivel explicativo, de diseño cuasiexperimental con un tipo de muestreo censal. La población y muestra fue la producción diaria de colchones de tipo resorte específicamente del modelo "D' Lisboa" de 2 plazas, estudiada en un periodo de 30 días laborables antes y después de aplicar la mejora. La técnica de investigación fue la observación y los instrumentos de medición fueron la ficha de registro, el cronómetro y el flexómetro.

Los datos recolectados se analizaron estadísticamente en el programa SPSS Statistics V.24., el cual permitió realizar la contrastación de las hipótesis del estudio, a través de la prueba de Wilcoxon. Como resultado, se obtuvo un valor de significancia (ρ) de 0.000, aceptando las hipótesis de la investigación.

Como conclusión, la distribución de planta mejoró la productividad del área de producción en la empresa Corporación Fasil SA.C. con un incremento de 43.13%.

**Palabras claves:** Distribución de planta, productividad, eficiencia, eficacia

#### **ABSTRACT**

<span id="page-15-0"></span>The present research work entitled "Plant layout to improve productivity of the production area in the company Corporación Fasil S.A.C., Puente Piedra, 2020"; had the objective of determining how the plant layout improves the productivity of the production area in the company Corporación Fasil S.A.C., Puente Piedra, 2020.

The type of research was applied, explanatory level, quasi-experimental design with a census sampling type. The population and sample was the daily production of spring-type mattresses, specifically of the "D' Lisboa" 2-seater model, studied in a period of 30 working days before and after applying the improvement. The research technique was observation and the measuring instruments were the registration sheet, the stopwatch and the flexometer.

The data collected were analyzed statistically in the SPSS Statistics V.24. program, which allowed the study hypotheses to be contrasted by means of the Wilcoxon test. As a result, a significance value (ρ) of 0.000 was obtained, accepting the research hypotheses.

As a conclusion, the plant layout improved the productivity of the production area in the company Corporación Fasil SA.C. with an increase of 43.13%.

**Keywords:** Plant layout, productivity, efficiency, effectiveness.

### **I. INTRODUCCIÓN**

<span id="page-16-0"></span>Actualmente, la crisis económica generada por el coronavirus (*covid*-19) afectó a todos los sectores industriales, debido a las medidas impuestas para combatir la emergencia de salud pública, lo que provocó una disminución en la producción, ofertas de empleo y el desarrollo económico en general.

En relación a este tema, según la Organización de las Naciones Unidas para el Desarrollo Industrial (2020) afirma que las empresas manufactureras están percibiendo cambios que afectan a la oferta, de modo que, se ha contraído la producción debido a las instalaciones que no están funcionando o fabrican debajo de su capacidad y a la falta de suministros intermedios, lo que representa una disminución en el comercio. En consecuencia, los bajos niveles de producción ha ocasionado una caída en la productividad de las industrias del sector manufactura.

En el ámbito internacional, el Instituto de Gestión de Suministros (2020) informó que, en abril, el Índice de Gestión de Compras (PMI) manufacturero de Estados Unidos fue de 41.5%, reflejando que la economía norteamericana cayó en contracción después de 131 meses consecutivos de crecimiento e incluso algunos subíndices evaluados en este sector han alcanzado mínimos históricos. Tal es el caso del índice de producción manufacturera que registró un 27.5%, que fue la cifra más baja desde el año 1948. Dentro de los 14 grupos estudiados que mostraron una disminución en la producción, se encuentra la categoría Muebles y productos relacionados, debido a la falta de nuevos pedidos y mano de obra disponible para realizar el proceso de fabricación.

<span id="page-16-1"></span>

| Index                            | <b>Series</b><br><i>Index</i><br>April | <b>Series</b><br>Index<br>March | Percentage<br>Point<br>Change | Index                                          | Series<br>Index<br>April | <b>Series</b><br><i><b>Index</b></i><br>March | Percentage<br>Point<br>Change |  |
|----------------------------------|----------------------------------------|---------------------------------|-------------------------------|------------------------------------------------|--------------------------|-----------------------------------------------|-------------------------------|--|
| $PMI^{\circledR}$                | 41.5                                   | 49.1                            | $-7.6$                        | Customer's<br><i><u><b>Inventories</b></u></i> | 48.8                     | 43.4                                          | $+5.4$                        |  |
| <b>New Orders</b>                | 27.1                                   | 42.2                            | $-15.1$                       | <b>Prices</b>                                  | 35.3                     | 37.4                                          | $-2.1$                        |  |
| Production                       | 27.5                                   | 47.7                            | $-20.2$                       | <b>Backlog of Orders</b>                       | 37.8                     | 45.9                                          | $-8.1$                        |  |
| Employment                       | 27.5                                   | 43.8                            | $-16.3$                       | <b>New Export Orders</b>                       | 35.3                     | 46.6                                          | $-11.3$                       |  |
| <b>Supplier Deliveries</b>       | 76.0                                   | 65.0                            | $+11.0$                       | <i><b>Imports</b></i>                          | 42.7                     | 42.1                                          | $+0.6$                        |  |
| <i><u><b>Inventories</b></u></i> | 49.7                                   | 46.9                            | $+2.8$                        |                                                |                          |                                               |                               |  |
| <b>OVERALL ECONOMY</b>           |                                        |                                 |                               |                                                |                          |                                               |                               |  |
| <b>Manufacturing Sector</b>      |                                        |                                 |                               |                                                |                          |                                               |                               |  |

**Tabla 1.** *Manufactura en general – abril 2020*

Fuente: *Manufacturing Institute for Supply Management (ISM) - Report on Business*

De manera similar, a nivel nacional, tal como lo afirma el Ministerio de la Producción (2020), la producción manufacturera en abril reflejó un descenso de 54.9% en comparación al mismo mes del 2019. Además, percibió un desempeño negativo tanto en el subsector primario (-23.6%) como en el no primario (-65.1%), siendo este último el de mayor incidencia sobre el resultado. Dentro del subsector no primario según las categorías orientadas al mercado local, se ubica la industria de muebles que reflejó una caída porcentual en su producción de 100% (-3,32 p.p.).

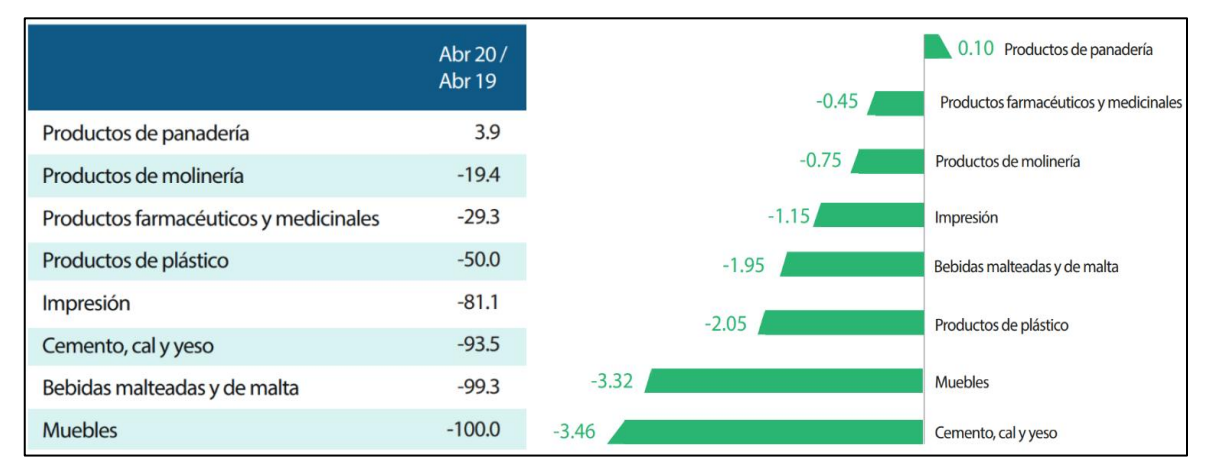

<span id="page-17-0"></span>*Figura 1.* Subsector manufacturero no primario – IVF manufacturero variaciones porcentuales Fuente: Oficina de Estudios Económicos (OEE) – PRODUCE

En este contexto, desde una perspectiva local, se estudia el caso de la empresa Corporación Fasil, la cual pertenece al sector manufacturero, cuya actividad económica es la fabricación de muebles. Esta organización, solo tiene alrededor de dos años en el rubro de la producción y comercialización de colchones de tipo espuma y resorte. El mayor volumen de sus ventas está dado por la zona norte del Perú y tiene claro que su principal prioridad es satisfacer la demanda del mercado. Sin embargo, en los últimos meses el problema que presenta la empresa es la baja productividad en su área de producción en la línea de fabricación de colchón de tipo resorte, debido a la coyuntura actual que atraviesa el país, en relación al desabastecimiento de las materias primas, lo que origina una reducción en el volumen de su producción. Asimismo, los trabajadores no se encuentran cómodos en los puestos de trabajo por la acumulación de materiales y productos en el suelo de la instalación, este desorden ocasiona un flujo incorrecto de los materiales generando demoras en el proceso de producción del colchón, de modo que, existen inconvenientes para cumplir con la demanda planificada diariamente.

Para determinar las posibles causas que están ocasionando la problemática de la empresa, se procede a elaborar el diagrama de Ishikawa clasificándolas según las 6M (ver figura 2), luego se realiza un cuadro resumen asignando un código a cada causa (ver tabla 2).

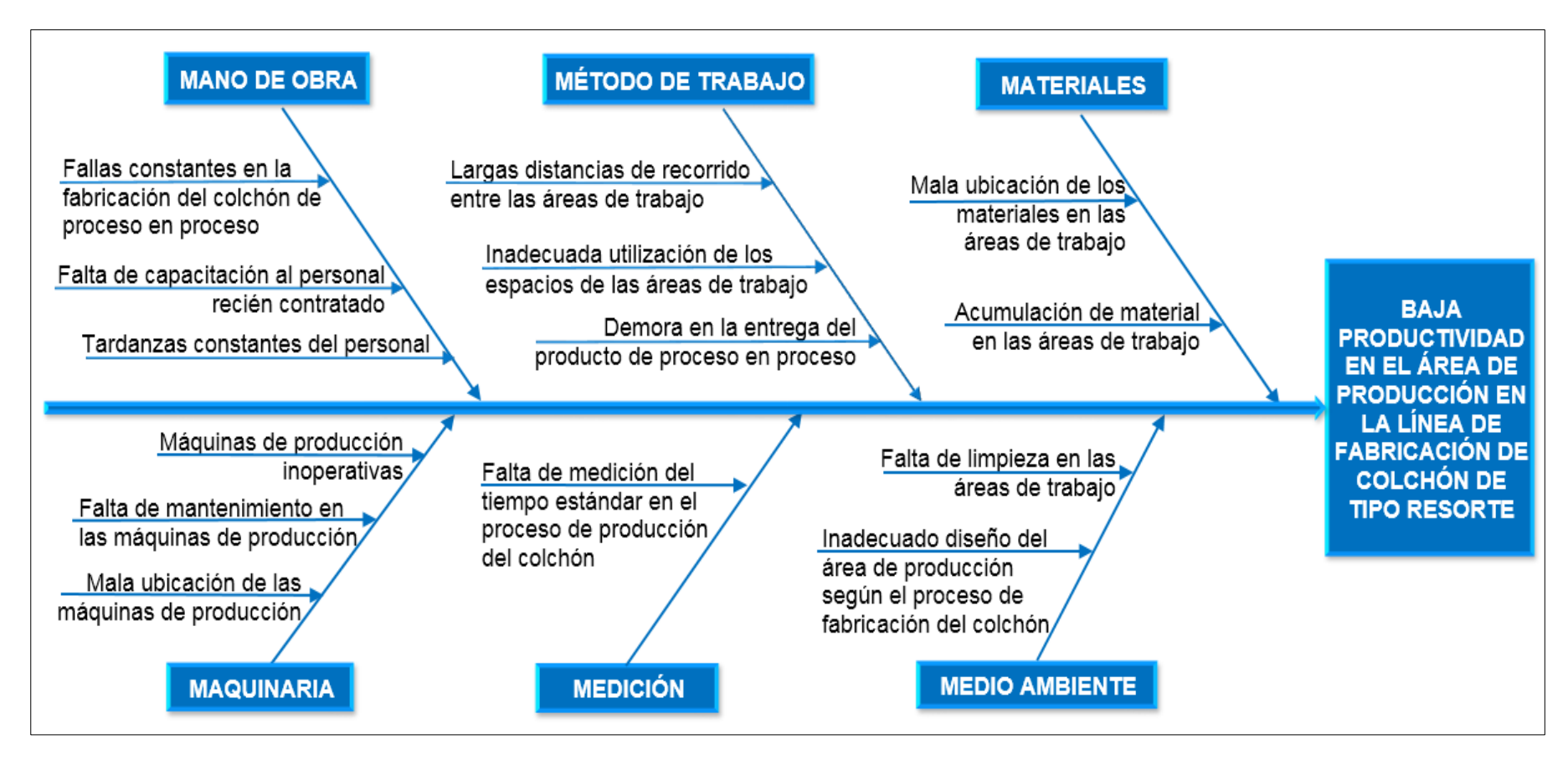

*Figura 2.* Diagrama de Ishikawa

<span id="page-18-0"></span>Fuente: Elaboración propia

<span id="page-19-0"></span>

| CODIGO DE LAS CAUSAS DEL DIAGRAMA DE ISHIKAWA  |                                                                                       |  |  |  |  |  |  |
|------------------------------------------------|---------------------------------------------------------------------------------------|--|--|--|--|--|--|
| Mano de obra                                   | <b>Maquinaria</b>                                                                     |  |  |  |  |  |  |
| C1: Fallas constantes en la fabricación        |                                                                                       |  |  |  |  |  |  |
| del colchón de proceso en proceso              | C9: Máquinas de producción inoperativas                                               |  |  |  |  |  |  |
| C2: Falta de capacitación al personal          | C10: Falta de mantenimiento en las máquinas de                                        |  |  |  |  |  |  |
| recién contratado                              | producción                                                                            |  |  |  |  |  |  |
|                                                | C11: Mala ubicación de las máquinas<br>de                                             |  |  |  |  |  |  |
| C3: Tardanzas constantes del personal          | producción                                                                            |  |  |  |  |  |  |
| Método de trabajo                              | <b>Medición</b>                                                                       |  |  |  |  |  |  |
| C4: Largas distancias de recorrido entre       |                                                                                       |  |  |  |  |  |  |
| las áreas de trabajo                           |                                                                                       |  |  |  |  |  |  |
| Inadecuada utilización<br>C5:<br>de<br>los.    | C12: Falta de medición del tiempo estándar en el<br>proceso de producción del colchón |  |  |  |  |  |  |
| espacios de las áreas de trabajo               |                                                                                       |  |  |  |  |  |  |
| C6: Demora en la entrega del producto          |                                                                                       |  |  |  |  |  |  |
| de proceso en proceso                          |                                                                                       |  |  |  |  |  |  |
| <b>Materiales</b>                              | <b>Medio ambiente</b>                                                                 |  |  |  |  |  |  |
| <b>C7:</b> Mala ubicación de los materiales en |                                                                                       |  |  |  |  |  |  |
| las áreas de trabajo                           | C13: Falta de limpieza en las áreas de trabajo                                        |  |  |  |  |  |  |
| C8: Acumulación del material en las            | C14: Inadecuado diseño del área de producción                                         |  |  |  |  |  |  |
| áreas de trabajo                               | según el proceso de fabricación del colchón                                           |  |  |  |  |  |  |

**Tabla 2.** *Codificación de las causas del diagrama de Ishikawa*

Fuente: Elaboración propia

Después de codificar las causas, se elabora la matriz relacional (ver tabla 3), con la finalidad de analizar la relación entre ellas. Para su desarrollo, se estableció una puntuación de 0 a 3 (no hay influencia, influencia débil, media y fuerte) respectivamente. Seguidamente, se ordenan las causas de mayor a menor según el puntaje obtenido (ver tabla 4).

<span id="page-19-1"></span>

| Cód.            | C <sub>1</sub> | C <sub>2</sub> | C <sub>3</sub> |                | C4 C5    | C6 | C <sub>7</sub> | C8       | C9  | C10      | C <sub>11</sub> |          | C12 C13 C14 |                | Puntaje | Pond. (%) |
|-----------------|----------------|----------------|----------------|----------------|----------|----|----------------|----------|-----|----------|-----------------|----------|-------------|----------------|---------|-----------|
| C <sub>1</sub>  |                | 0              | 0              | $\Omega$       | 0        | 3  | 0              | 3        | 0   | 0        | 0               | 0        | 0           | 0              | 6       | 5.45%     |
| C <sub>2</sub>  | 3              |                | $\Omega$       | $\Omega$       | 0        | 0  | $\Omega$       | 0        | 0   | $\Omega$ | 0               | 0        | $\Omega$    | 0              | 3       | 2.73%     |
| C <sub>3</sub>  | 2              | 0              |                | $\Omega$       | 0        | 3  | $\Omega$       | 0        | 0   | $\Omega$ | 0               | 0        | $\Omega$    | 0              | 5       | 4.55%     |
| C <sub>4</sub>  | $\Omega$       | 0              | $\Omega$       |                | 3        | 3  | 2              | 0        | 1   | $\Omega$ | 2               | $\Omega$ | $\Omega$    | 3              | 14      | 12.73%    |
| C <sub>5</sub>  | $\Omega$       | $\Omega$       | $\Omega$       | $\overline{2}$ |          | 0  | 2              |          | 2   | $\Omega$ | $\overline{2}$  | 0        | $\Omega$    | 3              | 12      | 10.91%    |
| C6              | 2              | 0              | $\Omega$       | $\Omega$       | $\Omega$ |    | $\Omega$       | 3        | 2   | $\Omega$ | 0               | 0        | $\Omega$    | 0              | 7       | 6.36%     |
| C <sub>7</sub>  | $\Omega$       | 0              | $\Omega$       | $\mathfrak{p}$ | 2        | 2  |                | $\Omega$ | 0   | $\Omega$ | 0               | 0        | $\Omega$    | 2              | 8       | 7.27%     |
| C8              | $\Omega$       | 0              | $\Omega$       | $\Omega$       | 1        | 0  | 2              |          | 0   | $\Omega$ | 0               | 0        | 2           | 2              | 7       | 6.36%     |
| C9              | $\Omega$       | $\Omega$       | $\Omega$       | $\Omega$       | 0        | 2  | $\Omega$       | $\Omega$ |     | $\Omega$ | 0               | 0        | $\Omega$    | $\overline{2}$ | 4       | 3.64%     |
| C <sub>10</sub> | $\Omega$       | 0              | $\Omega$       | $\Omega$       | 0        | 0  | ი              | 0        | 3   |          | 0               | 0        | $\Omega$    | 0              | 3       | 2.73%     |
| C <sub>11</sub> | $\Omega$       | 0              | 0              | 3              | 3        | 0  | $\Omega$       |          | 0   | $\Omega$ |                 | 0        | 0           | 3              | 10      | 9.09%     |
| C <sub>12</sub> | $\Omega$       | 0              | $\Omega$       | $\Omega$       | $\Omega$ | 3  | 0              | 0        | 3   | $\Omega$ | 0               |          | $\Omega$    | 0              | 6       | 5.45%     |
| C <sub>13</sub> | $\Omega$       | 0              | $\Omega$       | $\mathfrak{p}$ | 0        | 2  | 0              | 2        | 0   | $\Omega$ | 0               | 0        |             | $\Omega$       | 6       | 5.45%     |
| C <sub>14</sub> | 0              | 0              | 0              | 3              | 3        | 3  | 3              | 2        | 2   | 0        | 3               | 0        | $\Omega$    |                | 19      | 17.27%    |
| <b>TOTAL</b>    |                |                |                |                |          |    |                |          | 110 | 100.00%  |                 |          |             |                |         |           |

**Tabla 3***. Matriz relacional de las causas del diagrama de Ishikawa*

Fuente: Elaboración propia

<span id="page-20-0"></span>

| CÓD.            | <b>PUNTAJE</b> |         | <b>FRECUENCIA</b><br><b>ACUMULADA</b> | 80-20 |  |
|-----------------|----------------|---------|---------------------------------------|-------|--|
| C14             | 19             | 17.27%  | 17.27%                                | 80%   |  |
| C <sub>4</sub>  | 14             | 12.73%  | 30.00%                                | 80%   |  |
| C <sub>5</sub>  | 12             | 10.91%  | 40.91%                                | 80%   |  |
| C <sub>11</sub> | 10             | 9.09%   | 50.00%                                | 80%   |  |
| C <sub>7</sub>  | 8              | 7.27%   | 57.27%                                | 80%   |  |
| C <sub>6</sub>  | 7              | 6.36%   | 63.64%                                | 80%   |  |
| C8              | 7              | 6.36%   | 70.00%                                | 80%   |  |
| C <sub>1</sub>  | 6              | 5.45%   | 75.45%                                | 80%   |  |
| C <sub>12</sub> | 6              | 5.45%   | 80.91%                                | 80%   |  |
| C <sub>13</sub> | 6              | 5.45%   | 86.36%                                | 80%   |  |
| C <sub>3</sub>  | 5              | 4.55%   | 90.91%                                | 80%   |  |
| C9              | 4              | 3.64%   | 94.55%                                | 80%   |  |
| C <sub>2</sub>  | 3              | 2.73%   | 97.27%                                | 80%   |  |
| C <sub>10</sub> | 3              | 2.73%   | 100.00%                               | 80%   |  |
| <b>TOTAL</b>    | 110            | 100.00% |                                       |       |  |

**Tabla 4.** *Tabulación de los puntajes de la matriz relacional*

Fuente: Elaboración propia

Luego, se realizó el diagrama de Pareto, donde se puede visualizar el orden de importancia de los problemas que están originando la baja productividad.

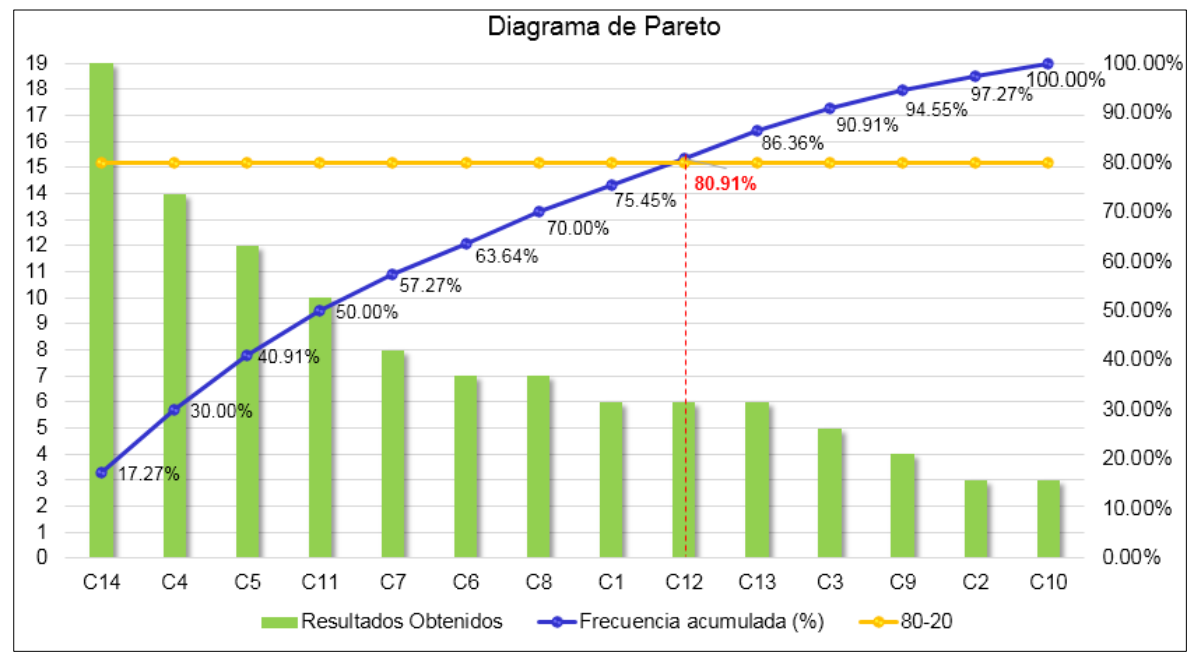

<span id="page-20-1"></span>*Figura 3.* Diagrama de Pareto Fuente: Elaboración propia

Se puede observar en la figura 3, que el 80.91% del problema se debe a 9 causas principales: inadecuado diseño del área de producción según el proceso de fabricación del colchón (C14), largas distancias de recorrido entre las áreas de trabajo (C4), inadecuada utilización de los espacios de las áreas de trabajo (C5), mala ubicación de las máquinas de producción (C11), mala ubicación de los materiales en las áreas de trabajo (C7), demora en la entrega del producto de proceso en proceso (C6), acumulación del material en las áreas de trabajo (C8), fallas constantes en la fabricación del colchón de proceso en proceso (C1) y falta de medición del tiempo estándar en el proceso de producción (C12).

<span id="page-21-0"></span>Estas causas se estratificaron en tres líneas con sus respectivos puntajes para identificar el macroproceso con mayor incidencia sobre la baja productividad.

| <b>MACROPROCESO</b>                        | <b>CAUSAS</b> | <b>PUNTAJE</b> |
|--------------------------------------------|---------------|----------------|
| Distribución inadecuada   C4, C5, C11, C14 |               | 55             |
| <b>Procesos</b>                            | C1, C6, C12   | 19             |
| Calidad                                    | C7, C8        | 15             |

**Tabla 5***. Estratificación de las causas*

Fuente: Elaboración propia

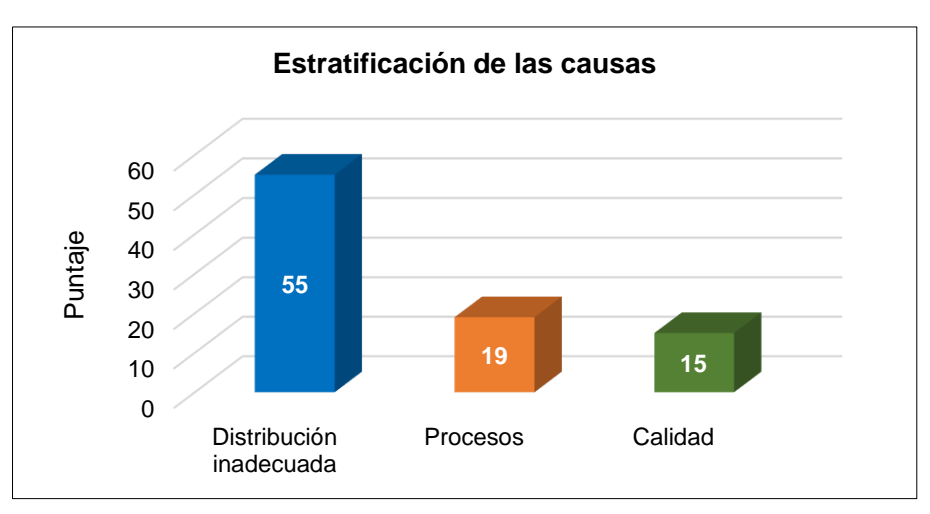

<span id="page-21-1"></span>*Figura 4.* Estratificación de las causas Fuente: Elaboración propia

Se observa en la tabla 5 y figura 4, que el macroproceso con mayor impacto sobre el estado problemático de la baja productividad en la empresa es la distribución inadecuada de la planta. Por ello, se planteó tres alternativas de solución, las cuales se evaluarán a través de la matriz de priorización para elegir la opción apropiada que permita resolver el problema investigado.

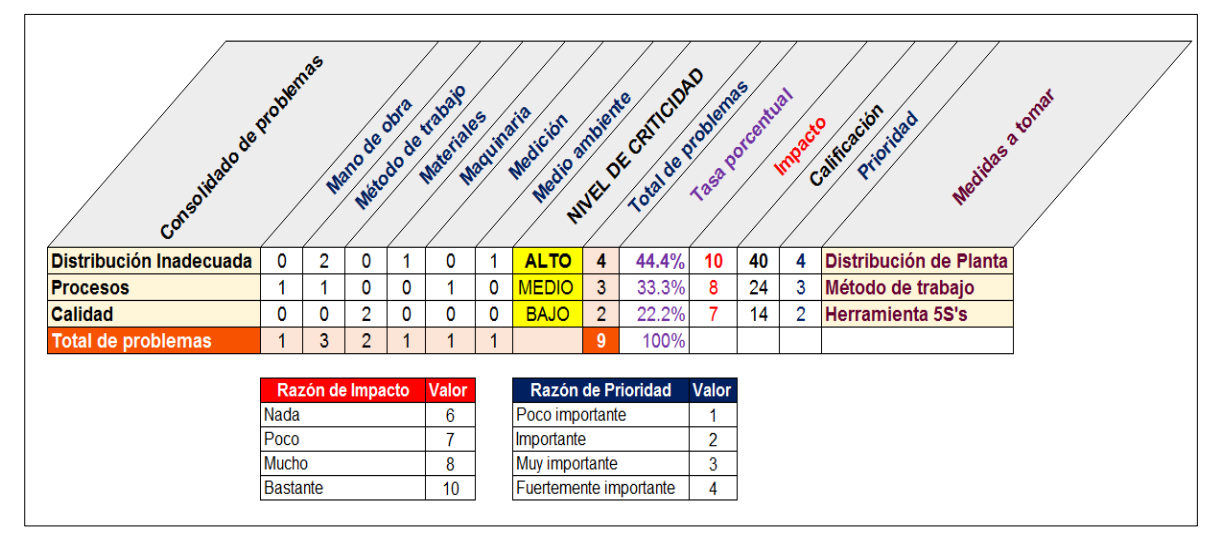

<span id="page-22-0"></span>*Figura 5.* Matriz de priorización Fuente: Elaboración propia

En la figura 5, se puede apreciar que el puntaje más alto de los problemas que presenta la organización está orientado a la distribución inadecuada de las áreas de trabajo, de modo que, se prioriza en dar solución por medio de la distribución de planta con la finalidad de eliminar el 44.4% de los problemas que originan la baja productividad en el área de producción de la empresa Corporación Fasil S.A.C.

En resumen, a lo explicado, se plantea la pregunta problemática principal para el presente trabajo de investigación: ¿Cómo la distribución de planta mejora la productividad del área de producción en la empresa Corporación Fasil S.A.C., Puente Piedra, 2020?. Además, se formulan dos preguntas problemáticas específicas; la primera: ¿Cómo la distribución de planta mejora la eficiencia del área de producción en la empresa Corporación Fasil S.A.C., Puente Piedra, 2020? y la segunda: ¿Cómo la distribución de planta mejora la eficacia del área de producción en la empresa Corporación Fasil S.A.C., Puente Piedra, 2020?.

La presente investigación, tiene como hipótesis general que, la distribución de planta mejora la productividad del área de producción en la empresa Corporación Fasil S.A.C., Puente Piedra, 2020. En cuanto a las hipótesis especificas; la primera consiste en que, la distribución de planta mejora la eficiencia del área de producción en la empresa Corporación Fasil S.A.C., Puente Piedra, 2020 y la segunda se basa en que; la distribución de planta mejora la eficacia del área de producción en la empresa Corporación Fasil S.A.C., Puente Piedra, 2020.

Esta investigación se justifica técnicamente, porque se pretende evidenciar que ante el uso de la correcta y adecuada distribución de planta permite mejorar la productividad. Para lo cual, se analizará el contexto problemático de la empresa, determinando los factores que provocan el bajo rendimiento de la productividad en la planta de producción. Luego de ello, se emplearán métodos concernientes a las causas con mayor influencia en el problema, en este caso, el método de Guerchet y el método SLP (planeación sistemática de distribución). Cabe mencionar que, el tema en estudio ha sido materia de investigación en otros trabajos, consiguiendo resultados positivos, por lo que, se ha comprobado una mejora en la productividad.

En cuanto a la justificación económica, aplicar la distribución de planta en la organización ayudará a minimizar costos y sobreesfuerzos de los trabajadores. De ese modo, se logrará mejorar la productividad, generando una producción eficiente, elevando su competitividad y volumen de producción, obteniendo como resultado grandes ganancias económicas para la empresa.

En relación a la justificación social, este estudio busca generar un adecuado ambiente de trabajo por medio de la correcta distribución de planta con el fin de conseguir una mayor seguridad en las áreas de producción para que los operarios no realicen sobreesfuerzos por prolongados periodos, evitando el cansancio o fatiga, que tendrá como efecto un mejor desempeño al cumplir sus funciones laborales.

Este estudio tiene como objetivo principal, determinar cómo la distribución de planta mejora la productividad del área de producción en la empresa Corporación Fasil S.A.C., Puente Piedra, 2020. Respecto a los dos objetivos específicos; el primero, determinar cómo la distribución de planta mejora la eficiencia del área de producción en la empresa Corporación Fasil S.A.C., Puente Piedra, 2020 y el segundo, determinar cómo la distribución de planta mejora la eficacia del área de producción en la empresa Corporación Fasil S.A.C., Puente Piedra, 2020.

#### **II. MARCO TEÓRICO**

<span id="page-24-0"></span>Para comprender el tema investigado, se investigaron los siguientes antecedentes nacionales, relacionados a las variables distribución de planta y productividad:

DE LA CRUZ, Angelina (2018). "Distribución de planta para la mejora de productividad en el área de operaciones de la Editorial WARI S.A.C., Lima – 2017". Tesis (Título de Ingeniera Industrial). Lima, Perú: Universidad César Vallejo. 158 pp. Esta investigación tuvo como objetivo establecer cómo la distribución de planta mejora la productividad en el área de operaciones de la empresa editorial. La investigación es de tipo aplicada con un enfoque cuantitativo y su alcance es de nivel explicativo, por lo que, consistió en revertir el problema de la productividad. Para lo cual, empleó la distribución de planta, aplicando el método de planificación sistemática de la distribución de planta (SLP) y el método Guerchet, el primero para determinar las áreas según su cercanía y el segundo para evaluar si el espacio utilizado era el adecuado referente a la producción, maquinaria y trabajadores. Como conclusión, la producción incrementó en 179 unidades al mes, lo que significó una mejora en la productividad de 39.60% (55.31% a 77.21%), la eficiencia en 19.50% (68.24% a 81.55%) y la eficacia en 14.87% (84.59% a 97.17%).

ESPINOZA, Kiaria (2018). "Distribución de planta para incrementar la productividad en la empresa Tejidos Global S.A.C. del distrito de Santa Anita, Lima, 2017". Tesis (Título de Ingeniera Industrial). Lima, Perú: Universidad César Vallejo. 126 pp. El objetivo de este estudio fue mejorar la productividad de la empresa textil, a través de la distribución de planta. La organización presentaba problemas como las pérdidas de tiempo en el transporte de los materiales. La investigación es de tipo aplicada con un enfoque cuantitativo y su alcance es de nivel explicativo, de modo que, se enfocó en incrementar la productividad. Por esta razón, utilizó herramientas de ingeniería como el método layout y diagrama relacional de actividades. Como conclusión, la productividad mejoró en un 29.00% (59.00% a 72.00%), la eficiencia aumentó en 11.28% (78.00% a 88.00%) y la eficacia incrementó en 7.89% (76.00% a 82.00%).

MARTÍNEZ, Luis (2018). "Distribución de planta para incrementar la productividad de la empresa Multiservicios Caladri S.A.C., Lima, 2018". Tesis (Título de Ingeniero

Industrial). Lima, Perú: Universidad César Vallejo. 136 pp. Esta investigación planteó como objetivo, aumentar la productividad de la empresa multiservicios mediante la distribución de planta. El trabajo de investigación es de tipo aplicado con un enfoque cuantitativo y su alcance es de nivel explicativo, por lo que, se fundamentó en solucionar la baja productividad. Su desarrollo se basó en las 4 fases del método SLP. En la primera fase, efectuó la toma de 30 datos antes de la aplicación utilizando una check-list. Respecto a la segunda fase, determinó los que los dos métodos a emplear sean el de Guerchet y el diagrama relacional de actividades. En la tercera fase, los desarrolló para diseñar una mejor distribución de mínima distancia recorrida y optimizando el uso del espacio de las áreas. Finalmente, en la cuarta fase, realizó 30 pruebas después del cambio de diseño. En conclusión, la productividad aumentó en 29.00% (57.50% a 75.23%); la eficiencia mejoró en un 35.24% (32.18% a 43.52%) y la eficacia incrementó en 17.67% (84.87% a 99.87%).

SÁNCHEZ, Diana (2018). "Distribución de planta para mejorar la productividad en el área de producción de la empresa pinturas y diluyentes Evan's, Carabayllo, 2017". Tesis (Título de Ingeniera Industrial). Lima, Perú: Universidad César Vallejo. 165 pp. El objetivo de esta tesis fue aplicar la distribución de planta para incrementar la productividad en el área de producción. La investigación es de tipo aplicada con un enfoque cuantitativo; además, su alcance es de nivel explicativo, de modo que, consistió en combatir el problema de la baja productividad. Es así que, para la solución del problema empleó el diagrama de relaciones de actividades con el fin de establecer el nivel de cercanía entre las áreas y el método Guerchet para determinar si el espacio utilizado era el adecuado en relación a la cantidad producida, maquinarias y operarios. Como conclusión, la productividad aumentó en un 44.72%, ya que pasó de 66.09% a 95.65%; la eficiencia incrementó en 1.44% (96.65% a 98.04%) y la eficacia mejoró en un 42.68% (68.38% a 97.57%).

MAYHUIRE, María (2017). "Aplicación de distribución de planta para incrementar la productividad en la fabricación de cajas de cartón, Empresa Comercializadora de Envases JUSU, Chilca – 2017". Tesis (Título de Ingeniera Industrial). Lima, Perú: Universidad César Vallejo. 145 pp. Este proyecto de investigación tuvo como objetivo, aumentar la productividad en la producción de cajas de cartón de la empresa aplicando la distribución de planta. La investigación es de tipo aplicada con un enfoque cuantitativo; además, su alcance pertenece al nivel explicativo, de manera que, se enfocó en combatir el problema de la productividad. Para la solución del problema, empleó el método SLP desarrollada en sus 4 fases características, consiguiendo una disminución en el tiempo de producción, un flujo de material adecuado o correcto, mayor proximidad entre las áreas para una menor distancia de recorrido del material, todo ello a través de la nueva implementación de la distribución de planta propuesta por la autora. Como conclusión, la productividad aumentó en 94.46% (87.42% a 170.00%), la eficiencia incrementó en 28.19% (149.00% a 191.00%) y la eficacia mejoró en un 51.79% (58.58% a 88.92%).

Seguidamente, se muestran los antecedentes internacionales relacionados al tema:

ASHOORI, Nika (2018). "Plan de instalaciones de almacén para Industrias ICM". Tesis (Título de Bachiller en Ingeniería Industrial). Pretoria, Sudáfrica: Universidad de Pretoria. 76 pp. Esta tesis tuvo como objetivo, establecer un almacén eficiente y óptimo en el que se utilice el espacio de manera eficaz y se almacene el inventario de forma sistemática. La empresa presentaba problemas en su inventario, ya que estaba desordenado y carecía de indicaciones de las colocaciones, generando un espacio limitado e incrementando el tiempo de preparación de pedidos. La investigación es de tipo aplicada con un enfoque cuantitativo; además, su alcance pertenece al nivel explicativo, de manera que, se enfocó en combatir el problema del espacio y proceso de preparación de pedidos. Como conclusión, al aplicar el método de SLP, logró diseñar un modelo que utilice de manera eficaz el espacio y adecuada colocación de los productos según sus características, además el tiempo promedio para encontrar un pedido disminuyó en 24.35 minutos y la implementación de este modelo requirió una inversión de 127,505.72 ZAR o \$8,228.12.

JAMES, Tedy (2017). "Redistribución del almacén para nueva área de proceso en la planta de estampado PT. fabricante de automóviles ASDFM, Jakarta". Tesis (Título de Bachiller en Ingeniería Industrial). Cikarang, Indonesia: Universidad Presidente. 141 pp. La investigación tuvo como objetivo, crear el mejor diseño de almacén que se adapte a la demanda futura. El principal problema que existía en la empresa eran los cambios en la demanda prevista. La investigación es de tipo aplicada con un enfoque cuantitativo y su alcance es de nivel explicativo, enfocando en combatir el problema del diseño actual en base a la demanda. En sus resultados, el proceso de manipulación de materiales es más eficiente. Como conclusión, el almacén obtuvo un flujo de trabajo lineal, en el que el recorrido que había desde el área de estampado hasta el almacenamiento se redujo en un 2.96% y la del almacenamiento entre el fraguado, disminuyó en un 59.99%, además, los espacios de los pallets en el área de almacén aumentaron de 1101.20 m2 a 1401.60 m2.

KEEVE, Anna (2017). "Planificación de instalaciones: Estudio de caso en empresa, una división de Marcas de Tigre". Tesis (Título de Bachiller en Ingeniería Industrial). Pretoria, Sudáfrica: Universidad de Pretoria. 64 pp. El objetivo de esta investigación fue reducir el costo de las ventas perdidas mejorando el diseño de las instalaciones y el cronograma de reabastecimiento de pedidos. La investigación es de enfoque cuantitativo; además, su alcance pertenece al nivel explicativo, de modo que, se enfocó en combatir el problema del diseño de la instalación. La empresa presentaba inconvenientes en la utilización de la mano de obra, desperdicios, altos niveles de inventario y distribución inadecuada de la planta. Como conclusión, al aplicar el diagrama relacional de recorridos, diseñó las estaciones de trabajo con un flujo lineal logrando cumplir con la demanda no satisfecha de 13 pallets por día, lo que disminuyó el costo de ventas pérdidas que ascendieron a 175,500.00 ZAR o \$10,490.14 por día.

RUEDA, Jorge (2017). "Distribución de instalaciones en la planta de producción de la empresa Muebles Gallardo". Tesis (Título de Ingeniero Industrial). Ambato, Ecuador: Universidad Técnica de Ambato. 213 pp. Esta investigación tuvo como objetivo, distribuir las instalaciones de la planta de producción de la empresa de muebles. La problemática de la organización era que existían procesos sin eficiencia, los operarios realizaban transportes con distancias muy extensas de recorrido ocasionando demoras en el proceso de producción, lo que generaba una baja productividad. La investigación es de tipo aplicada con un enfoque cuantitativo; además, su alcance pertenece al nivel explicativo, de modo que, se centró en combatir el problema de la productividad. En sus resultados, mediante una distribución eficiente y un software especializado en el tema, afirmó que la empresa necesitaba un área física de 1145.2 m2 con una inversión para los cambios de \$20,000 con un tiempo de retorno de 5 meses y 3 días, elevando la productividad a \$213,120 anual. Como conclusión, la productividad aumentó en 27.41%, pasando de \$777.600,00 a \$990.720,00.

MAHEER, Sohbat, et al. (2015). Disposición de las instalaciones de una industria de fabricación de LED / Electrónicos: Un estudio de caso. Tesis (Título de Bachiller en Ingeniería Industrial y de Producción). Dhaka, Bangladesh: Universidad de Ciencia y Tecnología Ahsanullah. 80 pp. Este estudio tuvo como objetivo, determinar una distribución óptima para la planta de montaje de una línea de producción de semáforos reemplazables. Esta empresa tiene como prioridad la mejora de la productividad. El estudio es de enfoque cuantitativo y su alcance es de nivel explicativo, centrándose en el tema de la productividad. Por lo cual, aplicaron la técnica computarizada de asignación relativa de instalaciones (CRAFT), el método SLP y el análisis del diseño con el método de desplazamiento mínimo del producto (MPTM). Como conclusión, mediante la técnica CRAFT, redujeron la distancia recorrida en un 15% (10977.90 pies a 9522 pies) o (3346.06 m a 2902.30 m), con el método SLP, diseñaron tres propuestas, eligiendo la primera por las distancias más cortas en el recorrido entre las áreas y el método MPTM, mejoró la eficiencia del diseño en un 15% (91.30% a 105%).

Como sustento teórico, se citaron los siguientes autores en relación a las variables, dimensiones e indicadores utilizados en el presente estudio:

Respecto a la variable independiente, **distribución de planta**, según Kiran (2019) es ordenar de manera correcta y adecuada las instalaciones de una empresa ya sea industrial o de servicios, considerando los recursos que se tienen a disposición, como los trabajadores (recurso humano); capital (recurso económico); maquinarias y equipos (recurso material), además del método de trabajo que está establecido por la organización (p. 261). De modo que, consiste en la ubicación apropiada de los elementos físicos de una instalación productora de bienes y/o servicios, teniendo en cuenta la secuencia de sus actividades y los recursos que disponen.

Asimismo, Neghabi y Ghassemi (2016) señalan que distribuir eficientemente las instalaciones representa el orden físico apropiado de las maquinarias o equipos para que el rendimiento de la planta sea eficiente (p. 603). Es decir, organizar la localización de los equipos de producción será de gran beneficio para el desarrollo operativo de la empresa.

En relación a este tema, para Lira-Flores et al. (2019, p. 97), es una tarea interdisciplinaria que solicita la participación de diversos expertos. De manera similar, Jung y Lee (2019) afirman que, para determinar el diseño de una planta se necesita de conocimientos sólidos en ingeniería y creatividad con el objetivo de incrementar su desempeño productivo (p. 285). Se entiende que, para aplicar la distribución de planta, se requiere de ciertos conocimientos previos y experiencia necesaria para conseguir un adecuado diseño que beneficie a la empresa en diversos aspectos.

Los objetivos de la distribución de planta, tal como lo mencionan Prasad, Rajyalakshmi y Reddy (2014) consisten en reducir las inversiones económicas en equipos y costos de manejo de materiales, cumplir con el requerimiento de diseño y volumen del producto, disminuir el tiempo de producción, utilizar de manera eficaz la capacidad instalada y proporcionar un ambiente de trabajo adecuado para una mayor comodidad y satisfacción del trabajador (p. 1809). Por lo que, la distribución de planta está direccionada a aumentar la productividad, reducir costos y asegurar la calidad de vida de los operarios.

Existen cuatro formas básicas de distribución de planta, las cuales son, diseño de posición fija, por proceso, por producto y por grupo o células de fabricación. En relación al primer diseño, Guo et al. (2020) sostienen que se fundamenta en el movimiento de los materiales, equipos y trabajadores en dirección al producto, el cual se mantiene en un lugar durante todo el ciclo de fabricación, debido a su gran tamaño (p.1). En cuanto al segundo y tercer diseño, Akhil y Deepthi (2019, p. 694) manifiestan que; la distribución por proceso, es el adecuado para producir una variedad diferente de productos porque consiste en agrupar en una misma ubicación todas las máquinas que realizan operaciones similares; mientras que, el diseño por producto es conveniente para la producción en masa, ya que se basa en ordenar las máquinas en forma secuencial, acorde a las operaciones que se requieran para la obtención del producto (cadenas de montaje). Referente al último diseño, Mejía-Moncayo y Battaia (2019) expresan que los sistemas de fabricación celular se aplican generalmente para la producción por lotes de familias de piezas, siendo apropiado para la elaboración en gran cantidad de productos personalizados (p. 1409). Se entiende que, en los tres últimos diseños citados, el producto es aquel que se mueve según el proceso; en cambio, en el primero, ocurre de manera contraria, ya que éste permanece en una misma ubicación.

Para realizar una correcta distribución de planta, Belic et al. (2018) argumentan que se debe tener en cuenta dos criterios; el primero, se enfoca en la dirección del flujo del material, cuyo objetivo es lograr que sea lo más lineal posible y el segundo, se basa en reducir la distancia del transporte, el cual es producto del recorrido del material y la distancia entre los elementos (p. 287). De modo que, al aplicar la distribución de planta en una instalación, es esencial tener presente estos criterios para un diseño óptimo de la unidad productora.

La variable distribución de planta se desglosa en dos dimensiones, el método de Guerchet y el método SLP (*Systematic Layout Planning*).

En cuanto a la primera dimensión, **método de Guerchet**, ayuda a calcular el espacio físico requerido para una planta. Según Cuatrecasas (2011, p. 332), su desarrollo consta de la suma total (ST) de tres superficies parciales.

En relación a la superficie estática (Ss), es el espacio que ocupa la maquinaria en la instalación y su fórmula es:

$$
SS = \text{Large } x \text{ Ancho}
$$

Respecto a la superficie de gravitación (Sg), es aquella que utiliza el trabajador para realizar el proceso de producción en su puesto de trabajo, cuya fórmula es:

$$
Sg = Ss \times N
$$

Siendo "N" el número de lados operativos de la máquina, cabe resaltar que, si el caso a estudiar fuera un almacén, el resultado sería nulo, debido a que solo se

trasladan los stocks y no se ejecuta ningún tipo de operación productiva y lo mismo aplica para las máquinas que son automáticas.

Por último, la superficie de evolución (Se), es la que considera una cantidad de espacio necesario para el desplazamiento del material y del operario entre los diferentes puestos de trabajo, se obtiene de multiplicar la suma de las dos superficies antes mencionadas por "k", que es el coeficiente de evolución y varía según la actividad productiva de la empresa, en términos matemáticos sería:

$$
Se = (Ss + Sg) \times k
$$

Se sabe que este cálculo se realizará individualmente por cada maquinaria y la suma de las tres superficies obtenidas, será el resultado general, el cual permite conocer la cantidad de espacio necesario para que la planta opere productivamente.

Acerca de la segunda dimensión **método SLP (***Systematic Layout Planning***),** que traducido al español significa planeación sistemática de distribución, fue un método desarrollado por Richard Muther en el año 1973, siendo actualmente el más utilizado en el diseño o rediseño de una planta o instalación.

En relación a este tema, Muther y Hales (2015) argumentan que es una técnica que se desarrolla en función de cuatro fases. En la fase 1, se determina la ubicación del área o zona donde se distribuirán los departamentos; en cuanto a la fase 2, se establece una distribución general; respecto a la fase 3, precisar detalles en los planos de distribución y en la fase 4, se implementa el diseño seleccionado (p. 8).

Además, se sabe que se deben ejecutar ciertos pasos para el desarrollo de esta técnica, primero es elaborar el flujo de materiales que existe entre las áreas, luego realizar tabla relacional de actividades, seguidamente construir el diagrama de relaciones entre las actividades, después establecer las necesidades de espacio y desarrollar el diagrama de relaciones de espacio, con ello se podrá diseñar propuestas de planos de distribución. Respecto a los pasos mencionados, el primero consiste en recolectar información acerca del flujo de materiales de las estaciones de trabajo. En cuanto al segundo paso del SLP, Wahyukaton y Affifah (2019, p. 3) sostienen que su propósito es determinar el grado de relación de las operaciones ejecutadas en un determinado espacio, para su ejecución, se emplean símbolos que explican la relación de cercanía, los cuales son, A (absolutamente necesario); E (especialmente importante); I (importante); O (cercanía ordinaria), U (sin importancia) y X (indeseable). Asimismo, Ali Naqvi et al. (2016) añaden respecto al tema anterior, que este diagrama establece con criterio mediante una codificación, la ubicación de las áreas funcionales (p. 6). Respecto al tercer paso, se basa en representar las actividades del diagrama anterior con la simbología, según el Instituto Nacional de Normalización Estadounidense (ANSI) conectado con líneas según la codificación, la clase A, E, I, O y U (4, 3, 2, 1, 0 líneas), respectivamente (Muther y Hales, 2015, p. 93).

Por lo que se refiere a la variable dependiente **productividad**, Liu et al. (2018) sostienen que es un indicador que mide la cantidad de producción económica (productos programados) en función de los recursos empleados (p. 51). Asimismo, Rawart, Gupta y Juneja (2018) refieren que la productividad es un factor fundamental que se calcula transformando los insumos en productos totales, es decir, para medir la productividad se requiere de saber cuánta entrada se convierte en salida (p.1486). Por lo que, la productividad es la capacidad que tiene una empresa para producir bienes y/o servicios, mediante el cálculo de la relación entre una salida (cantidad obtenida de fabricación) y una entrada (insumos utilizados).

Respecto a este tema, Singh y Singhal (2020) consideran que la productividad será mejor cada vez que se produzca lo mismo con una menor cantidad de recursos asignados (párr. 4). Es decir, entre menor sea la cantidad de insumos empleados para una misma cantidad determinada de fabricación, la productividad irá en aumento.

Asimismo, Jin, Leem y Lee (2015) mencionan que entre menor sea el volumen de insumos empleados, la productividad será mayor, generando una reducción en el costo del producto, lo que permite mejorar la competitividad de la empresa, en consecuencia, optimizar la productividad es una parte fundamental de la gestión organizacional para la disminución de costes e incremento de las utilidades (p. 1273). Esto quiere decir, que mientras se use la misma cantidad de insumos para producir cada vez más, significa una mejora en la productividad.

Por otro lado, De Carlo et al. (2013) consideran que el objetivo principal de un sistema de producción es maximizar su productividad; sin embargo, se debe de considerar ciertos criterios, como el diseño del producto, la calidad de las materias primas, el método de fabricación y la disposición de los puestos de trabajo (p. 1).

Respecto a la medida de la productividad, Kiran (2020, pp. 33-34) plantea que, se debe tener en cuenta que se desea calcular específicamente, ya que puede ser la producción en relación a uno o varios recursos a emplear. Por lo cual, se clasifica en dos grupos; productividad factorial o parcial, consiste en calcular la productividad en base a un solo tipo de insumo (mano de obra, material, entre otros).

$$
Productividad factorial o parcial = \frac{Productión total}{Insumo 1}
$$

Mientras que, la multifactorial se basa en función de varios tipos de insumos.

Productividad multifactorial = 
$$
\frac{\text{Production total}}{\text{Insumo 1 + Insumo 2}}
$$

Cabe resaltar que, para obtener una medida absoluta o total de la productividad, se requiere de contabilizar todas las salidas y las entradas; además, ambos deben estar en las mismas unidades, una manera más conveniente o sencilla, es determinando un valor monetario a cada entrada y salida.

$$
Productividad total = \frac{Production total}{Insumos totals}
$$

De modo que, para calcular la productividad, se puede realizar de tres maneras, ajustándose a lo que se pretenda medir, la producción en función a uno, dos o más, o el total de recursos empleados.

Desde las perspectivas de Loera et al. (2013) afirman que, mediante la eficiencia y la eficacia se puede medir la productividad (p. 948). De modo que, el término productividad está relacionado a la eficiencia y eficacia.

La variable productividad está conformada por las dimensiones eficiencia y eficacia.

En cuanto a la primera dimensión **eficiencia**, desde el punto de vista de Kwon y Lee (2019) argumentan que refleja el desempeño empresarial en función al manejo adecuado de los insumos utilizados en el proceso de producción (p. 3). En otras palabras, la eficiencia mide la competencia productiva de una organización en base a la cantidad de recursos que emplea.

En relación a este tema, Masoud et al. (2019) manifiestan que, en una instalación de producción, un eficiente diseño de distribución y un óptimo uso de los recursos, generan una reducción en los costos de producción (p. 1). De modo que, la distribución de planta, es primordial junto con la optimización de los recursos de una empresa para minimizar los costos de producción.

Adicionalmente, Sundqvist, Backlund y Chronéer (2014) consideran que un proceso de producción sin muchos desperfectos, genera que el costo unitario del producto sea menor, reducción del tiempo de ciclo y mínimos desperdicios de las materias primas, en consecuencia, se obtiene un alto nivel de eficiencia (p. 281). De modo que, el grado de eficiencia se calcula en base al desempeño del proceso de producción, por lo que, sí es un sistema productivo óptimo, como resultado, se obtienen beneficios económicos.

Por su parte, Seebacher y Winkler (2014) afirman que el índice de eficiencia en el transcurso del proceso de producción, se calcula en función al tiempo, costos y calidad (p. 347). Adicionalmente, Kikolski y Ko (2018) indican que la ubicación de las maquinarias y equipos influye directamente en la eficiencia de la producción de la planta (p. 71). Es así que, luego de aplicar la distribución de planta en el área de estudio, la eficiencia se evaluará en base al recurso tiempo (Horas-hombre).

Respecto a este tema, Fuentes (2018) menciona que la eficiencia ayuda a medir la productividad en base a la gestión de los recursos utilizados, es decir, es la relación entre el tiempo trabajado por los operarios entre el tiempo disponible (p. 24).

> Eficiencia (MOD) = Tiempo trabajando Tiempo presencia

Con relación a la segunda dimensión **eficacia**, desde el punto de vista de Zidane y Olsson (2017) lo definen como el resultado logrado (metas, u objetivos proyectados), a través de la aplicación de tácticas, estrategias o decisiones en condiciones normales y no de manera controlada (p. 634). Se entiende que, la eficacia es la capacidad de una empresa para alcanzar sus objetivos programados en un determinado tiempo.

Por otro lado, Forsund (2017) menciona que algunos de los objetivos empresariales más comunes, en torno a la economía, pueden ser maximizar los beneficios, ingresos o minimizar el costo (p. 94). Esto quiere decir que, los resultados a alcanzar, dependen de las necesidades de la empresa y lo que se pretenda conseguir.

Referente a este tema, según Eichhorn y Towers (2018) indican que muestra la medida de los objetivos y metas alcanzadas, es decir, es la relación entre el resultado real (logrado) y el deseado (planeado) respecto a una cantidad de recursos asignados (p. 2).

> Eficacia = Resultados actuales Resultados planificados

Como se mencionó anteriormente, las dimensiones de la variable productividad, son la eficiencia y la eficacia; sin embargo, es esencial saber diferenciar estos dos términos, de acuerdo con Hanson (2016) considera que la eficacia representa el "hacer lo correcto" y la eficiencia es "hacer las cosas bien" (p. 14). Es así que, entre estos dos términos existe una gran diferencia, al ser eficiente se refleja que se emplean los recursos de manera óptima y ser eficaz indica que se logra conseguir los resultados esperados.
# **III. METODOLOGÍA**

## **3.1.Tipo y diseño de investigación**

### **3.1.1. Tipo de investigación**

### **Por su finalidad**

Esta investigación es de tipo aplicada, debido a que se emplearon teorías y conocimientos ya existentes relacionados a la distribución de planta para dar solución al problema de la baja productividad en el área de producción de la empresa Corporación Fasil, tal como lo mencionan Saleem et al. (2016) indican que es una investigación que se centra en resolver o proponer alternativas de solución a situaciones problemáticas del mundo real, a través de la aplicación de los conocimientos adquiridos (teoría) en base al problema estudiado (p. 81).

## **Por su nivel o profundidad**

La presente investigación pertenece al nivel explicativo, debido a que se buscaron las razones del porqué de la baja productividad en el área de producción empleando la relación causa-efecto entre las variables de estudio, es decir, se determinó como la variable independiente (distribución de planta) causó efecto sobre la variable dependiente (productividad), esto concuerda con Riazi (2016) afirmando que el estudio explicativo tiene como objetivo explicar el por qué suceden ciertos acontecimientos en situaciones específicas, por medio de la relación causa y efecto entre las variables de la investigación (p. 114).

### **Por su enfoque**

Respecto al enfoque del estudio es de tipo cuantitativo, porque se basó en la recolección de datos de forma numérica con el fin de responder a la pregunta planteada en la investigación, además se utilizaron herramientas estadísticas para analizar la información que permitió afirmar o rechazar las hipótesis presentadas, esto coincide con Suárez et al. (2017) afirmando que esta metodología es objetiva (cuantifica y mide el fenómeno estudiado), busca generalizar resultados universales a una situación específica (deductivo) y muestra los resultados obtenidos, mediante tablas o gráficos para una mejor interpretación de los datos para evaluar las hipótesis del estudio (p. 149).

# **3.1.2. Diseño de investigación**

# **Diseño cuasiexperimental**

El diseño de la investigación es cuasiexperimental, porque se manipuló la variable independiente (distribución de planta) produciendo cambios sobre la variable dependiente (productividad) evaluados en un pre-test y post-test, asimismo la muestra (n) y la población (N) son iguales (N=n) y, que para este caso solo existe Grupo de Tratamiento (GT) el cual recibió el experimento, en relación a esto, Miller, Smith y Pugatch (2019) manifiestan que evalúan el efecto de una intervención a pesar de que no exista una asignación al azar (grupos intactos), además compara los cambios generados en la variable dependiente por medio de una prueba preliminar y posterior a la aplicación de mejora (p. 2).

# **Por su temporalidad**

En lo que se refiere a la temporalidad de la investigación es longitudinal, porque la recopilación de datos se realizó en dos etapas, es decir, a un mismo grupo se le aplicó una prueba pre-test (antes de la aplicación) y una prueba post-test (después de la aplicación) con una única medición para comparar los resultados obtenidos y determinar si se logró cumplir con el objetivo del estudio, esto concuerda con Chu y Ke (2017) que expresan que una investigación longitudinal efectúa mediciones a la misma población objetivo en un prolongado tiempo (p. 291).

# **3.2.Variables y operacionalización**

La variable es una característica, cualidad o medida que puede sufrir cambios y es objeto de análisis, medición o control en una investigación.

Este estudio consta de dos variables, las cuales son: distribución de planta y productividad. En cuanto a su categoría, la variable independiente es distribución de planta y la variable dependiente es productividad. Estas dos variables son de naturaleza cuantitativa, ya que expresan sus valores de manera numérica.

Las variables de la investigación, se desglosan en dos dimensiones cada una. En cuanto a la variable distribución de planta, está conformada por el método de Guerchet y el método SLP (*Systematic Layout Planning*) y la variable productividad está compuesta por la eficiencia y eficacia.

## **3.2.1. Distribución de planta (variable independiente)**

**Definición conceptual:** La distribución de planta, según Liu et al. (2018) señalan que consiste en ordenar de manera adecuada las máquinas, estaciones de trabajo y la cantidad de trabajadores necesarios para realizar las operaciones de un sistema o empresa dentro de un espacio físico determinado para obtener un producto o brindar un servicio (p. 875).

**Definición operacional:** La distribución de planta se basa en ordenar de manera adecuada los elementos físicos de una instalación empleando el método de Guerchet para una óptima utilización de espacio del área y el método SLP (*Systematic Layout Planning*) para reducir las distancias recorridas entre los puestos de trabajo.

### **3.2.1.1. Método de Guerchet**

El método de Guerchet es la primera dimensión de la distribución de planta. Respecto a este tema, Platas y Cervantes (2014, pp. 158-159) mencionan que este método se utiliza con el fin de determinar el área física necesaria para una correcta disposición de la planta o instalación productiva, considerando tres tipos de superficies, las cuales son, la superficie estática, de gravitación y evolución. La suma total de estas tres, da como resultado la superficie total (ST).

$$
ST = Ss + Sg + Se
$$

En cuanto a las tres superficies: La superficie estática (Ss), consideran las máquinas y equipos utilizados en el proceso de producción.

$$
Ss = L \times A \rightarrow Donde: L: Largo - A: Ancho
$$

Mientras que, la superficie de gravitación (Sg), se centra en medir la superficie que usa el trabajador y los elementos que intervienen. Es el producto de la superficie estática por "n", el cual, es el número de lados operativos de la maquinaria.

$$
Sg = Ss \times n
$$

Por último, la superficie de evolución (Se), es aquella superficie que se reserva para el movimiento del operario, material y medios de transporte de las diferentes estaciones de trabajo. Su resultado, se genera del producto de la suma de las dos superficies antes mencionadas por el factor "k". Este factor, es el coeficiente, que se obtiene de dividir la altura promedio de las máquinas o equipos móviles (Hm) entre el doble de la altura promedio de los que están fijos (Hf).

$$
Se = [(Ss + Sg) \times k] \rightarrow Donde: k = \frac{Hm}{2Hf}
$$

Por lo que, el método de Guerchet permite obtener el área mínima requerida para una instalación según la cantidad de máquinas y equipos que conforman el proceso de producción estudiado.

#### **Indicador del método de Guerchet: Índice de utilización de espacio**

Al aplicar el método de Guerchet, se obtiene el área física necesaria que requiere la planta, de lo cual, se calcula por medio de su indicador nombrado índice de utilización de espacio, el porcentaje de uso del área de producción del antes y después de la mejora:

$$
IUE = \frac{EU}{EP} \times 100\%
$$

Leyenda:

IUE: Índice de utilización de espacio (%) EU: Espacio utilizado por el área de producción (m2) EP: Espacio requerido para el área de producción (m2)

A través de este indicador, se obtiene el porcentaje de la utilización de espacio, respecto al espacio utilizado en contraste al espacio requerido para el área de producción.

Respecto al resultado que se pueda obtener, se interpreta de la siguiente manera:

Si el resultado obtenido es 100% representa lo ideal, es decir, que el espacio utilizado y el requerido son del mismo valor.

Si el resultado obtenido es menor a 100%, indica que la cantidad de espacio utilizado para el área de producción no es óptima para un adecuado desplazamiento del personal.

Si el resultado es mayor a 100%, indica que el espacio utilizado para el área de producción supera la cantidad de espacio requerido; sin embargo, no significa que necesariamente sea lo óptimo, ya que puede significar que exista una inadecuada utilización del espacio, es decir, podría haber espacios sin utilizar.

Nota:

El objetivo es que el espacio utilizado por el área se acerque lo más posible a la cantidad de espacio requerido, el cual es obtenido por el método de Guerchet.

Esto quiere decir que, la interpretación del resultado varía en relación a que tan cerca está la cantidad de espacio utilizado en contraste al espacio requerido (el cual es una guía para optimizar los espacios). Entre más se acerque la cantidad de espacio utilizado al requerido es mejor, ya que implica que existe un máximo aprovechamiento del área con una adecuada distribución y correcto desplazamiento, generando un buen desempeño laboral.

#### **3.2.1.2. Método SLP (***Systematic Layout Planning***)**

El método SLP es la segunda dimensión de la variable independiente distribución de planta. En relación a este tema, Heragu (2018) enfatiza que es una técnica que se ha mantenido vigente durante más de 30 años, debido a su desarrollo simple y fácil aplicación en el diseño de instalaciones. Este método está compuesto por cuatro fases. La primera fase consiste en establecer la ubicación del área donde se llevará a cabo la distribución; la segunda fase es determinar la distribución general del área; la tercera fase se basa en esbozar planos de distribución de la planta o instalación de manera detallada (posición específica de cada maquinaria, equipo auxiliar, servicios de apoyo). Por último, en la cuarta fase, se realiza la implementación del diseño escogido, el cual debe estar aprobado por las partes interesadas (p. 76).

# **Indicador del método SLP: Índice de distancia recorrida**

Mediante el método SLP (*Systematic Layout Planning*), se obtiene una adecuada distribución de los puestos de trabajo, para lo cual, se calcula a través de su indicador nombrado índice de distancia recorrida, el porcentaje de la distancia que recorre el trabajador del antes y después de la mejora:

$$
IDR = \frac{DRA}{DRP} \times 100\%
$$

Leyenda:

IDR: Índice de distancia recorrida (%) DRA: Distancia recorrida actual entre los puestos de trabajo (m) DRP: Distancia recorrida propuesta entre los puestos de trabajo (m) A través de este indicador, se obtiene el porcentaje de la distancia recorrida, respecto a la distancia actual en contraste a la distancia propuesta entre los puestos de trabajo.

Respecto al resultado que se pueda obtener, se interpreta de la siguiente manera:

Si el resultado obtenido es 100% representa lo ideal, es decir, que la distancia recorrida actual y la propuesta son del mismo valor.

Si el resultado obtenido es menor a 100%, indica que la distancia recorrida actual no es la ideal, según la disposición de los puestos de trabajo del área, por lo que, se tendría que reubicar las zonas para un mejor desplazamiento en el recorrido del operario.

Si el resultado es mayor a 100%, indica que la distancia recorrida actual supera la cantidad de distancia recorrida propuesta, por lo que, tendría que reubicarse los puestos trabajo para reducir o acortar las distancias que recorre el operario.

Nota:

El objetivo es que la distancia recorrida actual entre los puestos de trabajo se acerque lo más posible a la cantidad de distancia recorrida propuesta, la cual fue obtenida por el método SLP (*Systematic Layout Planning*).

Esto quiere decir que, la interpretación del resultado varía en relación a qué tan cerca está la cantidad de distancia recorrida actual en contraste a la distancia propuesta (el cual es una guía para reducir las distancias). Entre más se acerque la cantidad de distancia recorrida actual a la propuesta es mejor, ya que implica que se estaría aplicando de manera adecuada la disposición ideal de los puestos de trabajo evitando que el trabajador recorra largas distancias, lo que mejora el flujo del proceso de producción.

**Escala de medición:** La escala de medición es de razón para ambos indicadores de la variable independiente distribución de planta.

#### **3.2.2. Productividad (variable dependiente)**

**Definición conceptual:** La productividad es la relación entre los resultados obtenidos según los recursos invertidos en un determinado momento (Olumba, 2014, p. 2198).

**Definición operacional:** La productividad es un indicador que resulta de multiplicar la eficiencia por eficacia, reflejando la capacidad de la empresa para cumplir su meta de producción en base a la utilización de mano de obra en un tiempo establecido.

Productividad = Eficiencia x Eficacia

#### **3.2.2.1. Eficiencia**

La eficiencia es la primera dimensión de la variable dependiente productividad. Según Fuentes (2018) la eficiencia ayuda a medir la productividad en base a la gestión de los recursos utilizados, es decir, es la relación entre el tiempo trabajado por los operarios entre el tiempo disponible (p. 24).

### **Indicador de la eficiencia: Índice de utilización de mano de obra**

La eficiencia se calcula por medio de su indicador nombrado índice de utilización de mano de obra:

$$
IUM = \frac{HHR}{HHP} \times 100\%
$$

Leyenda:

IUM: Índice de utilización de mano de obra (%) HHR: Horas-hombre reales (horas/día) HHP: Horas-hombre programadas (horas/día)

Por medio de este indicador, se obtiene el porcentaje de la eficiencia del operario, respecto al tiempo Horas-hombre reales (tiempo real empleado) que se utiliza para la fabricación de colchones dentro de las Horas-hombre programadas (tiempo disponible). La interpretación del resultado dependerá de la comparación entre el pre-test y post-test del estudio, si existió un aumento en el porcentaje final, significa una mejora para la empresa.

#### **3.2.2.2. Eficacia**

La eficacia es la según dimensión de la variable dependiente productividad. Para Eichhorn y Towers (2018) la eficacia es la medida de los objetivos y metas alcanzadas, es decir, es la relación entre el resultado real (logrado) y el deseado (planeado) respecto a una cantidad de recursos asignados (p. 2).

#### **Indicador de eficacia: Índice de cumplimiento de producción**

La eficacia se calcula por medio de su indicador nombrado índice de cumplimiento de producción:

$$
ICP = \frac{PR}{PP} \times 100\%
$$

Leyenda:

ICP: Índice de cumplimiento de producción (%) PR: Producción realizada (unidades/día) PP: Producción programada (unidades/día)

Por medio de este indicador, se obtiene el porcentaje de la eficacia de los trabajadores en relación a las unidades producidas diariamente de colchones dentro de una cantidad programada. La interpretación del resultado dependerá de la comparación entre el pre-test y post-test del estudio, si existió un aumento en el porcentaje final, significa una mejora para la empresa.

**Escala de medición:** La escala de medición es de razón para ambos indicadores de la variable dependiente productividad.

### **3.3.Población, muestra y muestreo**

#### **3.3.1. Población**

La población es el conjunto de sujetos que poseen cualidades o características similares y que son de interés para una investigación (Martínez-Mesa et al., 2016, p. 326).

Para el presente estudio, la población es finita porque el investigador cuenta con el registro de los elementos que conforman la población, los cuales tienen características similares.

En este caso, la población estuvo conformada por la producción diaria de colchones de tipo resorte, específicamente del modelo "D' Lisboa" de 2 plazas, que fue estudiada en un periodo de 30 días laborables.

| Elemento de<br>la población           | <b>Descripción</b>                                                                                                    |
|---------------------------------------|----------------------------------------------------------------------------------------------------|
| Colchón "D'<br>Lisboa" de 2<br>plazas | - Pertenece al colchón de tipo resorte<br>Medida del colchón: 2 plazas<br>$\blacksquare$<br>- 1 lámina de espuma de poliuretano para cada lado<br>(parte superior e inferior)<br>- Tela acolchada Tricot 12 mm para las tapas<br>(forrado del colchón de la parte superior e inferior)<br>- Es el más demandado y económico |

**Tabla 6.** *Características de la población*

Fuente: Elaboración propia

# **Criterios de selección**

Los criterios de selección pueden ser de inclusión y exclusión. En el primer criterio, se debe definir características que los elementos deben tener para que califiquen para la investigación. Mientras que, el segundo criterio es

determinar atributos que descalifiquen a un elemento del estudio (Robinson, 2014, p. 26).

Para este estudio, los criterios de selección, fueron los siguientes:

Criterios de inclusión: Solo considerar los días laborables de lunes a viernes.

Criterios de exclusión: No considerar sábados, días feriados ni festivos.

#### **3.3.2. Muestra**

La muestra es un conjunto representativo de la población de estudio. La cantidad de sus elementos se conoce como n, que es el número de mediciones en un experimento (Wolk, 2017, p. 64).

Para esta investigación, la muestra es censal, debido a que se seleccionó la población en su totalidad, es decir, se aplicó un censo, el cual consideró todos los elementos de la población para efectuar las observaciones (McConkey, Craig y Kelly, 2019, p. 70).

De modo que, la muestra estuvo dada por la producción diaria de colchones de tipo resorte "D' Lisboa" de 2 plazas analizada en un lapso de 30 días laborales.

### **3.3.3. Muestreo**

El muestreo es el proceso de selección de los sujetos de estudio específicos, consiste en obtener una cantidad muestral que asegure que los resultados sean generalizables a todos los miembros de la población (Polanczyk et al., 2015, p. 347).

En este caso, no existió muestreo porque la población definida para el presente estudio fue una cantidad manejable para llevar a cabo un control de medición. Por ello, la muestra fue igual que la población.

#### **3.4.Técnicas e instrumentos de recolección de datos**

## **3.4.1. Técnica**

Las técnicas de investigación consisten en el proceso de obtención de datos para el desarrollo de una investigación (Sutton y Austin, 2015, p. 227).

Para la presente investigación, la técnica que se utilizó fue la observación directa que permitió conseguir datos reales de las actividades del área de producción de la línea de fabricación de colchón de tipo resorte "DꞋ Lisboa" de 2 plazas para llevar a cabo la investigación, esto concuerda con Sedgwick (2015) mencionando que, en este tipo de técnica, los investigadores no intervienen de ningún modo, solo registran los acontecimientos ocurridos en los participantes del estudio (p. 1).

### **3.4.2. Instrumentos de recolección de datos**

Un instrumento de recolección de datos es el recurso material que emplea el investigador para anotar información pertinente acerca de lo que desea medir. Según Palacios (2020) el instrumento de investigación debe estar directamente relacionado con el propósito del estudio (p. 2).

Este estudio tuvo como instrumentos de recolección de datos a la ficha de registro, un cronómetro y un flexómetro.

**Ficha de registro:** Es un formato que permitió apuntar información necesaria del antes y después de la aplicación de la distribución de planta para comparar los resultados y determinar si existió una mejora en la productividad.

**Cronómetro:** Este instrumento que brinda datos de manera precisa, fue utilizado para medir el tiempo de las actividades que intervienen en el proceso de producción del colchón de tipo resorte.

**Flexómetro:** Conocido comúnmente como cinta métrica, permite medir en distintas unidades (milímetros, metros, centímetros, pulgadas o pies).

Se empleó para registrar información de las medidas de la planta y de sus maquinarias de producción para realizar el método de Guerchet y elaborar los planos correspondientes para el presente trabajo de investigación.

## **3.4.2.1. Validación de los instrumentos de medición**

La validez de un instrumento de investigación, hace referencia a que si el producto final (modelo) tiene relación entre lo que mide y lo que se desea medir (Grossoehme, 2014, p. 111).

La validez de los instrumentos de medición del presente trabajo de investigación se realizó mediante el juicio de expertos, que consiste en recurrir a personas preparadas en el tema para que brinden sus apreciaciones en relación a un modelo de medición de las variables del estudio y poder obtener datos confiables (Peng et al., 2018, p.5).

En este caso, el juicio de expertos estuvo conformado por tres profesionales especializados de la Universidad César Vallejo pertenecientes a la escuela académica de Ingeniería Industrial en la sede Lima Norte, quienes se encargaron de validar los instrumentos de recolección de datos del estudio.

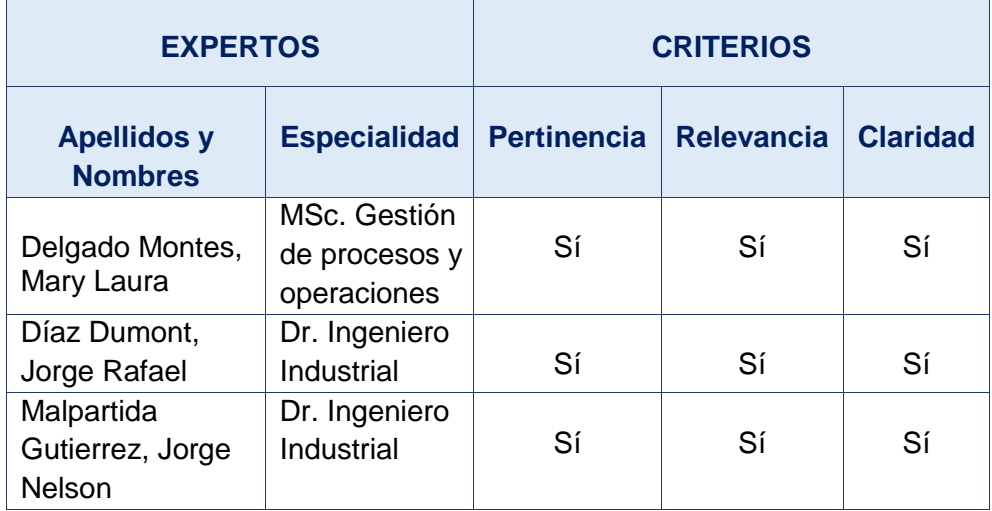

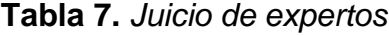

#### **3.4.2.2. Confiabilidad de los instrumentos de medición**

Bastos et al. (2014) afirman que un instrumento de investigación es confiable porque puede generar los mismos resultados consistentemente luego de aplicarlo reiteradas veces al mismo grupo de elementos (p. 919).

A continuación, se detalla la confiabilidad de los tres instrumentos de medición que posee la presente investigación:

La confiabilidad de la ficha de registro se asumió porque este instrumento fue llenado en base a datos oficiales y reales de la empresa. Además, de que estos datos recolectados son cuantitativos, por lo que, la confiabilidad es exacta y precisa.

La confiabilidad del cronómetro estuvo dada por su ficha técnica (documento en el que se detallan características del elemento, como su composición, modos de uso y otros datos relevantes), la cual se obtiene cuando se adquiere el producto.

La confiabilidad del flexómetro se avaló en su ficha técnica (documento en el que se detallan características, como su composición, modos de uso y otros datos relevantes), la cual se encuentra dentro de la caja de producto.

### **3.5.Procedimientos**

Para desarrollar el presente trabajo de investigación, se requirió de aplicar la técnica de recolección de datos, que para este caso es la observación, además con el uso de los instrumentos de medición como el cronómetro (permite medir los tiempos de las actividades) y el flexómetro (permite obtener las medidas de la planta, puestos de trabajo, maquinarias y equipos que intervienen en el proceso), se obtuvieron datos que fueron anotados en las fichas de registro.

Respecto a la toma de tiempos, se realizó solo para la fabricación de una unidad de colchón, el cual fue multiplicado por la cantidad total producida en ese día, obteniendo así el tiempo promedio utilizado (horas-hombres reales).

Cabe resaltar que, se realizó una carta de autorización, la cual fue firmada por el jefe del área correspondiente, avalando su consentimiento para recabar los datos necesarios para la elaboración del proyecto.

#### **3.5.1. Diagnóstico de la empresa**

Para el desarrollo de este trabajo de investigación, se eligió como lugar de estudio al área de producción específicamente la línea de colchón de tipo resorte de la empresa Corporación Fasil S.A.C. para solucionar el problema de la baja productividad mediante la aplicación de distribución de planta. Para lo cual, se requirió de realizar un Diagrama de Operaciones del Proceso (DOP), un Diagrama de Análisis del Proceso (DAP), un Diagrama de Recorrido del Proceso (DRP) y realizar toma de tiempos de las actividades que intervienen en el sistema productivo de la organización, las cuales fueron observadas y anotadas en una ficha de registro durante la visita a la planta. De ese modo, se obtuvieron los datos para llenar las fichas de la eficiencia, eficacia y productividad con el fin de conocer la situación actual de la empresa para realizar una propuesta que mejore la productividad.

### **3.5.1.1. Situación actual de la empresa**

### **Descripción de la empresa**

Corporación Fasil S.A.C. es una empresa dedicada a la fabricación y comercialización de colchones de espuma y resorte, cabeceras, box tarimas y paneles; realizan diseños, elaboran, proponen y ejecutan trabajos solicitados por sus clientes cumpliendo con los requisitos requeridos para el bienestar de sus consumidores.

Además, elaboran espuma de poliuretano de distintos con escalas de densidad de 12 a 16. Cabe mencionar, tienen en cuenta los estándares de calidad con la finalidad de brindar la mayor eficiencia y confiabilidad estableciendo una excelente relación entre el precio, la calidad y el rendimiento.

A continuación, se muestra algunos datos generales de la empresa:

| <b>DATOS DE LA EMPRESA</b> |                               |  |  |  |  |  |  |  |  |  |
|----------------------------|-------------------------------|--|--|--|--|--|--|--|--|--|
| <b>Razón Social</b>        | Corporación Fasil S.A.C.      |  |  |  |  |  |  |  |  |  |
| Número de R.U.C.           | 20602772285                   |  |  |  |  |  |  |  |  |  |
| Tipo de contribuyente      | Sociedad Anónima Cerrada      |  |  |  |  |  |  |  |  |  |
| Inicio de actividades      | 05/01/2018                    |  |  |  |  |  |  |  |  |  |
| Representante legal        | Silva Silva, Beneda           |  |  |  |  |  |  |  |  |  |
| Actividad económica        | 3100 - Fabricación de muebles |  |  |  |  |  |  |  |  |  |

**Tabla 8.** *Datos generales de la empresa Corporación Fasil S.A.C.*

Fuente: SUNAT - Empresa Corporación Fasil S.A.C.

La empresa Corporación Fasil está ubicada en Zapallal Alto Mza. "I" Lote. 15. APV. Pequeños Avicultores-El Dorado (Altura del mercado Lomas). Lima - Puente Piedra.

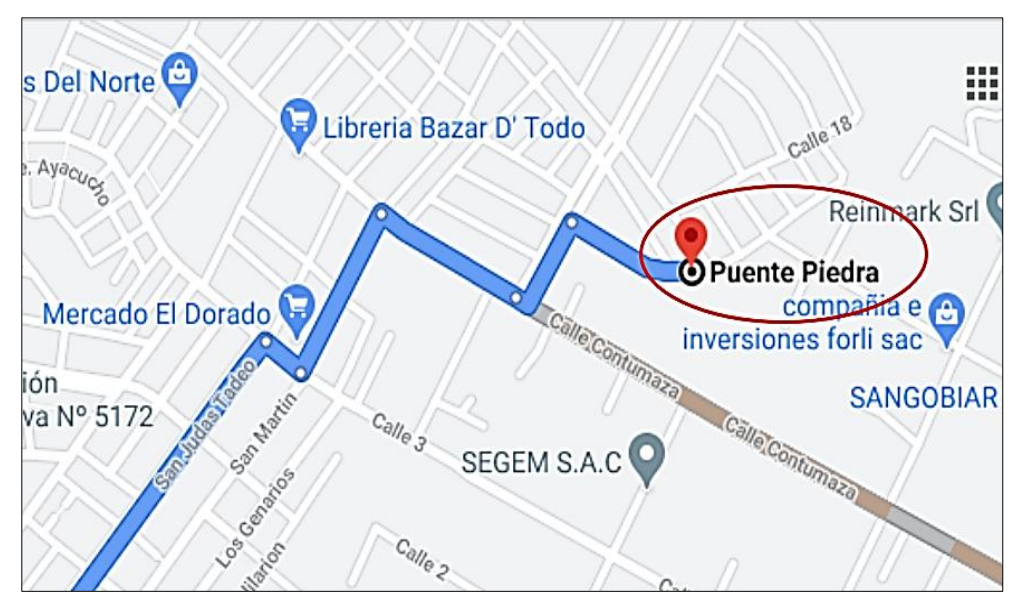

*Figura 6.* Mapa de la ubicación de la empresa Corporación Fasil S.A.C. Fuente: Google Maps

### **Misión**

Fabricar productos de la más alta calidad, satisfaciendo las necesidades de nuestros clientes y promover la innovación continua para la implementación del emprendimiento.

## **Visión**

Liderar en el desarrollo ergonómico en cuanto a la producción y venta de colchones a través de las instalaciones con la más alta tecnología para la fabricación de nuestros productos, mediante una gestión de mejora continua.

## **Valores**

Los valores de la empresa Corporación Fasil S.A.C. son: la calidad, el compromiso, la confiabilidad, el trabajo en equipo, la responsabilidad, la integridad, la ética y el liderazgo.

# **Productos que fabrica la empresa**

**Tabla 9***. Productos de la empresa Corporación Fasil S.A.C.*

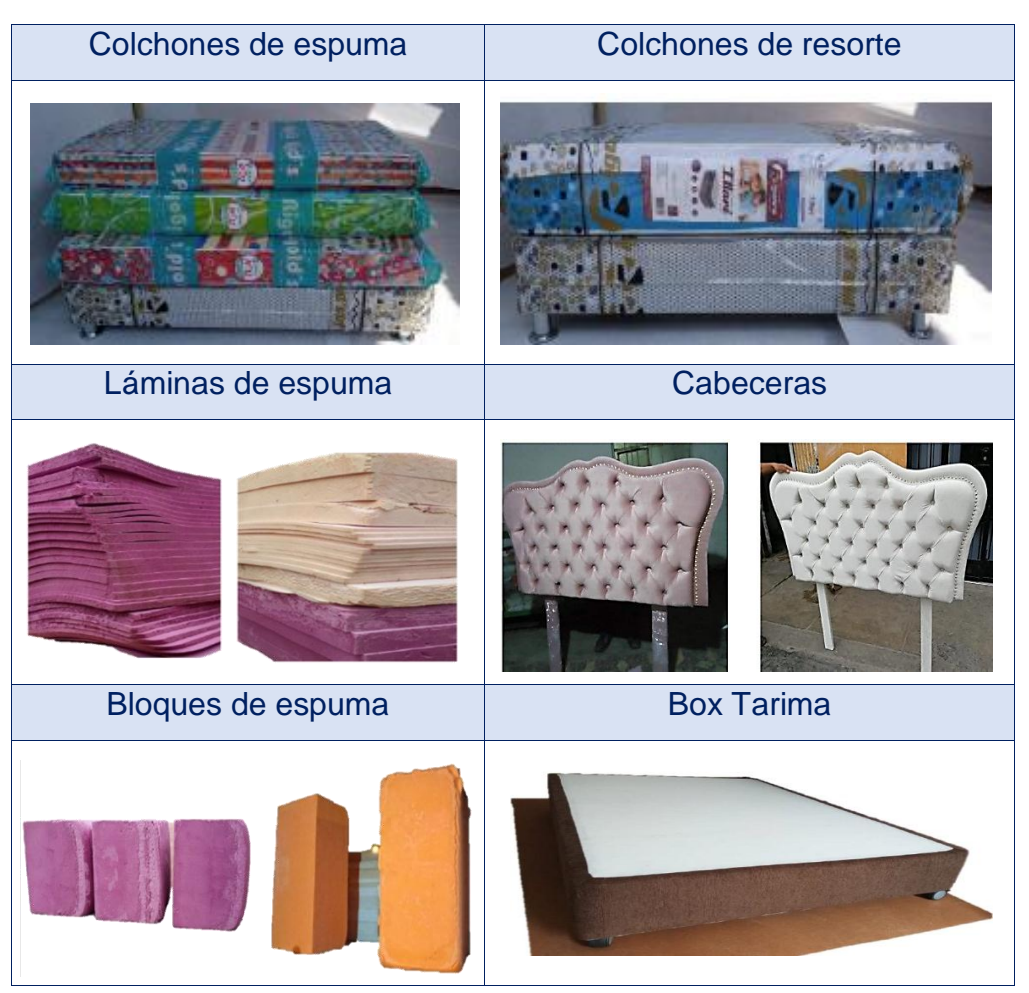

Fuente: Corporación Fasil S.A.C.

En la tabla 9, se puede apreciar que los productos que fabrica y comercializa la empresa son colchones de tipo espuma y resorte; además de bloques y láminas de espuma; asimismo, cabeceras y box tarimas.

#### **Diagnóstico actual del área de producción**

Debido a la pandemia *covid*-19, tuvieron que reducir la cantidad de personal de trabajo, además el costo de fabricación aumentó porque subieron de precio o existía una escasez de los insumos. Todo esto llegó a generar efectos negativos en el volumen de su producción, como consecuencia, una baja productividad en la línea de fabricación de colchón de tipo resorte. Si bien es cierto, aunque poco a poco, en el país, se ha ido reactivando la economía y adaptándose a la nueva normalidad, aún la empresa cuenta con este problema. Por ello, se realizaron visitas en su instalación, donde se apreció que no solo la emergencia sanitaria fue participe del origen de la baja productividad, sino que la distribución de sus puestos de trabajo no era la adecuada según el proceso de producción.

Mediante la técnica de la observación aplicada en la empresa durante la visita de campo, se pudo apreciar que existía una serie de causas que generan la baja productividad en el área, las cuales se colocaron en el diagrama de Ishikawa. En total eran 14 causas que generaban el problema de la baja productividad en el área de producción en la línea de fabricación de colchón de tipo resorte.

Una de las causas que se observó fue el **inadecuado diseño de la distribución del área de producción según el proceso de producción**, ya que **las maquinarias de producción están ubicadas** de tal manera que generaban retrasos en el sistema productivo.

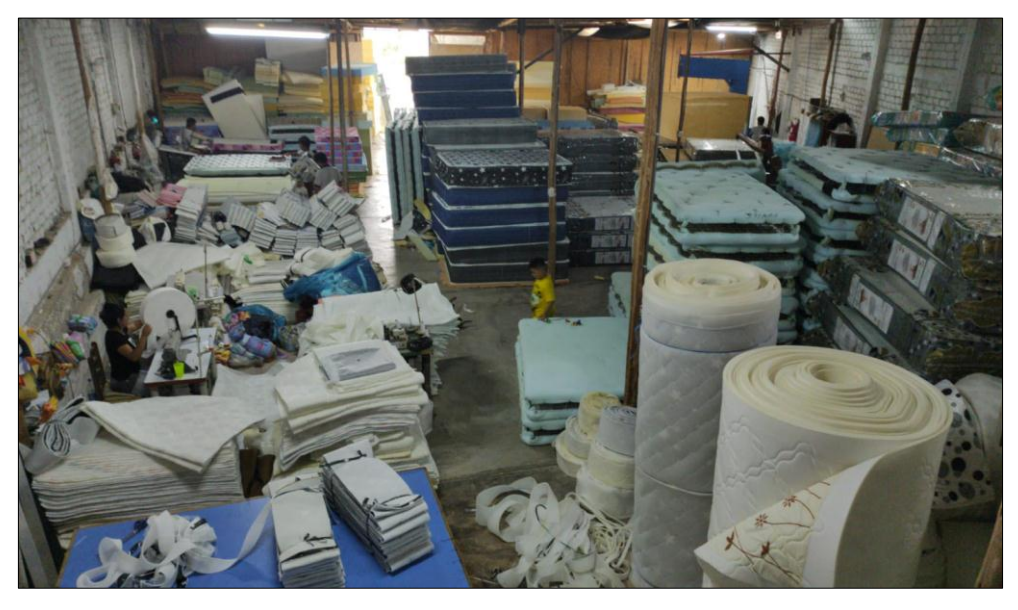

*Figura 7.* Inadecuado diseño del área de producción Fuente: Corporación Fasil S.A.C.

Asimismo, los trabajadores no se encontraban cómodos en los puestos de trabajo por la **falta de limpieza en el área** y **acumulación de materiales** en el suelo de la instalación.

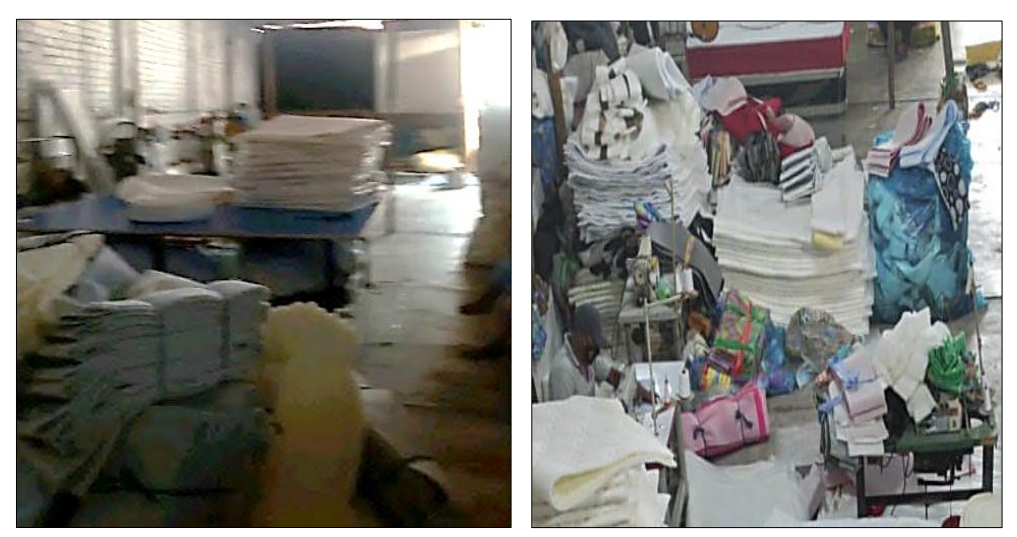

*Figura 8.* Desorden y acumulación de material en el área de producción Fuente: Corporación Fasil S.A.C.

Este desorden ocasionaba un flujo incorrecto de los materiales causando **demoras en el proceso de producción** del colchón, además de una **inadecuada utilización de los espacios** de las áreas de trabajo, ya que no podían aprovechar al máximo la cantidad de espacio asignado para cada área (ver figura 9).

Asimismo, existían interferencias en las líneas de proceso durante el recorrido del operario, el cual era ocasionado por el mal diseño del área. De modo que, **los trabajadores recorrían largas distancias** entre los puestos de trabajo (ver figura 10).

Estas causas creaban inconvenientes para cumplir con la demanda planificada diariamente.

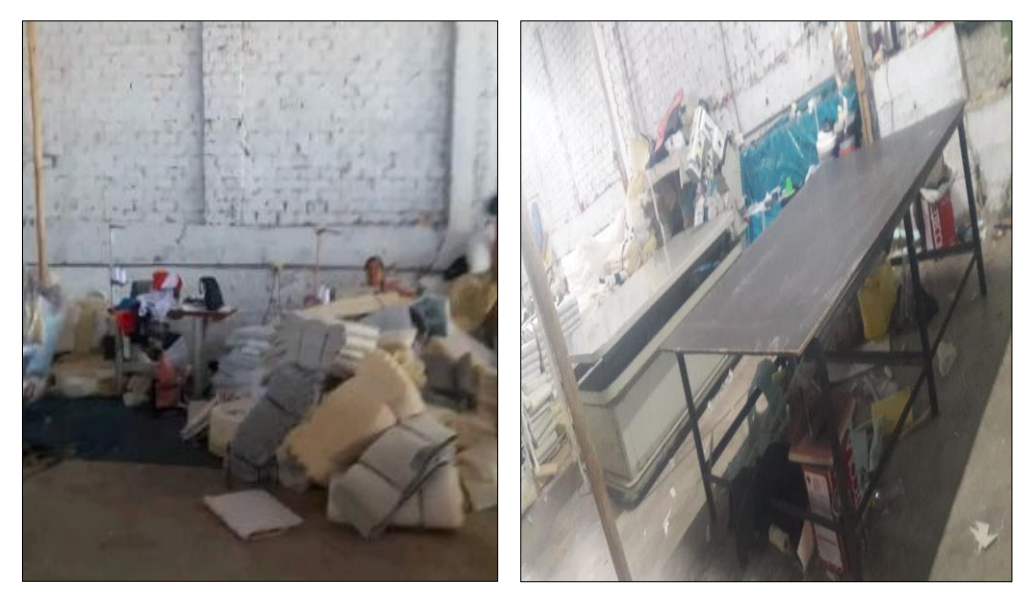

*Figura 9.* Inadecuada utilización de los espacios Fuente: Corporación Fasil S.A.C.

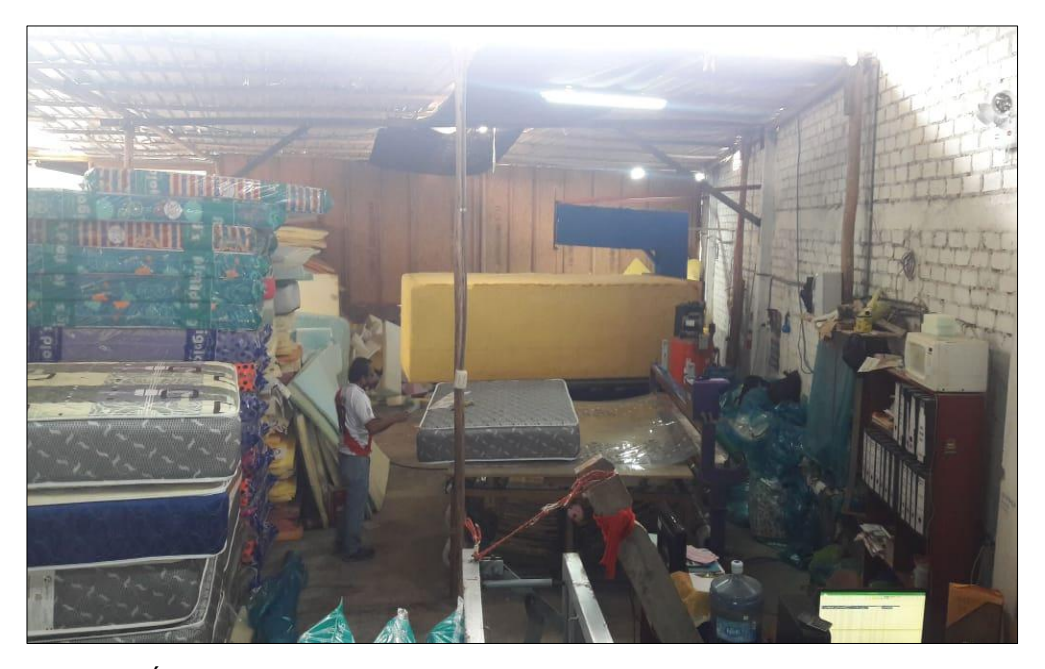

*Figura 10.* Área de producción Fuente: Corporación Fasil S.A.C.

Además, dentro del área se encontraba una máquina que no satisfacía la cantidad diaria de producción planificada, lo que generaba pérdidas económicas. Al mismo tiempo, existían **máquinas inoperativas** que ocupaban espacio dentro del área. Cabe señalar que **no se realiza un mantenimiento** continuo a las maquinarias, de modo que están propensas a sufrir desperfectos de forma inesperada, lo que ocasiona paradas en la producción.

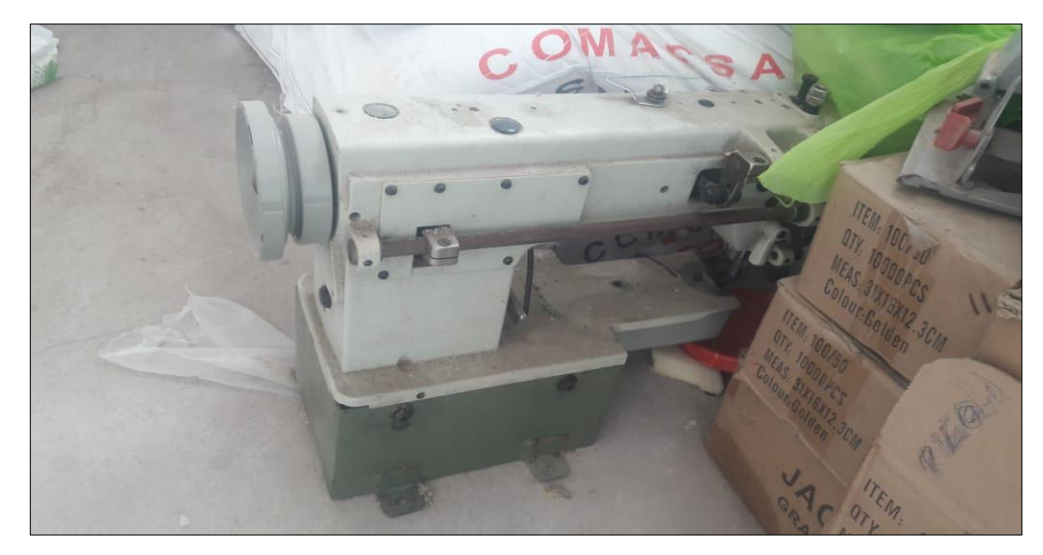

*Figura 11.* Máquina inoperativa Fuente: Corporación Fasil S.A.C.

Adicionalmente, los operarios **llegan tarde constantemente** al centro de trabajo y por querer realizar de manera rápida sus labores para alcanzar el ritmo de la producción de sus demás compañeros, lo único que causan son **fallas continuas en la fabricación del colchón de proceso en proceso**.

Cabe mencionar que, cuando **un nuevo personal ingresa a trabajar, no se le realiza una capacitación personalizada**, debido a que la empresa al contratar gente con experiencia, cree que no es necesario. Sin embargo, el cambio de ambiente laboral, el ritmo de trabajo y el desenvolvimiento de la persona respecto a sus funciones, puede no ser favorable. Esto ocasiona que también existan fallas en el transcurso de la producción, ya que solo le brindan indicaciones generales.

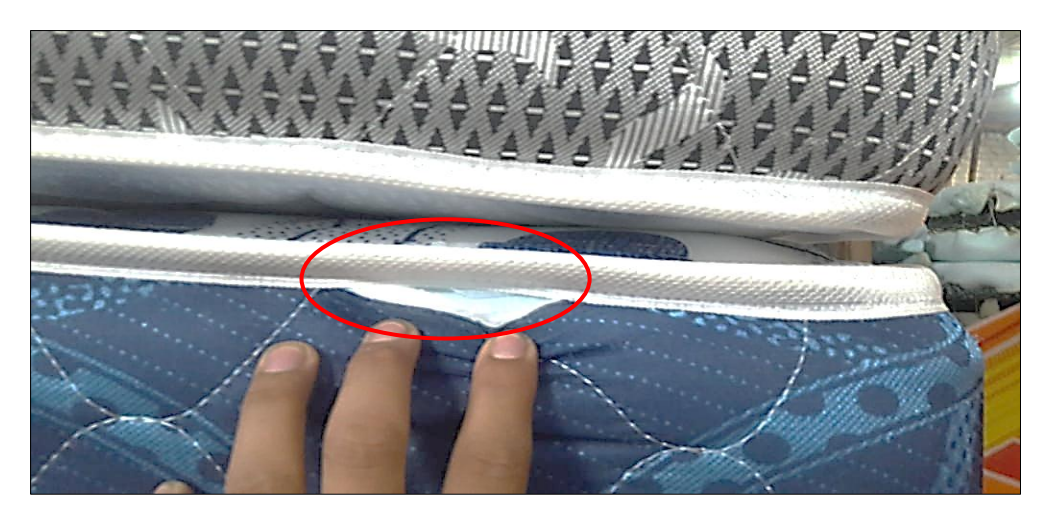

*Figura 12.* Falla en el proceso de cosido del colchón Fuente: Corporación Fasil S.A.C.

Es importante mencionar que el área de tapizado y enfundado se encontraban en el mismo lugar, lo que originaba pérdidas de tiempo en el proceso.

El tema del tiempo es otra causa que genera la baja productividad en esta área, ya que existe **falta de medición del tiempo estándar en el proceso de producción,** por lo que, al no tener establecido este tiempo para cada proceso, no permite evaluar el rendimiento del trabajador en el desempeño de sus actividades, lo que impide indicarle al operario que mejore su ritmo de trabajo, el cual estaría ocasionando retrasos y aumentando el tiempo de producción.

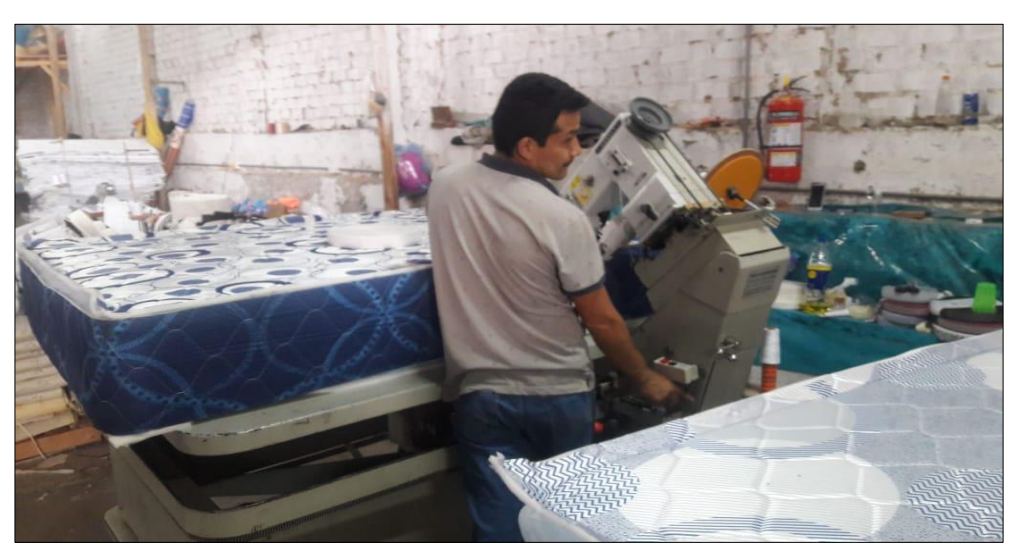

*Figura 13.* Trabajador desempeñando sus labores Fuente: Corporación Fasil S.A.C.

## **3.5.1.2. Organización de la empresa**

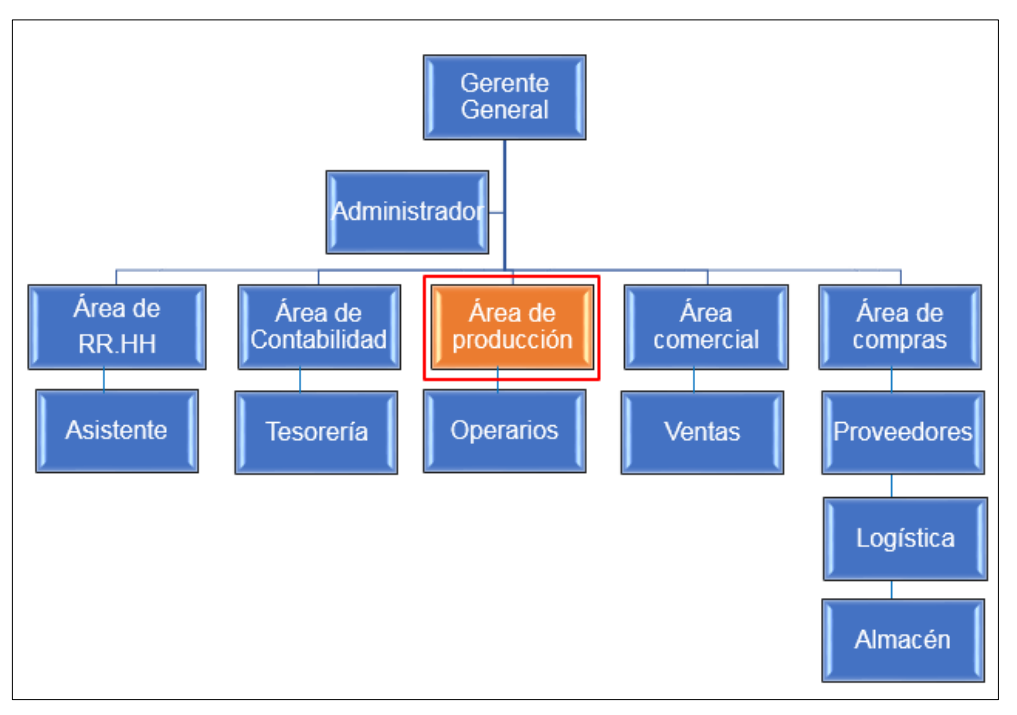

A continuación, se muestra la estructura organizacional de la empresa:

*Figura 14.* Organigrama de la empresa Fuente: Corporación Fasil S.A.C.

En la figura 14, se puede visualizar que el área de producción está de color anaranjado y encerrado con un cuadrado rojo con el fin de resaltar que esta área es el lugar donde se realizó la investigación.

# **Descripción del área de producción de la empresa**

En esta área, se lleva a cabo el desarrollo de sus operaciones para la elaboración de colchones de tipo resorte y espuma. La problemática de la baja productividad se originaba en la línea de fabricación de colchón de tipo resorte, el cual tiene 6 modelos de colchones. De los cuales, para el cálculo de la productividad, se eligió el modelo "D' Lisboa" de 2 plazas, ya que genera mayor demanda en la actualidad.

Cabe resaltar que, la distribución actual (antes de la mejora) fue diseñado por el dueño de la empresa en base a criterios propios sin contar con una opinión profesional o considerar fundamentos teóricos del tema. De lo cual, generaba causas como largas distancias de recorrido entre las áreas de trabajo y una inadecuada utilización de los espacios de los puestos de trabajo causando efectos negativos sobre la productividad. Por ello, era necesario realizar una distribución adecuada en el área de producción para dar solución al problema investigado.

Asimismo, la empresa tiene un área total de 731.56 m2, de la cual se dispuso un espacio de 597.79 m2 para el área de producción sin considerar el área administrativa y los servicios higiénicos que se encuentran dentro de este lugar. A pesar de que el área destinada para la producción era el 81.71% del total de la planta, no existía un adecuado orden dentro del sitio, suscitando que los espacios no se aprovechen al máximo.

Además, cuentan con un total de 10 operarios con un turno de 9.5 horas diarias que laboran durante 5 días a la semana. Cabe resaltar que, solo cuando realizan el proceso de espumado contratan a un ingeniero químico especializado en el tema, cuyo pago depende de la cantidad producida.

## **3.5.1.3. Proceso de fabricación de colchones de resorte**

# **Equipos del proceso de producción actual para la línea de fabricación de colchones de tipo resorte**

Para el proceso de fabricación, intervienen 8 máquinas, las cuales son: máquina de espuma, máquina cortadora de espuma, cerradora giratoria, selladora, máquina prensa, máquina recta industrial, remalladora y cortadora industrial.

# **Descripción de la etapa del proceso productivo del colchón de resorte "DꞋ Lisboa" de 2 plazas**

La empresa Corporación Fasil S.A.C., se dedica a la producción de colchones de tipo resorte y espuma. Sin embargo, el presente estudio se enfoca solamente en la línea de fabricación de colchones de resorte, específicamente en el modelo "DꞋ Lisboa" de 2 plazas.

Para la fabricación del modelo del colchón mencionado líneas arriba, se requiere de láminas de espuma, las cuales son producidas por la misma empresa. Existen dos grupos de fabricación que alimentan a un tercer grupo para que se lleve a cabo el proceso de producción.

El primer grupo tiene como producto final las láminas de espuma de densidad 12. Las áreas utilizadas son cuatro, el almacén de insumos químicos, área de espumado, almacén de bloques de espuma y área de corte de espuma. El proceso inicia con la selección de 7 cilindros de insumos químicos, se procede a mezclar e inspeccionar (si la formulación química es correcta), luego se deposita la mezcla en el molde de espuma, se deja reposar alrededor de dos minutos, se saca el bloque de espuma y se deja secar durante 12 horas en el almacén de bloques de espuma, después se transporta al área de corte para realizar un corte vertical de 1.45 m x 2.05 m, consiguiendo tacos de espuma y un corte vertical de 1  $\frac{1}{4}$ ", obteniendo las láminas de espuma.

En cambio, el segundo grupo se encarga de producir tapas y bandas, haciendo uso de tres áreas, el almacén de tela acolchada, área de corte de tela y costura. El proceso comienza colocando un rollo de tela acolchada de 12 mm en el caballete para obtener las tapas, que se logra tendiendo la tela en la mesa de trabajo y realizando un corte, que para el caso de 2 plazas, las medidas correspondientes son de 1.35 m x 1.90 m, cabe resaltar que, se requiere de dos tapas (parte superior e inferior del colchón. Luego, se coloca un rollo de tela acolchada de 6 mm en el caballete para obtener las bandas con medidas de 6.40 m x 0.25 m, realizando los cortes con la cortadora industrial (solo se requiere de una banda, la cual rodeará los cuatro lados del colchón); por último, se trasladan al área de costura, donde se realiza el proceso de cosido tanto para las tapas como para las bandas.

Una vez que estos dos grupos tienen sus respectivos productos finales, pueden alimentar al tercer grupo, el cual consiste en realizar el proceso de producción general. Las áreas de trabajo a usar son 7, las cuales son, el almacén de paneles, área de habilitado, área de tapizado y enfundado, de prensado, de cerrado, embolsado y finalmente, el almacén de productos terminados. Primero, se inicia con el proceso de habilitado del panel con la tela no tejida notex (80 gr.) con medidas de 2.05 m x 1.45 m, luego el primer grupo alimenta al proceso con las láminas de espumas, se realiza el proceso de tapizado y prensado, después el segundo grupo alimenta al proceso con las tapas y bandas para llevar a cabo el enfundado, seguidamente se adhiere la cinta labrada para realizar el cerrado del colchón, luego se procede a embolsarlo con su respectiva etiqueta y finalmente, se transporta al almacén de productos terminados para su distribución.

#### **Tiempo de producción actual**

El ciclo de producción actual (antes de la mejora) era de 2.75 horas (164.90 minutos) aproximadamente por 7 colchones de resorte "DꞋ Lisboa" de 2 plazas.

El tiempo de ciclo permite conocer el tiempo de producción de los colchones de resorte "D' Lisboa" de 2 plazas, el cual se logró reducir al aplicar la propuesta de distribución de planta.

#### **3.5.1.4. Distribución actual del área de producción de la empresa**

Para una mejor comprensión de la distribución actual de la empresa (ver figura 15, 16 y 17), donde se muestra una vista virtual actual en 3D de la empresa Corporación Fasil. Adicionalmente, se muestra el plano actual en 2D de la empresa, en el cual se observan las medidas de cada puesto de trabajo del área de producción (ver figura 18).

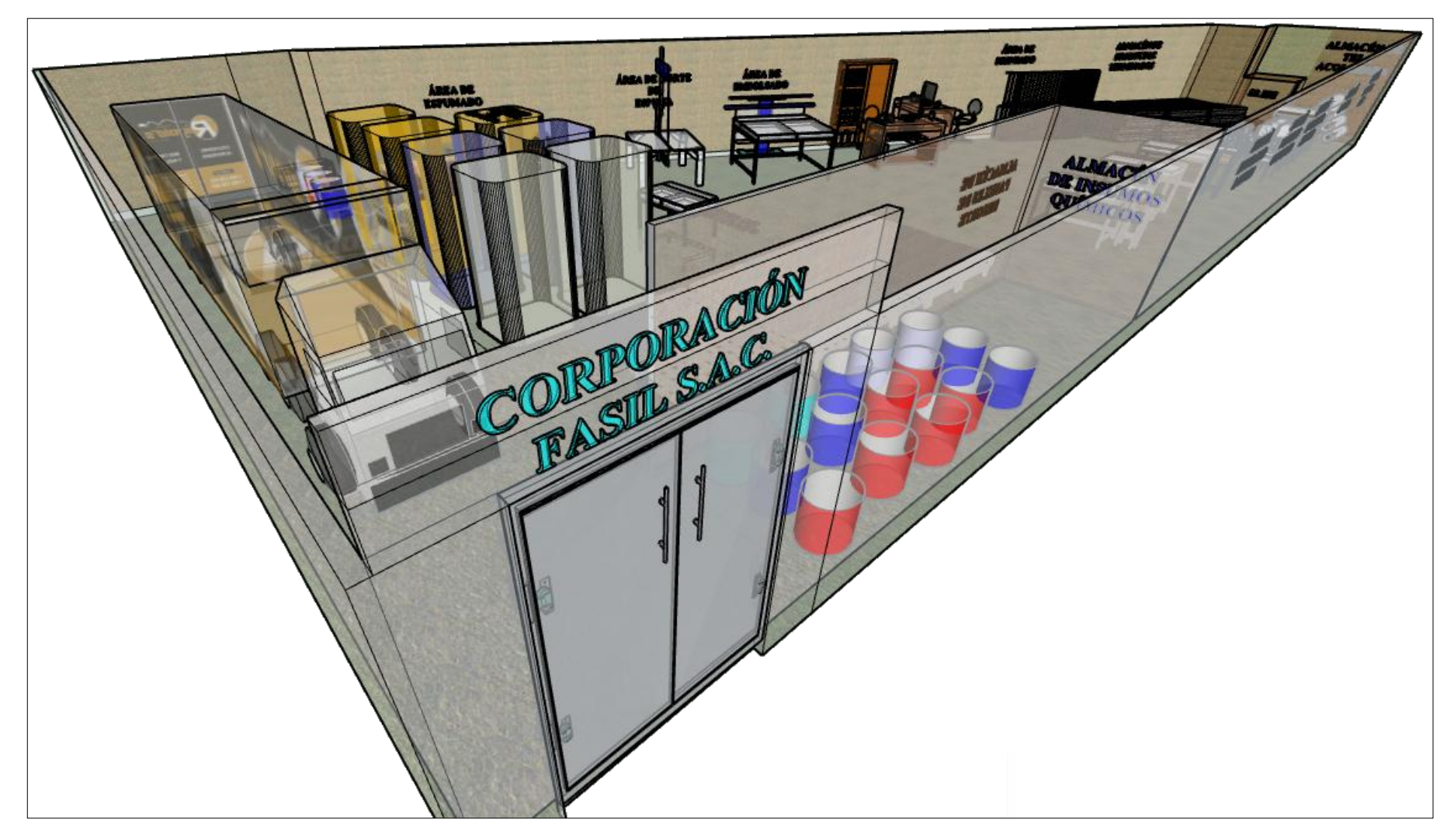

*Figura 15.* Plano 3D actual de la empresa – 1° vista con rayos X (antes de la mejora)

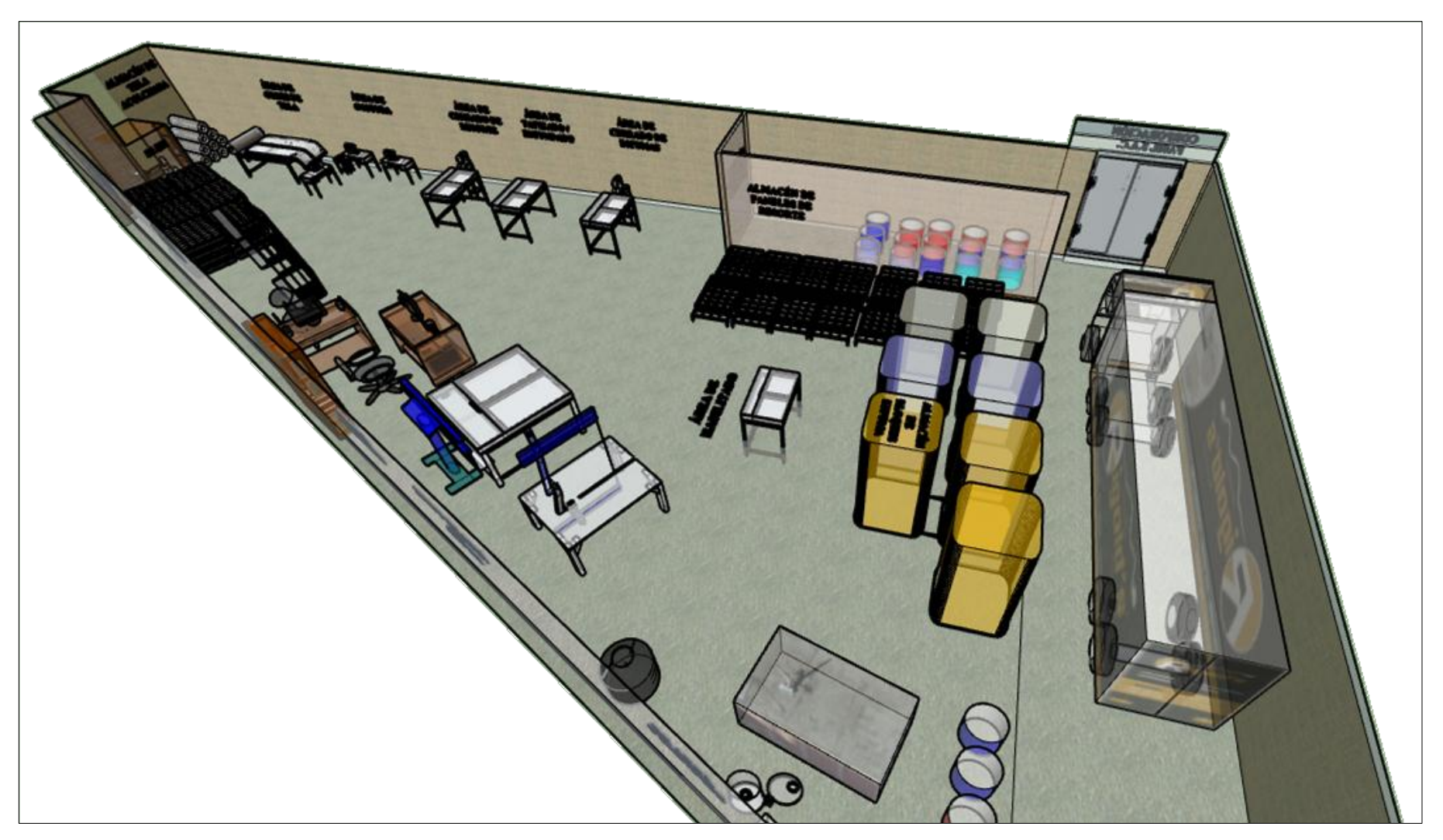

*Figura 16.* Plano 3D actual de la empresa – 2° vista de rayos X (antes de la mejora)

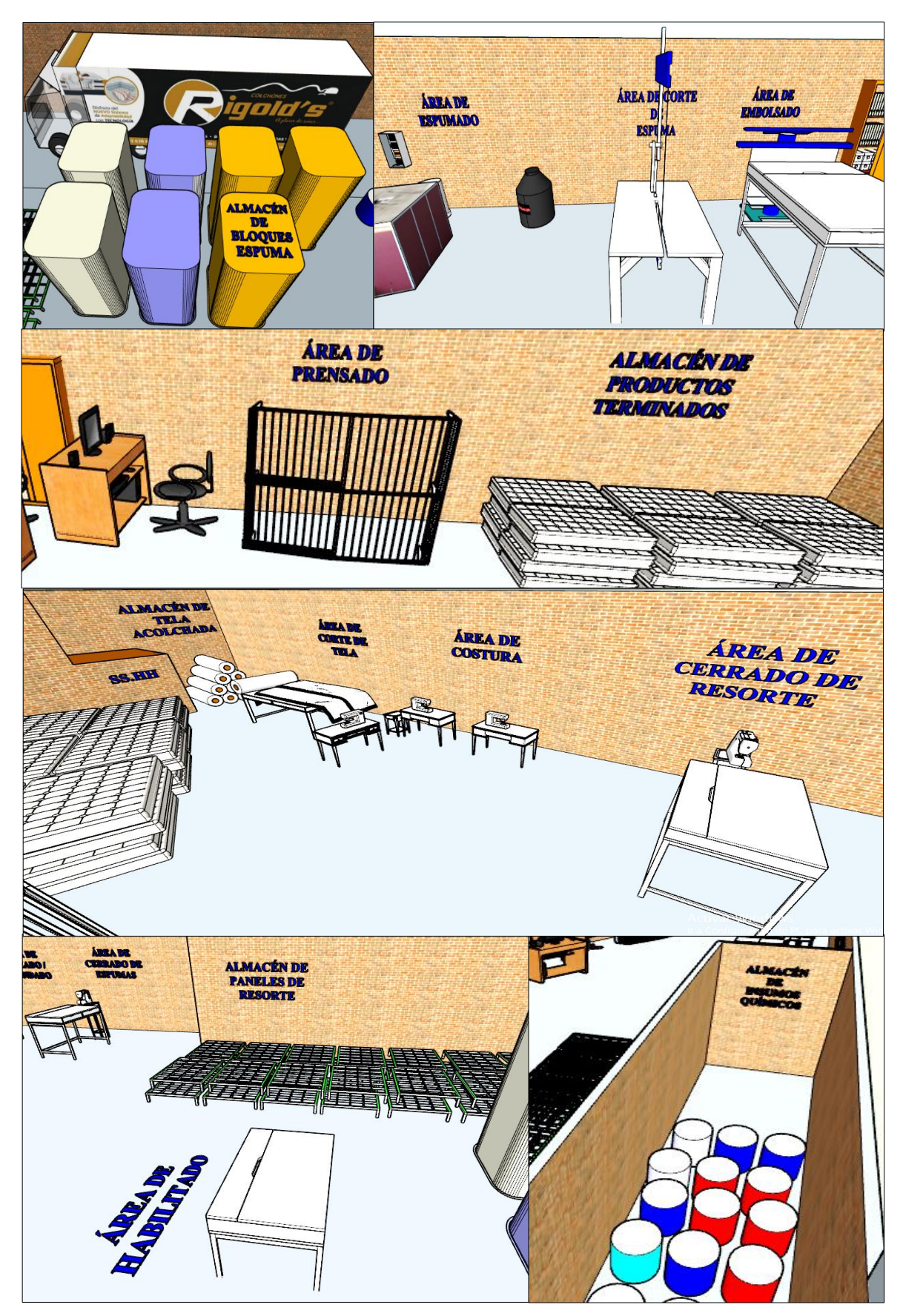

*Figura 17.* Vista 3D actual de las áreas de trabajo (antes de la mejora) Fuente: Elaboración propia

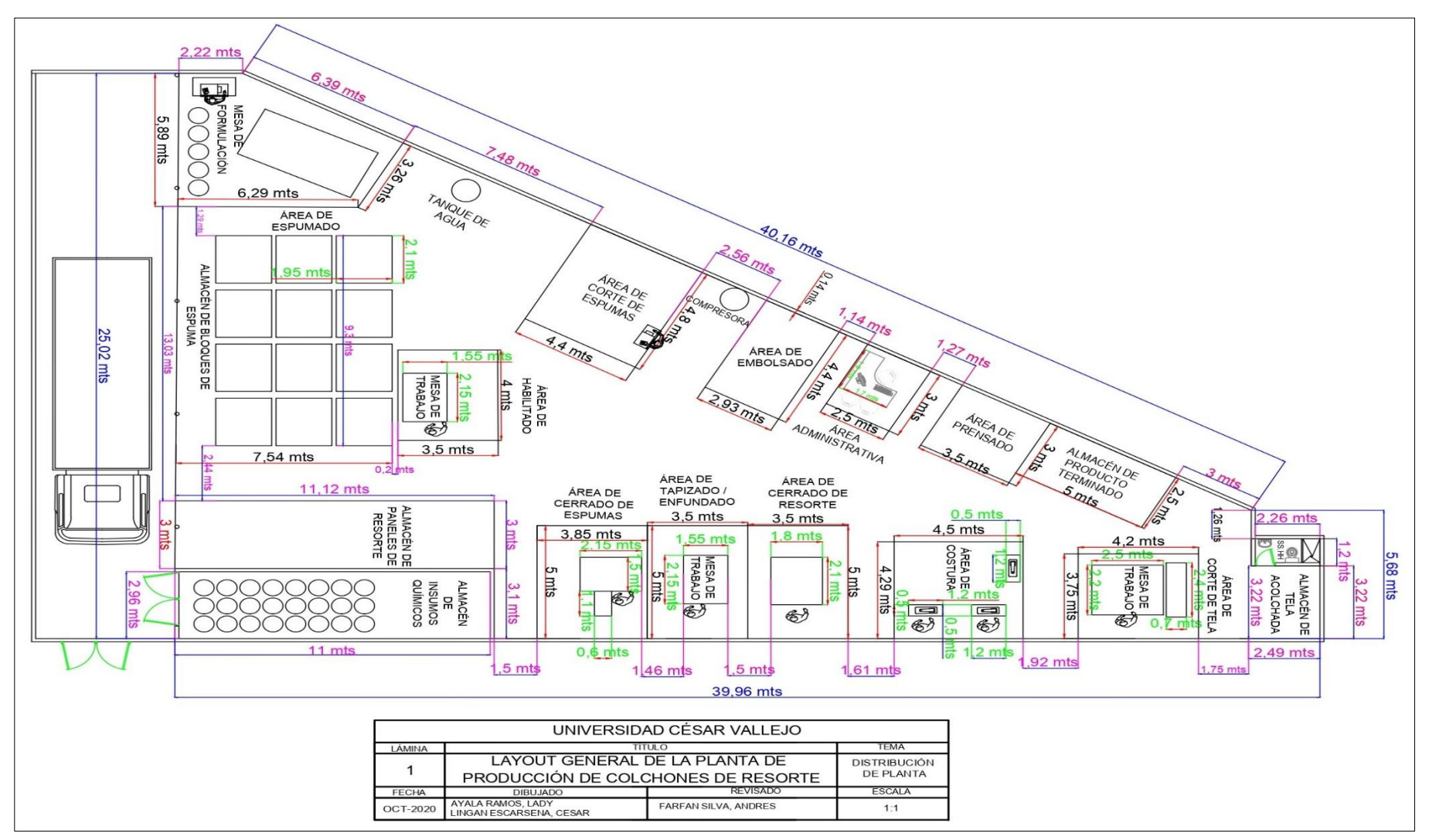

*Figura 18.* Plano 2D actual de las áreas de trabajo (antes de la mejora)

En la figura 15, 16 y 17 se puede apreciar las maquinarias y equipos utilizados para la fabricación de colchones de resorte.

En la figura 18, se puede visualizar la vista en 2D del área de producción. Esta área posee 5 almacenes; de paneles de resorte, insumos químicos, bloques de espuma, tela acolchada y producto terminado. Además, cuenta con 9 áreas; de habilitado, espumado, corte de espuma, tapizado y enfundado, prensado, corte de tela, costura, cerrado y embolsado.

#### **3.5.1.5. Diagrama de Operaciones del Proceso (DOP)**

En este diagrama, se puede apreciar de manera gráfica el proceso de fabricación de colchones de resorte "D' Lisboa" de 2 plazas, empleando símbolos de operación, inspección o la combinación de ambos.

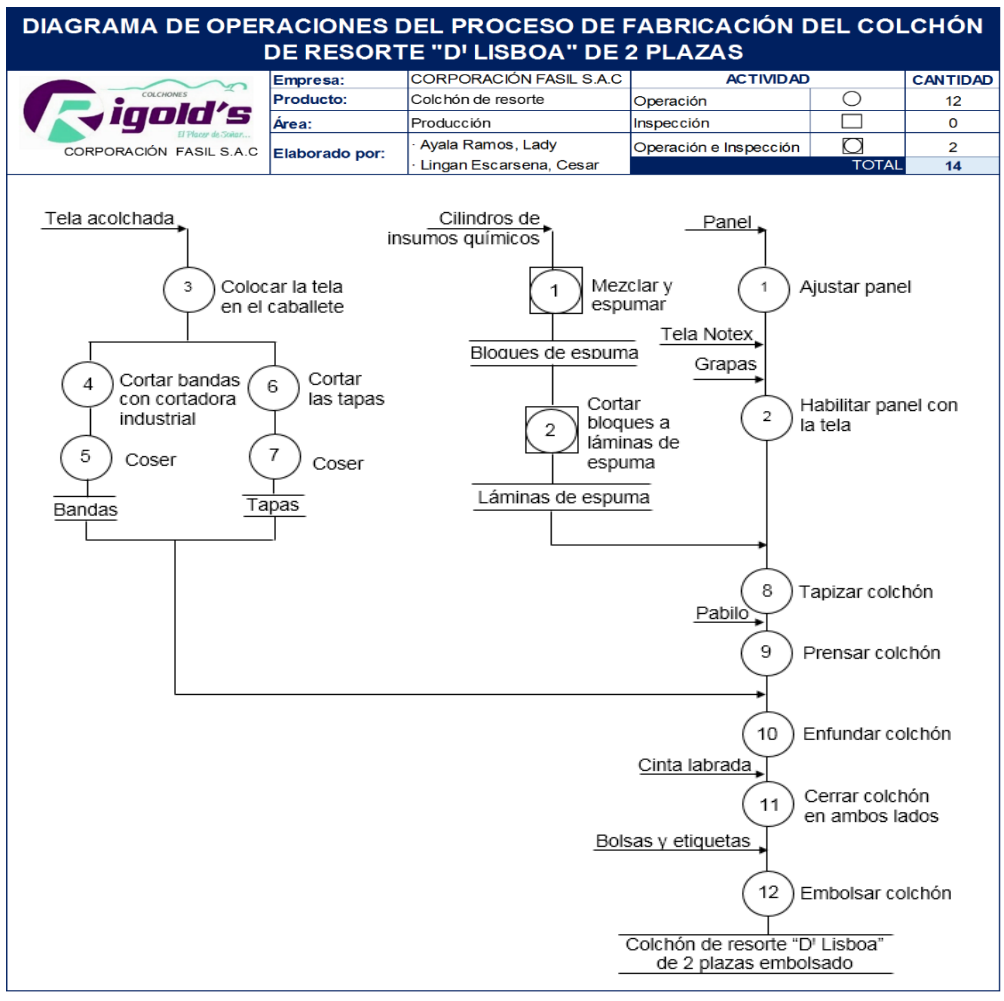

*Figura 19.* DOP de la fabricación del colchón de resorte DꞋ Lisboa de 2 plazas Fuente: Elaboración propia

## **3.5.1.6. Diagrama de Análisis del Proceso (DAP) – (antes de la mejora)**

Mediante este diagrama, se puede visualizar de manera más detallada las actividades realizadas para la fabricación de colchones de resorte "DꞋ Lisboa" de 2 plazas, indicando las distancias que se recorren y los tiempos que se emplean para llevar a cabo la operación. Para la elaboración, se requiere de láminas de espuma y de tapas y bandas. Cabe resaltar que, hay actividades paralelas entre estos dos grupos. Por ello, solo se consideró el tiempo total del proceso general del colchón y algunas actividades de la obtención de las láminas de espuma, pero no se toma en cuenta el tiempo de las tapas y bandas.

**Tabla 10.** *DAP de la fabricación de láminas de espuma (antes de la mejora)*

| DIAGRAMA DE ANÁLISIS DEL PROCESO DE FABRICACIÓN DE LÁMINAS DE ESPUMA PARA ELCOLCHÓN<br>DE RESORTE D'LISBOA DE 2 PLAZAS |                                  |                            |                                            |                           |                                     |                |                         |                |                |  |                                                            |
|----------------------------------------------------------------------------------------------------|----------------------------------|----------------------------|--------------------------------------------|---------------------------|-------------------------------------|----------------|-------------------------|----------------|----------------|--|------------------------------------------------------------|
|                                                                                                    |                                  | COLCHONES                  | innld'e                                    |                           |                                     |                |                         |                |                |  |                                                            |
|                                                                                                    | <b>MÉTODO:</b><br><b>RESUMEN</b> |                            |                                            |                           |                                     |                |                         |                |                |  |                                                            |
|                                                                                                    |                                  |                            |                                            |                           | <b>ACTIVIDAD</b><br><b>CANTIDAD</b> |                |                         |                |                |  |                                                            |
|                                                                                                    | CORPORACIÓN FASIL S.A.C.         |                            |                                            | Operación                 |                                     |                |                         | 7              |                |  | <b>Pre-Test</b>                                            |
| Diagrama no. 1                                                                                                    |                                  |                            | de 4<br>Hoja: 1                            | Transporte                | ₿                                   |                | 4                       |                |                |  |                                                            |
| Producto:                                                                                                    |                                  |                            | Láminas de espuma                          | Espera                    | $\mathcal{A}$                       |                | $\overline{2}$          |                |                |  |                                                            |
| Lugar:                                                                                                    |                                  |                            | Área de producción                         | Inspección                | ×.                                  |                |                         | 3              |                |  |                                                            |
| Método:                                                                                                    |                                  |                            | Actual                                     | Almacenamiento            | V                                   |                |                         | 0              |                |  |                                                            |
| Elaborado por:                                                                                                    |                                  |                            | Ayala Ramos, Lady                          | <b>DISTANCIA (mts.)</b>   |                                     | 82.80          |                         |                |                |  | Post-Test                                                  |
|                                                                                                    |                                  |                            | Lingan Escarsena, Cesar                    | <b>TIEMPO TOTAL (min)</b> |                                     |                |                         | 850.83         |                |  |                                                            |
| Fecha:                                                                                                    |                                  |                            | 14/09/2020                                 |                           |                                     |                |                         |                |                |  |                                                            |
|                                                                                                    |                                  |                            |                                            |                           |                                     |                |                         |                |                |  |                                                            |
|                                                                                                    |                                  |                            | <b>Actividades</b>                         |                           | <b>Tiempo</b>                       |                |                         | Símbolo        |                |  |                                                            |
|                                                                                                    | $N^{\circ}$                      |                            |                                            | Distancia (mts.)          | (min.)                              |                |                         |                | l V            |  | <b>Observaciones</b>                                       |
| Área                                                                                                    |                                  |                            | <b>Descripción</b>                         |                           |                                     |                |                         |                |                |  |                                                            |
| Almacén de                                                                                                    | $\mathbf{1}$                     |                            | Coger cilindros de insumos químicos        |                           | 2.31                                | $\bullet$      |                         |                |                |  | 7 unidades                                                 |
| insumos químicos                                                                                                    | 2 <sup>1</sup>                   |                            | Transportar cilindros al área de espumado  | 63.00                     | 28.00                               |                |                         |                |                |  | 1 operario                                                 |
|                                                                                                    |                                  | 3 Mezclar insumos          |                                            |                           | 12.25                               | ĸ              |                         |                |                |  |                                                            |
|                                                                                                    |                                  | 4 Inspeccionar el mezclado |                                            |                           | 1.75                                |                |                         |                | ó              |  |                                                            |
|                                                                                                    |                                  |                            | 5 Vaciar la mezcla en el molde             |                           | 7.00                                | ŧ              |                         |                |                |  |                                                            |
| Espumado                                                                                                    |                                  |                            | 6 Dejar reposar en el molde                |                           | 7.00                                |                |                         |                |                |  | 2 minutos                                                  |
|                                                                                                    |                                  |                            | 7 Sacar los bloques de espuma              |                           | 1.19                                | ۲              |                         |                |                |  |                                                            |
|                                                                                                    | 8                                |                            | Transportar al área de almacén de bloques  | 2.50                      | 1.40                                |                |                         |                |                |  | 1 operario                                                 |
| Almacén de                                                                                                    |                                  |                            | 9 Dejar reposar los bloques                |                           | 720.00                              |                |                         |                |                |  | 12 horas                                                   |
| bloques de<br>espuma                                                                                                   | 10                               | espuma                     | Transportar el bloque al área corte de     | 8.00                      | 33.81                               |                |                         |                |                |  | 1 operario                                                 |
|                                                                                                    |                                  |                            | 11 Colocar el bloque en la mesa de trabajo |                           | 12.81                               |                |                         |                |                |  |                                                            |
|                                                                                                    |                                  | 12 Cortar en tacos         |                                            |                           | 14.00                               |                |                         |                |                |  | Corte vertical<br>$(2.05 \text{ m} \times 1.45 \text{ m})$ |
|                                                                                                    |                                  |                            | 13 Inspeccionar el corte de tacos          |                           | 2.31                                |                |                         |                | ×              |  |                                                            |
| Corte de espuma                                                                                                    |                                  | 14 Cortar en Jáminas       |                                            |                           | 1.26                                | ĸ              |                         |                |                |  | Corte vertical (1 1/4")                                    |
|                                                                                                    |                                  |                            | 15 Inspeccionar el corte de láminas        |                           | 0.49                                |                |                         |                | ó.             |  |                                                            |
|                                                                                                    |                                  |                            | 16 Llevar la lámina al área de tapizado    | 9.30                      | 5.25                                |                | v                       |                |                |  | 1 operario                                                 |
|                                                                                                    | <b>TOTAL</b>                     |                            |                                            |                           | 850.83                              | $\overline{7}$ | $\overline{\mathbf{4}}$ | $\overline{2}$ | 3 <sup>0</sup> |  |                                                            |
|                                                                                                    | Tiempo a considerar              |                            |                                            |                           |                                     |                |                         |                |                |  |                                                            |

Fuente: Elaboración propia

En la tabla 10, se puede apreciar que este proceso estuvo conformado por 16 actividades y que su tiempo de fabricación era de 850.83 minutos con una distancia recorrida de 82.80 metros para un lote de producción de 7 colchones de resorte D' Lisboa de 2 plazas. Sin embargo, como algunas actividades son paralelas, el tiempo considerado fue de 60.90 minutos (actividades del 1 al 8).

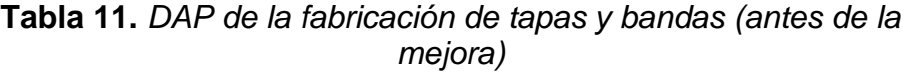

| DIAGRAMA DE ANÁLISIS DEL PROCESO DE FABRICACIÓN DE TAPAS Y BANDAS PARA EL<br><b>COLCHÓN DE RESORTE D'LISBOA DE 2 PLAZAS</b> |                         |                                          |                                          |                                            |                                                       |                |   |             |              |          |                         |                         |  |
|----------------------------------------------------------------------------------------------------|-------------------------|------------------------------------------|------------------------------------------|--------------------------------------------|-------------------------------------------------------|----------------|---|-------------|--------------|----------|-------------------------|-------------------------|--|
|                                                                                                    |                         | COLCHONES                                |                                          |                                            |                                                       |                |   |             |              |          |                         |                         |  |
|                                                                                                    |                         |                                          |                                          |                                            |                                                       | <b>MÉTODO:</b> |   |             |              |          |                         |                         |  |
|                                                                                                    |                         |                                          |                                          |                                            | <b>RESUMEN</b><br><b>ACTIVIDAD</b><br><b>CANTIDAD</b> |                |   |             |              |          |                         |                         |  |
|                                                                                                    | CORPORACIÓN FASIL S.A.C |                                          |                                          |                                            | Operación                                             | Ø              |   | 9           |              |          |                         |                         |  |
| de 4<br>Diagrama no. 2<br>Hoja: 2                                                                                           |                         |                                          | Transporte                               | ∙                                          | 3                                                     |                |   |             |              | Pre-Test |                         |                         |  |
| Producto:                                                                                                    |                         |                                          |                                          | Tapas y bandas                             | Espera                                                | P.             |   |             | 0            |          |                         |                         |  |
| Lugar:                                                                                                    |                         |                                          |                                          | Área de producción                         | Inspección                                            | ■              |   |             | 0            |          |                         |                         |  |
| Método:                                                                                                    |                         |                                          |                                          | Actual                                     | Almacenamiento                                        | V              |   |             | 0            |          |                         |                         |  |
| Elaborado por:                                                                                                    |                         |                                          | Ayala Ramos, Lady                        |                                            | <b>DISTANCIA</b> (mts.)                               |                |   |             | 11.50        |          |                         | Post-Test               |  |
|                                                                                                    |                         |                                          |                                          | Lingan Escarsena, Cesar                    | <b>TIEMPO TOTAL (min)</b>                             |                |   |             | 48.46        |          |                         |                         |  |
| Fecha:                                                                                                    |                         |                                          |                                          | 14/09/2020                                 |                                                       |                |   |             |              |          |                         |                         |  |
|                                                                                                    |                         |                                          |                                          |                                            |                                                       |                |   |             |              |          |                         |                         |  |
|                                                                                                    | <b>Actividades</b>      |                                          |                                          | Tiempo                                     | Símbolo                                               |                |   |             |              |          |                         |                         |  |
|                                                                                                    | N°                      |                                          | <b>Descripción</b>                       |                                            | Distancia (mts.)                                      | (min.)         |   |             |              |          | $\overline{\mathbf{v}}$ | <b>Observaciones</b>    |  |
| <b>Area</b>                                                                                                    |                         |                                          |                                          |                                            |                                                       |                |   |             |              |          |                         |                         |  |
| Almacén de tela                                                                                                    |                         |                                          | Alistar la tela acolchada                |                                            |                                                       | 0.93           |   |             |              |          |                         |                         |  |
| acolchada                                                                                                    | $\overline{2}$          |                                          | Transportar la tela acolchada al área de | 2.50                                       | 1.40                                                  |                |   |             |              |          | 2 rollos de tela (12 mm |                         |  |
|                                                                                                    |                         | corte de tela                            |                                          |                                            |                                                       |                |   |             |              |          |                         | y 6 mm) / 1 operario    |  |
|                                                                                                    | 3                       |                                          | Colocar rollo de tela en el caballete    |                                            |                                                       | 1.19           |   |             |              |          |                         | Rollo de tela de 12 mm  |  |
|                                                                                                    |                         |                                          | 4 Tender tela en la mesa de corte        |                                            |                                                       | 0.91           |   |             |              |          |                         | Para obtener las tapas  |  |
|                                                                                                    |                         |                                          |                                          |                                            |                                                       | 1.54           |   |             |              |          |                         | Corte de                |  |
|                                                                                                    |                         |                                          | 5 Cortar la tela y dejar a un lado       |                                            |                                                       |                |   |             |              |          |                         | 1.35 m x 1.90 m         |  |
|                                                                                                    |                         |                                          | 6 Sacar rollo de tela (12mm)             |                                            |                                                       | 2.31           |   |             |              |          |                         |                         |  |
| Corte de tela                                                                                                    | 7                       |                                          | Colocar rollo de tela en el caballete    |                                            |                                                       | 1.40           |   |             |              |          |                         | Rollo de tela de 6 mm   |  |
|                                                                                                    |                         |                                          |                                          | 8 Tender la tela en mesa de corte y doblar |                                                       | 21.00          |   |             |              |          |                         | Para obtener las bandas |  |
|                                                                                                    |                         | 9 Cortar bandas con cortadora industrial |                                          |                                            | 2.31                                                  |                |   |             |              |          | Corte de                |                         |  |
|                                                                                                    |                         |                                          |                                          |                                            |                                                       |                |   |             |              |          |                         | 6.40 m x 0.25 m         |  |
|                                                                                                    |                         | Transportar las tapas y bandas al área   |                                          |                                            |                                                       |                |   |             |              |          |                         |                         |  |
|                                                                                                    | 10                      | de costura                               |                                          |                                            | 1.00                                                  | 0.56           |   |             |              |          |                         | 1 operario              |  |
|                                                                                                    | 11                      |                                          | Coser las tapas y bandas                 |                                            |                                                       | 14.00          |   |             |              |          |                         |                         |  |
| Costura                                                                                                    | 12                      |                                          | Llevar tapas y bandas al área de         |                                            | 8.00                                                  | 0.91           |   |             |              |          |                         |                         |  |
|                                                                                                    |                         | enfundado                                |                                          |                                            |                                                       |                |   |             |              |          |                         | 1 operario              |  |
| <b>TOTAL</b>                                                                                                    |                         |                                          | 11.50                                    | 48.46                                      | 9                                                     | 3              | 0 | $\mathbf 0$ | $\mathbf{0}$ |          |                         |                         |  |

Fuente: Elaboración propia

En la tabla 11, se puede observar que este proceso estuvo conformado por 12 actividades y que su tiempo de fabricación era de 48.46 minutos con una distancia recorrida de 11.50 metros para un lote de producción de 7 colchones de resorte D' Lisboa de 2 plazas. Sin embargo, como las actividades son paralelas a los otros procesos mencionados anteriormente, este tiempo de producción no se consideró.

**Tabla 12.** *DAP del proceso general del colchón de resorte DꞋ Lisboa de 2 plazas (antes de la mejora)*

| DIAGRAMA DE ANÁLISIS DEL PROCESO DE FABRICACIÓN DEL COLCHÓN DE RESORTE<br><b>D'LISBOA DE 2 PLAZAS</b> |                |                          |                                           |                           |                      |   |                 |                              |  |                |                                               |  |
|----------------------------------------------------------------------------------------------------|----------------|--------------------------|-------------------------------------------|---------------------------|----------------------|---|-----------------|------------------------------|--|----------------|-----------------------------------------------|--|
|                                                                                                    |                |                          | COLCHONES                                 |                           |                      |   |                 |                              |  |                |                                               |  |
|                                                                                                    |                |                          | ianla                                     |                           | <b>RESUMEN</b>       |   |                 |                              |  |                | <b>MÉTODO:</b>                                |  |
|                                                                                                    |                |                          | <b>ACTIVIDAD</b>                          |                           |                      |   | <b>CANTIDAD</b> |                              |  |                |                                               |  |
|                                                                                                    |                | CORPORACIÓN FASIL S.A.C. |                                           | Operación                 | Ø                    |   |                 | 16                           |  |                |                                               |  |
| Diagrama no. 3                                                                                        |                | Hoja: 3                  | de 4                                      | Transporte                | ⇒                    |   | 6               |                              |  |                | <b>Pre-Test</b>                               |  |
| <b>Producto:</b>                                                                                      |                |                          | Colchón de resorte                        | Espera                    |                      |   |                 | 0                            |  |                |                                               |  |
| Lugar:                                                                                                |                |                          | Inspección                                | ×.                        | 0                    |   |                 |                              |  |                |                                               |  |
| Método:                                                                                               |                |                          | Actual                                    | Almacenamiento            | $\blacktriangledown$ | 1 |                 |                              |  |                |                                               |  |
| Elaborado por:                                                                                        |                |                          | Ayala Ramos, Lady                         | <b>DISTANCIA (mts.)</b>   |                      |   |                 | 283.5                        |  |                | Post-Test                                     |  |
|                                                                                                    |                |                          | Lingan Escarsena, Cesar                   | <b>TIEMPO TOTAL (min)</b> |                      |   |                 | 104.00                       |  |                |                                               |  |
| Fecha:                                                                                                |                |                          | 14/09/2020                                |                           |                      |   |                 |                              |  |                |                                               |  |
|                                                                                                    |                |                          |                                           |                           |                      |   |                 |                              |  |                |                                               |  |
|                                                                                                    |                |                          | <b>Actividades</b>                        |                           | <b>Tiempo</b>        |   |                 | <b>Símbolo</b>               |  |                |                                               |  |
| <b>Area</b>                                                                                           | N°             |                          | <b>Descripción</b>                        | Distancia (mts.)          | (min.)               | Ø | a)              | $\overline{\mathbf{v}}$<br>ш |  |                | <b>Observaciones</b>                          |  |
| Almacén de                                                                                            |                |                          |                                           |                           | 1.47                 |   |                 |                              |  |                |                                               |  |
| paneles                                                                                               |                | 1 Alistar panel          | 2 Transportar panel al área de habilitado | 17.50                     | 0.46                 |   | ×               |                              |  |                | 1 operario                                    |  |
|                                                                                                    |                | 3 Ajustar panel          |                                           |                           | 0.88                 | ٠ |                 |                              |  |                |                                               |  |
|                                                                                                    |                |                          | 4 Cortar a medida la tela                 |                           | 0.70                 |   |                 |                              |  |                | Tela notex (60 gr.) -<br>2.05 m x 1.45 m      |  |
| Habilitado                                                                                            |                |                          | 5 Blanquear ambos lados con grapas        |                           | 8.40                 |   |                 |                              |  |                | A este proceso se le<br>llama habilitar panel |  |
|                                                                                                    | 6              | tapizado                 | Llevar el panel habilitado al área de     | 49.00                     | 0.88                 |   |                 |                              |  |                | 1 operario                                    |  |
|                                                                                                    | $\overline{7}$ | mesa                     | Colocar la lámina de espuma en la         |                           | 0.02                 |   |                 |                              |  |                |                                               |  |
|                                                                                                    |                |                          | 8 Colocar el panel habilitado en la mesa  |                           | 0.70                 |   |                 |                              |  |                |                                               |  |
| Tapizado                                                                                              |                |                          | 9 Tapizar colchón en la parte superior    |                           | 7.00                 |   |                 |                              |  |                |                                               |  |
|                                                                                                    |                |                          | 10 Tapizar colchón en la parte inferior   |                           | 7.00                 | è |                 |                              |  |                |                                               |  |
|                                                                                                    | 11             | prensado                 | Llevar el colchón tapizado al área de     | 77.00                     | 0.88                 |   |                 |                              |  |                | 1 operario                                    |  |
|                                                                                                    |                | 12 Prensar el colchón    |                                           |                           | 24.50                | œ |                 |                              |  |                |                                               |  |
| Prensado                                                                                              | 13             | enfundado                | Llevar el colchón prensado al área de     | 28.00                     | 0.70                 |   |                 |                              |  |                | 1 operario                                    |  |
| <b>Enfundado</b>                                                                                      |                |                          | 14 Colocar las tapas y grapar             |                           | 21.35                |   |                 |                              |  |                |                                               |  |
|                                                                                                    |                |                          | 15 Colocar las bandas y grapar            |                           | 4.38                 |   |                 |                              |  |                |                                               |  |
|                                                                                                    |                |                          | 16 Coser el colchón la parte superior     |                           | 4.24                 |   |                 |                              |  |                |                                               |  |
| Cerrado                                                                                               |                |                          | 17 Coser el colchón la parte inferior     |                           | 4.48                 | è |                 |                              |  |                |                                               |  |
|                                                                                                    | 18             | embolsado                | Llevar el colchón cerrado al área de      | 63.00                     | 1.47                 |   |                 |                              |  |                | 1 operario                                    |  |
|                                                                                                    |                | 19 Limpiar el colchón    |                                           |                           | 5.36                 |   |                 |                              |  |                |                                               |  |
|                                                                                                    |                | 20 Colocar etiquetas     |                                           |                           | 0.70                 |   |                 |                              |  |                |                                               |  |
| Embolsado                                                                                             |                | 21 Embolsar el colchón   |                                           |                           | 7.00                 | è |                 |                              |  |                |                                               |  |
|                                                                                                    | 22             |                          | Llevar el colchón embolsado al            | 49.00                     | 0.88                 |   |                 |                              |  |                | 1 operario                                    |  |
|                                                                                                    |                |                          | almacén de productos terminados           |                           |                      |   |                 |                              |  |                |                                               |  |
| Almacén de<br>productos<br>terminados                                                                 |                | 23 Almacenar<br>0.60     |                                           |                           |                      |   |                 |                              |  |                |                                               |  |
|                                                                                                    |                |                          |                                           | 283.50                    |                      |   |                 |                              |  | $\overline{1}$ |                                               |  |
| <b>TOTAL</b><br>$16 \overline{\smash{\big)}\ 6}$<br>$\mathbf{0}$<br>$\mathbf{0}$<br>104.00            |                |                          |                                           |                           |                      |   |                 |                              |  |                |                                               |  |

Fuente: Elaboración propia

En la tabla 12, se puede observar que este proceso estuvo conformado por 23 actividades y que su tiempo de fabricación era de 104.00 minutos con una distancia recorrida de 283.50 metros para un lote de producción de 7 colchones de resorte D' Lisboa de 2 plazas.

A continuación, en la tabla 13 se muestra un resumen respecto al tiempo total de fabricación del colchón de resorte DꞋ Lisboa de 2 plazas.

**Tabla 13.** *Cuadro resumen del DAP de la fabricación del colchón de resorte DꞋ Lisboa de 2 plazas (antes de la mejora)*

| CUADRO RESUMEN DEL TIEMPO TOTAL DEL PROCESO DE FABRICACIÓN DEL COLCHÓN<br>DE RESORTE D'LISBOA DE 2 PLAZAS |                                                     |                           |                            |                       |           |  |  |  |  |  |
|----------------------------------------------------------------------------------------------------|-----------------------------------------------------|---------------------------|----------------------------|-----------------------|-----------|--|--|--|--|--|
|                                                                                                    | COLCHONES<br>inold's                                |                           | <b>RESUMEN</b>             |                       |           |  |  |  |  |  |
|                                                                                                    |                                                     |                           | <b>MÉTODO:</b>             |                       |           |  |  |  |  |  |
|                                                                                                    | CORPORACIÓN FASIL S A C.                            | <b>ACTIVIDAD</b>          |                            | <b>CANTIDAD</b><br>32 |           |  |  |  |  |  |
| Diagrama no. 4                                                                                            | Hoja: 4<br>de <sub>4</sub>                          | Transporte                | Operación<br>G.<br>13<br>➡ |                       |           |  |  |  |  |  |
| Producto:                                                                                                 | Colchón de resorte                                  | Espera                    | m.                         | 2                     |           |  |  |  |  |  |
| Lugar:                                                                                                    | Área de producción                                  | Inspección                |                            | 3                     |           |  |  |  |  |  |
| Método:                                                                                                   | Actual                                              | Almacenamiento            | $\blacksquare$             |                       |           |  |  |  |  |  |
| Elaborado por:                                                                                            | Ayala Ramos, Lady                                   | <b>DISTANCIA</b> (mts.)   |                            | 377.80                | Post-Test |  |  |  |  |  |
|                                                                                                    | Lingan Escarsena, Cesar                             | <b>TIEMPO TOTAL (min)</b> | 164.90                     |                       |           |  |  |  |  |  |
| Fecha:                                                                                                    | 14/09/2020                                          |                           |                            |                       |           |  |  |  |  |  |
|                                                                                                    |                                                     |                           |                            |                       |           |  |  |  |  |  |
|                                                                                                    | <b>Producto</b>                                     | Tiempo total (min)        |                            |                       |           |  |  |  |  |  |
| Láminas de espuma                                                                                         |                                                     | 60.90                     |                            |                       |           |  |  |  |  |  |
| Tapas y bandas                                                                                            |                                                     |                           |                            |                       |           |  |  |  |  |  |
|                                                                                                    | Colchón de resorte (proceso general de fabricación) | 104.00                    |                            |                       |           |  |  |  |  |  |
|                                                                                                    | <b>TOTAL</b>                                        | 164.90                    |                            |                       |           |  |  |  |  |  |
|                                                                                                    | <b>UNIDADES PRODUCIDAS</b>                          |                           |                            | 7                     |           |  |  |  |  |  |

Fuente: Elaboración propia

En la tabla 13, se puede apreciar que el tiempo total de fabricación actual era de 164.90 minutos o 2.75 horas con una distancia recorrida total de 377.80 metros para un lote de producción de 7 colchones de resorte DꞋ Lisboa de 2 plazas.

### **3.5.1.7. Diagrama de Recorrido del Proceso (DRP) – (antes de la mejora)**

Es importante analizar el recorrido del flujo de materiales del colchón de resorte "DꞋ Lisboa" (2 plazas) para reducir la cantidad de distancia recorrida, lo que permitió una mejora en la distribución actual del área de producción de la empresa en estudio. Por ello, en la figura 20 se muestra el diseño actual de los 14 puestos de trabajo que intervienen en el proceso. A través de este diagrama, se pudo reconocer que áreas requerían de una reubicación con el objetivo de reducir el flujo de materiales y que sea más rápido la línea de fabricación.

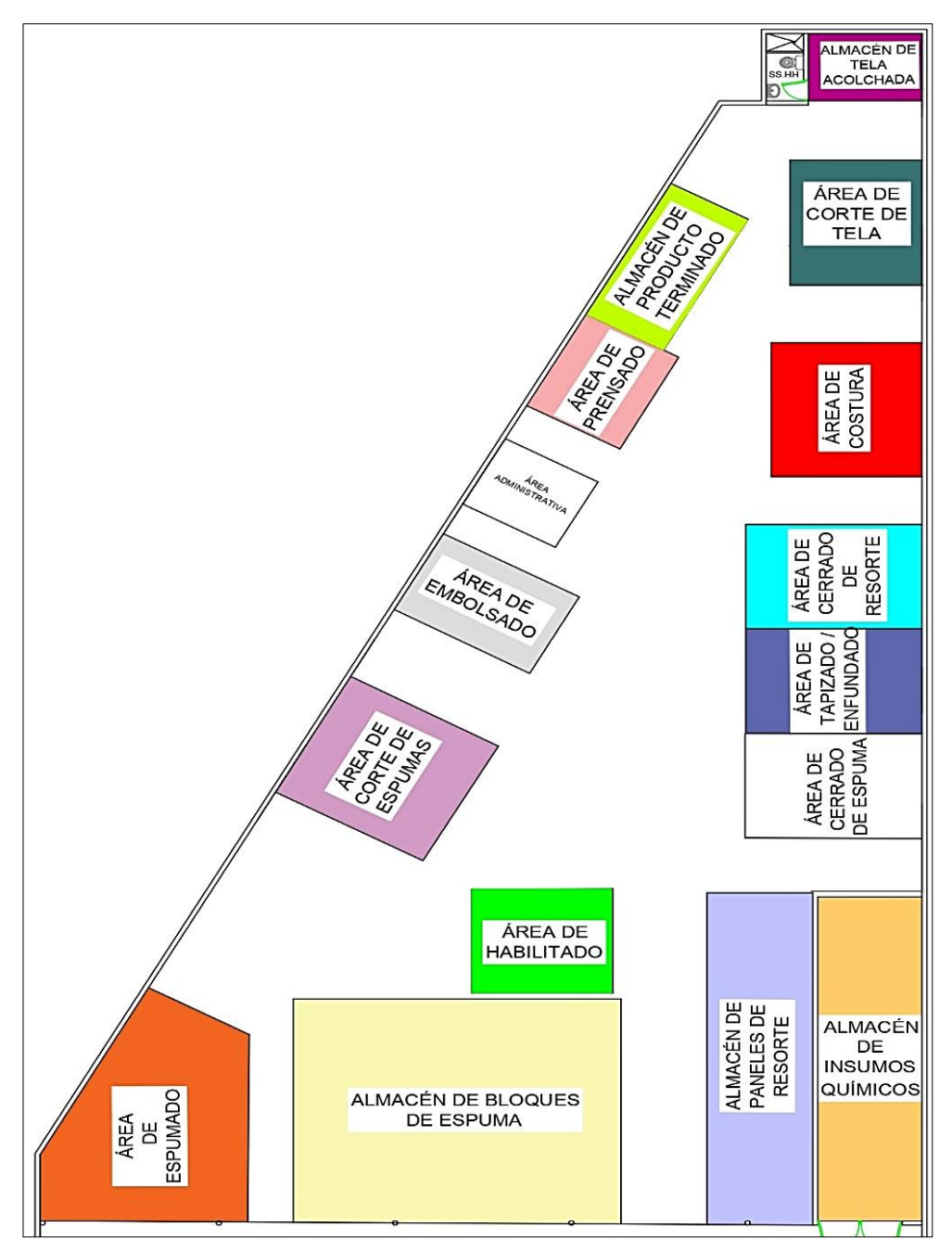

*Figura 20.* Distribución actual de las áreas (antes de la mejora) Fuente: Elaboración propia

Asimismo, en la figura 21 se observa el recorrido actual (antes de la mejora) de los operarios para realizar la fabricación del colchón de resorte. Se puede apreciar que hay tres líneas de fabricación, la línea azul representa a la producción de tapas y bandas; la línea roja pertenece al proceso de las láminas de espuma y la línea fucsia es del proceso general.
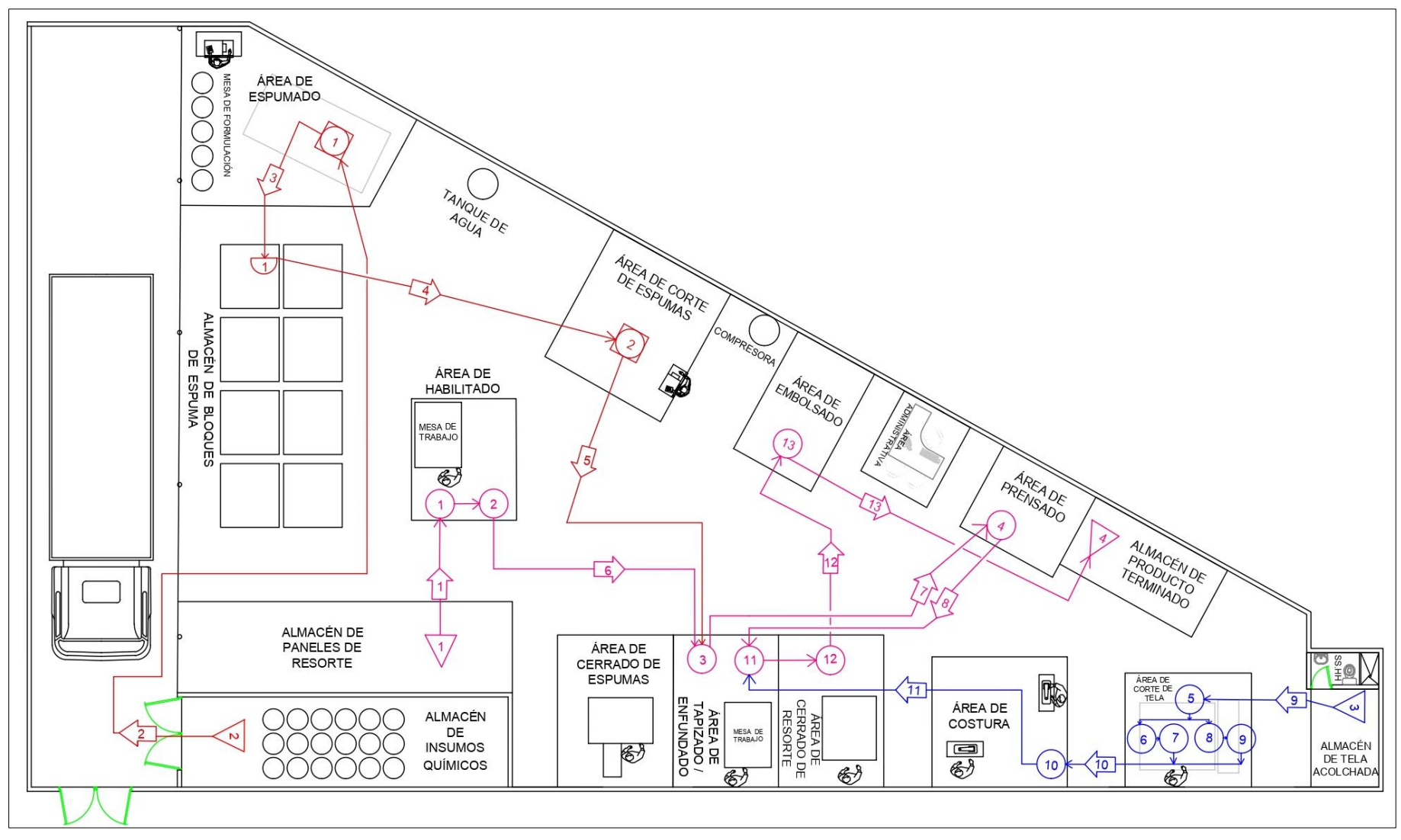

*Figura 21.* Diagrama de recorrido actual (antes de la mejora)

Seguidamente, se procede a calcular la distancia que recorría el trabajador entre cada actividad por cada lote de preparación del colchón de resorte "D' Lisboa" de 2 plazas según la distribución antes de la mejora del área de producción (ver tabla 14).

|                    | <b>DISTANCIA RECORRIDA DEL PERSONAL</b>                                 |                                           |                           |                                                |                 |                                     |  |
|--------------------|-------------------------------------------------------------------------|-------------------------------------------|---------------------------|------------------------------------------------|-----------------|-------------------------------------|--|
|                    | COLCHONES                                                               | Àrea:                                     |                           | Producción                                     | <b>MÉTODO</b>   |                                     |  |
|                    |                                                                         | Proceso:                                  |                           | Colchón de resorte                             |                 |                                     |  |
|                    |                                                                         | Fecha:                                    | 19/10/2020                |                                                | <b>Pre-Test</b> |                                     |  |
|                    | CORPORACIÓN FASIL S.A.C.                                                | <b>Responsables:</b>                      |                           | Ayala Ramos, Lady<br>· Lingan Escarsena, Cesar |                 | Post-Test                           |  |
| $\mathsf{N}^\circ$ | <b>Actividades</b>                                                      | Distancia (m)                             | <b>Veces</b>              | Distancia recorrida total (m)                  |                 | <b>Tiempo</b><br>total<br>(minutos) |  |
|                    |                                                                         |                                           | <b>LÁMINAS DE ESPUMAS</b> |                                                |                 |                                     |  |
| 1                  | Transportar cilindros al<br>área de espumado                            | 9.00                                      | 7                         | 63.00                                          |                 | 28.00                               |  |
| $\overline{2}$     | Transportar bloques al<br>lárea de almacén de<br>bloques                | 2.50                                      | 1                         | 2.50                                           |                 | 1.40                                |  |
| 3                  | Transportar el bloque al<br>área corte de espuma                        | 8.00                                      | 1                         | 8.00                                           |                 | 33.81                               |  |
| 4                  | Llevar la lámina al área<br>de tapizado                                 | 9.30                                      | 1                         | 9.30                                           |                 | 5.25                                |  |
|                    |                                                                         |                                           | <b>TAPAS Y BANDAS</b>     |                                                |                 |                                     |  |
| 5                  | Transportar la tela<br>acolchada al área de<br>corte de tela            | 2.50                                      | 1                         | 2.50                                           |                 | 1.40                                |  |
| 6                  | Transportar las tapas y<br>bandas al área de<br>costura                 | 1.00                                      | 1                         | 1.00                                           |                 | 0.56                                |  |
| $\overline{7}$     | Llevar tapas y bandas<br>al área de enfundado                           | 8.00                                      | 1                         | 8.00                                           |                 | 0.91                                |  |
|                    |                                                                         | <b>FABRICACIÓN DEL COLCHÓN DE RESORTE</b> |                           |                                                |                 |                                     |  |
| 8                  | Transportar panel al<br>área de habilitado                              | 2.50                                      | 7                         | 17.50                                          |                 | 0.46                                |  |
| 9                  | Llevar el panel<br>habilitado al área de<br>tapizado                    | 7.00                                      | $\overline{7}$            | 49.00                                          |                 | 0.88                                |  |
|                    | Llevar el colchón<br>10 tapizado al área de<br>prensado                 | 11.00                                     | 7                         | 77.00                                          |                 | 0.88                                |  |
|                    | Llevar el colchón<br>11 orensado al área de<br>enfundado                | 4.00                                      | 7                         | 28.00                                          |                 | 0.70                                |  |
|                    | Llevar el colchón<br>12 cerrado al área de<br>embolsado                 | 9.00                                      | 7                         | 63.00                                          |                 | 1.47                                |  |
| 13                 | Llevar el colchón<br>embolsado al almacén<br>de productos<br>terminados | 7.00                                      | 7                         | 49.00                                          |                 | 0.88                                |  |
|                    |                                                                         | <b>TOTAL</b>                              |                           | 377.80                                         |                 | 34.67                               |  |

**Tabla 14.** *Cuadro de distancias de recorrido (antes de la mejora)*

Fuente: Elaboración propia

En la tabla 14, se puede observar las distancias que recorría el trabajador. Cabe resaltar que, algunas actividades son paralelas, por lo que, solo se consideró el tiempo de la fabricación de las láminas de espumas (actividades 1 y 2) y el tiempo del proceso general (todas las actividades). De manera que, la distancia total que recorría el operario era de 377.80 metros con un tiempo total de 34.67 minutos.

A continuación, se presenta el plano de la distribución actual del área de producción y las medidas (largo y ancho en metros) de cada puesto de trabajo, que intervienen en la fabricación del colchón de resorte (ver figura 22).

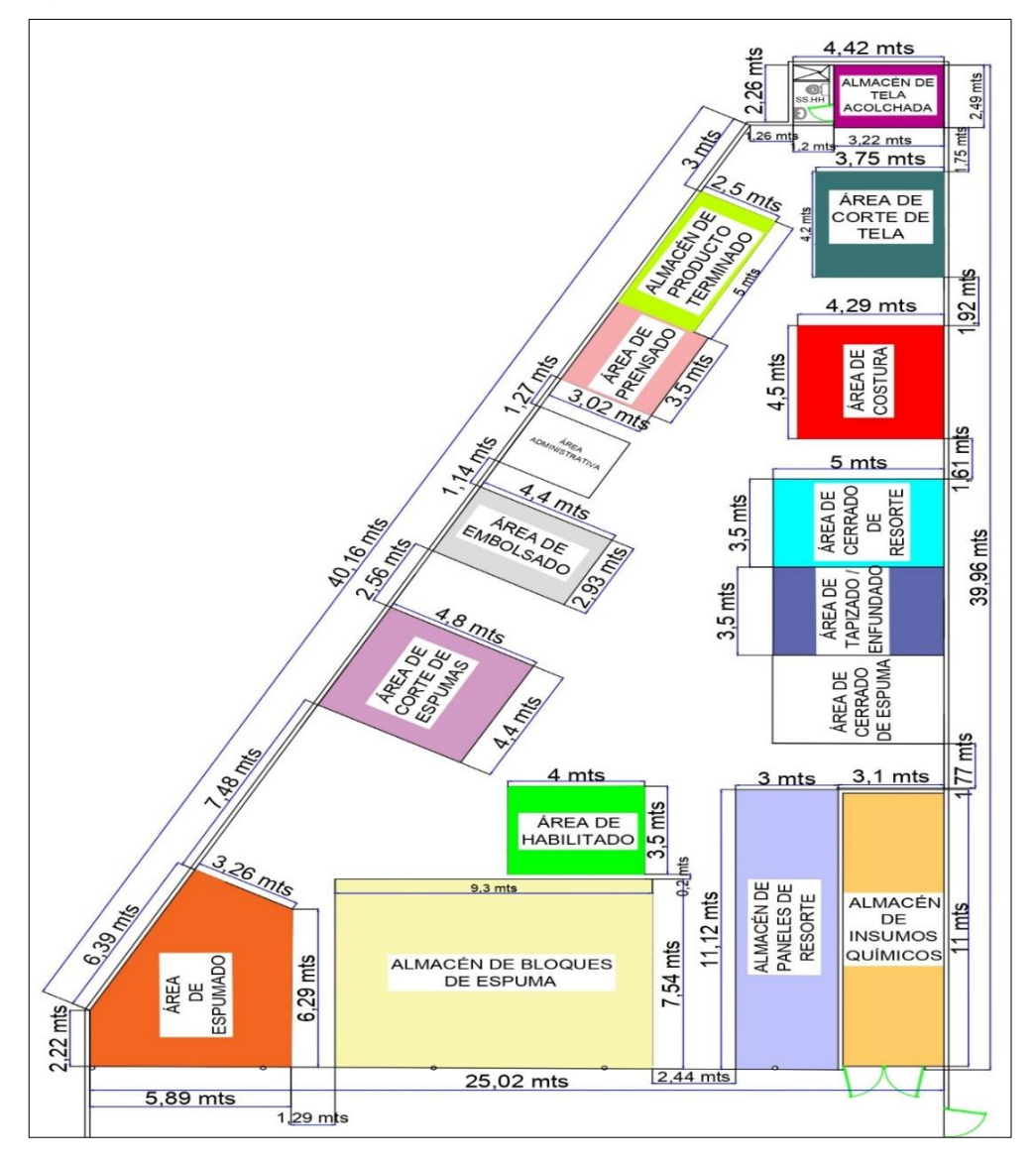

*Figura 22.* Distribución actual de los espacios (antes de la mejora) Fuente: Elaboración propia

Adicionalmente, se presenta un cuadro resumen acerca de los espacios que ocupaban cada actividad:

|                | ÁREA UTILIZADA ACTUALMENTE POR CADA ACTIVIDAD |                  |              |                      |  |  |  |
|----------------|-----------------------------------------------|------------------|--------------|----------------------|--|--|--|
| $N^{\circ}$    | <b>Actividades</b>                            | Largo<br>(m)     | Ancho<br>(m) | <b>Total</b><br>(m2) |  |  |  |
| 1              | Almacén de paneles de resorte                 | 11.12            | 3.00         | 33.36                |  |  |  |
| 2              | Habilitado                                    | 4.00             | 3.50         | 14.00                |  |  |  |
| 3              | Almacén de insumos químicos                   | 11.00            | 3.10         | 34.10                |  |  |  |
| 4              | Espumado                                      | Figura irregular | 35.54        |                      |  |  |  |
| 5              | Almacén de bloques de espuma                  | 9.30<br>7.54     |              | 70.12                |  |  |  |
| 6              | Corte de espuma                               | 4.80             | 4.40         | 21.12                |  |  |  |
| $\overline{7}$ | Tapizado y enfundado                          | 5.00             | 3.50         | 17.50                |  |  |  |
| 8              | Prensado                                      | 3.50             | 3.00         | 10.50                |  |  |  |
| 9              | Almacén de tela acolchada                     | 3.22             | 2.49         | 8.02                 |  |  |  |
| 10             | Corte de tela                                 | 4.20             | 3.75         | 15.75                |  |  |  |
| 11             | Costura                                       | 4.50             | 4.29         | 19.31                |  |  |  |
| 12             | Cerrado                                       | 5.00             | 3.50         | 17.50                |  |  |  |
| 13             | Embolsado                                     | 4.40             | 2.93         | 12.89                |  |  |  |
| 14             | Almacén de producto terminado                 | 5.00             | 2.50         | 12.50                |  |  |  |
|                | <b>ÁREA TOTAL</b><br>322.21                   |                  |              |                      |  |  |  |

**Tabla 15.** *Áreas utilizadas por cada actividad (antes de la mejora)*

En la tabla 15, se observa que el área total de las actividades que intervienen en el proceso de fabricación del colchón de resorte era de 322.21 m2.

# **3.5.1.8. Determinación del tiempo de ciclo de producción (antes de la mejora)**

Posteriormente, se procede a analizar el tiempo que demoraba el proceso actual (antes de la mejora) de la fabricación del colchón de resorte "DꞋ Lisboa" de 2 plazas. Para lo cual, se registraron 30 tomas de tiempo de lunes a viernes (14 de septiembre - 23 de octubre del año 2020) con el objetivo de obtener datos exactos que permitían sustentar la problemática de la baja productividad y la aplicación de la distribución de planta como la solución al problema.

Cabe resaltar que, hay actividades paralelas entre el proceso de fabricación de las láminas de espuma y el de las tapas y bandas. Por ello, solo se consideró el tiempo total del proceso general del colchón y algunas actividades para la obtención de las láminas de espuma; sin embargo, no se tomó en cuenta el tiempo para producir las tapas y bandas, debido a que ocurre de manera paralela (ver tabla 16, 17, 18 y 19).

En la tabla 16, se puede observar que el tiempo de fabricación para el proceso general del colchón de resorte tenía un promedio de 15.14 minutos por una unidad del colchón de resorte D' Lisboa de 2 plazas.

## **Tabla 16.** *Toma de tiempos del proceso general de la fabricación del colchón de resorte DꞋ Lisboa de 2 plazas (antes de la mejora)*

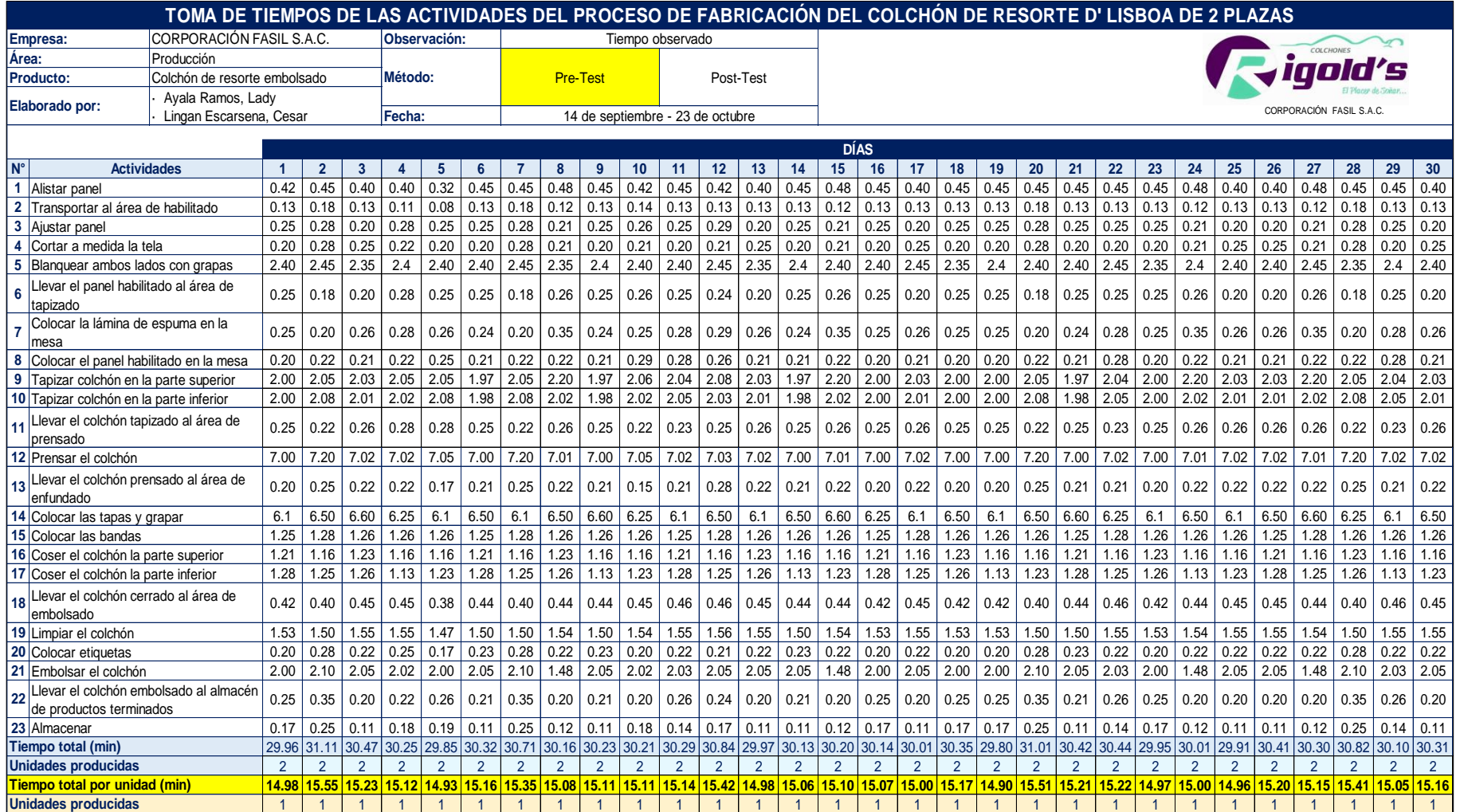

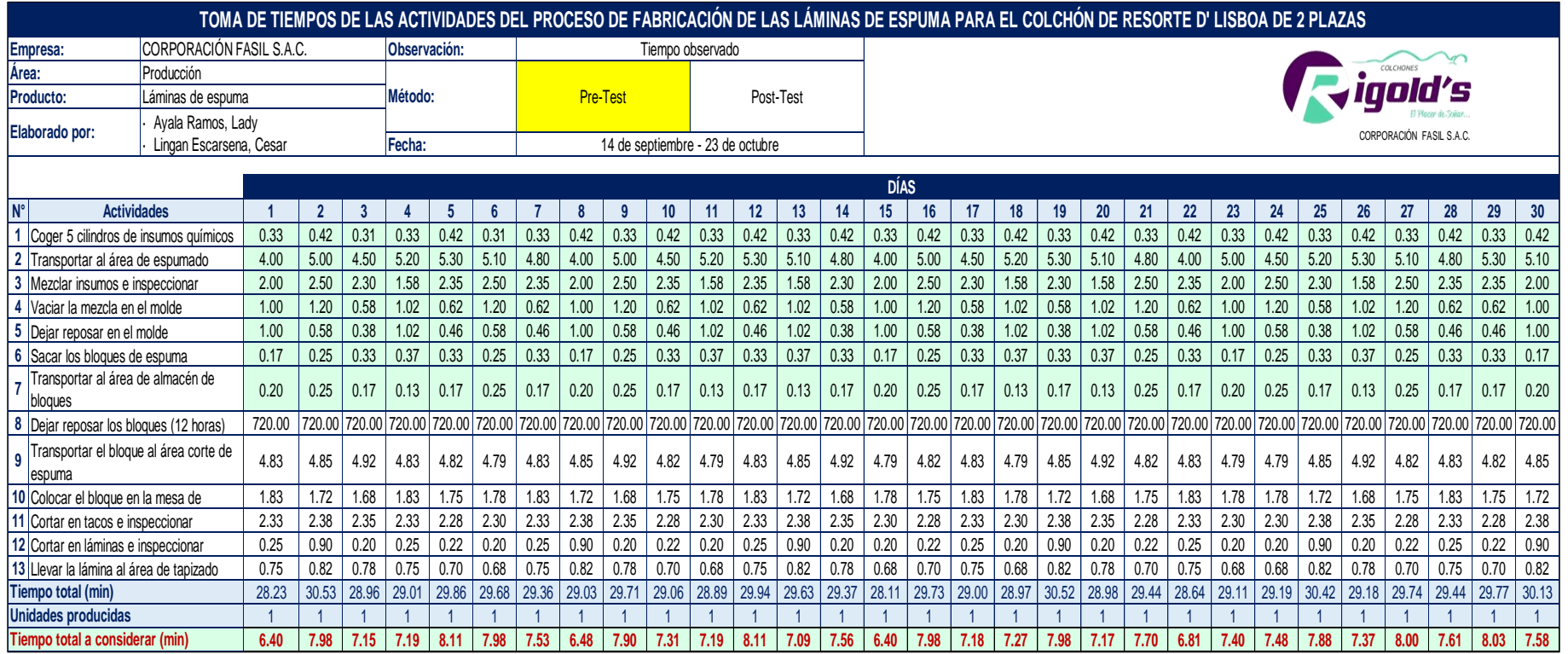

## **Tabla 17.** *Toma de tiempos de la producción de las láminas de espuma (antes de la mejora)*

Fuente: Elaboración propia

En la tabla 17, se puede apreciar que el tiempo de fabricación para la obtención de las láminas de espuma tenía un promedio de 29.39 minutos por una unidad del colchón de resorte D' Lisboa de 2 plazas. Sin embargo, como algunas actividades son paralelas, el tiempo considerado fue de 7.46 minutos en promedio (actividades del 1 al 7).

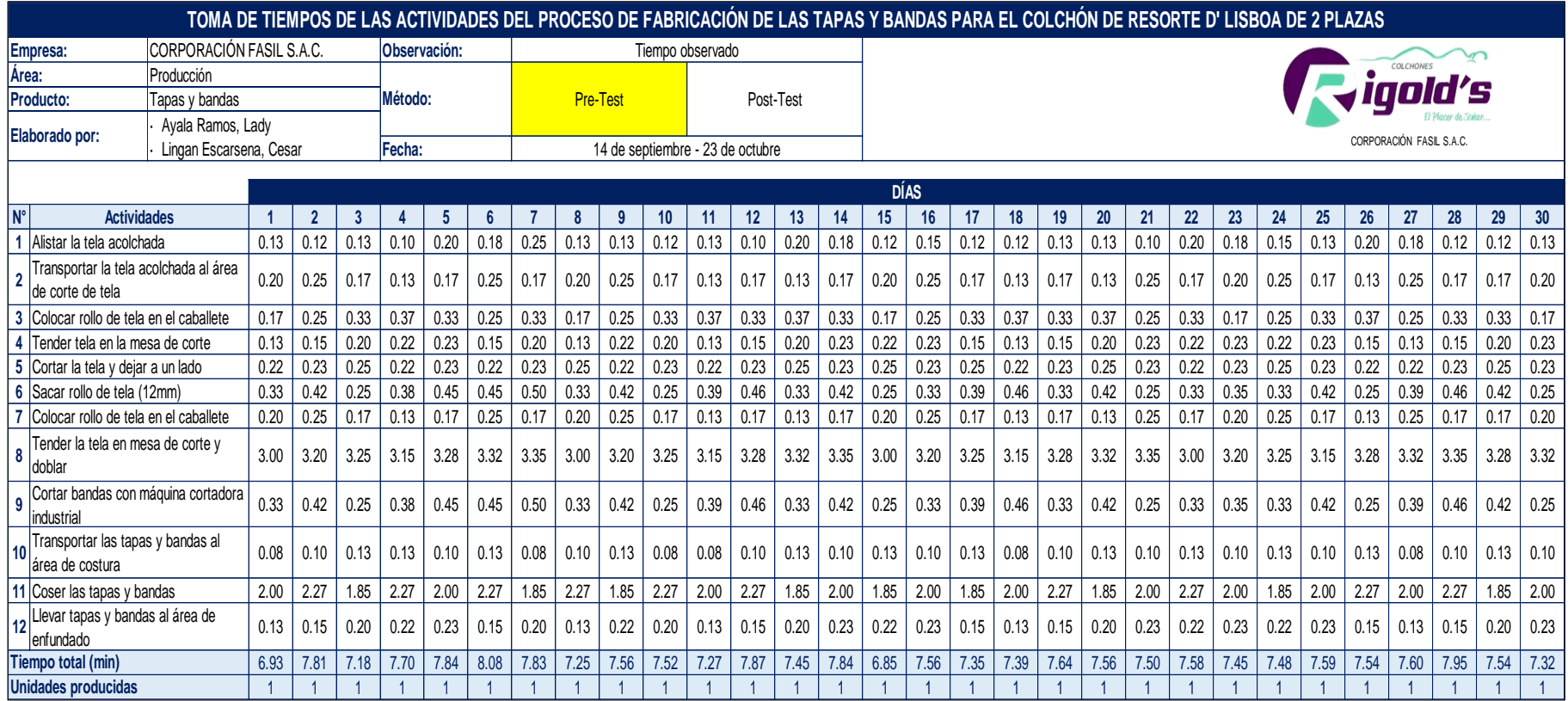

## **Tabla 18.** *Toma de tiempos de la producción de las tapas y bandas (antes de la mejora)*

Fuente: Elaboración propia

En la tabla 18, se puede observar que el tiempo de fabricación para la obtención de las tapas y bandas tenía un promedio de 7.53 minutos por una unidad del colchón de resorte D' Lisboa de 2 plazas. Sin embargo, como las actividades son paralelas a los otros procesos mencionados anteriormente, este tiempo de producción no se consideró.

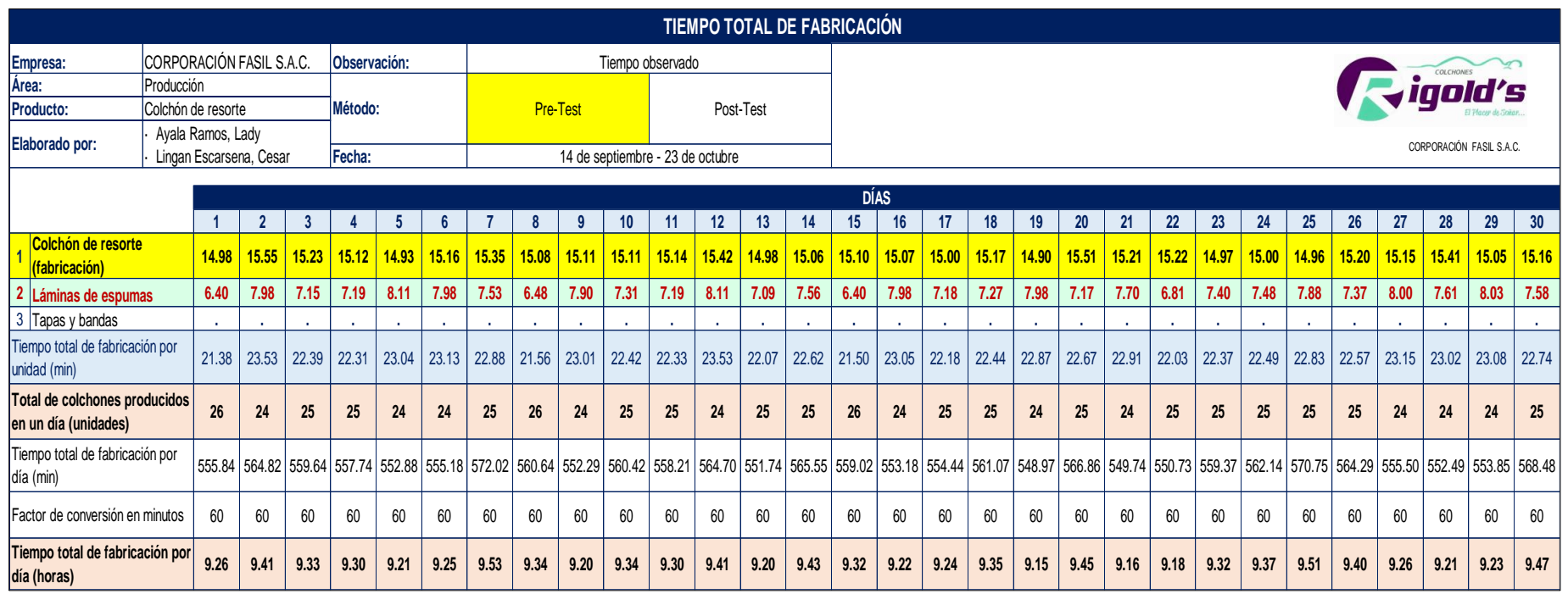

## **Tabla 19.** *Tiempo total de fabricación por unidad del colchón de resorte DꞋ Lisboa de 2 plazas (antes de la mejora)*

Fuente: Elaboración propia

En la tabla 19, se puede apreciar el total de colchones producidos diariamente y el tiempo total de fabricación por día en horas. El tiempo promedio de fabricación para un colchón era de 22.60 minutos. Adicionalmente, el tiempo utilizado por el operario en sus 9.50 horas de trabajo era de 9.31 Horas-Hombre en promedio para el proceso de fabricación del colchón de resorte "D' Lisboa" de 2 plazas; asimismo, contaba con un promedio de 24 unidades producidas diarias. Sin embargo, la meta diaria de producción de la empresa es de 50 unidades, por lo que, se estaba cumpliendo aproximadamente con el 48% de la producción planificada.

Estos datos se utilizaron para rellenar las fichas de registro del Pre-Test de la productividad, eficiencia y eficacia.

## **3.5.2. Medición de la variable productividad (Pre-Test)**

#### **3.5.2.1. Productividad actual (Pre-Test)**

Para calcular la productividad actual (antes de la mejora), solo se requirió de multiplicar los datos de la eficiencia y eficacia obtenidos durante 30 días laborables (lunes a viernes).

|     | COLCHONES<br>nn<br>CORPORACIÓN FASIL S.A.C. |                                                            |                 | INSTRUMENTO DE MEDICIÓN PARA LA PRODUCTIVIDAD -<br><b>CORPORACIÓN FASIL S.A.C.</b> |                                         |                      |
|-----|---------------------------------------------|------------------------------------------------------------|-----------------|------------------------------------------------------------------------------------|-----------------------------------------|----------------------|
|     | <b>EMPRESA:</b>                             | Corporación Fasil S.A.C.                                   | <b>MÉTODO:</b>  | <b>PRE-TEST</b>                                                                    |                                         | POST-TEST            |
|     | <b>ELABORADO POR:</b>                       | Ayala Ramos, Lady<br>Lingan Escarsena, Cesar               | <b>PROCESO:</b> |                                                                                    | Colchón de resorte                      |                      |
|     | <b>VARIABLE</b>                             | <b>DESCRIPCIÓN</b>                                         | <b>TÉCNICA</b>  | <b>INSTRUMENTO</b>                                                                 | <b>FORMULA</b>                          |                      |
|     | <b>PRODUCTIVIDAD</b>                        | Se obtiene de multiplicar la<br>eficiencia por la eficacia | Observación     | Ficha de registro<br>Cronómetro                                                    | Productividad=<br>Eficiencia x Eficacia |                      |
| Día | Fecha                                       | <b>EFICIENCIA</b>                                          |                 | <b>EFICACIA</b>                                                                    |                                         | <b>PRODUCTIVIDAD</b> |
| 1   | 14/09/2020                                  | 0.9713                                                     |                 | 0.5200                                                                             | 0.5051                                  | 50.51%               |
| 2   | 15/09/2020                                  | 0.9909                                                     |                 | 0.4800                                                                             | 0.4756                                  | 47.56%               |
| 3   | 16/09/2020                                  | 0.9794                                                     |                 | 0.5000                                                                             | 0.4897                                  | 48.97%               |
| 4   | 17/09/2020                                  | 0.9745                                                     |                 | 0.5000                                                                             | 0.4873                                  | 48.73%               |
| 5   | 18/09/2020                                  | 0.9660                                                     |                 | 0.4800                                                                             | 0.4637                                  | 46.37%               |
| 6   | 21/09/2020                                  | 0.9717                                                     |                 | 0.4800                                                                             | 0.4664                                  | 46.64%               |
| 7   | 22/09/2020                                  | 0.9981                                                     |                 | 0.5000                                                                             | 0.4990                                  | 49.90%               |
| 8   | 23/09/2020                                  | 0.9808                                                     | 0.5200          |                                                                                    | 0.5100                                  | 51.00%               |
| 9   | 24/09/2020                                  | 0.9666                                                     | 0.4800          |                                                                                    | 0.4640                                  | 46.40%               |
| 10  | 25/09/2020                                  | 0.9792                                                     | 0.5000          |                                                                                    | 0.4896                                  | 48.96%               |
| 11  | 28/09/2020                                  | 0.9762                                                     | 0.5000          |                                                                                    | 0.4881                                  | 48.81%               |
| 12  | 29/09/2020                                  | 0.9871                                                     |                 | 0.4800                                                                             | 0.4738                                  | 47.38%               |
| 13  | 30/09/2020                                  | 0.9656                                                     |                 | 0.5000                                                                             | 0.4828                                  | 48.28%               |
| 14  | 01/10/2020                                  | 0.9898                                                     |                 | 0.5000                                                                             | 0.4949                                  | 49.49%               |
| 15  | 02/10/2020                                  | 0.9780                                                     |                 | 0.5200                                                                             | 0.5086                                  | 50.86%               |
| 16  | 05/10/2020                                  | 0.9669                                                     |                 | 0.4800                                                                             | 0.4641                                  | 46.41%               |
| 17  | 06/10/2020                                  | 0.9703                                                     |                 | 0.5000                                                                             | 0.4851                                  | 48.51%               |
| 18  | 07/10/2020                                  | 0.9806                                                     |                 | 0.5000                                                                             | 0.4903                                  | 49.03%               |
| 19  | 08/10/2020                                  | 0.9600                                                     |                 | 0.4800                                                                             | 0.4608                                  | 46.08%               |
| 20  | 09/10/2020                                  | 0.9890                                                     |                 | 0.5000                                                                             | 0.4945                                  | 49.45%               |
| 21  | 12/10/2020                                  | 0.9621                                                     |                 | 0.4800                                                                             | 0.4618                                  | 46.18%               |
| 22  | 13/10/2020                                  | 0.9631                                                     |                 | 0.5000                                                                             | 0.4816                                  | 48.16%               |
| 23  | 14/10/2020                                  | 0.9776                                                     |                 | 0.5000                                                                             | 0.4888                                  | 48.88%               |
| 24  | 15/10/2020                                  | 0.9836                                                     |                 | 0.5000                                                                             | 0.4918                                  | 49.18%               |
| 25  | 16/10/2020                                  | 0.9989                                                     |                 | 0.5000                                                                             | 0.4995                                  | 49.95%               |
| 26  | 19/10/2020                                  | 0.9876                                                     |                 | 0.5000                                                                             | 0.4938                                  | 49.38%               |
| 27  | 20/10/2020                                  | 0.9720                                                     |                 | 0.4800                                                                             | 0.4666                                  | 46.66%               |
| 28  | 21/10/2020                                  | 0.9640                                                     |                 | 0.4800                                                                             | 0.4627                                  | 46.27%               |
| 29  | 22/10/2020                                  | 0.9687                                                     |                 | 0.4800                                                                             | 0.4650                                  | 46.50%               |
| 30  | 23/10/2020                                  | 0.9949                                                     | 0.5000          |                                                                                    | 0.4975                                  | 49.75%               |
|     |                                             | PROMEDIO DE LA PRODUCTIVIDAD                               |                 |                                                                                    | 0.4834                                  | 48.34%               |

**Tabla 20.** *Cálculo de la productividad actual (Pre-Test)*

En la tabla 20, se observan los valores de la productividad entre mediados del mes de septiembre y finales del mes de octubre del año 2020. El promedio de la productividad en el Pre-Test es de 48.34%, lo que significaba que se debían realizar cambios en el proceso de producción para solucionar la baja productividad en la empresa.

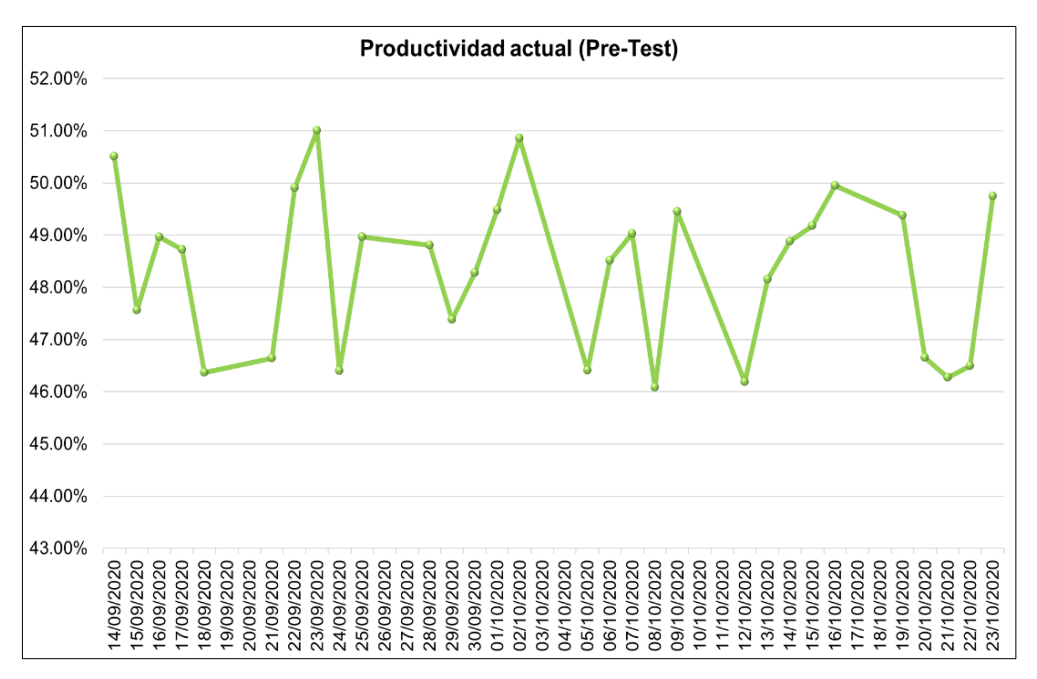

*Figura 23.* Evolución de la productividad actual (Pre-Test) Fuente: Elaboración propia

En la figura 23, se puede apreciar que el comportamiento de la productividad antes de la mejora variaba entre 46% y 51%, debido a que no se cumplía con la producción planificada por problemas de tiempo que ocurrían en el transcurso del desarrollo del proceso productivo generando una baja productividad en la empresa.

#### **3.5.2.2. Eficiencia actual (Pre-Test)**

Para calcular la eficiencia actual (antes de la mejora) de la empresa, se utilizó el indicador nombrado índice de utilización de mano de obra. Donde, se tomó como base el tiempo de producción programado por día, que en este caso es un solo horario de 8:00 a.m. a 6:30 p.m. con una hora de descanso, es decir, las Horas - hombre programadas o establecidas por la empresa es de 9.50 horas.

Además, se consideró el tiempo de producción real (Horas-hombres reales) obtenido de la toma de tiempos (ver tabla 19 – pág. 65).

|                   |                       | aold'e<br>CORPORACIÓN FASIL S.A.C.          |                                                                                      | INSTRUMENTO DE MEDICIÓN PARA LA EFICIENCIA - CORPORACIÓN FASIL S.A.C. |                                 |                                              |
|-------------------|-----------------------|---------------------------------------------|--------------------------------------------------------------------------------------|-----------------------------------------------------------------------|---------------------------------|----------------------------------------------|
|                   | <b>EMPRESA:</b>       |                                             | Corporación Fasil S.A.C.                                                             | <b>MÉTODO:</b>                                                        | <b>PRE-TEST</b>                 | POST-TEST                                    |
|                   | <b>ELABORADO POR:</b> |                                             | Ayala Ramos, Lady<br>Lingan Escarsena, Cesar                                         | <b>PROCESO:</b>                                                       | Colchón de resorte              |                                              |
|                   | <b>DIMENSIÓN</b>      | <b>INDICADOR</b>                            | <b>DESCRIPCIÓN</b>                                                                   | <b>TÉCNICA</b>                                                        | <b>INSTRUMENTO</b>              | <b>INDICADOR</b>                             |
| <b>EFICIENCIA</b> |                       | Índice de<br>utilización de<br>mano de obra | De acuerdo a las horas-<br>hombre reales y horas-<br>hombre programadas en un<br>día | Observación                                                           | Ficha de registro<br>Cronómetro | HHR<br>$IUM = \frac{1111}{HHP} \times 100\%$ |
| Día               |                       | Fecha                                       | Horas-hombre reales (HHR)                                                            | Horas-hombre<br>programadas (HHP)                                     |                                 | <b>EFICIENCIA</b>                            |
| 1                 |                       | 14/09/2020                                  | 9.23                                                                                 | 9.50                                                                  | 0.9713                          | 97.13%                                       |
| $\overline{2}$    |                       | 15/09/2020                                  | 9.41                                                                                 | 9.50                                                                  | 0.9909                          | 99.09%                                       |
| 3                 |                       | 16/09/2020                                  | 9.30                                                                                 | 9.50                                                                  | 0.9794                          | 97.94%                                       |
| 4                 |                       | 17/09/2020                                  | 9.26                                                                                 | 9.50                                                                  | 0.9745                          | 97.45%                                       |
| 5                 |                       | 18/09/2020                                  | 9.18                                                                                 | 9.50                                                                  | 0.9660                          | 96.60%                                       |
| 6                 |                       | 21/09/2020                                  | 9.23                                                                                 | 9.50                                                                  | 0.9717                          | 97.17%                                       |
| $\overline{7}$    |                       | 22/09/2020                                  | 9.48                                                                                 | 9.50                                                                  | 0.9981                          | 99.81%                                       |
| 8                 |                       | 23/09/2020                                  | 9.32                                                                                 | 9.50                                                                  | 0.9808                          | 98.08%                                       |
| 9                 | 24/09/2020            |                                             | 9.18                                                                                 | 9.50                                                                  | 0.9666                          | 96.66%                                       |
| 10                |                       | 25/09/2020                                  | 9.30                                                                                 | 9.50                                                                  | 0.9792                          | 97.92%                                       |
| 11                |                       | 28/09/2020                                  | 9.27                                                                                 | 9.50                                                                  | 0.9762                          | 97.62%                                       |
| 12                |                       | 29/09/2020                                  | 9.38                                                                                 | 9.50                                                                  | 0.9871                          | 98.71%                                       |
| 13                |                       | 30/09/2020                                  | 9.17                                                                                 | 9.50                                                                  | 0.9656                          | 96.56%                                       |
| 14                |                       | 01/10/2020                                  | 9.40                                                                                 | 9.50                                                                  | 0.9898                          | 98.98%                                       |
| 15                |                       | 02/10/2020                                  | 9.29                                                                                 | 9.50                                                                  | 0.9780                          | 97.80%                                       |
| 16                |                       | 05/10/2020                                  | 9.19                                                                                 | 9.50                                                                  | 0.9669                          | 96.69%                                       |
| 17                |                       | 06/10/2020                                  | 9.22                                                                                 | 9.50                                                                  | 0.9703                          | 97.03%                                       |
| 18                |                       | 07/10/2020                                  | 9.32                                                                                 | 9.50                                                                  | 0.9806                          | 98.06%                                       |
| 19                |                       | 08/10/2020                                  | 9.12                                                                                 | 9.50                                                                  | 0.9600                          | 96.00%                                       |
| 20                |                       | 09/10/2020                                  | 9.40                                                                                 | 9.50                                                                  | 0.9890                          | 98.90%                                       |
| 21                |                       | 12/10/2020                                  | 9.14                                                                                 | 9.50                                                                  | 0.9621                          | 96.21%                                       |
| 22                |                       | 13/10/2020                                  | 9.15                                                                                 | 9.50                                                                  | 0.9631                          | 96.31%                                       |
| 23                |                       | 14/10/2020                                  | 9.29                                                                                 | 9.50                                                                  | 0.9776                          | 97.76%                                       |
| 24                |                       | 15/10/2020                                  | 9.34                                                                                 | 9.50                                                                  | 0.9836                          | 98.36%                                       |
| 25                |                       | 16/10/2020                                  | 9.49                                                                                 | 9.50                                                                  | 0.9989                          | 99.89%                                       |
| 26                |                       | 19/10/2020                                  | 9.38                                                                                 | 9.50                                                                  | 0.9876                          | 98.76%                                       |
| 27                |                       | 20/10/2020                                  | 9.23                                                                                 | 9.50                                                                  | 0.9720                          | 97.20%                                       |
| 28                |                       | 21/10/2020                                  | 9.16                                                                                 | 9.50                                                                  | 0.9640                          | 96.40%                                       |
| 29                |                       | 22/10/2020                                  | 9.20                                                                                 | 9.50                                                                  | 0.9687                          | 96.87%                                       |
| 30                |                       | 23/10/2020                                  | 9.45                                                                                 | 9.50                                                                  | 0.9949                          | 99.49%                                       |
|                   |                       |                                             | <b>PROMEDIO DE LA EFICIENCIA</b>                                                     |                                                                       | 0.9772                          | 97.72%                                       |

**Tabla 21.** *Cálculo de la eficiencia actual (Pre-Test)*

Fuente: Elaboración propia

En la tabla 21, se puede apreciar los diferentes tiempos diarios (Horas-Hombre) que conlleva producir una determinada cantidad de colchones, los cuales han sido obtenidos durante mediados del mes de septiembre y finales del mes de octubre del año 2020, cuyo promedio del Pre-Test es 97.72%.

Adicionalmente, el tiempo utilizado por el operario en sus 9.50 horas de trabajo era de 9.30 Horas-Hombre en promedio para el proceso de fabricación del colchón de resorte "D' Lisboa" de 2 plazas

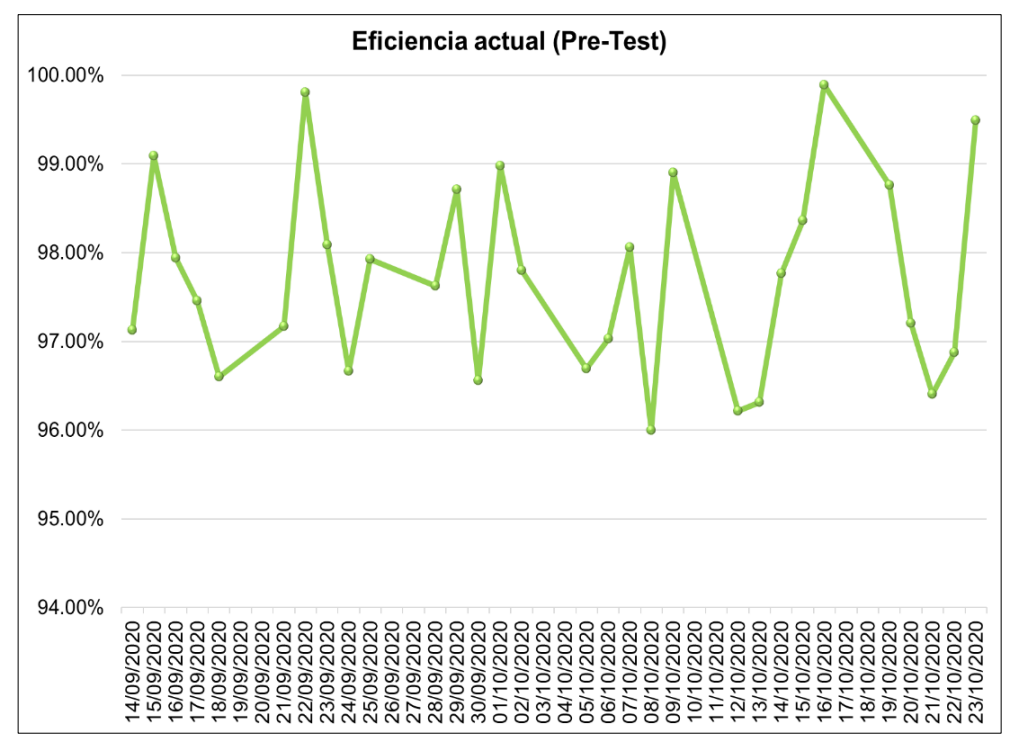

*Figura 24.* Evolución de la eficiencia actual (Pre-Test) Fuente: Elaboración propia

En la figura 24, se puede observar que el comportamiento de la eficiencia de la empresa Corporación Fasil S.A.C. entre el mes de septiembre y octubre del año 2020, fluctuaba entre 96% y 100%. Los valores altos de eficiencia reflejaban que los operarios utilizaban casi en su totalidad el tiempo programado o designado por la organización para el proceso de producción, evitando los tiempos improductivos.

#### **3.5.2.3. Eficacia actual (Pre-Test)**

Para calcular la eficacia actual (antes de la mejora) de la empresa, se utilizó el indicador nombrado índice de cumplimiento de producción. Donde, se tomó como base la producción diaria programada por la organización, que es 50 unidades.

Asimismo, la información de la cantidad real producida por día, se obtuvo del registro de producción que maneja la organización.

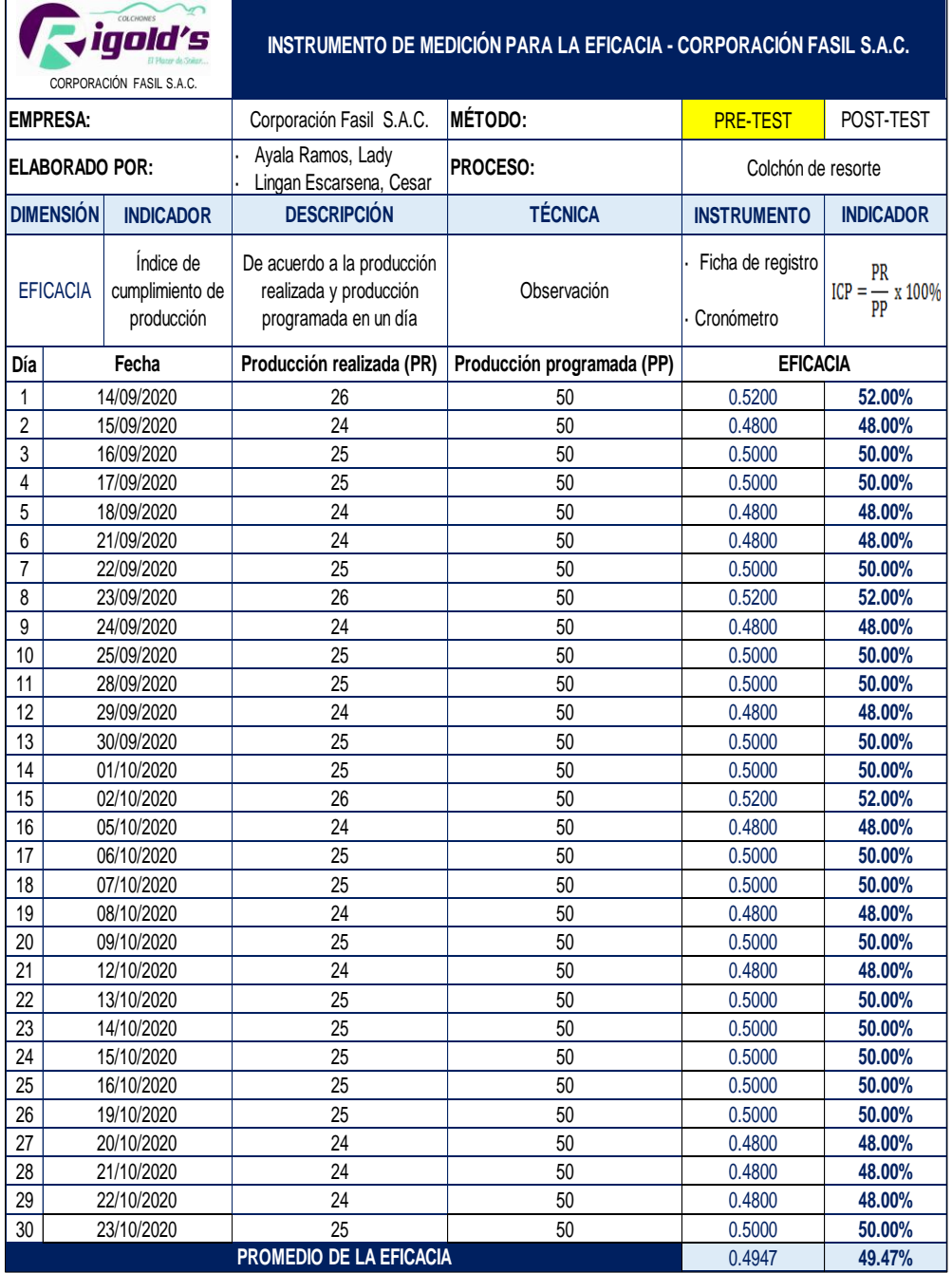

#### **Tabla 22.** *Cálculo de la eficacia actual (Pre-Test)*

Fuente: Elaboración propia

En la tabla 22, se puede apreciar los diferentes valores que toma la eficacia, los cuales han sido obtenidos durante mediados del mes de septiembre y finales del mes de octubre del año 2020, cuyo promedio es de 49.47%. Esto significa que, del total de la cantidad programada diariamente a producir, solo se estaba cumpliendo con menos de la mitad de dicha cantidad establecida o determinada por la organización.

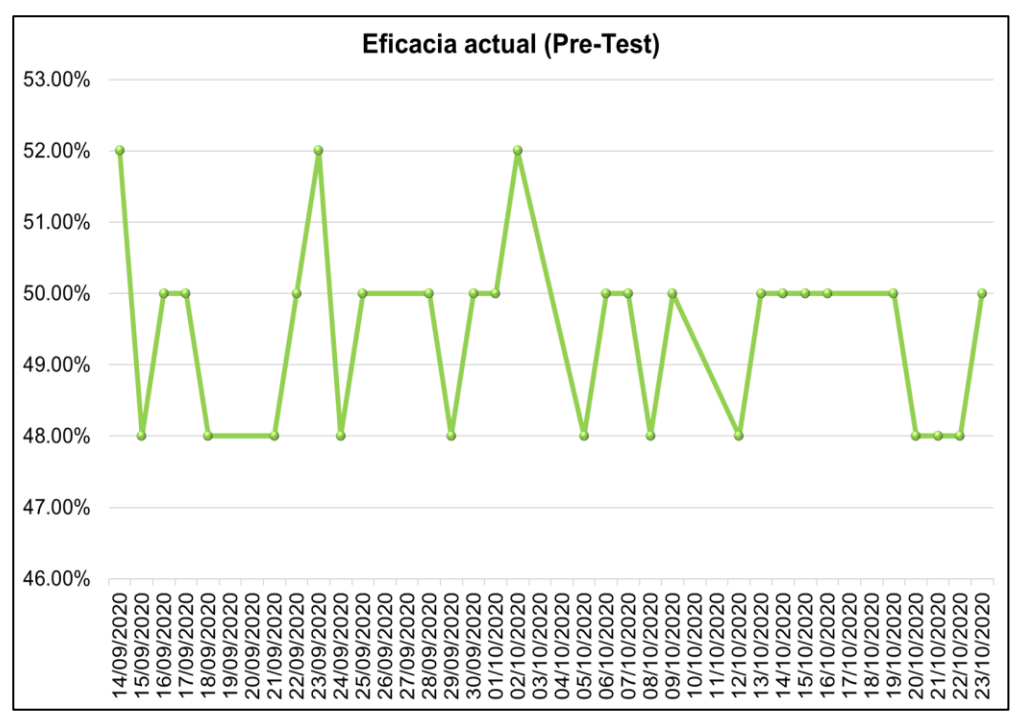

*Figura 25.* Evolución de la eficacia actual (Pre-Test)

Fuente: Elaboración propia

En la figura 25, se puede apreciar que el comportamiento de la eficacia antes de la mejora fluctuaba entre 48% y 52% entre mediados del mes de septiembre y finales de octubre del año 2020.

Esta variación indicaba que la producción real diaria no cumplía con la meta diaria establecida por la empresa, la cual es 50 unidades, ya que según la toma de tiempos, la cantidad real promedio de producción era de 24 unidades producidas por día.

# **Cuadro resumen de los resultados obtenidos en el Pre-Test de la productividad actual**

Para una mejor comprensión, se elabora un cuadro resumen con el resultado promedio de los indicadores de la variable dependiente productividad propuestos en la matriz de operacionalización.

| <b>CUADRO RESUMEN DEL PRE-TEST DE LA PRODUCTIVIDAD</b> |                      |                                                            |                                                            |                                             |        |  |
|--------------------------------------------------------|----------------------|------------------------------------------------------------|------------------------------------------------------------|---------------------------------------------|--------|--|
|                                                        | <b>FECHA:</b>        |                                                            | 14 DE SEPTIEMBRE - 23 DE OCTUBRE DEL 2020                  |                                             |        |  |
| TIPO                                                   | <b>VARIABLE</b>      | <b>RESULTADO</b><br><b>PROMEDIO</b><br><b>DEL PRE-TEST</b> | <b>RESULTADO</b><br><b>PROMEDIO DEL</b><br><b>PRE-TEST</b> |                                             |        |  |
| DEPENDIENTE                                            | <b>PRODUCTIVIDAD</b> | 48.34%                                                     | Eficiencia                                                 | Índice de<br>utilización de<br>mano de obra | 97.72% |  |
|                                                        |                      |                                                            | Eficacia                                                   | Índice de<br>cumplimiento<br>de producción  | 49.47% |  |

**Tabla 23.** *Cuadro resumen del Pre-Test de la productividad*

Fuente: Elaboración propia

En la tabla 23, se puede apreciar que el valor promedio de la eficiencia (97.72%) es mayor al valor de la eficacia (49.47%), este último influyó en el resultado de la productividad, el cual es un valor bajo (48.34%).

Se sabe que, no existe una relación causa-efecto entre la eficiencia y eficacia, por lo que, se puede ser menos eficaz incluso si se ha llevado a cabo un buen aprovechamiento de los recursos. Tal como se muestra en el cuadro resumen, los operarios aunque sean eficientes (evitar tiempos improductivos), no significa que influya en los resultados alcanzados (cantidad producida) y viceversa.

Tanto la eficiencia como la eficacia deben mantener valores altos para que no exista una baja productividad en el área, ya que si uno de ellos posee un valor bajo influirá sobre el resultado de la productividad.

En síntesis, para mejorar la productividad de la empresa Corporación Fasil según los resultados del Pre-Test, se tuvo que concentrar los esfuerzos en aumentar el volumen de su producción diaria, es decir, que se logre alcanzar la meta diaria de producción, a través de la disminución del tiempo de fabricación del colchón de resorte, consiguiendo un buen aprovechamiento del tiempo planificado diario.

## **3.5.3. Propuesta de mejora**

A través de la matriz de priorización (ver figura 5 – pág. 7), se determinó que la mejor alternativa de solución al problema de la baja productividad era la aplicación de la distribución de planta, ya que ayudaría a eliminar el 44% de los problemas en función a 4 causas.

La empresa Corporación Fasil S.A.C. es una planta ya existente, por lo que, no se consideró el tema de la localización. Sin embargo, la actual distribución de planta en el área de producción de la línea de fabricación de colchón de resorte no era la adecuada según el proceso de producción, lo que generaba retrasos en las operaciones y largas distancias de recorrido entre los puestos de trabajo, ocasionando un mayor tiempo en la elaboración del producto. Además de una mala ubicación de las maquinarias y una inadecuada utilización de los espacios de las áreas de trabajo.

## **Determinación de las causas y soluciones**

A continuación, las causas mencionadas líneas arriba, se resumen en un cuadro junto con las acciones de mejora que lograron revertirlas.

| CÓD.            | <b>CAUSA</b>                                                                                           | <b>MÉTODO</b>         | <b>ACCIÓN DE MEJORA</b>                                                                                     |  |  |  |  |  |  |
|-----------------|----------------------------------------------------------------------------------------------------|-----------------------|----------------------------------------------------------------------------------------------------|--|--|--|--|--|--|
|                 | Método de trabajo                                                                                      |                       |                                                                                                    |  |  |  |  |  |  |
| C <sub>4</sub>  | distancias<br>de<br>Largas<br>recorrido entre las áreas de<br>trabajo                                  | <b>SLP</b>            | Distribuir el área de producción<br>según las operaciones del<br>proceso de fabricación de manera<br>lineal |  |  |  |  |  |  |
| C <sub>5</sub>  | Inadecuada utilización de los<br>espacios de las áreas<br>de<br>trabajo                                | Guerchet              | Realizar un segundo nivel en el<br>almacén de tela acolchada<br>Derribar dos paredes                        |  |  |  |  |  |  |
|                 |                                                                                                    | <b>Maquinaria</b>     |                                                                                                    |  |  |  |  |  |  |
| C <sub>11</sub> | Mala ubicación de las<br>máquinas de producción                                                        | Guerchet              | Renovar la máquina selladora<br>Eliminar las máquinas<br>inoperativas del área                              |  |  |  |  |  |  |
|                 |                                                                                                    | <b>Medio ambiente</b> |                                                                                                    |  |  |  |  |  |  |
| C <sub>14</sub> | Inadecuado diseño del área<br>producción según<br>de<br>el<br>proceso de fabricación<br>del<br>colchón | Guerchet<br>y SLP     | Distribuir el área de producción<br>de la empresa                                                           |  |  |  |  |  |  |

**Tabla 24.** *Cuadro de causas y acciones de mejoras*

En la tabla 24, se muestran las causas que fueron resueltas con acciones de mejora acordes a la variable independiente distribución de planta.

Respecto a la **causa C4**, que son las **largas distancias de recorrido entre las áreas de trabajo**, se aplicó el método SLP, del cual se obtuvo la disposición ideal de los puestos de trabajo. Para realizar este método, se requirió de conocer la importancia de la cercanía entre las áreas, esto a través del flujo de las operaciones para la elaboración de colchones de resorte.

Por lo que, se pretendía distribuir el área de producción según las operaciones del proceso de producción de manera lineal, es decir, organizar el lugar de trabajo, de tal manera que los materiales se encuentren al alcance de los trabajadores al igual que las herramientas utilizadas en el proceso.

Para llevar a cabo la implementación de esta propuesta, se requirió de personal que ayude a distribuir los puestos de trabajo.

En cuanto a las **causas C5 y C11**, que son la **inadecuada utilización de los espacios de las áreas de trabajo y la mala ubicación de las máquinas de producción**, respectivamente, se aplicó el método de Guerchet.

Para desarrollar este método, fue necesario tener las medidas (ancho, largo y altura en metros) de las maquinarias, para ello, se requirió de utilizar el flexómetro o también conocido como wincha. Como resultado del método, se obtuvo el área mínima requerida que necesita el área de producción en relación a la cantidad de maquinarias y equipos que intervienen en el proceso tomando en cuenta sus dimensiones y la cantidad de trabajadores que se movilizan en esta área.

Es decir, este método sirvió como guía para optimizar los espacios de los puestos de trabajo, consiguiendo una adecuada utilización de los espacios,

además de lograr una mejor ubicación de las maquinarias que intervienen en el proceso de producción.

Para contrarrestar la **causa C5**, se realizó un segundo nivel en el almacén de tela acolchada, ya que según las visitas realizadas a la empresa, el material que se encontraba en esta zona estaba en desorden y al operario le tomaba mucho tiempo hallar el tipo de tela (6 mm y 12 mm) para llevar a cabo el proceso de producción. De ese modo, se logró mejorar la utilización de los espacios. Los recursos que se requirió para llevar a cabo esta propuesta, fue de solicitar los servicios de un carpintero y materiales como, madera de pino (12 m aprox.), 2 tableros Triplay (1.22 m x 2.44 m) y 15 unidades de clavos de acero (5″).

Adicionalmente, se derribaron dos paredes que se encontraban dentro del área de producción para aprovechar al máximo los espacios. Una estaba de lado frontal y otra de lado lateral izquierdo. Para esta acción, se necesitó de la cooperación del personal contratado y materiales como, una comba, una barreta, una carretilla y bolsas negras grande de 115\*150 cm (10 unidades).

Mientras que, la solución a la **causa C11** se dio mediante la renovación de la máquina selladora, ya que se encontraba en malas condiciones y no cumplía con la planificación de producción programa de la empresa. Asimismo, se eliminaron las máquinas inoperativas del área que ocupaban un lugar dentro del área con el fin de conseguir un mejor aprovechamiento de los espacios en los puestos de trabajo.

Cabe resaltar que, la **causa C14** que es el **inadecuado diseño del área de producción según el proceso de fabricación del colchón**, se solucionó a través de aplicar tanto el método de Guerchet como el método SLP, es decir, la fusión de ambos. Esto debido a que, con el primer método se logró una mejor ubicación de las maquinarias según el área necesaria que permitió optimizar los espacios; mientras que, el segundo método ayudó como guía para distribuir los puestos de trabajo.

Para distribuir el área de producción de la empresa, se requirió de personal para reubicar las máquinas y organizar la planta. Además, para realizar la limpieza en el lugar, los recursos utilizados fueron dos juegos de escoba con recogedor y bolsas negras grandes de 115\*150 cm (15 unidades) para la recolección de los desperdicios sobrantes.

#### **3.5.3.1. Metodología empleada para la ejecución de la propuesta**

Las acciones de mejora mencionadas líneas arriba, se desarrolló por medio de la metodología *Systematic Layout Planning* (SLP) que traducido al español es planeación sistemática de la distribución de planta, que según Heragu (2018) es un método muy conocido y empleado para problemas relacionados a la disposición de planta, debido a su sencilla y fácil aplicación. Este método permitió identificar todos los elementos que forman parte del sistema productivo y la relación existente entre ellos, a través de planos con el objetivo de efectuar los ajustes necesarios.

Las herramientas que se utilizaron fueron: el plano de la distribución actual del área de producción realizado en el programa AutoCAD para una mejor visualización de los espacios, el diagrama de flujo, las distancias recorridas y el diagrama relacional de actividades.

El método SLP consta de 4 fases con procedimientos específicos cada uno de ellos, las cuales son:

#### **Fase I: Determinación del problema**

Consiste en definir el proyecto a realizar e identificar la ubicación del espacio a ser distribuido. Además, se elabora un análisis concerniente al producto fabricado y la cantidad producida.

#### **Fase II: Distribución general**

Esta fase se basa en precisar la relación existente entre los puestos de trabajo por medio de planos con la finalidad de visualizar la disposición

ideal de estos, a través de la aplicación del Método Relacional de Actividades.

#### **Fase III: Distribución detallada**

En esta fase, se busca identificar las máquinas y equipos que intervienen en el proceso, además de planificar su ubicación considerando el área mínima requerida que debe tener el área estudiada para un correcto desplazamiento del operario al realizar sus actividades, esto por medio de la aplicación del método de Guerchet.

Asimismo, se realiza el Diagrama Relacional de Espacios de la disposición ideal elaborada en la fase II, obteniendo la distancia recorrida ideal que debe recorrer el trabajador.

Además, se elabora a través de planos, la distribución propuesta para el área de producción considerando las necesidades de espacio (método de Guerchet) y la disposición ideal de los puestos de trabajo (método SLP).

#### **Fase IV: Plan de implementación**

Esta última fase consiste en ejecutar la propuesta de mejora.

#### **3.5.3.2. Cronograma de actividades del proyecto**

Se elaboró el cronograma de las actividades del desarrollo del proyecto de investigación desde el inicio hasta su culminación, especificando que se ejecutó en cada semana (ver tabla 25).

#### **3.5.3.3. Cronograma de ejecución**

En un cronograma de actividades se resume el plan de ejecución de la propuesta divididas en las 4 fases mencionadas líneas arriba para conocer el tiempo determinado de cada acción de mejora (ver tabla 26).

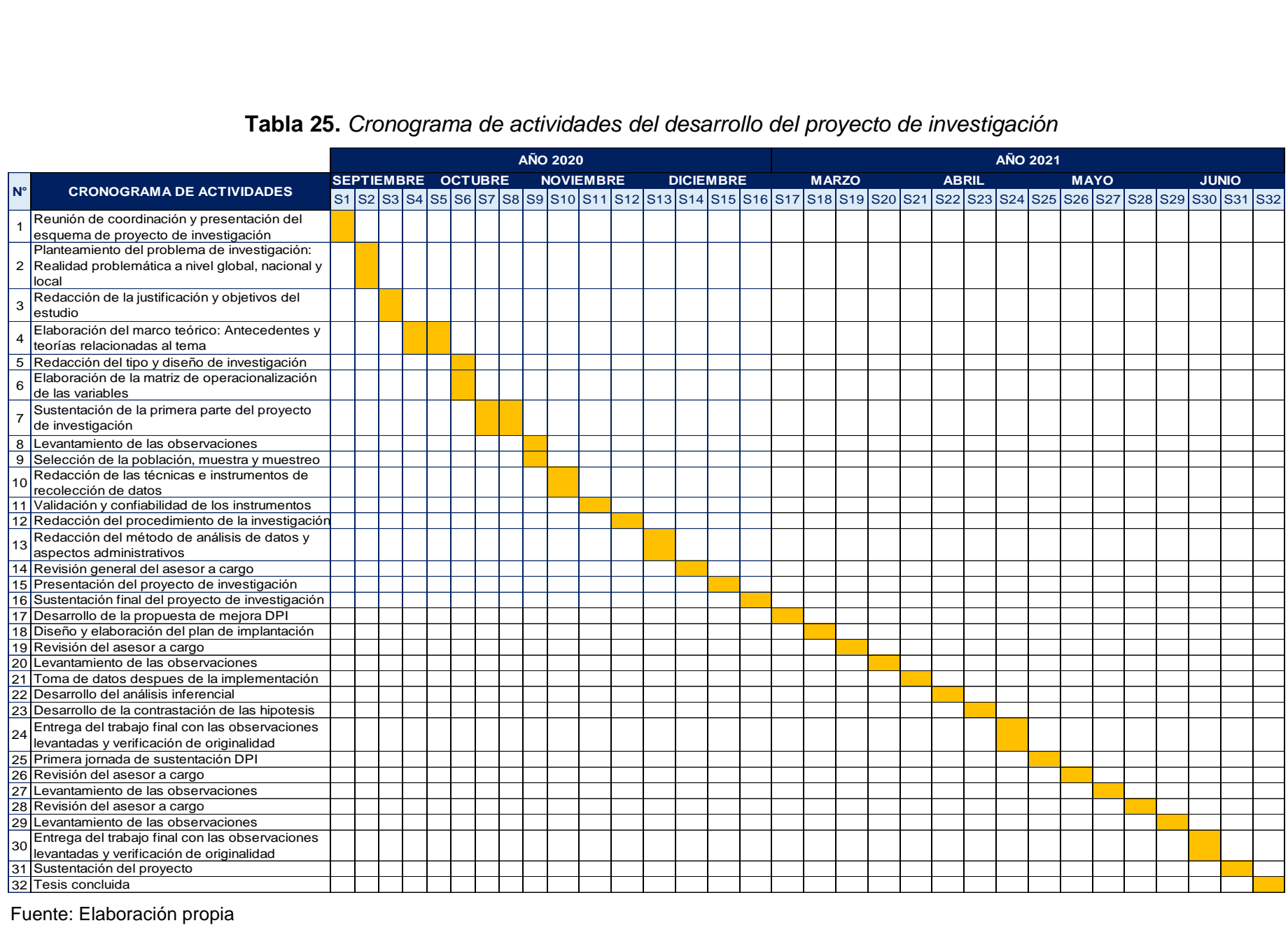

#### **Tabla 25.** *Cronograma de actividades del desarrollo del proyecto de investigación*

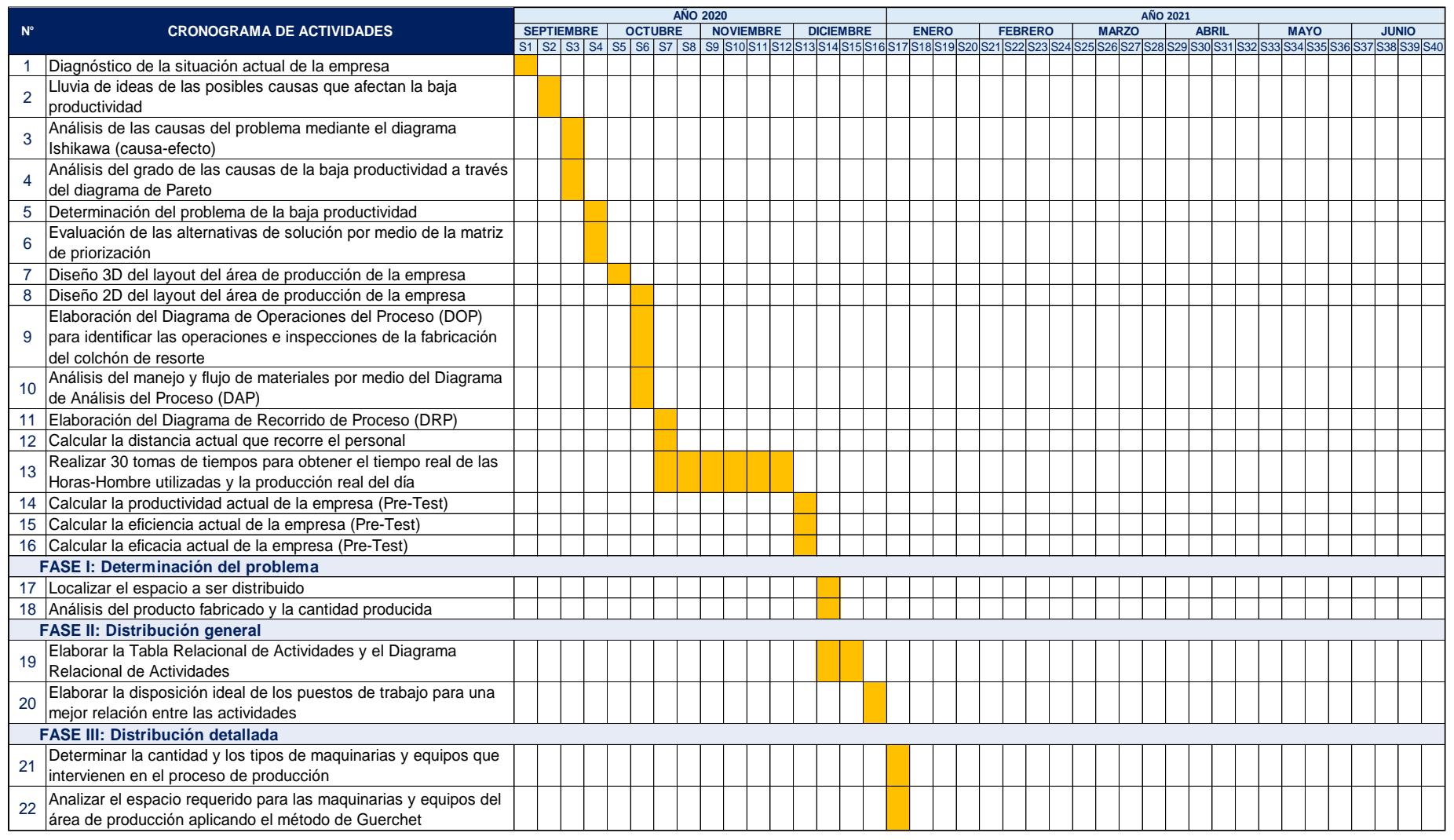

# **Tabla 26.** *Cronograma de actividades para la ejecución de la propuesta de mejora*

Pasa a la siguiente página

## Continúa Tabla 26

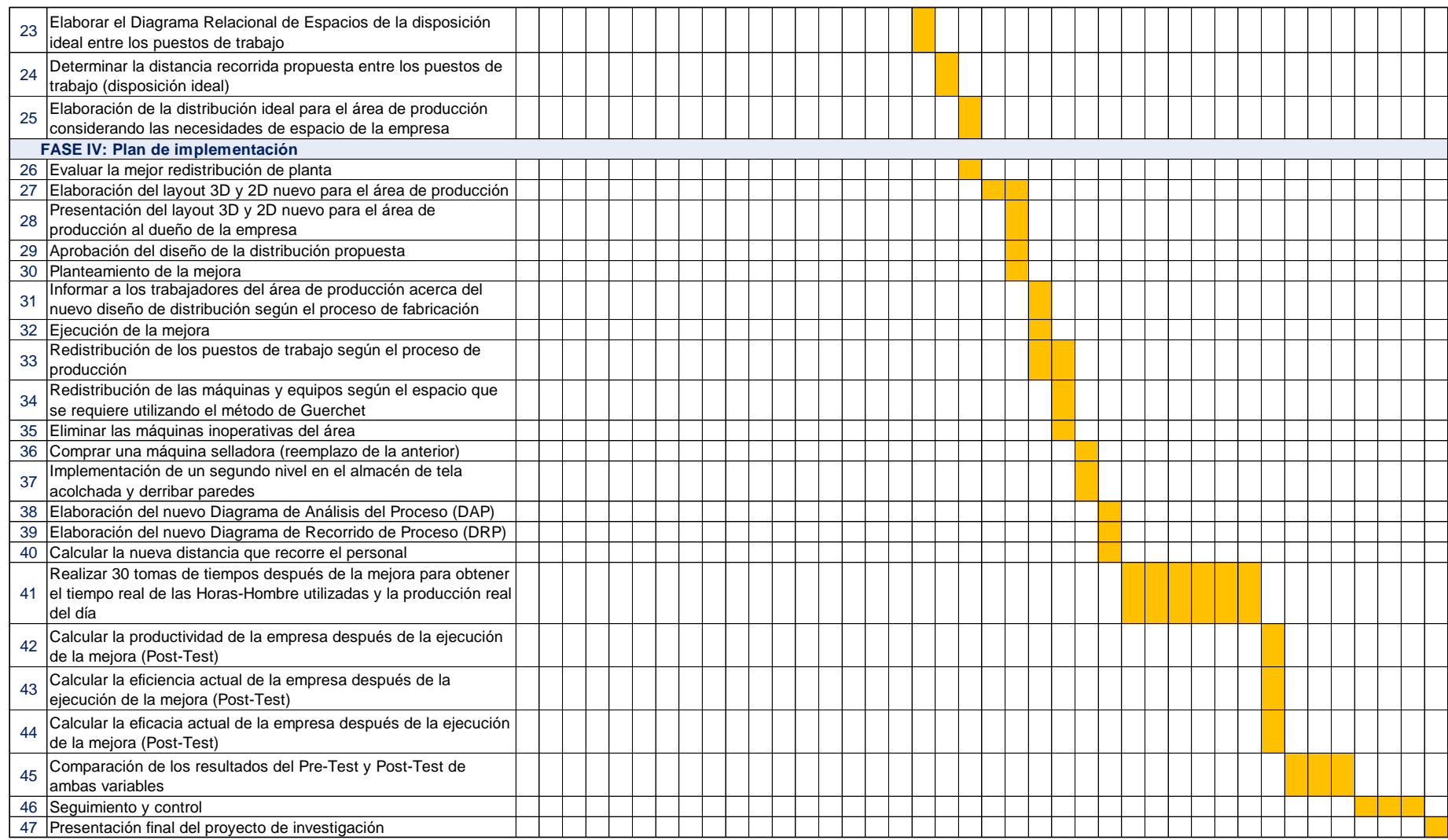

#### **3.5.3.4. Recursos y presupuestos**

#### **Recursos**

Para el desarrollo de la presente investigación, se requirieron de recursos humanos, equipos y bienes duraderos, materiales y servicios.

#### **Recursos humanos**

Para el desarrollo de esta investigación, se requirió de recursos humanos, los cuales permitieron cumplir con el propósito de solucionar el problema planteado. En cuanto a la parte teórica, se necesitó de 2 investigadores (personas interesadas en el desarrollo del tema) y un asesor metodológico (persona que guía en la investigación de los autores). Respecto a la parte práctica, se solicitó la ayuda de un carpintero y personal de apoyo.

| <b>RECURSO HUMANO</b>      |          |              |       |       |           |  |  |  |             |
|----------------------------|----------|--------------|-------|-------|-----------|--|--|--|-------------|
| Personal                   | Cantidad | Costo diario |       |       |           |  |  |  | Costo total |
| Investigador responsable   | 2        | $S$ /.       | 40.00 | $S$ . | 5,600.00  |  |  |  |             |
| (7 meses)                  |          |              |       |       |           |  |  |  |             |
| Asesor Metodológico        | 1        |              |       | $S$ . | 2,800.00  |  |  |  |             |
| (7 meses)                  |          |              |       |       |           |  |  |  |             |
| Carpintero (implementación |          |              |       |       |           |  |  |  |             |
| del segundo nivel en el    |          |              |       |       |           |  |  |  |             |
| almacén de tela acolchada) | 2        | $S$ .        | 30.00 | $S$ . | 240.00    |  |  |  |             |
| – 4 días                   |          |              |       |       |           |  |  |  |             |
| Personas para reubicar las |          |              |       |       |           |  |  |  |             |
| máquinas y organizar la    | 4        | $S$ .        | 40.00 | $S$ . | 1,600.00  |  |  |  |             |
| planta - 10 días           |          |              |       |       |           |  |  |  |             |
| <b>TOTAL</b>               |          |              |       | $S$ . | 10,240.00 |  |  |  |             |

**Tabla 27.** *Recursos humanos requeridos para el proyecto de investigación*

## **Equipos y bienes duraderos**

Luego de constantes visitas a la empresa, se apreció que la máquina selladora requería de un reemplazo, por ello, se compró dicha máquina.

**Tabla 28.** *Equipos y bienes duraderos requeridos para el proyecto*

| <b>EQUIPOS Y BIENES DURADEROS</b> |                        |                 |                |  |          |  |                     |
|-----------------------------------|------------------------|-----------------|----------------|--|----------|--|---------------------|
| Descripción                       | Cantidad<br>(unidades) | Precio unitario |                |  |          |  | <b>Precio total</b> |
| Máquina selladora                 | $S/$ .                 |                 | $4,000.00$ S/. |  | 4,000.00 |  |                     |
| TOTAL                             | SI.                    | 4,000.00        |                |  |          |  |                     |

Fuente: Elaboración propia

En cuanto a su instalación o puesta en operación, se detalla lo siguiente:

**Tabla 29.** *Costos adicionales de los equipos y bienes duraderos*

| <b>COSTOS ADICIONALES DE LOS EQUIPOS Y BIENES DURADEROS</b> |       |        |  |  |  |
|-------------------------------------------------------------|-------|--------|--|--|--|
| Descripción                                                 | Costo |        |  |  |  |
| Instalación de la máquina selladora                         | S/    | 300.00 |  |  |  |
| TOTAL                                                       | SI.   | 300.00 |  |  |  |

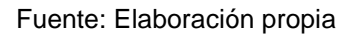

Nota: No se consideró el costo de capacitación al personal en el uso del equipo a adquirir, porque no es un nuevo tipo de máquina, sino que solo es el reemplazo de la anterior, ya que se encontraba en mal estado, perjudicando el desarrollo del proceso productivo.

#### **Materiales e insumos**

Para la realización de esta investigación, se necesitó de recursos materiales, los cuales, se codificaron según el clasificador de gastos del Ministerio de Economía y Finanzas (MEF) con su respectivo valor monetario.

| RECURSOS MATERIALES PARA LA INVESTIGACIÓN             |                                         |                                        |                                    |              |                 |                              |
|-------------------------------------------------------|-----------------------------------------|----------------------------------------|------------------------------------|--------------|-----------------|------------------------------|
| <b>CLASIFICADOR</b><br><b>DE GASTOS</b><br><b>MEF</b> | <b>DESCRIPCIÓN</b>                      | <b>CANTIDAD</b><br>(unidades) UNITARIO |                                    | <b>COSTO</b> |                 | <b>COSTO</b><br><b>TOTAL</b> |
| 2                                                     | <b>GASTOS</b><br><b>PRESUPUESTARIOS</b> |                                        |                                    |              |                 |                              |
| 2.3.                                                  | <b>BIENES Y SERVICIOS</b>               |                                        |                                    |              |                 |                              |
| 2.3.1.                                                | Compra de bienes                        |                                        |                                    |              |                 |                              |
| 2.3.15                                                | Materiales y útiles                     |                                        |                                    |              |                 |                              |
| 2.3.15.1                                              | De oficina                              |                                        |                                    |              |                 |                              |
| 2.3.15.11                                             | Repuestos y accesorios                  |                                        |                                    |              |                 |                              |
|                                                       | Computadora                             | 2                                      |                                    | S/.1500.00   |                 | S/. 3,000.00                 |
|                                                       | Cámara con micrófono                    | 2                                      |                                    | S/. 175.00   | SI.             | 350.00                       |
|                                                       | Papelería en general,                   |                                        |                                    |              |                 |                              |
| 2.3.15.12                                             | útiles y materiales de                  |                                        |                                    |              |                 |                              |
|                                                       | oficina                                 |                                        |                                    |              |                 |                              |
|                                                       | Borrador                                | $\overline{2}$                         | SI.                                | 0.50         | SI.             | 1.00                         |
|                                                       | Cuaderno A5                             | $\overline{2}$                         | SI.                                | 3.00         | SI.             | 6.00                         |
|                                                       | Hojas bond                              | 30                                     | $\overline{\mathsf{S}/\mathsf{S}}$ | 0.10         | $\overline{SI}$ | 3.00                         |
|                                                       | Lapiceros                               | $\overline{6}$                         | S/L                                | 1.20         | $\overline{SI}$ | 7.20                         |
|                                                       | Lápices                                 | $\overline{3}$                         | SI.                                | 1.20         | $\overline{SI}$ | 3.60                         |
|                                                       | Resaltador                              | $\overline{2}$                         | S/L                                | 3.00         | S/L             | 6.00                         |
|                                                       | Tablero de madera oficio                | 1                                      | SI.                                | 3.90         | SI.             | 3.90                         |
|                                                       | AutoCAD (CD)                            | 1                                      | SI.                                | 6.00         | SI.             | 6.00                         |
|                                                       | SketchUp (CD)                           | 1                                      | SI.                                | 8.00         | SI.             | 8.00                         |
|                                                       | Servicios de publicidad,                |                                        |                                    |              |                 |                              |
| 2.3.22.4                                              | impresiones, difusión e                 |                                        |                                    |              |                 |                              |
|                                                       | imagen institucional                    |                                        |                                    |              |                 |                              |
|                                                       | Servicios de impresiones,               |                                        |                                    |              |                 |                              |
| 2.3.22.44                                             | encuadernación y                        |                                        |                                    |              |                 |                              |
|                                                       | empastado                               |                                        |                                    |              |                 |                              |
|                                                       | Impresiones                             | 60                                     | SI.                                | 0.20         | SI.             | 12.00                        |
|                                                       |                                         | S/. 3,406.70                           |                                    |              |                 |                              |

**Tabla 30.** *Materiales requeridos para el proyecto de investigación*

Fuente: Elaboración propia

En cuanto a la implementación del proyecto, se requirió de materiales relacionados a la seguridad del investigador al visitar la planta (cascos y mascarillas), además de los instrumentos de medición (cronómetro y flexómetro). Asimismo, se necesitó de materiales orientados a realizar una mejora en la empresa.

A continuación, se mencionan los materiales utilizados con su respectivo monto monetario (ver tabla 31).

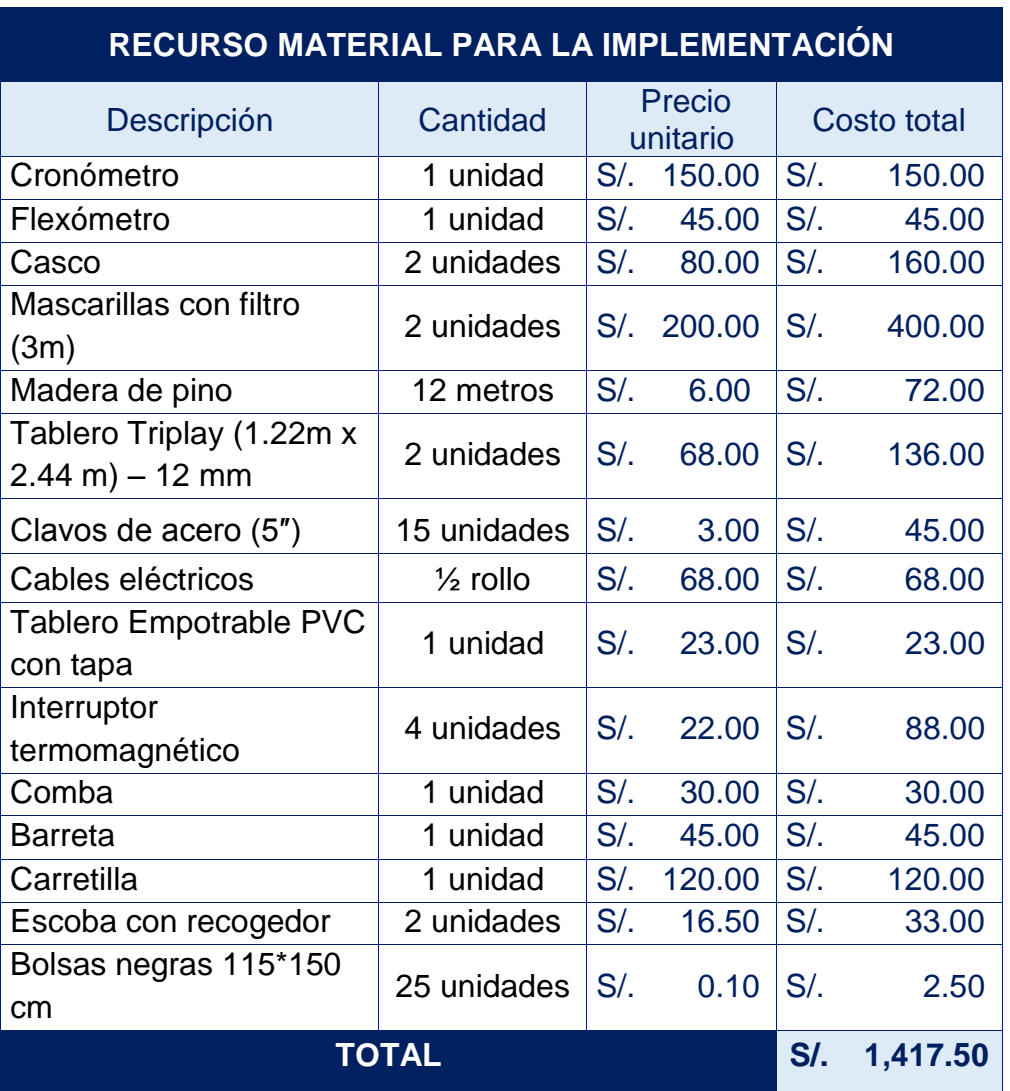

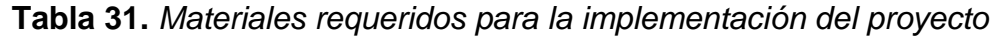

Fuente: Elaboración propia

En la tabla 32, se muestra el costo total de los recursos materiales:

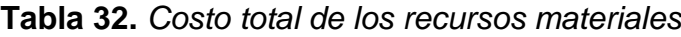

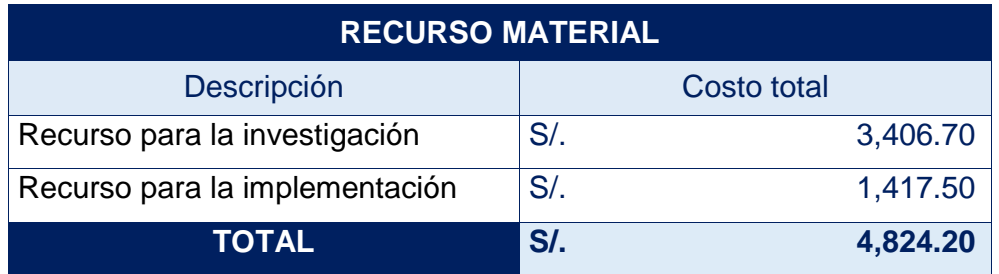

Por lo tanto, el costo total por adquirir los recursos materiales para la elaboración del proyecto fue de S/. 4,824.20.

#### **Servicios**

Los servicios necesarios para el desarrollo de la presente tesis están relacionados con la energía eléctrica, el transporte e internet durante los 7 meses que duró el proyecto, estos servicios adquiridos se codificaron según el clasificador de gastos del Ministerio de Economía y Finanzas (MEF).

| SERVICIOS EMPLEADOS PARA LA INVESTIGACIÓN             |                                                                |                                    |     |              |     |                              |
|-------------------------------------------------------|----------------------------------------------------------------|------------------------------------|-----|--------------|-----|------------------------------|
| <b>CLASIFICADOR</b><br><b>DE GASTOS</b><br><b>MEF</b> | <b>DESCRIPCIÓN</b>                                             | <b>TIEMPO</b><br>(meses)   MENSUAL |     | <b>COSTO</b> |     | <b>COSTO</b><br><b>TOTAL</b> |
| 2                                                     | <b>GASTOS</b><br><b>PRESUPUESTARIOS</b>                        |                                    |     |              |     |                              |
| 2.3.                                                  | BIENES Y SERVICIOS                                             |                                    |     |              |     |                              |
| 2.3.2                                                 | Contratación de servicios                                      |                                    |     |              |     |                              |
| 2.3.21                                                | Viajes                                                         |                                    |     |              |     |                              |
| 2.3.21.2                                              | Viajes domésticos                                              |                                    |     |              |     |                              |
| 2.3.21.299                                            | Otros gastos                                                   |                                    |     |              |     |                              |
|                                                       | Movilidad local (Transporte)                                   | 7                                  |     |              | SI. | 720.00                       |
| 2.3.22                                                | Servicios básicos,<br>comunicaciones, publicidad y<br>difusión |                                    |     |              |     |                              |
| 2.3.22.1                                              | Servicios de energía<br>eléctrica, agua y gas                  |                                    |     |              |     |                              |
| 2.3.22.11                                             | Servicio de suministro de<br>energía eléctrica                 |                                    |     |              |     |                              |
|                                                       | Energía eléctrica (Luz)                                        | 7                                  | S/L | 40.00        | SI. | 280.00                       |
| 2.3.22.2                                              | Servicios de telefonía e<br>internet                           |                                    |     |              |     |                              |
| 2.3.22.23                                             | Servicio de Internet                                           |                                    |     |              |     |                              |
|                                                       | Internet                                                       |                                    |     | S/. 120.00   | SI. | 840.00                       |
|                                                       |                                                                | S/. 1,840.00                       |     |              |     |                              |

**Tabla 33.** *Servicios requeridos para el proyecto de investigación*

Fuente: Elaboración propia

#### **Presupuesto**

Luego de detallar cada punto en relación al informe y su propuesta, se procede a calcular el costo total del proyecto de investigación.

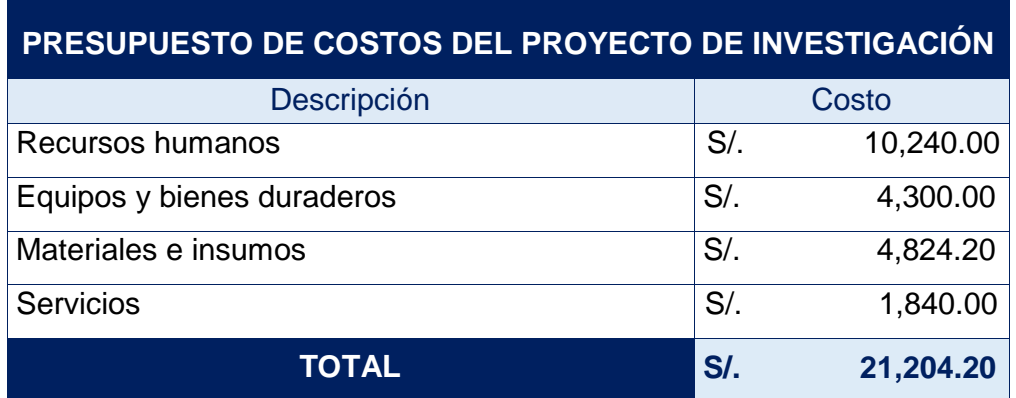

**Tabla 34.** *Presupuesto de costos para el proyecto de investigación*

Fuente: Elaboración propia

En la tabla 34, se observa que el proyecto requirió de una inversión de S/. 21,204.20 para su realización.

### **3.5.3.5. Financiamiento**

Respecto al financiamiento del proyecto, se detalla lo siguiente:

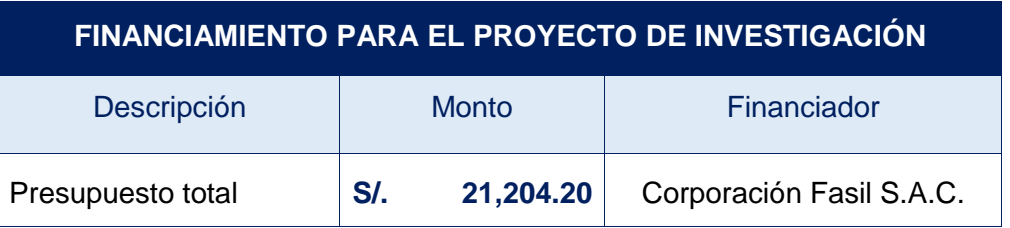

**Tabla 35.** *Financiamiento para el proyecto de investigación*

Fuente: Elaboración propia

En la tabla 35, se puede observar que para el desarrollo del presente trabajo de investigación se requirió de S/. 21,204.20, el cual fue financiado económicamente en su totalidad por la empresa.

## **3.5.4. Ejecución de la propuesta de mejora**

Para la aplicación de la distribución de planta en la empresa, la metodología utilizada fue la propuesta por Muther y Hales (2015) conocida como Planeamiento Sistemático para la Disposición de Planta (SLP), la cual se basa en 4 fases.

#### **3.5.4.1. Fase I: Determinación del problema**

Según el cronograma realizado para la ejecución de la propuesta, primero se requiere identificar el área a redistribuir. Para el presente estudio, el lugar donde se desarrolló la aplicación de la distribución de planta fue el área de producción específicamente direccionado a la línea de colchón de resorte para producir el modelo D' Lisboa de 2 plazas.

Luego, se analizó el producto y la cantidad que desea producir la empresa, tal como se observa en la tabla 36, la organización pretende producir a la semana 250 unidades de colchón de resorte del modelo DꞋ Lisboa de 2 plazas.

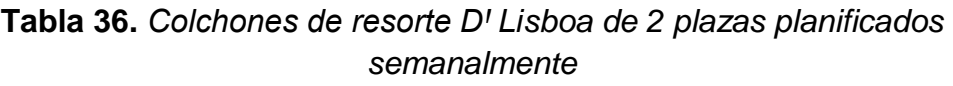

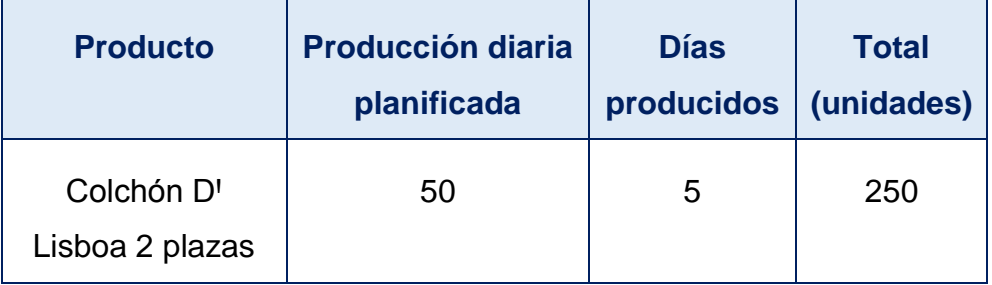

Fuente: Elaboración propia

#### **3.5.4.2. Fase II: Distribución general**

El objetivo de esta segunda fase fue analizar la relación entre las actividades del proceso productivo y la disposición de los puestos de trabajo sin considerar los espacios requeridos para cada uno de ellos. Para esto, se aplicó el método SLP (*Systematic Layout Planning*) que según los autores Muther y Hales (2015) se desglosa en pasos como la elaboración de la tabla relacional de actividades, el diagrama relacional de actividades y el diagrama relacional de espacios.

#### **Análisis de las relaciones entre actividades**

El primer paso para analizar las relaciones entre las actividades del proceso de elaboración del colchón de resorte es identificar las áreas de trabajo que se emplean. Luego, se elabora la tabla relacional de actividades y el diagrama relacional de actividades. El objetivo de esta fase consistió en obtener la disposición ideal entre los puestos de trabajo del área de producción de la empresa, siendo una guía para diseñar un nuevo plano con una adecuada distribución que permita reducir las largas distancias que recorre el operario.

En la empresa Corporación Fasil se han identificado 16 áreas. De las cuales se les ha asignado un código para una mejor comprensión (ver tabla 37). Cabe mencionar que, anteriormente el área de tapizado y enfundado eran uno solo (se realizaban dos operaciones no sucesivas); sin embargo, para evitar tantos cruces en el proceso de fabricación (disminuir distancias), el área de tapizado se incorporó al del habilitado (estas operaciones son continuas), quedando el área de enfundado exclusivamente para realizar solo esa operación.

|              | ÁREAS DE LA EMPRESA           |         |                               |  |  |  |  |  |
|--------------|-------------------------------|---------|-------------------------------|--|--|--|--|--|
| CÓD.         | <b>NOMBRE DEL ÁREA</b>        | CÓD.    | <b>NOMBRE DEL ÁREA</b>        |  |  |  |  |  |
| 1            | Almacén de paneles de resorte | 9       | Almacén de tela acolchada     |  |  |  |  |  |
| $\mathbf{2}$ | Habilitado y tapizado         | 10      | Corte de tela                 |  |  |  |  |  |
| $\mathbf{3}$ | Almacén de insumos químicos   | 11      | Costura                       |  |  |  |  |  |
| 4            | Espumado                      | $12 \,$ | Cerrado                       |  |  |  |  |  |
| 5            | Almacén de bloques de espuma  | 13      | Embolsado                     |  |  |  |  |  |
| 6            | Corte de espuma               | 14      | Almacén de producto terminado |  |  |  |  |  |
| 7            | Prensado                      | 15      | Oficina administrativa        |  |  |  |  |  |
| 8            | Enfundado                     | 16      | Servicios Higiénicos          |  |  |  |  |  |

**Tabla 37.** *Áreas de la empresa Corporación Fasil S.A.C.*

Fuente: Elaboración propia

Para el desarrollo de esta fase al igual que la fase III, se consideró la información que contiene la figura 26:

|                                        | <b>Process Chart</b>                        | Symbols & Action* |                                                                                     | <b>Symbols Extended to</b><br><b>Identify Equipment &amp; Space</b> |                                              |       | Black &<br>White** |
|----------------------------------------|---------------------------------------------|-------------------|-------------------------------------------------------------------------------------|---------------------------------------------------------------------|----------------------------------------------|-------|--------------------|
|                                        | Operation                                   |                   | & Space                                                                             | Forming or Treating Equipment                                       |                                              |       |                    |
|                                        |                                             |                   |                                                                                     | Assembly, Sub-Assembly,<br>Dis-Assembly                             |                                              | Red** |                    |
| Transportation                         |                                             |                   |                                                                                     | Transport-related<br>Equipment & Space                              |                                              |       |                    |
| Handling                               |                                             |                   |                                                                                     | Handling Areas --<br>Pick-up & Set-Down                             |                                              |       |                    |
| Storage                                |                                             |                   | and Space                                                                           | Storage Equipment                                                   |                                              |       |                    |
| Delay                                  |                                             |                   |                                                                                     | Set-down or Hold Areas                                              |                                              |       |                    |
|                                        | Inspection                                  |                   | & Space                                                                             | Inspect, Test, Check Equipment                                      |                                              |       |                    |
|                                        | * A.N.S.I. Standard<br>MHMS (IMMS) Standard |                   |                                                                                     | Service & Support<br>Equipment & Space                              |                                              |       |                    |
| (Adopted as basic to<br>SLP procedure) |                                             |                   |                                                                                     | Office or Planning Areas.<br>or Building Features                   |                                              |       |                    |
| Vowel<br>Letter                        | No.<br>Value                                | No. of<br>Lines   | <b>Closeness Rating</b>                                                             | Color<br>Code                                                       | <b>Evaluating Description</b>                |       | Letter<br>Value    |
| А                                      | 4                                           |                   | <b>Absolutely Necessary</b>                                                         | Red**                                                               | <b>Almost Perfect Results</b><br>(Excellent) |       | А<br>4             |
| E                                      | 3                                           | 11                | Orange<br><b>Especially Important</b><br>Yellow**<br><b>Especially Good Results</b> |                                                                     |                                              | E     |                    |
| ı                                      | 2                                           |                   | Important                                                                           | Green*                                                              | (Very Good)<br><b>Important Results</b>      |       | 3<br>ı             |
| O                                      | 1                                           |                   | Ordinary                                                                            | Blue**                                                              | (Good)                                       |       | 2                  |
| U                                      | $\mathbf{O}$                                |                   | Unimportant                                                                         | Uncol-<br>ored**                                                    | <b>Ordinary Results</b><br>(Fair)            |       | O<br>1             |
| x                                      | $-1$                                        | w                 | Not Desirable                                                                       | Brown**                                                             | Unimportant Results<br>(Poor)                |       | U<br>0             |
| XX                                     | $-2, -3,$<br>$-47$                          | WV<br>w           | <b>Extremely Undesirable</b>                                                        | <b>Black</b>                                                        | Not Acceptable Results<br>(Not Satisfactory) |       | x<br>2             |

*Figura 26.* Systematic Layout Planning (SLP) - Capsule Summary Fuente: Muther y Hales (2015, p. 416)

En la figura 26, se puede observar los elementos necesarios para poder desarrollar el método SLP, tales como, los símbolos, los colores y la cantidad de líneas que representa cada letra asignada según el nivel de proximidad.

#### **Tabla Relacional de Actividades**

La tabla relacional de actividades tiene como objetivo identificar la relación que existe entre las áreas de la empresa, a través de la asignación de un código (A, E, I, O, U, X y XX) que indica el grado de proximidad o nivel de importancia entre ellas, según el proceso de elaboración de colchón de resorte. Seguidamente, se realizó el esquema de esta tabla con la codificación antes dada (ver figura 27).

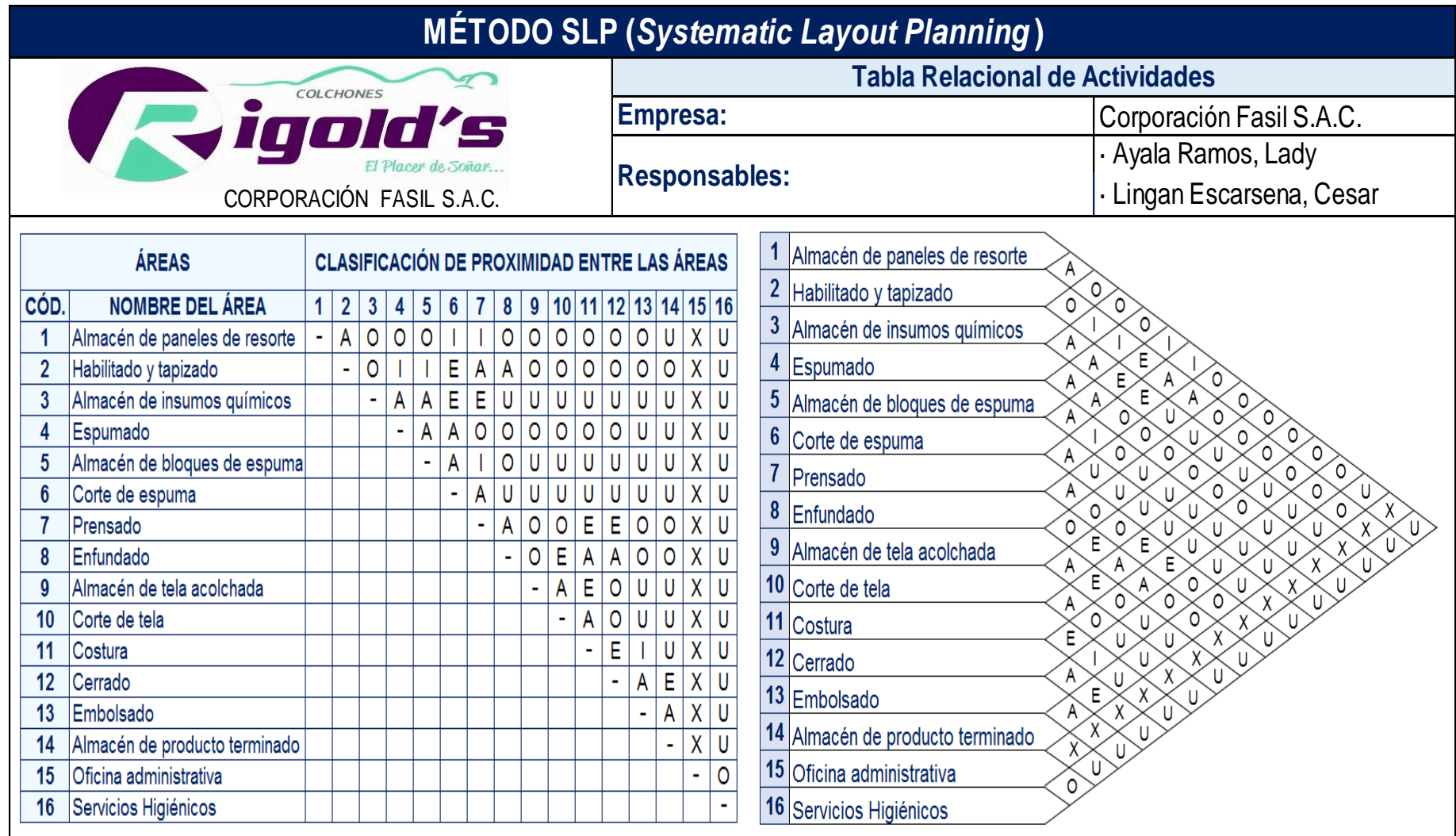

*Figura 27.* Tabla relacional de actividades de la empresa Corporación Fasil S.A.C.

## **Diagrama Relacional de Actividades**

Para el desarrollo del diagrama relacional de actividades, primero se realizó la identificación de las actividades según el símbolo que corresponde (ver tabla 38).

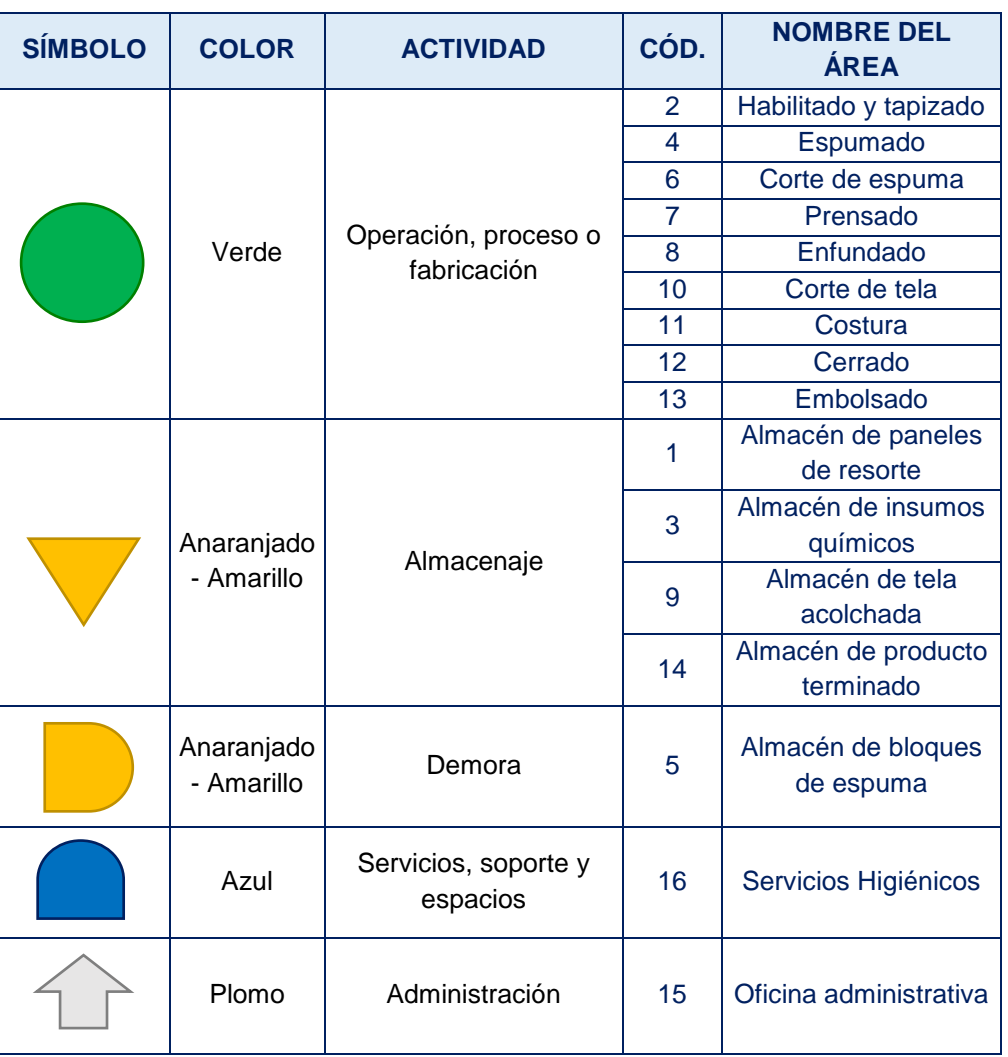

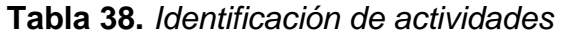

Luego de ello, tomando en cuenta la codificación otorgada en la tabla relacional de actividades, se elaboró el diagrama relacional de actividades (ver figura 28). Este diagrama sirvió como una guía para diseñar un plano con la disposición ideal entre los puestos de trabajo (ver figura 29). Cabe mencionar que, la distribución en esta fase no consideró las necesidades de espacio.

Fuente: Elaboración propia

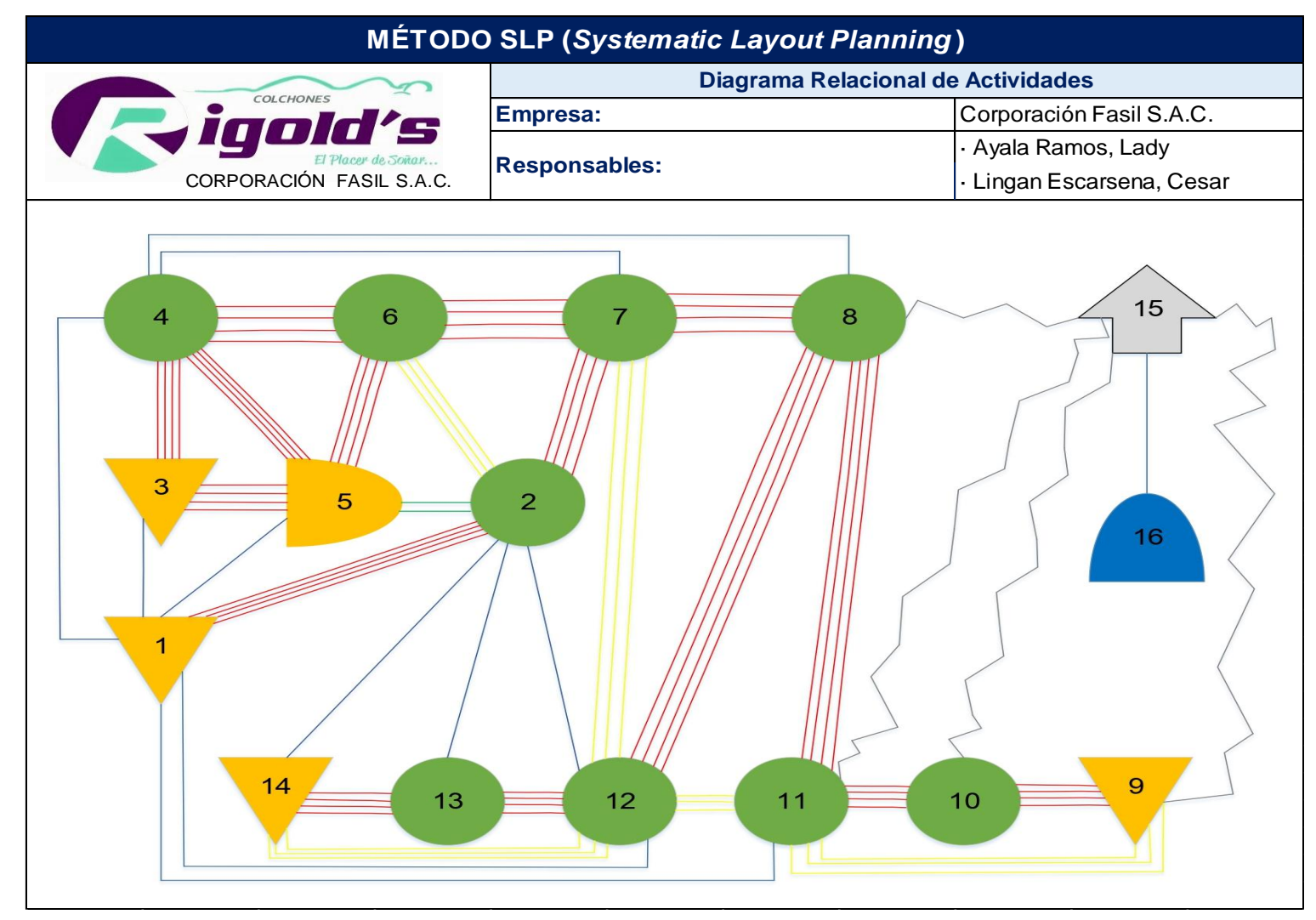

*Figura 28.* Diagrama relacional de actividades de la empresa Corporación Fasil S.A.C.
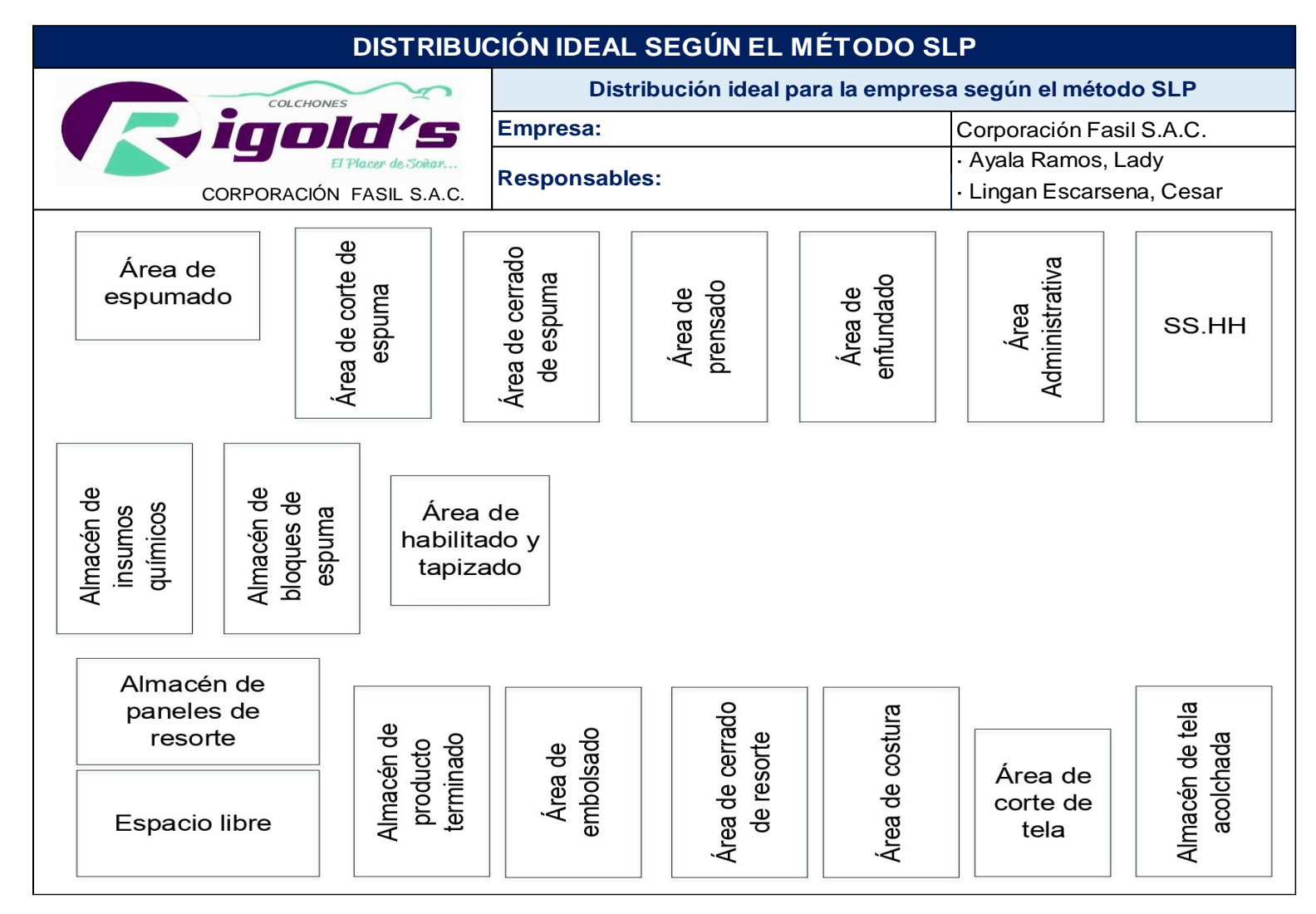

*Figura 29.* Disposición ideal para la empresa Corporación Fasil S.A.C.

#### **3.5.4.3. Fase III: Distribución detallada**

En esta tercera fase, se examinó las necesidades de espacio en relación a la cantidad de maquinarias y equipos que se utilizan para llevar a cabo el proceso productivo. Asimismo, se tomó en cuenta el espacio requerido para cada puesto de trabajo y se determinó si el espacio que ocupa actualmente el área de producción es lo adecuado para un correcto desplazamiento del trabajador.

#### **Determinación del espacio requerido**

Para calcular el espacio necesario de una planta, se requiere de conocer las maquinarias y equipos empleados en el proceso de producción, para lo cual, se utilizó el Método de Guerchet que según Cuatrecasas (2011) evalúa el área física requerida para las áreas.

# **Identificación de máquinas y equipos para el proceso de producción de la línea de fabricación de colchones de tipo resorte**

Para el proceso de fabricación, intervienen 8 máquinas, las cuales son: máquina de espuma, máquina cortadora de espuma, cerradora giratoria, selladora, máquina prensa, máquina recta industrial, remalladora y cortadora industrial. Asimismo, cuenta con tres mesas de trabajo en total, una para cada área (habilitado, tapizado y corte de tela). En esta última área, existe un caballete para la tela acolchada.

Por lo cual, se procede a detallar las dimensiones, cantidades (n) y número de lados operativos (N) de cada una de las maquinarias y equipos mencionados líneas arriba (ver tabla 39).

#### **Cálculo del Método de Guerchet**

Luego de identificar las maquinarias, equipos y herramientas que se utilizan para producir colchones de tipo resorte, se procedió a calcular el espacio mínimo requerido que necesita el área de producción aplicando el método de Guerchet (ver tabla 40), cabe resaltar que, se consideró diez trabajadores, los cuales participan en el proceso productivo, ya que es un elemento esencial para calcular el área.

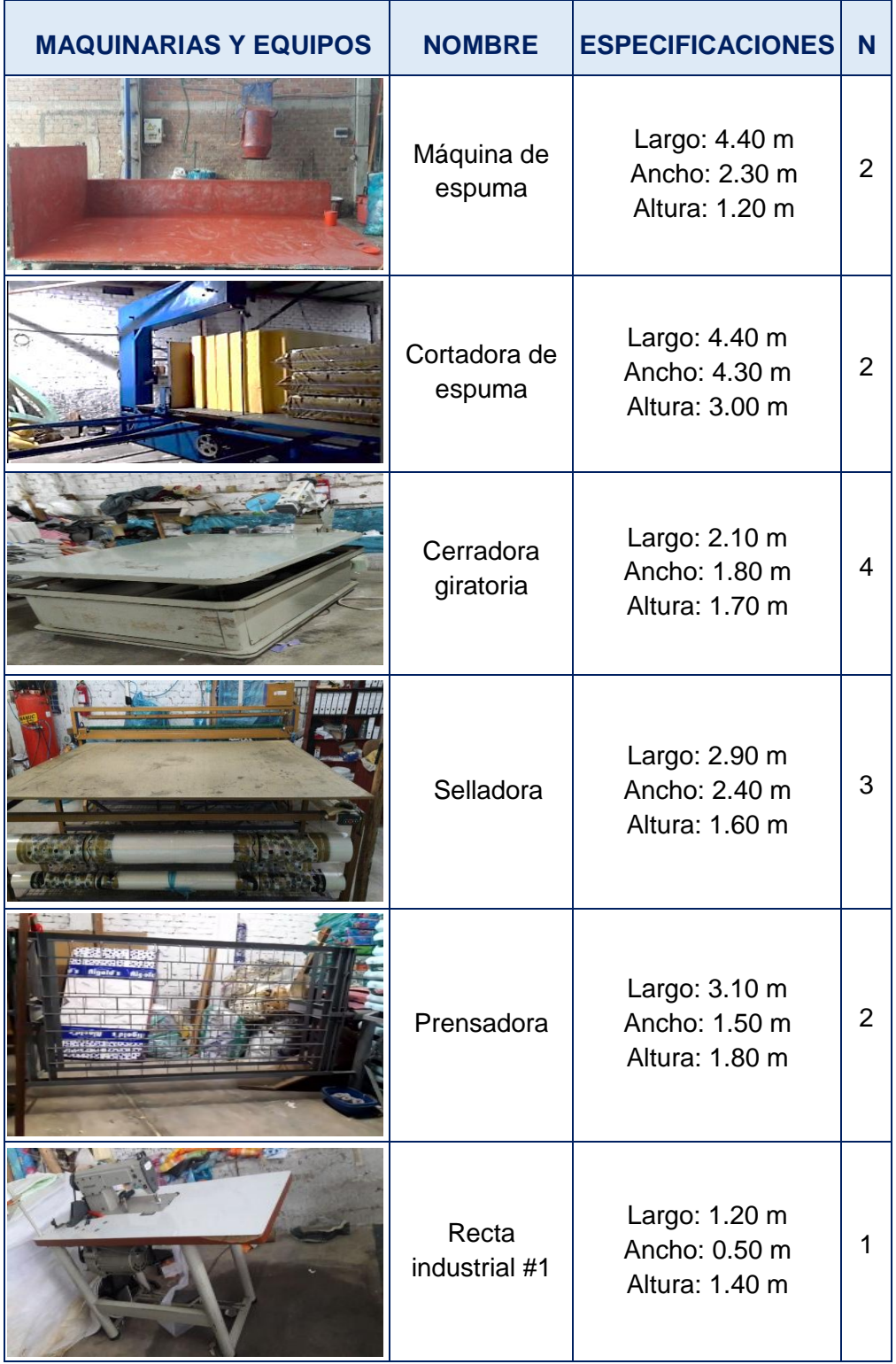

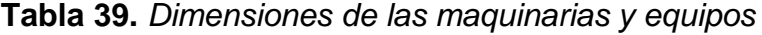

Pasa a la siguiente página

Continúa Tabla 39

| Recta<br>industrial #2                           | Largo: 1.20 m<br>Ancho: 0.50 m<br>Altura: 1.40 m | 1 |
|--------------------------------------------------|--------------------------------------------------|---|
| Remalladora                                      | Largo: 1.20 m<br>Ancho: 0.50 m<br>Altura: 1.40 m | 1 |
| Cortadora<br>industrial                          | Largo: 0.23 m<br>Ancho: 0.10 m<br>Altura: 0.55 m | 2 |
| Mesa de<br>habilitado                            | Largo: 2.15 m<br>Ancho: 1.55 m<br>Altura: 0.90 m | 4 |
| Mesa de<br>tapizado y<br>enfundado               | Largo: 2.15 m<br>Ancho: 1.55 m<br>Altura: 0.90 m | 4 |
| Mesa de<br>corte de tela                         | Largo: 2.50 m<br>Ancho: 2.20 m<br>Altura: 0.90 m | 4 |
| Caballete<br>para el área<br>de corte de<br>tela | Largo: 2.40 m<br>Ancho: 0.70 m<br>Altura: 1.70 m | 1 |
| Lámina de<br>espuma<br>(base)                    | Largo: 2.05 m<br>Ancho: 1.45 m<br>Altura: 0.03 m | 4 |

Fuente: Elaboración propia

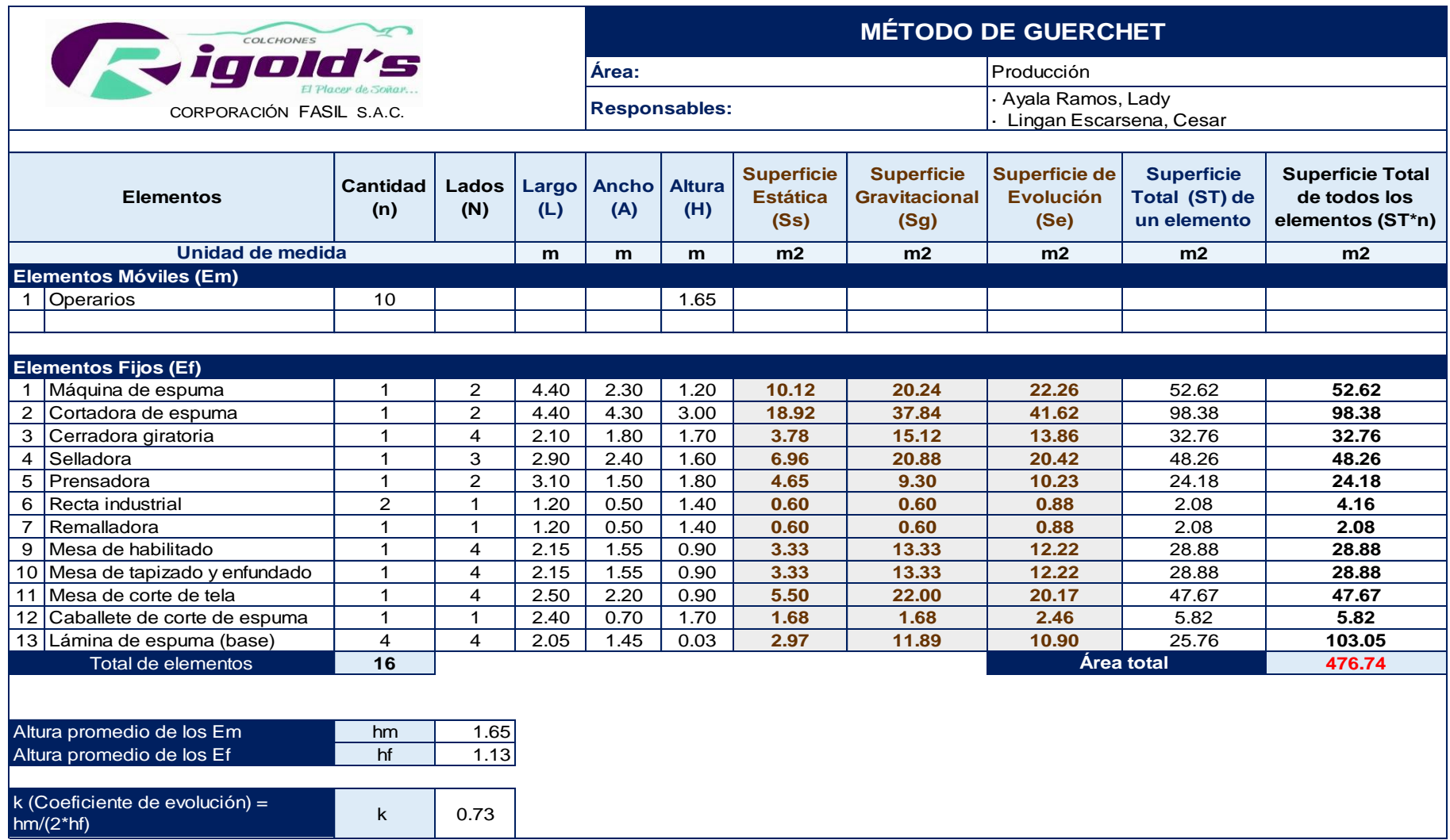

# **Tabla 40.** *Cálculo del área de producción requerida aplicando el método de Guerchet*

En la tabla 40, se puede observar que el espacio mínimo requerido para el área de producción es de 476.74 metros. Se sabe que, es una cantidad referencial que está sujeto a cambios según las condiciones de la empresa. Este método permite optimizar los espacios de los puestos de trabajo con el objetivo de que no exista congestionamiento, evitando accidentes debido a la mala ubicación de los materiales u objetos que se encuentran dentro del área.

#### **Diagrama Relacional de Espacios**

Continuando con los pasos del método SLP, el último es el diagrama relacional de espacios (ver figura 30). Para lo cual, se requirió de aplicar primero el método de Guerchet, para poder conocer las necesidades de espacio de las áreas de la empresa. De ese modo, se realizó la asignación de área por cada puesto de trabajo (ver tabla 41), cabe resaltar que los valores de las áreas son modificables según las necesidades de la organización.

| <b>ÁREAS DE LA EMPRESA</b> |                               |                                     |                  |  |  |  |  |  |  |
|----------------------------|-------------------------------|-------------------------------------|------------------|--|--|--|--|--|--|
|                            |                               | ÁREA (m2)                           |                  |  |  |  |  |  |  |
| CÓD.                       | <b>NOMBRE DEL ÁREA</b>        | <b>ANTES DE LA</b><br><b>MEJORA</b> | <b>REQUERIDO</b> |  |  |  |  |  |  |
| 1                          | Almacén de paneles de resorte | 33.36                               | 33.42            |  |  |  |  |  |  |
| $\overline{2}$             | Habilitado y tapizado         | 14.00                               | 18.51            |  |  |  |  |  |  |
| 3                          | Almacén de insumos químicos   | 34.10                               | 28.26            |  |  |  |  |  |  |
| 4                          | Espumado                      | 35.54                               | 35.88            |  |  |  |  |  |  |
| 5                          | Almacén de bloques de espuma  | 70.12                               | 49.16            |  |  |  |  |  |  |
| 6                          | Corte de espuma               | 21.12                               | 30.00            |  |  |  |  |  |  |
| 7                          | Prensado                      | 10.50                               | 18.37            |  |  |  |  |  |  |
| 8                          | Enfundado                     | 17.50                               | 17.72            |  |  |  |  |  |  |
| 9                          | Almacén de tela acolchada     | 8.02                                | 8.02             |  |  |  |  |  |  |
| 10                         | Corte de tela                 | 15.75                               | 18.11            |  |  |  |  |  |  |
| 11                         | Costura                       | 19.31                               | 21.45            |  |  |  |  |  |  |
| 12 <sub>2</sub>            | Cerrado                       | 17.50                               | 20.00            |  |  |  |  |  |  |
| 13                         | Embolsado                     | 12.89                               | 15.00            |  |  |  |  |  |  |
| 14                         | Almacén de producto terminado | 12.50                               | 25.00            |  |  |  |  |  |  |
| 15                         | Oficina administrativa        | 7.50                                | 10.00            |  |  |  |  |  |  |
| 16                         | Servicios Higiénicos          | 2.71                                | 2.71             |  |  |  |  |  |  |

**Tabla 41.** *Asignación de área por cada puesto de trabajo*

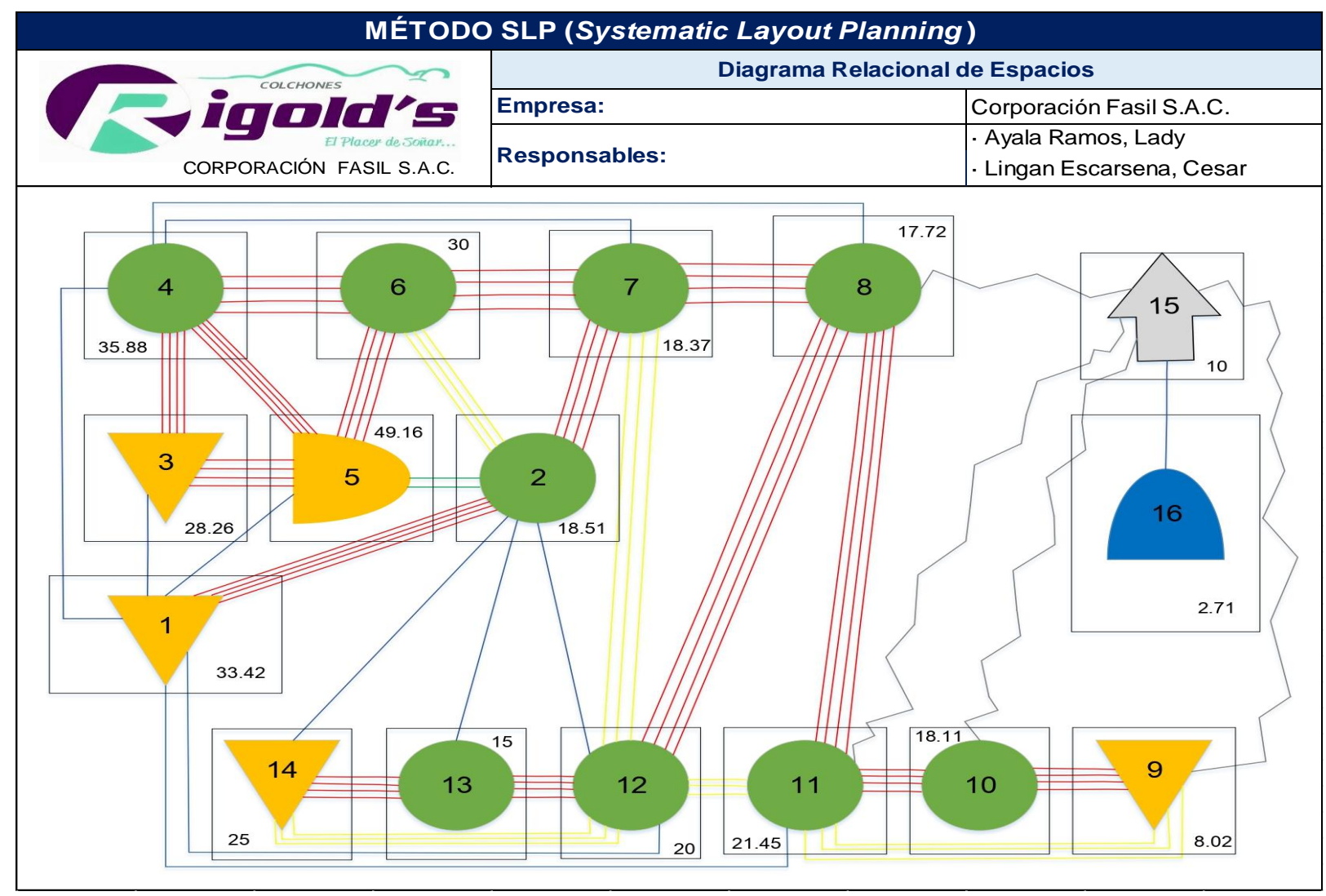

*Figura 30.* Diagrama relacional de espacios de la empresa Fasil S.A.C.

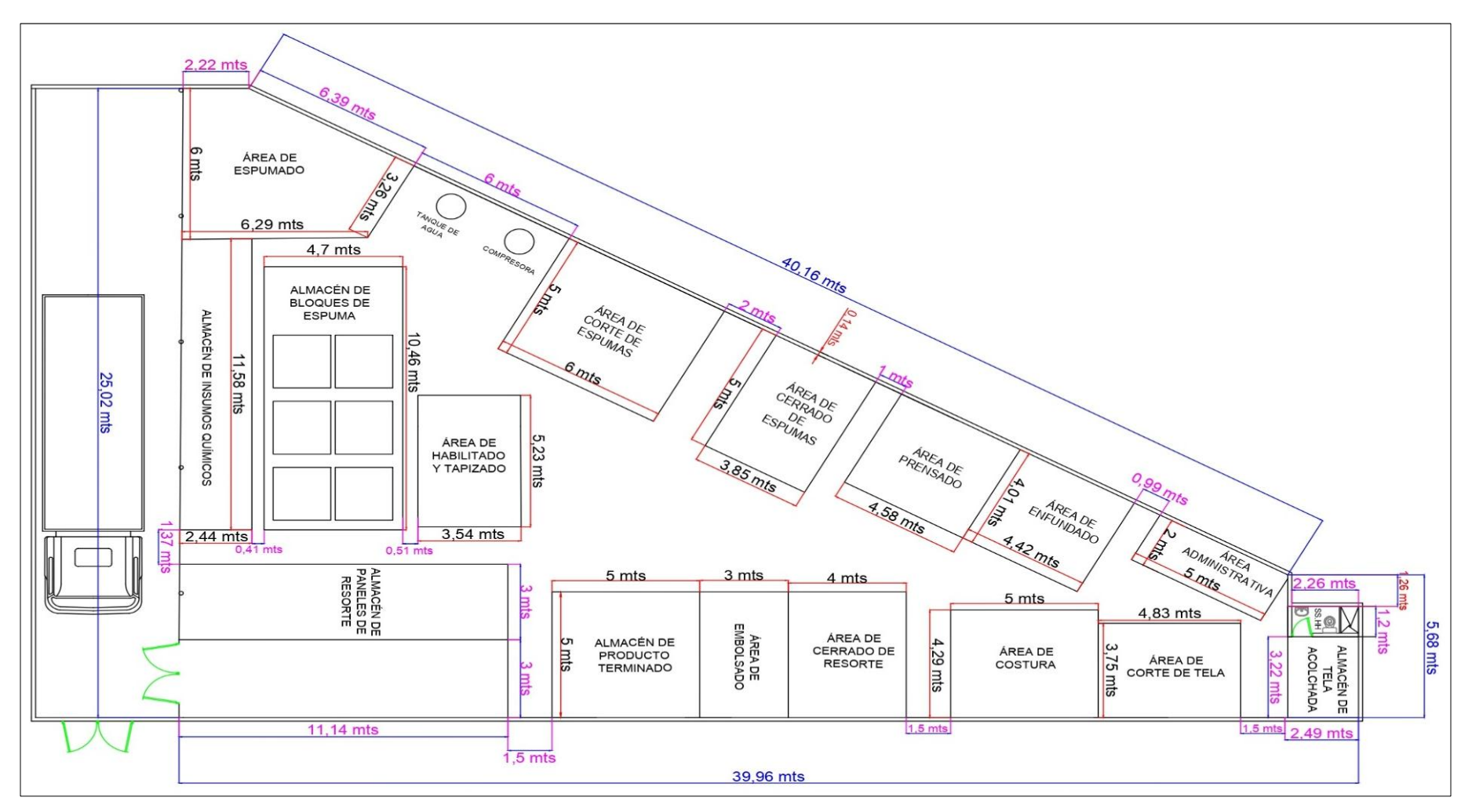

Luego, se procedió a elaborar un plano 2D en AutoCAD con las medidas antes especificadas.

*Figura 31.* Plano 2D de la disposición ideal para la empresa Corporación Fasil S.A.C.

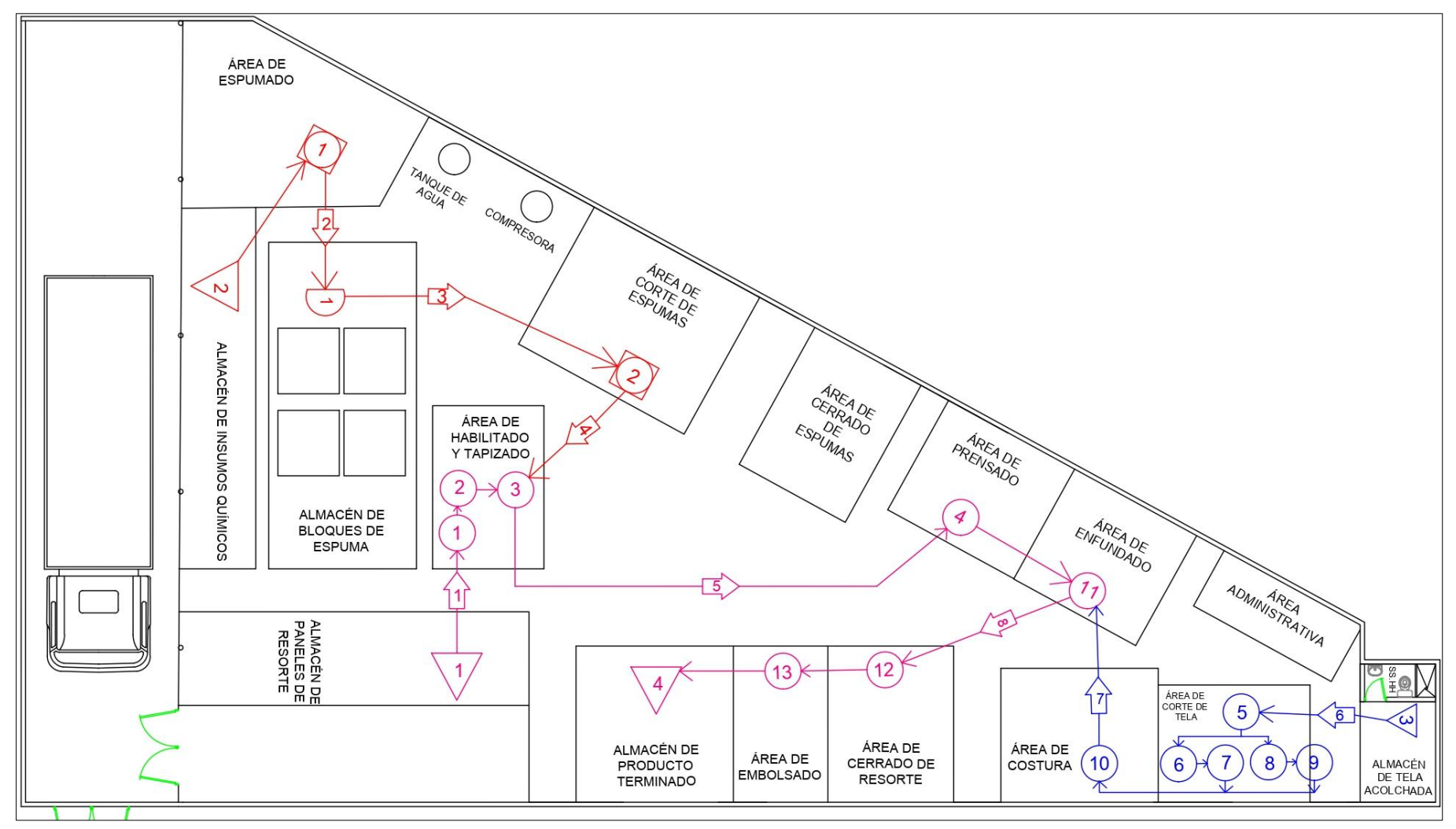

Seguidamente, se realizó el diagrama de recorrido ideal.

*Figura 32.* Diagrama de recorrido ideal

En la figura 31, se puede apreciar el plano 2D de la disposición ideal para la empresa, indicando las medidas (ancho y largo en metros) de cada puesto de trabajo.

Cabe resaltar que en el área de producción existían dos paredes que recubrían el almacén de insumos químicos (antes de la mejora); sin embargo, para evitar las largas distancias se derribaron, tal como se planteó en las acciones de mejora. Por lo que, para el plano ideal y el de después de la mejora se diseñó excluyendo estas paredes.

Además, el área de habilitado se fusionó con el de tapizado, dejando libre el área de enfundado solo para esa operación. Este cambio se realizó con el fin de evitar cruces en la línea de fabricación.

En la figura 32, se puede observar el diagrama de recorrido ideal de la fabricación del colchón de resorte. Asimismo, se puede visualizar tres líneas de fabricación, la línea azul representa a la producción de tapas y bandas; la línea roja pertenece al proceso de las láminas de espuma y la línea fucsia es del proceso general.

Posteriormente, se calculó la distancia recorrida propuesta para el trabajador entre cada actividad según la distribución ideal, esto a través de un cuadro dividido entre las tres líneas de procesos, las cuales son, la línea de fabricación de las láminas de espuma, la línea de fabricación de tapas y bandas y la línea de fabricación general del colchón de resorte (ver tabla 42).

Es importante, señalar que a diferencia del cuadro de distancias de recorrido (antes de la mejora) (ver tabla 14 – pág. 58), el presente cuadro posee un transporte más, el cual es la actividad 12. Asimismo, las actividades 1, 6, 9, 11, 13 y 14 no necesitan de transporte, ya que la posición de los puestos de trabajo de estas operaciones es contigua. Es decir, se eliminaron 6 transportes según la disposición ideal.

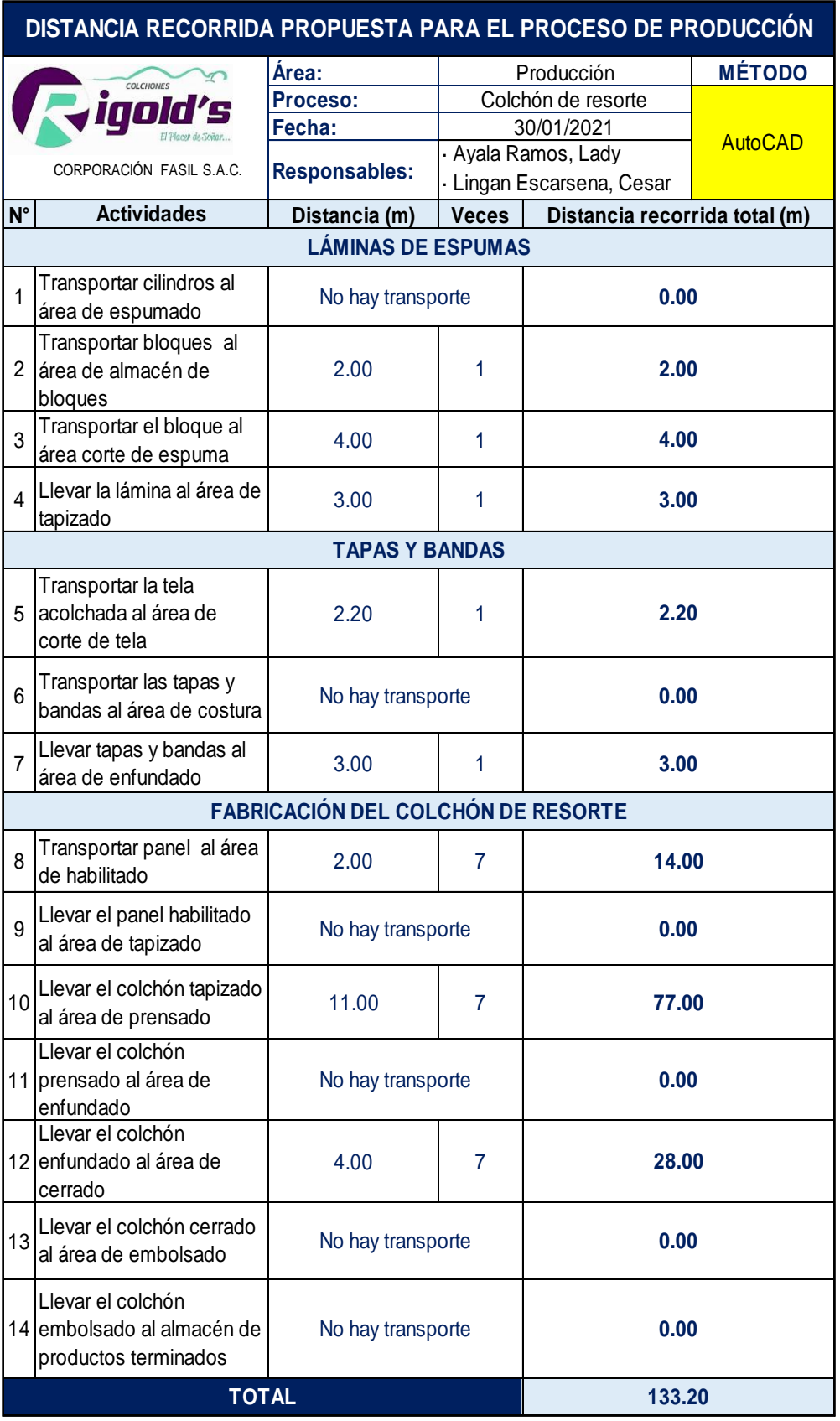

# **Tabla 42.** *Cuadro de distancias de recorrido propuesto*

En la tabla 42, se puede observar que la distancia propuesta para que recorra el trabajador por cada lote de preparación de 7 unidades de colchón de resorte "D' Lisboa" de 2 plazas según la distribución ideal del área de producción es de 133.20 metros. Cabe resaltar que, la cantidad de distancia para cada actividad se obtuvo mediante el programa AutoCAD.

#### **3.5.4.4. Fase IV: Implementación**

#### **Acondicionamiento de la nueva área de producción**

La aplicación del método SLP (*Systematic Layout Planning*) que traducido al español es planeamiento sistemático de la distribución de planta, se centró en organizar los puestos de trabajo dentro del área de producción ya existente. Mientras que, el método de Guerchet permitió calcular el espacio mínimo requerido que debían ocupar las maquinarias y equipos que se utilizan para el proceso de producción considerando el traslado de los trabajadores y el área que debe tener cada estación de trabajo.

Como se sabe, el espacio que se dispone para el área de producción es de 597.79 m2. Sin embargo, para la propuesta tomando en cuenta el resultado obtenido mediante el método de Guerchet, se planteó utilizar un área de 558.19 m2 para el después de la mejora, sin considerar el área administrativa y los servicios higiénicos que se encuentran dentro de este lugar. Por lo que, no se realizó ninguna ampliación en el área de producción para la nueva distribución, ya que solo se buscó obtener un adecuado orden dentro del sitio, logrando que los espacios se aprovechen al máximo.

De ese modo, se logró diseñar una disposición adecuada para el área de producción según las necesidades de espacio y las consideraciones dadas por el encargado de la empresa (ver figura 33).

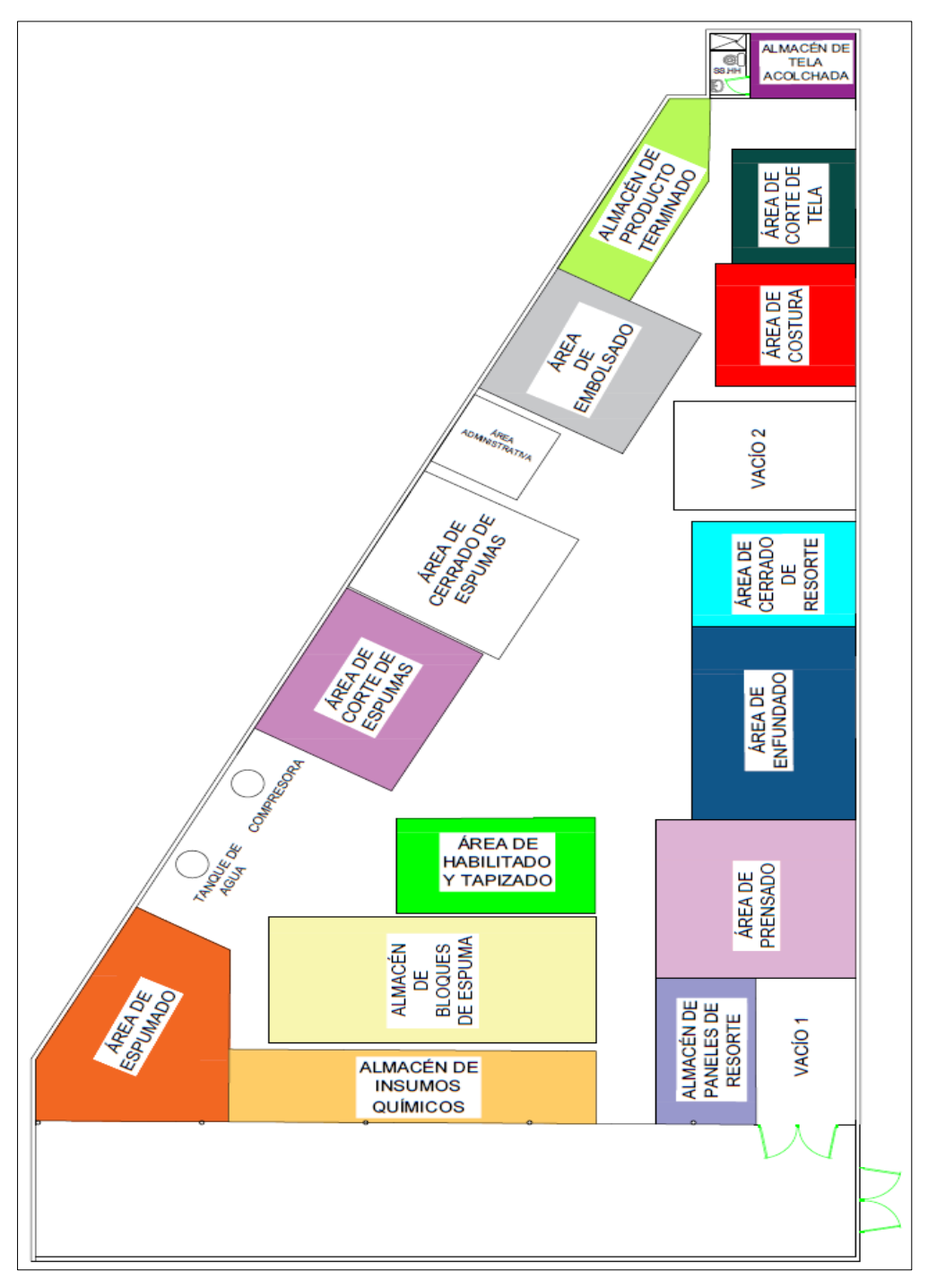

*Figura 33.* Distribución del área de producción (después de la mejora) Fuente: Elaboración propia

El objetivo de la propuesta no fue ampliar el área de producción en general, sino aumentar algunas medidas (ancho y largo) en los espacios de las actividades que se ejecutan para producir colchones de tipo resorte. Por lo que, se planteó nuevas cantidades de espacio (m2) (ver tabla 43).

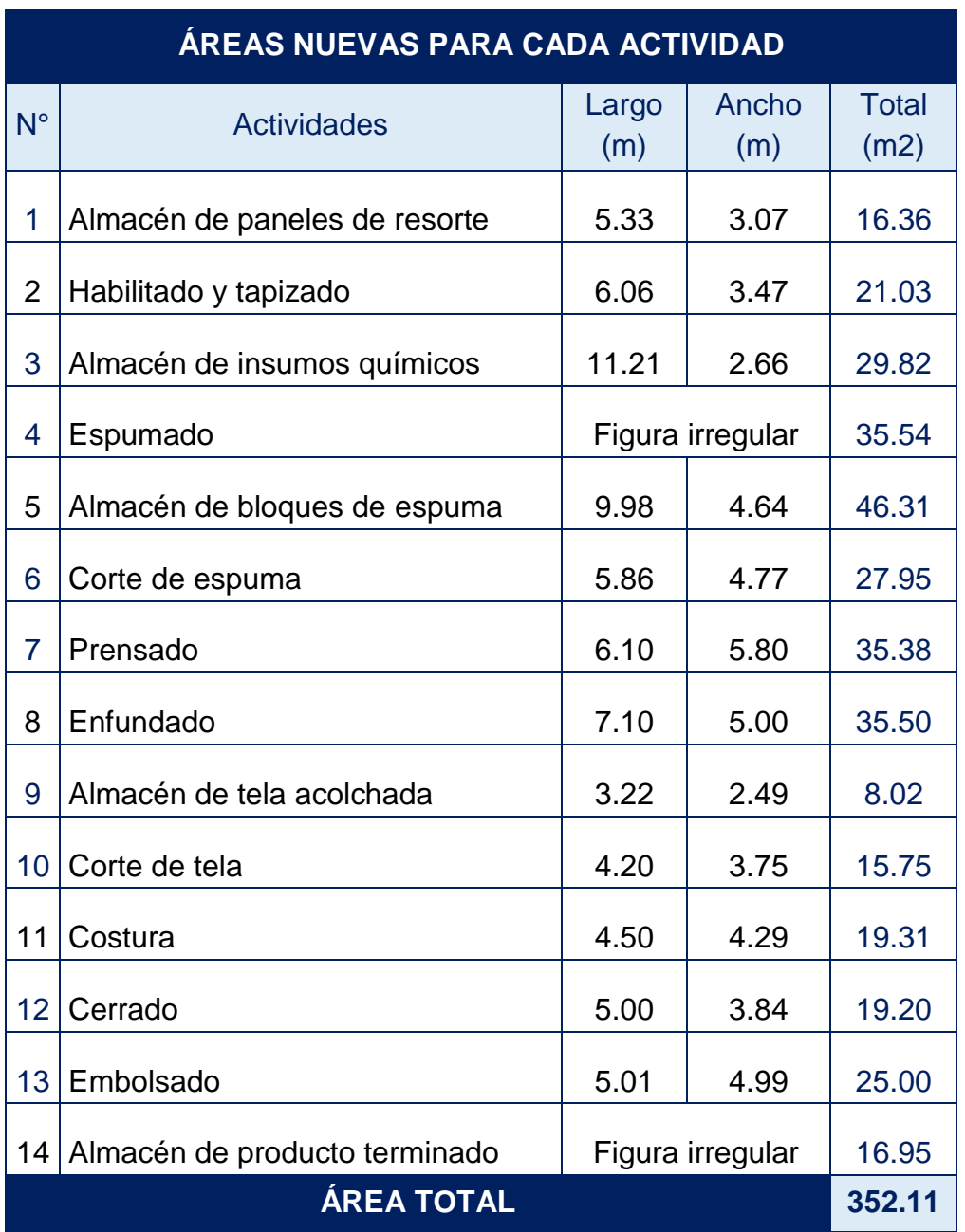

## **Tabla 43.** *Áreas nuevas para cada actividad*

#### Fuente: Elaboración propia

En la tabla 43, se observa que el área total de las actividades que intervienen en el proceso de fabricación del colchón de resorte al aplicar la mejora es de 352.11 m2.

A continuación, se presenta el plano nuevo de la distribución para el área de producción con sus respectivas medidas (largo y ancho en metros) de cada puesto de trabajo (ver figura 34).

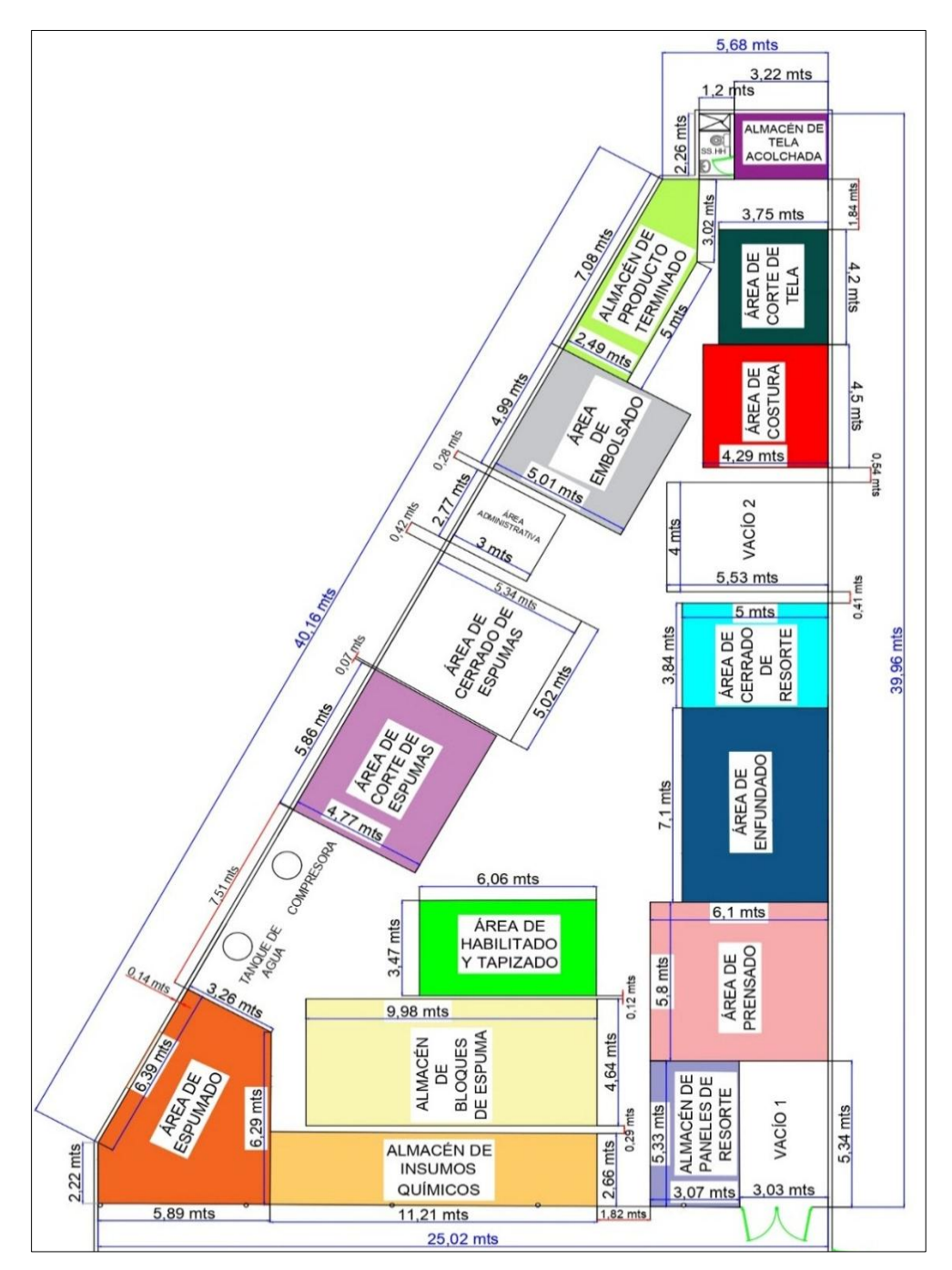

*Figura 34.* Distribución de los espacios (después de la mejora) Fuente: Elaboración propia

Para una mejor comprensión de la distribución nueva para la organización (ver figura 35, 36 y 37). Donde se muestra una vista virtual en 3D del plano nuevo para la empresa Corporación Fasil. Adicionalmente, se muestra el plano en 2D de la empresa, en el cual se observan las medidas de cada puesto de trabajo del área de producción (ver figura 38).

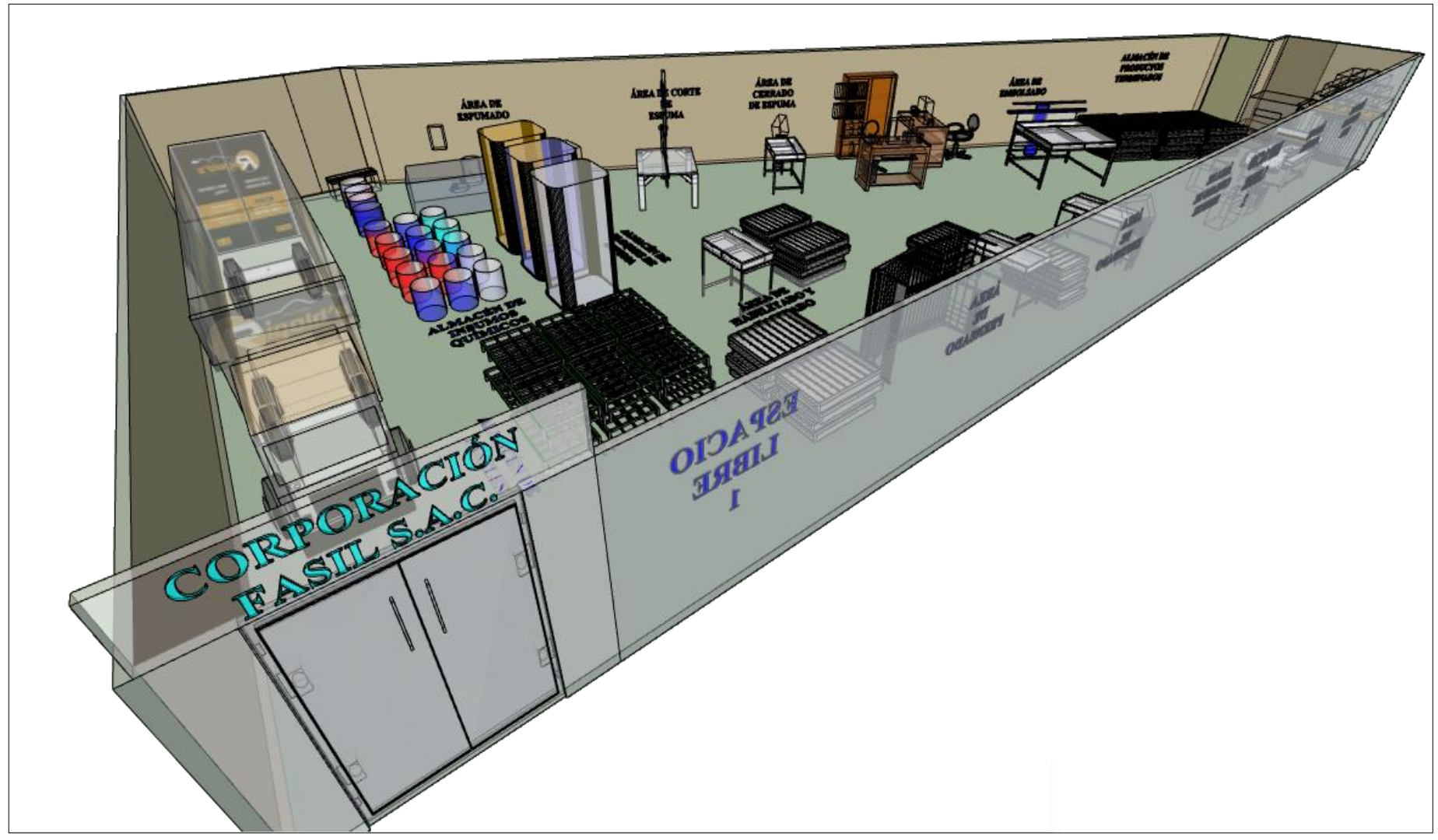

*Figura 35.* Plano 3D nuevo de la empresa – 1° vista con rayos X (después de la mejora)

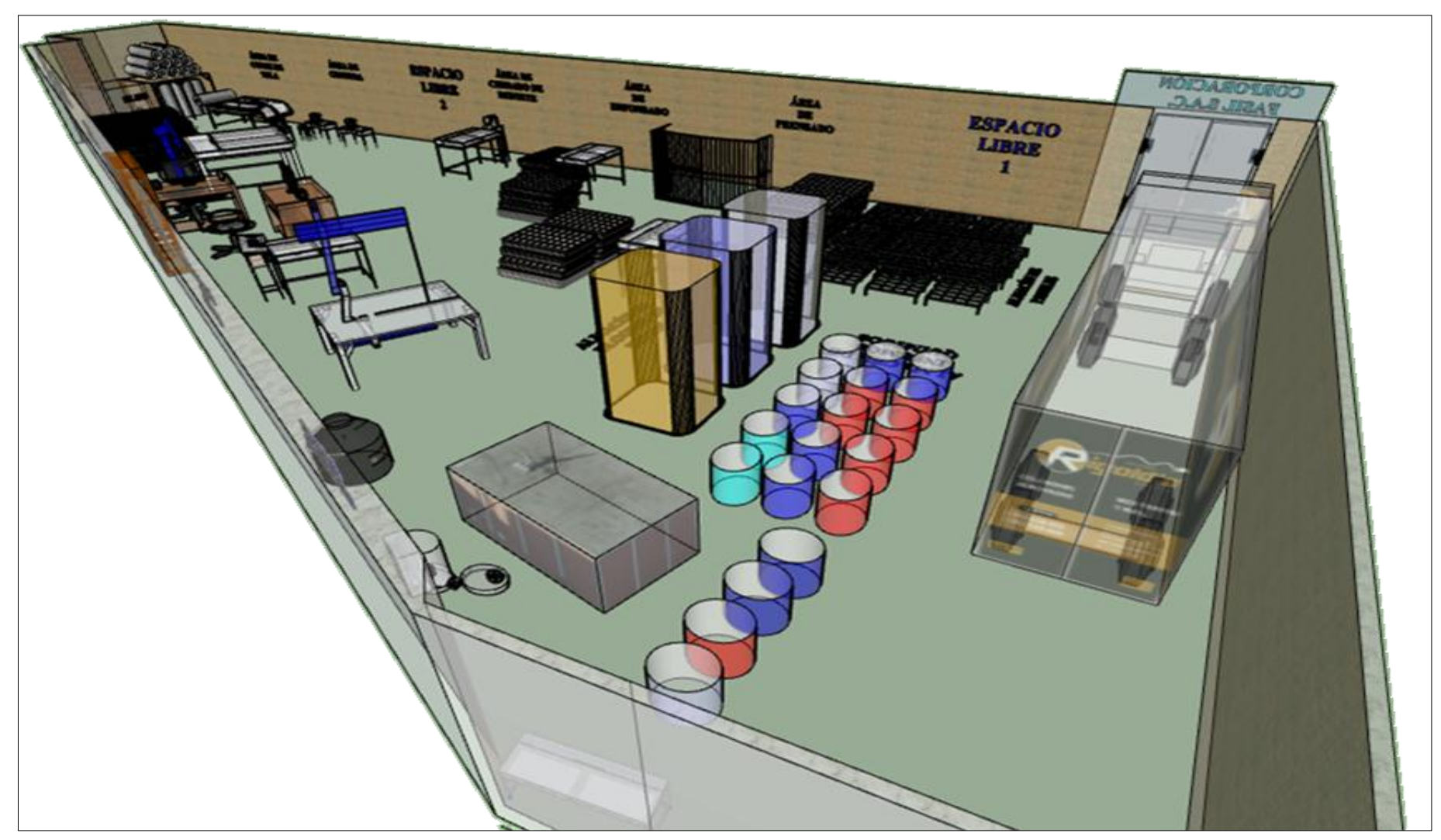

*Figura 36.* Plano 3D nuevo de la empresa – 2° vista de rayos X (después de la mejora)

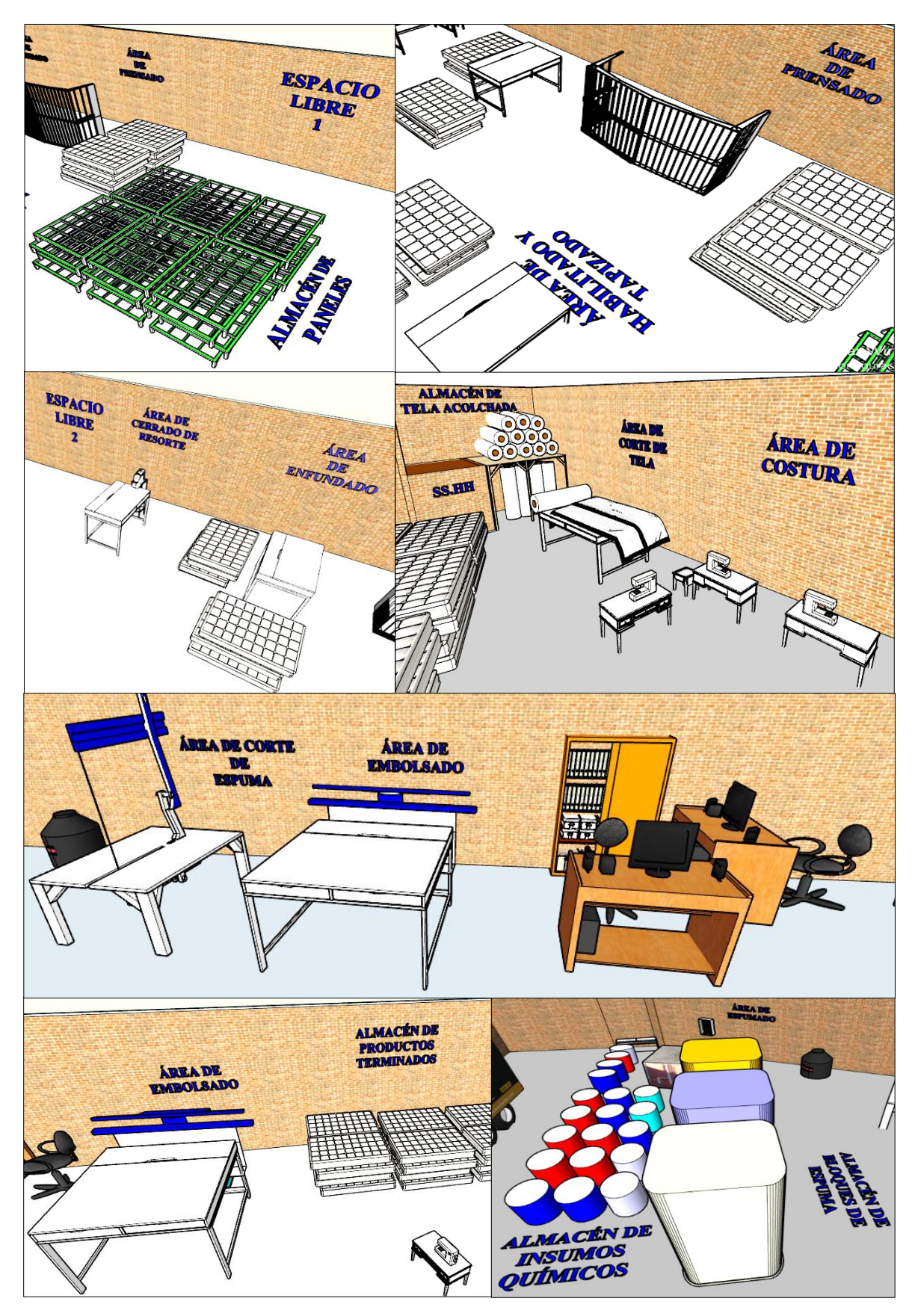

*Figura 37.* Vista 3D nueva de las áreas de trabajo (después de la mejora) Fuente: Elaboración propia

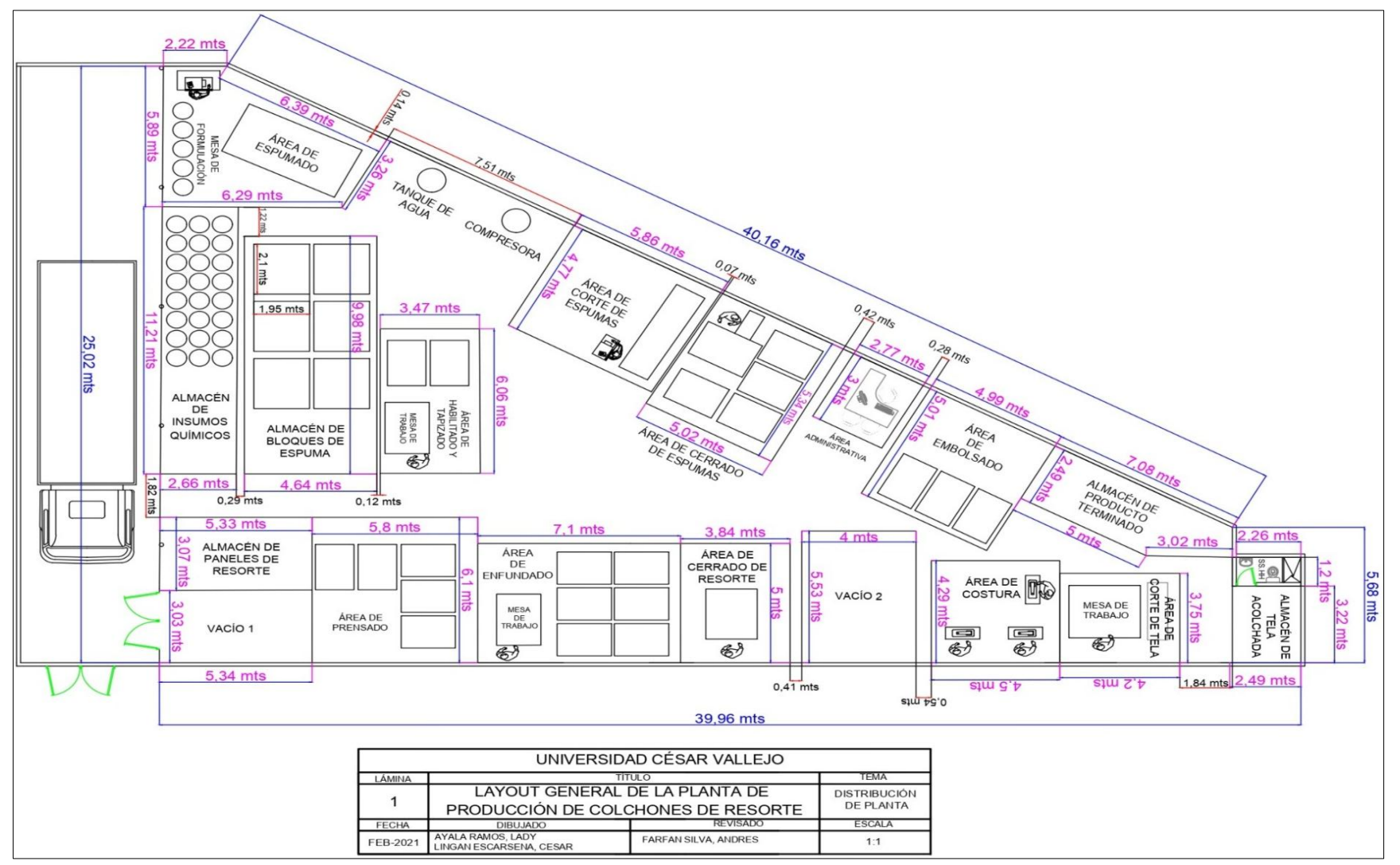

*Figura 38.* Plano 2D nuevo de las áreas de trabajo (después de la mejora)

En la figura 35, 36 y 37 se puede apreciar las maquinarias y equipos utilizados para la fabricación de colchones de resorte.

En la figura 38, se puede observar la vista 2D del área de producción. Esta área posee 5 almacenes; de paneles de resorte, insumos químicos, bloques de espuma, tela acolchada y producto terminado. Además, cuenta con 9 áreas; de habilitado y tapizado, espumado, corte de espuma, prensado, enfundado, corte de tela, costura, cerrado y embolsado. Además, se visualizan dos espacios libres, uno a la entrada y el otro se está entre el área de cerrado de resorte y el área de costura, estos dos espacios vacíos, se ponen a disposición de la empresa para que lo utilicen dependiendo de sus necesidades.

Este nuevo diseño de distribución busca mejorar la organización de las maquinarias y equipos según el proceso de elaboración de colchones de resorte al igual que disminuir las distancias que recorrerá el trabajador y que el flujo del material sea lo más lineal posible.

#### **Ejecución de las acciones de mejora**

Como se menciona en la tabla 24 de la página 73, las acciones de mejora aplicadas fueron las siguientes: realizar un segundo nivel en el almacén de tela acolchada, derribar dos paredes que se encontraban a la entrada del área de producción, renovar la máquina selladora, eliminar las máquinas inoperativas del área y distribuir el área de producción según las operaciones del proceso de fabricación siendo el recorrido lo más lineal posible.

De acuerdo con el diseño nuevo para el área de producción, el almacén de tela acolchada mantiene su misma posición y área. De manera que, se procedió a desocupar el área para **realizar un segundo nivel en este almacén** (ver figura 39 y 40).

Además, **se derribaron las dos paredes (lado lateral izquierdo y lado frontal)** que estaban a la entrada del área para evitar largos transportes y tener una mejor distribución con mayor espacio (ver figura 41 y 42).

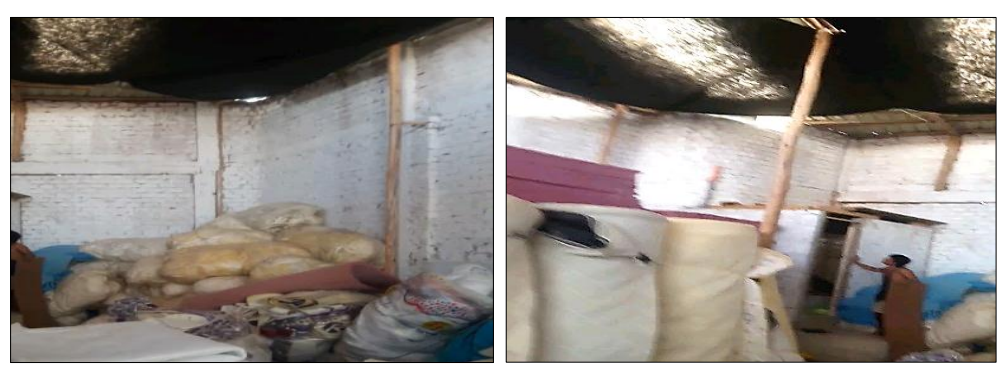

*Figura 39.* Almacén de tela acolchada (antes de la mejora) Fuente: Corporación Fasil S.A.C.

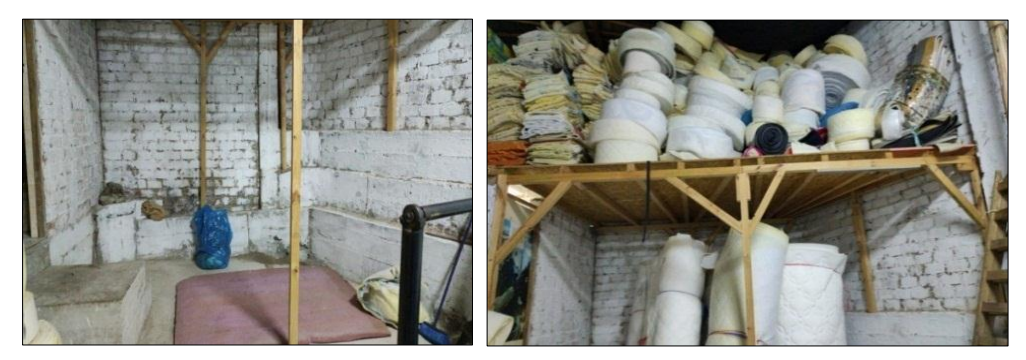

*Figura 40.* Segundo nivel en el almacén de tela acolchada (después de la mejora) Fuente: Corporación Fasil S.A.C.

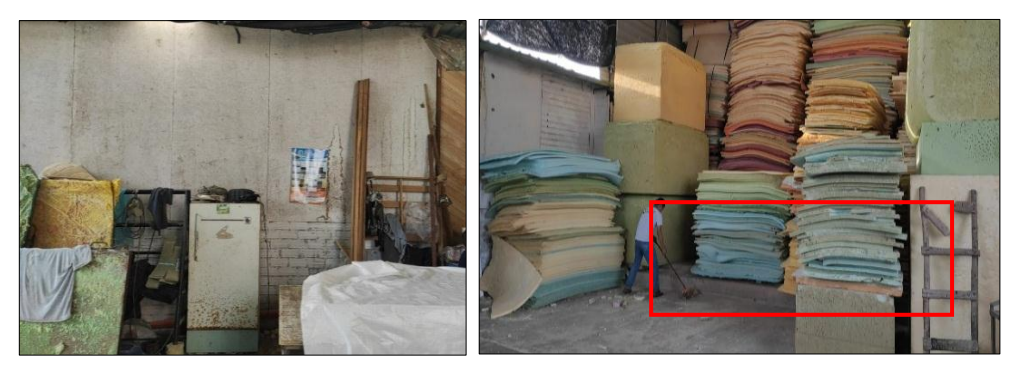

*Figura 41.* Primera pared de lado lateral izquierdo derribada *Fuente: Corporación Fasil S.A.C*

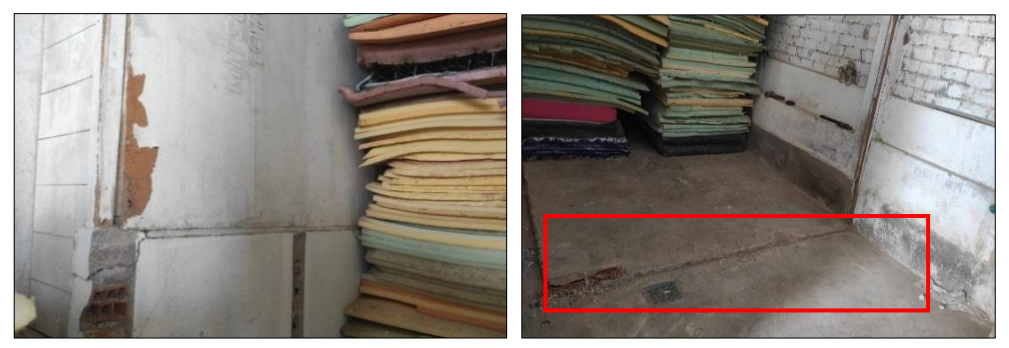

*Figura 42.* Segunda pared de lado frontal derribada Fuente: Corporación Fasil S.A.C

Adicionalmente, se realizó la renovación de la máquina selladora que poseía la empresa en el área de embolsado para ejecutar la operación de sellado de los colchones de resorte (ver figura 43 y 44).

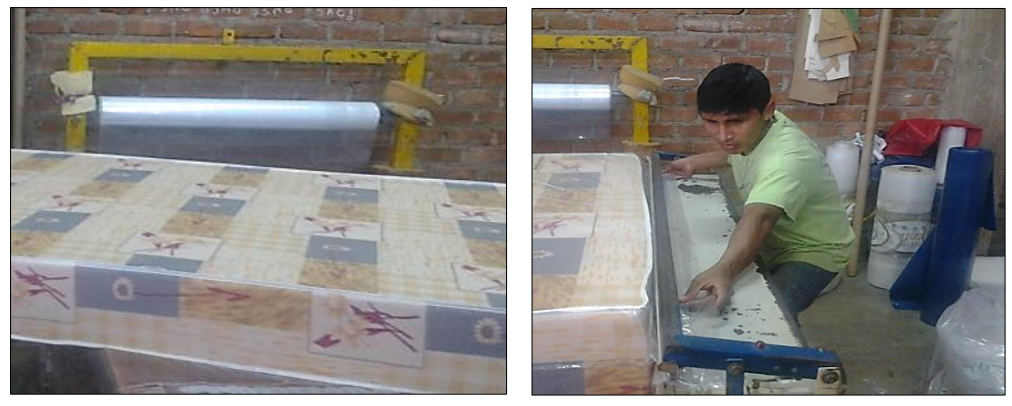

*Figura 43.* Máquina selladora de la empresa (antes de la mejora) Fuente: Corporación Fasil S.A.C.

Como se observa en la figura 43, la máquina selladora que empleaba la empresa requería de mucha función manual, además no contribuía a cumplir la meta de producción diaria de la organización.

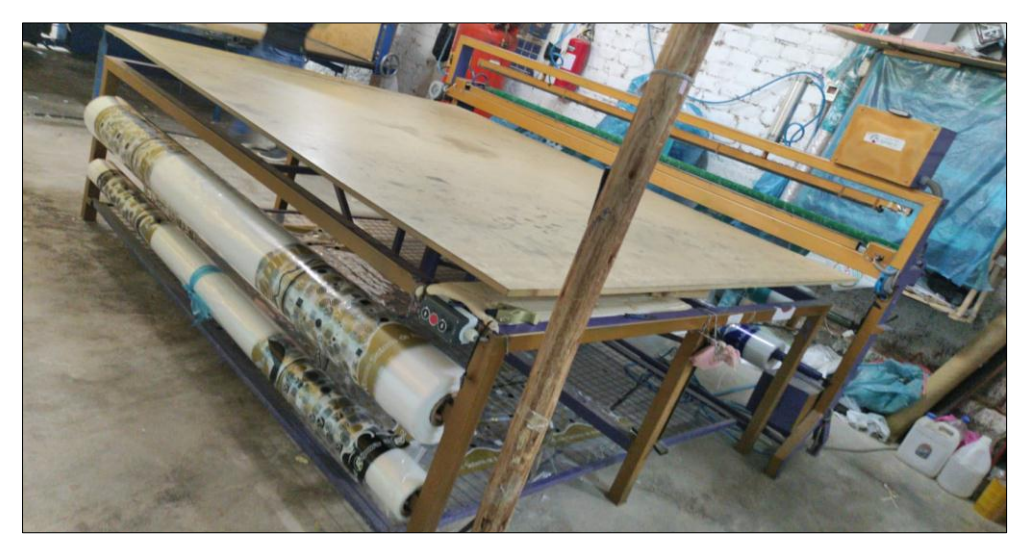

*Figura 44.* Máquina selladora nueva para el área de embolsado (después de la mejora)

Fuente: Corporación Fasil S.A.C.

En la figura 44, se puede visualizar la nueva selladora con otra ubicación dentro del área de producción, esta máquina requiere de menor esfuerzo en el operario, de modo que, permite cumplir con las expectativas de producción diaria.

En cuanto a la acción de **eliminar las máquinas inoperativas del área de producción**, cuando se realizó la limpieza en el almacén de tela acolchada, se encontró una máquina selladora antigua en desuso. Asimismo, en el área de costura se halló una máquina recta oxidada. Por lo que, se procedió a retirarlas (ver figura 45, 46 y 47).

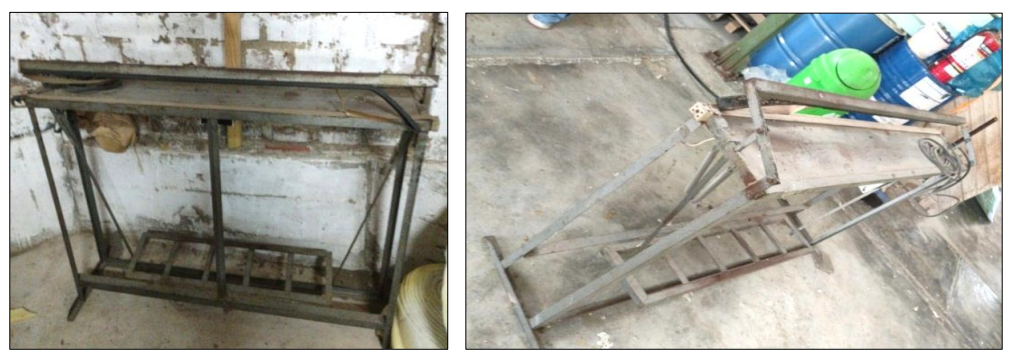

*Figura 45.* Retiro de la máquina selladora antigua en desuso Fuente: Corporación Fasil S.A.C.

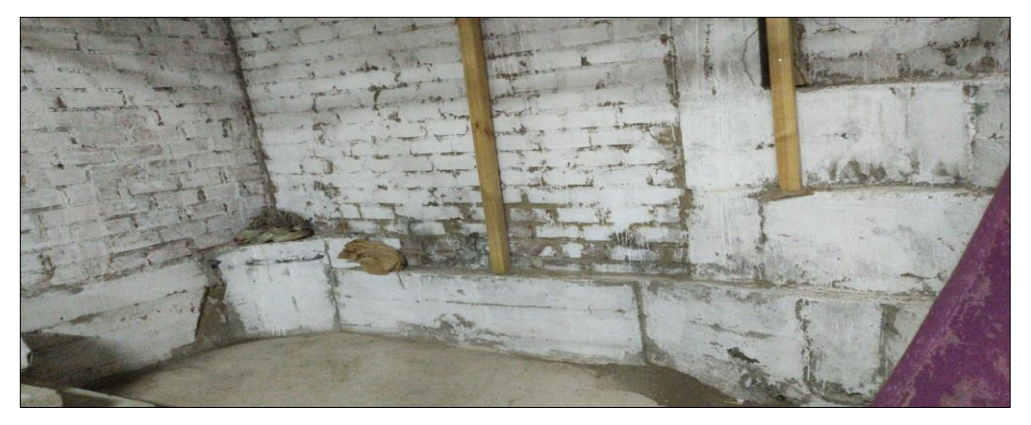

*Figura 46.* Espacio libre de maquinaria en desuso para un mejor aprovechamiento del área en el almacén de tela acolchada Fuente: Corporación Fasil S.A.C.

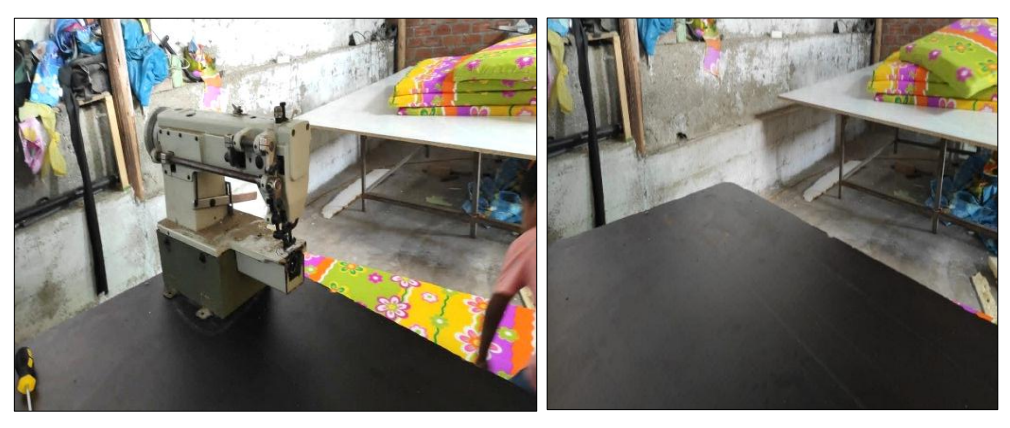

*Figura 47.* Retiro de la máquina recta en desuso Fuente: Corporación Fasil S.A.C.

Respecto a distribuir el área de producción según las operaciones del proceso de fabricación siendo el recorrido lo más lineal posible, se procedió a reordenar las maquinarias y equipos del área de producción (ver figura 48 y 49). Además, se retiraron elementos que no agregaban valor al proceso como envases de insumos vacíos, bolsas de plástico en el suelo, entre otros (ver figura 50). Asimismo, se ordenaron los materiales utilizados para el proceso de producción que se encontraban mal ubicados en las áreas de trabajo (ver figura 51).

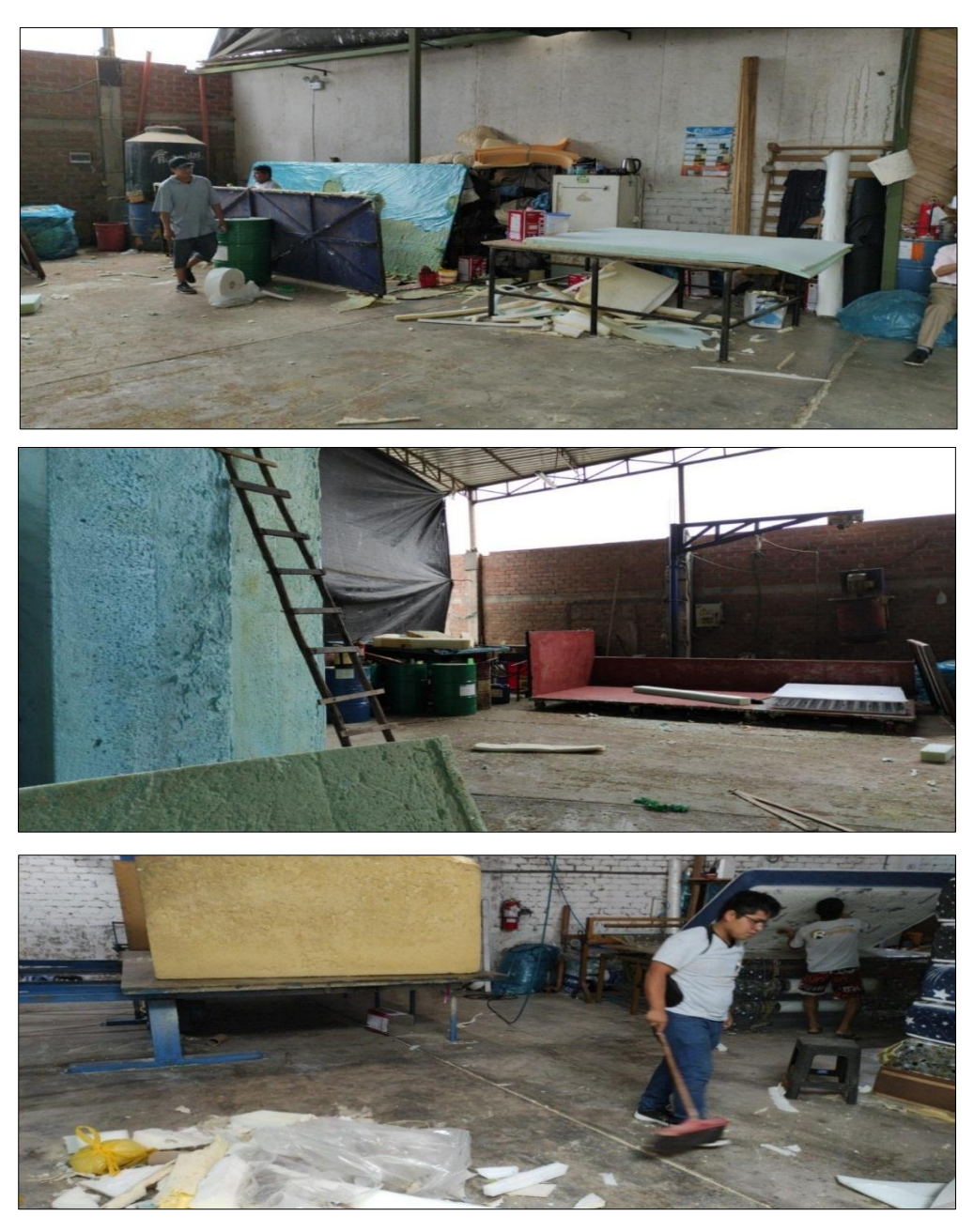

*Figura 48.* Fotos de la implementación (áreas reordenadas para la nueva distribución) Fuente: Corporación Fasil S.A.C.

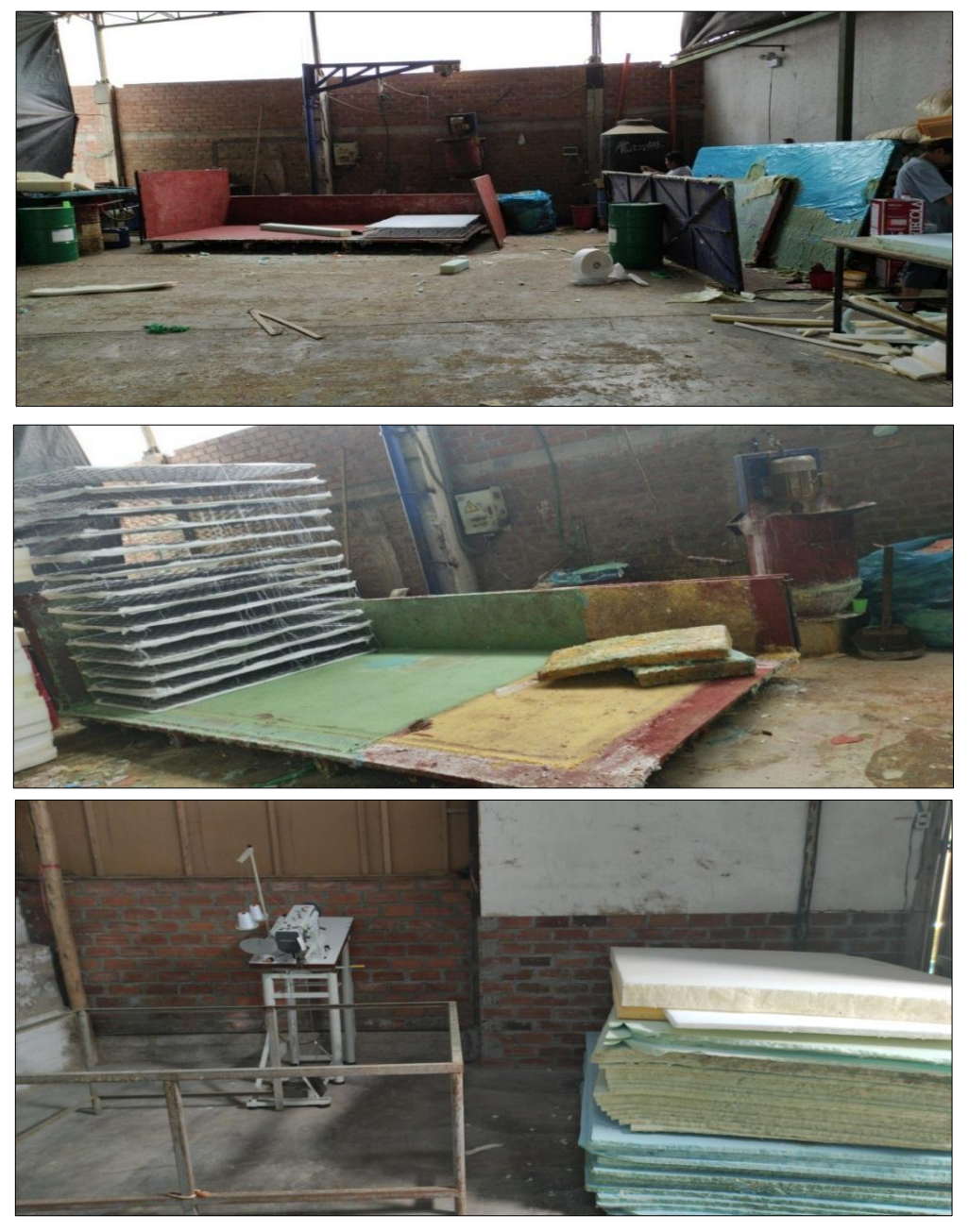

*Figura 49.* Fotos de la implementación (reubicación de maquinarias) Fuente: Corporación Fasil S.A.C.

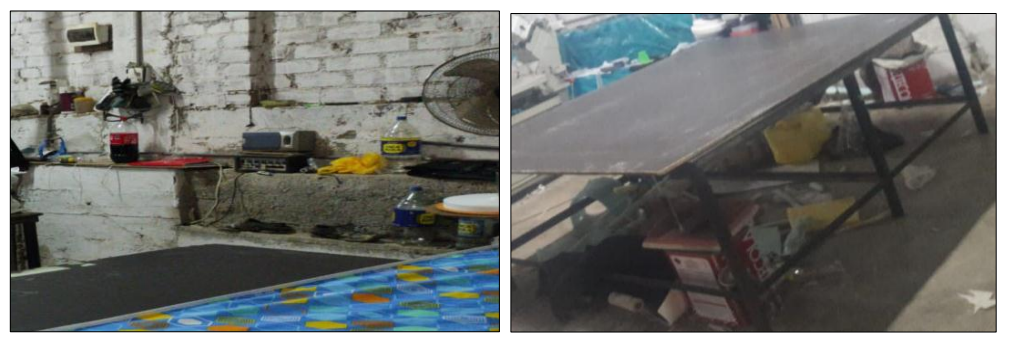

*Figura 50.* Elementos que no agregan valor al proceso Fuente: Corporación Fasil S.A.C.

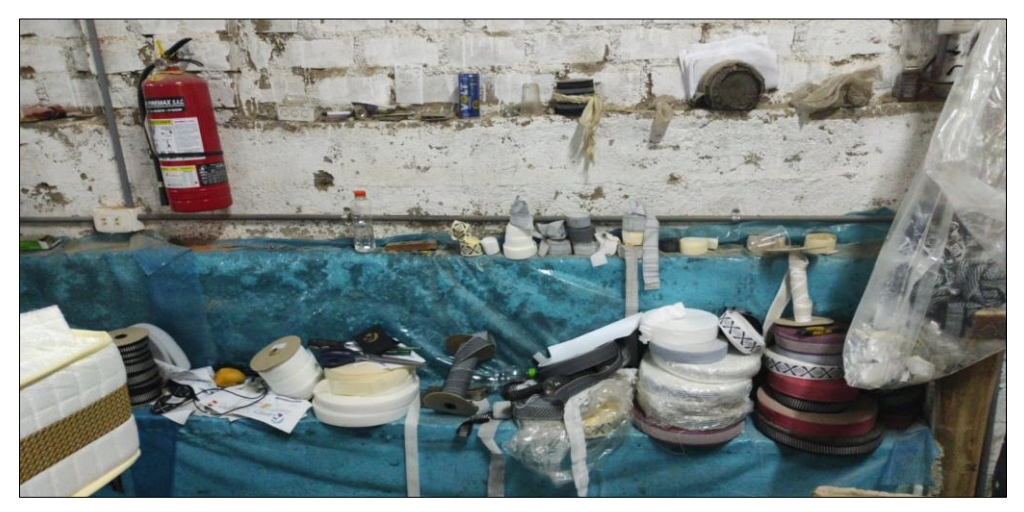

*Figura 51.* Materiales utilizados para el proceso de producción mal ubicados o desordenados Fuente: Corporación Fasil S.A.C.

### **3.5.5. Resultados de la mejora**

El desarrollo de esta investigación se llevó a cabo en el área de producción específicamente en la línea de colchón de tipo resorte de la empresa Corporación Fasil. Por lo que, luego de realizar la nueva distribución física de los puestos de trabajo de esta área, se procedió a elaborar el nuevo Diagrama de Análisis del Proceso (DAP), el nuevo Diagrama de Recorrido del Proceso (DRP) y la nueva toma de tiempos de las actividades que se ejecutan en el proceso productivo de la organización, las cuales fueron observadas y anotadas en una ficha de registro durante la visita a la planta. De esta manera, se obtuvieron los nuevos datos para llenar las fichas de la eficiencia, eficacia y productividad después de las acciones aplicadas con el fin de comprobar si se logró la mejora de la productividad.

## **3.5.5.1. Diagrama de Análisis del Proceso (DAP) – (después de la mejora)**

Para la fabricación de colchones de resorte "D' Lisboa" de 2 plazas, se requiere de láminas de espuma y de tapas y bandas. Cabe resaltar que, existen actividades paralelas entre estos dos grupos. Por ello, solo se tomó en cuenta el tiempo total del proceso general del colchón y algunas actividades de la obtención de las láminas de espuma, pero no se consideró el tiempo de producción de las tapas y bandas (ver tabla 44, 45, 46 y 47).

Respecto al proceso de fabricación de las láminas de espumas, luego de aplicar la mejora, está compuesto por 15 actividades (7 operaciones, 3 transportes, 2 esperas y 3 inspecciones).

**Tabla 44.** *DAP de la fabricación de láminas de espuma (después de la mejora)*

| DIAGRAMA DE ANÁLISIS DEL PROCESO DE FABRICACIÓN DE LÁMINAS DE ESPUMA PARA<br>ELCOLCHÓN DE RESORTE D'LISBOA DE 2 PLAZAS |                                            |                                              |                                         |                    |                           |                                     |                |              |                |   |                                                            |                      |  |
|----------------------------------------------------------------------------------------------------|--------------------------------------------|----------------------------------------------|-----------------------------------------|--------------------|---------------------------|-------------------------------------|----------------|--------------|----------------|---|------------------------------------------------------------|----------------------|--|
|                                                                                                    |                                            | COLCHONES                                    |                                         |                    |                           |                                     |                |              |                |   |                                                            |                      |  |
|                                                                                                    |                                            |                                              | nold's                                  |                    |                           | <b>RESUMEN</b>                      |                |              |                |   |                                                            | <b>MÉTODO:</b>       |  |
|                                                                                                    |                                            |                                              |                                         |                    |                           | <b>ACTIVIDAD</b><br><b>CANTIDAD</b> |                |              |                |   |                                                            |                      |  |
|                                                                                                    |                                            | CORPORACIÓN FASL S A.C                       |                                         |                    | Operación                 | ٥                                   |                |              |                |   |                                                            | Pre-Test             |  |
| Diagrama no. 1                                                                                                    |                                            |                                              | Hoja: 1                                 | de 4               | Transporte                | ∙                                   |                |              | 3              |   |                                                            |                      |  |
| Producto:                                                                                                    |                                            |                                              |                                         | Láminas de espuma  | Espera                    | ×,                                  | $\overline{2}$ |              |                |   |                                                            |                      |  |
| Lugar:                                                                                                    |                                            |                                              |                                         | Área de producción | Inspección                | ■                                   |                | 3            |                |   |                                                            |                      |  |
| Método:                                                                                                    |                                            |                                              |                                         | Nuevo              | Almacenamiento            | $\overline{\mathbf{v}}$             |                |              | $\overline{0}$ |   |                                                            |                      |  |
| Elaborado por:                                                                                                    |                                            |                                              | Ayala Ramos, Lady                       |                    | <b>DISTANCIA</b> (mts.)   |                                     |                |              | 11.50          |   |                                                            | Post-Test            |  |
|                                                                                                    |                                            |                                              | Lingan Escarsena, Cesar                 |                    | <b>TIEMPO TOTAL (min)</b> |                                     |                |              | 819.91         |   |                                                            |                      |  |
| Fecha:                                                                                                    |                                            |                                              |                                         | 10/03/2021         |                           |                                     |                |              |                |   |                                                            |                      |  |
|                                                                                                    |                                            |                                              |                                         |                    |                           |                                     |                |              |                |   |                                                            |                      |  |
|                                                                                                    |                                            |                                              | <b>Actividades</b>                      |                    |                           | Tiempo                              |                |              | Sim bolo       |   |                                                            |                      |  |
|                                                                                                    |                                            |                                              |                                         |                    | Distancia (mts.)          | (min.)                              | ٥              | <b>N</b>     |                |   |                                                            | <b>Observaciones</b> |  |
| Á rea                                                                                                    | $N^{\circ}$                                |                                              | Descripción                             |                    |                           |                                     |                |              |                |   |                                                            |                      |  |
| Almacén de<br>Coger cilindros de insumos químicos<br>insumos<br>1                                                      |                                            |                                              |                                         |                    |                           |                                     |                |              |                |   |                                                            |                      |  |
|                                                                                                    |                                            |                                              |                                         |                    |                           | 2.30                                |                |              |                |   |                                                            | 7 unidades           |  |
| químicos                                                                                                    |                                            |                                              |                                         |                    |                           |                                     |                |              |                |   |                                                            |                      |  |
|                                                                                                    |                                            |                                              | 2 Mezclar insumos                       |                    |                           | 12.10                               |                |              |                |   |                                                            |                      |  |
|                                                                                                    |                                            | 3   Inspeccionar el mezclado                 |                                         |                    | 1.20                      |                                     |                |              | 6              |   |                                                            |                      |  |
|                                                                                                    | 4                                          |                                              | Vaciar la mezcla en el molde            |                    |                           | 7.00                                |                |              |                |   |                                                            |                      |  |
| Espumado                                                                                                    | 5                                          | Dejar reposar en el molde                    |                                         |                    |                           | 7.00                                |                |              |                |   |                                                            | 2 minutos            |  |
|                                                                                                    | 6                                          | Sacar los bloques de espuma                  |                                         |                    | 1.50                      | ۴                                   |                |              |                |   |                                                            |                      |  |
|                                                                                                    | $\overline{7}$                             | Transportar al área de almacén de<br>bloques |                                         | 2.50               | 1.40                      |                                     |                |              |                |   | 1 operario                                                 |                      |  |
| Almacén de                                                                                                    | 8 <sup>1</sup>                             |                                              | Dejar reposar los bloques               |                    |                           | 720.00                              |                |              |                |   |                                                            | 12 horas             |  |
| bloques de<br>espuma                                                                                                   | ā                                          | espuma                                       | Transportar el bloque al área corte de  |                    | 6.00                      | 33.95                               |                |              |                |   |                                                            | 1 operario           |  |
|                                                                                                    | 10 Colocar el bloque en la mesa de trabajo |                                              |                                         | 11.90              |                           |                                     |                |              |                |   |                                                            |                      |  |
| Corte de espuma                                                                                                    |                                            | 11 Cortar en tacos                           |                                         |                    | 14.00                     |                                     |                |              |                |   | Corte vertical<br>$(2.05 \text{ m} \times 1.45 \text{ m})$ |                      |  |
|                                                                                                    |                                            |                                              | 12 Inspeccionar el corte de tacos       |                    |                           | 2.31                                |                |              |                |   |                                                            |                      |  |
|                                                                                                    |                                            | 13 Cortar en Jáminas                         |                                         |                    | 1.19                      |                                     |                |              |                |   | Corte vertical (1 1/4")                                    |                      |  |
|                                                                                                    |                                            |                                              | 14 Inspeccionar el corte de láminas     |                    |                           | 0.56                                |                |              |                | × |                                                            |                      |  |
|                                                                                                    |                                            |                                              | 15 Llevar la lámina al área de tapizado |                    | 3.00                      | 3.50                                |                | ۲            |                |   |                                                            | 1 operario           |  |
|                                                                                                    |                                            | <b>TOTAL</b>                                 | 11.50                                   | 819.91             | $\overline{7}$            | $\overline{\mathbf{3}}$             | $\overline{2}$ | $\mathbf{3}$ | $\mathbf{0}$   |   |                                                            |                      |  |
|                                                                                                    |                                            | Tiempo a considerar                          |                                         | 32.50              |                           |                                     |                |              |                |   |                                                            |                      |  |

Fuente: Elaboración propia

En la tabla 44, se puede observar que el tiempo de fabricación para la obtención de las láminas de espuma es de 819.91 minutos con una distancia recorrida de 11.50 metros para un lote de producción de 7 colchones de resorte D' Lisboa de 2 plazas. Sin embargo, como algunas actividades son paralelas, el tiempo considerado fue de 32.50 minutos (actividades del 1 al 7).

En cuanto al proceso de fabricación de tapas y bandas, luego de aplicar la mejora, está conformado por 11 actividades (9 operaciones y 2 transportes).

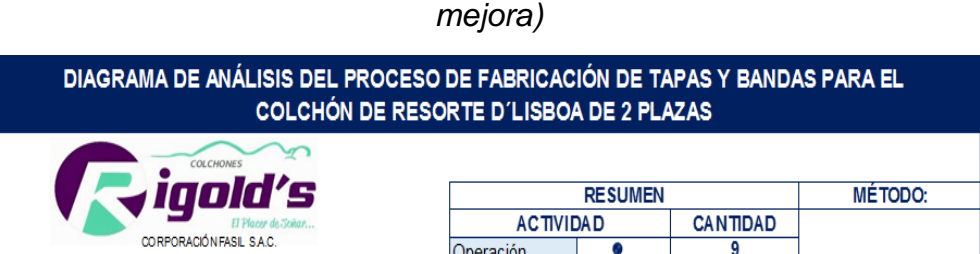

Operación

Transporte

Inspección

Almacenamiento **DISTANCIA** (mts.)

Espera

Hoja: 2 de 4

Ayala Ramos, Lady

Tapas y bandas

Área de producción

Nuevo

 $\overline{\bullet}$ 

 $\rightarrow$ 

Б

т

 $\overline{\textbf{v}}$ 

 $\overline{2}$ 

 $\overline{\mathbf{0}}$ 

 $\overline{0}$ 

 $\overline{0}$ 

 $21.00$ 

Pre-Test

Post-Test

**Tabla 45.** *DAP de la fabricación de tapas y bandas (después de la* 

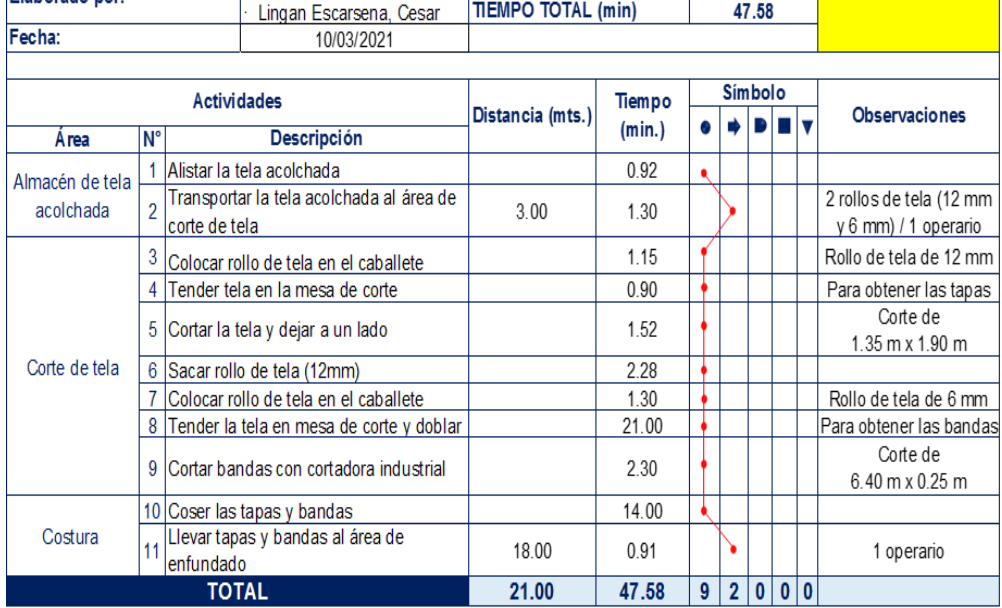

Fuente: Elaboración propia

Diagrama no. 2

Flaborado por

Producto:

Lugar:

Método:

En la tabla 45, se puede observar que el tiempo de fabricación para la obtención de las tapas y bandas es de 47.58 minutos con una distancia recorrida de 21.00 metros para un lote de producción de 7 colchones de resorte D' Lisboa de 2 plazas. Sin embargo, como las actividades

son paralelas a los otros procesos mencionados anteriormente, este tiempo de producción no se consideró.

En relación al proceso de fabricación del colchón de resorte, luego de aplicar la mejora, se conforma por 20 actividades (16 operaciones, 3 transportes y 1 almacenamiento).

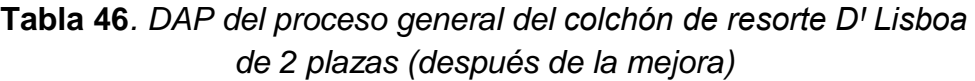

| DIAGRAMA DE ANÁLISIS DEL PROCESO DE FABRICACIÓN DEL COLCHÓN DE RESORTE<br><b>D'LISBOA DE 2 PLAZAS</b> |                |                         |                                         |                                           |                         |         |             |                     |                 |                         |                                               |  |
|----------------------------------------------------------------------------------------------------|----------------|-------------------------|-----------------------------------------|-------------------------------------------|-------------------------|---------|-------------|---------------------|-----------------|-------------------------|-----------------------------------------------|--|
|                                                                                                    |                |                         | COLCHONES                               |                                           |                         |         |             |                     |                 |                         |                                               |  |
|                                                                                                    |                |                         | inold's                                 | <b>RESUMEN</b>                            |                         |         |             |                     |                 | MÉTODO:                 |                                               |  |
|                                                                                                    |                |                         |                                         | <b>ACTIVIDAD</b><br><b>CANTIDAD</b>       |                         |         |             |                     |                 |                         |                                               |  |
|                                                                                                    |                | CORPORACIÓN FASL S.A.C. |                                         | Operación                                 | ۰                       |         |             | 16                  |                 |                         | Pre-Test                                      |  |
| Diagrama no. 3                                                                                        |                | Hoja: 3                 | de 4                                    | Transporte                                | ⇒                       |         |             | 3                   |                 |                         |                                               |  |
| Producto:                                                                                             |                |                         | Colchón de resorte                      | Espera                                    | ×,<br>ш                 |         |             | 0                   |                 |                         |                                               |  |
| Lugar:<br>Método:                                                                                     |                |                         | Área de producción                      | Inspección                                | $\overline{\mathbf{v}}$ |         |             | 0<br>$\overline{1}$ |                 |                         |                                               |  |
|                                                                                                    |                |                         | Nuevo<br>Ayala Ramos, Lady              | Almacenamiento<br><b>DISTANCIA</b> (mts.) |                         |         |             | 105.00              |                 |                         | Post-Test                                     |  |
| Elaborado por:                                                                                        |                |                         | Lingan Escarsena, Cesar                 | <b>TIEMPO TOTAL (min)</b>                 |                         |         |             | 99.46               |                 |                         |                                               |  |
| Fecha:                                                                                                |                |                         | 10/03/2021                              |                                           |                         |         |             |                     |                 |                         |                                               |  |
|                                                                                                    |                |                         |                                         |                                           |                         |         |             |                     |                 |                         |                                               |  |
|                                                                                                    |                |                         | <b>Actividades</b>                      |                                           |                         |         |             | Sim bolo            |                 |                         |                                               |  |
|                                                                                                    |                |                         |                                         | Distancia (mts.)                          | Tiempo                  | ∙<br>G. |             | D                   | - 1             | $\overline{\mathbf{v}}$ | <b>Observaciones</b>                          |  |
| Á rea                                                                                                 | N°             |                         | Descripción                             |                                           | (min.)                  |         |             |                     |                 |                         |                                               |  |
| Almacén de                                                                                            |                | 1 Alistar panel         |                                         |                                           | 1.40                    | ۹       |             |                     |                 |                         |                                               |  |
| paneles                                                                                               | $\overline{2}$ |                         | Transportar panel al área de habilitado | 42.00                                     | 0.50                    |         | ¥           |                     |                 |                         | 1 operario                                    |  |
|                                                                                                    |                | 3 Ajustar panel         |                                         |                                           | 0.85                    |         |             |                     |                 |                         |                                               |  |
| Habilitado                                                                                            |                |                         | 4 Cortar a medida la tela               |                                           | 0.72                    |         |             |                     |                 |                         | Tela notex (60 gr.) -<br>2.05 m x 1.45 m      |  |
|                                                                                                    |                |                         | 5 Blanquear ambos lados con grapas      |                                           | 8 25                    |         |             |                     |                 |                         | A este proceso se le<br>Ilama habilitar panel |  |
|                                                                                                    | 6              | mesa                    | Colocar la lámina de espuma en la       |                                           | 0.05                    |         |             |                     |                 |                         |                                               |  |
|                                                                                                    | 7              |                         | Colocar el panel habilitado en la mesa  |                                           | 0.70                    |         |             |                     |                 |                         |                                               |  |
| Tapizado                                                                                              |                |                         | 8 Tapizar colchón en la parte superior  |                                           | 7.00                    |         |             |                     |                 |                         |                                               |  |
|                                                                                                    |                |                         | 9 Tapizar colchón en la parte inferior  |                                           | 7.00                    | ł       |             |                     |                 |                         |                                               |  |
|                                                                                                    | 10             | prensado                | Llevar el colchón tapizado al área de   | 21.00                                     | 0.52                    |         |             |                     |                 |                         | 1 operario                                    |  |
| Prensado                                                                                              |                | 11 Prensar el colchón   |                                         |                                           | 24.20                   |         |             |                     |                 |                         |                                               |  |
| Enfundado                                                                                             |                |                         | 12 Colocar las tapas y grapar           |                                           | 21.30                   |         |             |                     |                 |                         |                                               |  |
|                                                                                                    |                |                         | 13 Colocar las bandas y grapar          |                                           | 4.32                    |         |             |                     |                 |                         |                                               |  |
|                                                                                                    |                |                         | 14 Coser el colchón la parte superior   |                                           | 4.20                    |         |             |                     |                 |                         |                                               |  |
| Cerrado                                                                                               |                |                         | 15 Coser el colchón la parte inferior   |                                           | 4.25                    |         |             |                     |                 |                         |                                               |  |
|                                                                                                    | 16             | embolsado               | Llevar el colchón cerrado al área de    | 42.00                                     | 1.00                    |         |             |                     |                 |                         |                                               |  |
|                                                                                                    |                | 17 Limpiar el colchón   |                                         |                                           | 5.00                    |         |             |                     |                 |                         |                                               |  |
| Embolsado                                                                                             |                | 18 Colocar etiquetas    |                                         |                                           | 0.70                    |         |             |                     |                 |                         |                                               |  |
|                                                                                                    |                |                         | 19 Embolsar el colchón                  |                                           | 7.00                    | ۰       |             |                     |                 |                         |                                               |  |
| Almacén de                                                                                            |                |                         |                                         |                                           |                         |         |             |                     |                 |                         |                                               |  |
| productos<br>20 Almacenar<br>0.50<br>terminados                                                       |                |                         |                                         |                                           |                         |         |             |                     |                 |                         |                                               |  |
|                                                                                                    |                |                         | <b>TOTAL</b>                            | 105.00                                    | 99.46                   |         | $16 \mid 3$ | $\mathbf{0}$        | 0 <sup>11</sup> |                         |                                               |  |

Fuente: Elaboración propia

En la tabla 46, se puede observar que el tiempo de fabricación para el proceso general del colchón de resorte es de 99.46 minutos con una distancia recorrida de 105.00 metros para un lote de producción de 7 colchones de resorte D' Lisboa de 2 plazas.

A continuación, en la tabla 47 se muestra un resumen respecto al tiempo total de fabricación del colchón de resorte DꞋ Lisboa de 2 plazas.

**Tabla 47.** *Cuadro resumen del DAP de la fabricación del colchón de resorte DꞋ Lisboa de 2 plazas (después de la mejora)*

|                                                     | CUADRO RESUMEN DEL TIEMPO TOTAL DEL PROCESO DE FABRICACIÓN DEL COLCHÓN DE<br><b>RESORTE D'LISBOA DE 2 PLAZAS</b> |                           |                          |                 |                |  |
|-----------------------------------------------------|----------------------------------------------------------------------------------------------------|---------------------------|--------------------------|-----------------|----------------|--|
|                                                     | <b>COLCHONES</b><br>igold's                                                                                      |                           | <b>RESUMEN</b>           |                 | <b>MÉTODO:</b> |  |
|                                                     |                                                                                                    | <b>ACTIVIDAD</b>          |                          | <b>CANTIDAD</b> |                |  |
|                                                     | CORPORACIÓN FASIL S.A.C.                                                                                         | Operación                 | o                        | 32              |                |  |
| Diagrama no. 4                                      | Hoja: $4$<br>de 4                                                                                                | Transporte                |                          | 8               | Pre-Test       |  |
| Producto:                                           | Colchón de resorte                                                                                               | Espera                    | n,                       | 2               |                |  |
| Lugar:                                              | Área de producción                                                                                               | In spección               |                          | 3               |                |  |
| Método:                                             | Nuevo                                                                                                    | Almacenamiento            | $\overline{\phantom{a}}$ | 1               |                |  |
| Elaborado por:                                      | Ayala Ramos, Lady                                                                                                | <b>DISTANCIA</b> (mts.)   |                          | 137.50          | Post-Test      |  |
|                                                     | Lingan Escarsena, Cesar                                                                                          | <b>TIEMPO TOTAL (min)</b> |                          | 131.96          |                |  |
| Fecha:                                              | 10/03/2021                                                                                                    |                           |                          |                 |                |  |
|                                                     |                                                                                                    |                           |                          |                 |                |  |
|                                                     | Producto                                                                                                    | Tiempo total (min)        |                          |                 |                |  |
| Láminas de espuma                                   |                                                                                                    | 32.50                     |                          |                 |                |  |
| Tapas y bandas                                      |                                                                                                    |                           |                          |                 |                |  |
| Colchón de resorte (proceso general de fabricación) |                                                                                                    |                           | 99.46                    |                 |                |  |
|                                                     | 131.96                                                                                                    |                           |                          |                 |                |  |
| <b>UNIDADES PRODUCIDAS</b>                          |                                                                                                    |                           | 7                        |                 |                |  |

Fuente: Elaboración propia

En la tabla 47, se puede apreciar que el tiempo total de fabricación es de 131.96 minutos o 2.20 horas con una distancia recorrida total de 137.50 metros para un lote de producción de 7 colchones de resorte DꞋ Lisboa de 2 plazas.

## **3.5.5.2. Diagrama de Recorrido del Proceso (DRP) – (después de la mejora)**

Es importante analizar el recorrido del flujo de materiales del colchón de resorte "DꞋ Lisboa" (2 plazas) después de las mejoras realizadas en el área de producción. En la figura 52, se observa el recorrido de la nueva distribución de los 14 puestos de trabajo de esta área. Se puede visualizar que hay tres líneas de fabricación, la línea azul representa a la producción de tapas y bandas; la línea roja pertenece al proceso de las láminas de espuma y la línea fucsia es del proceso general.

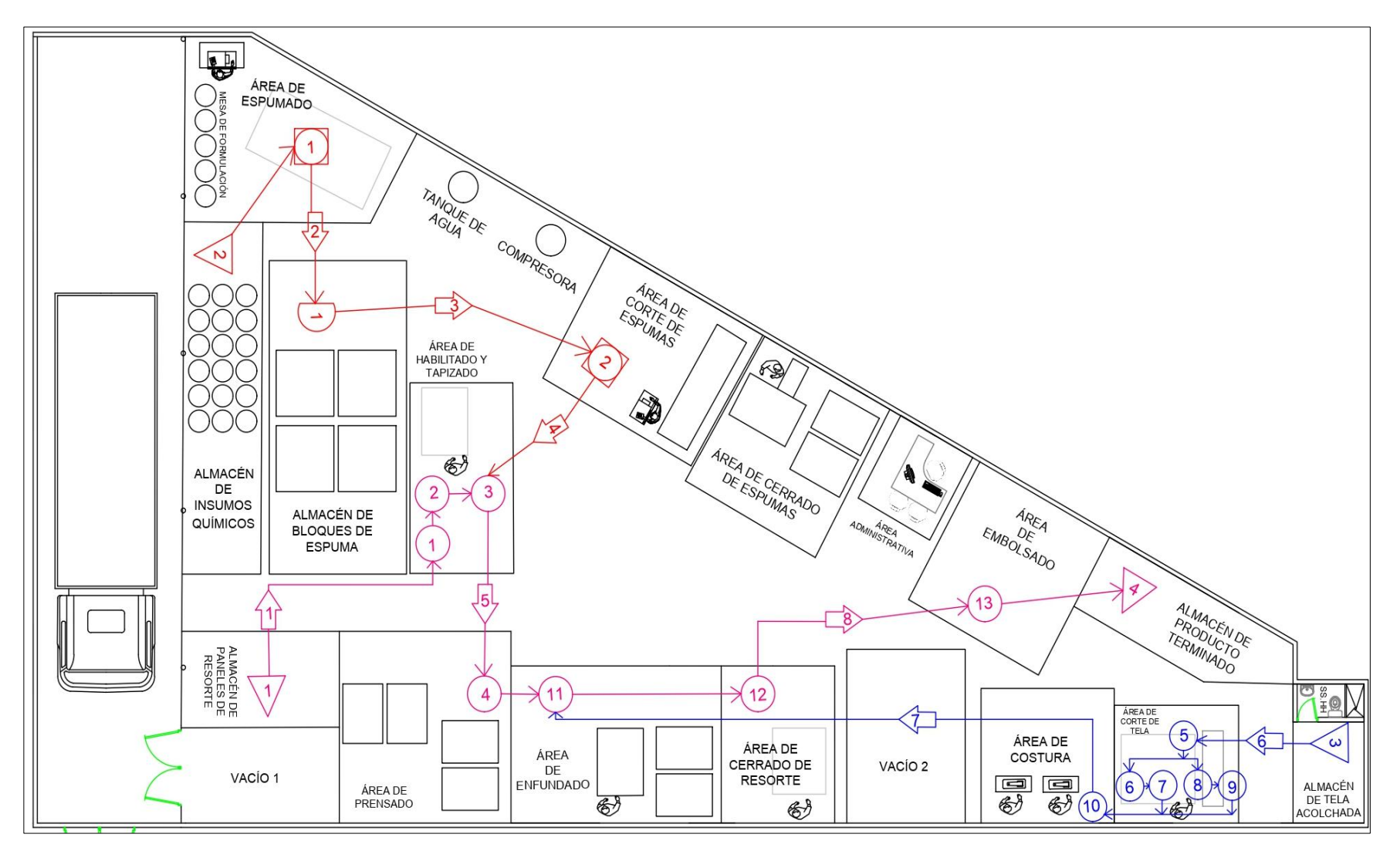

*Figura 52.* Diagrama de recorrido nuevo (después de la mejora)

Seguidamente, se procede a calcular la distancia que recorre el trabajador entre cada actividad por cada lote de preparación del colchón de resorte "D' Lisboa" de 2 plazas según la distribución nueva del área de producción (ver tabla 48).

|                | DISTANCIA RECORRIDA NUEVA DEL PERSONAL                                  |                                           |                       |                                              |               |                                     |  |  |  |  |
|----------------|-------------------------------------------------------------------------|-------------------------------------------|-----------------------|----------------------------------------------|---------------|-------------------------------------|--|--|--|--|
|                |                                                                         | <b>Area:</b>                              |                       | Producción                                   | <b>MÉTODO</b> |                                     |  |  |  |  |
|                | COLCHONES                                                               | Proceso:                                  |                       | Colchón de resorte                           |               |                                     |  |  |  |  |
| TOL            |                                                                         | Fecha:                                    |                       | 12/03/2021                                   |               | Pre-Test                            |  |  |  |  |
|                | CORPORACIÓN FASIL S.A.C.                                                | <b>Responsables:</b>                      |                       | Ayala Ramos, Lady<br>Lingan Escarsena, Cesar |               | <b>Post-Test</b>                    |  |  |  |  |
| $N^{\circ}$    | <b>Actividades</b>                                                      | Distancia (m)                             | <b>Veces</b>          | Distancia recorrida total (m)                |               | <b>Tiempo</b><br>total<br>(minutos) |  |  |  |  |
|                | <b>LAMINAS DE ESPUMAS</b>                                               |                                           |                       |                                              |               |                                     |  |  |  |  |
| $\mathbf{1}$   | Transportar cilindros al<br>área de espumado                            | No hay transporte                         |                       | 0.00                                         |               | 0.00                                |  |  |  |  |
| $\overline{c}$ | Transportar bloques al<br>área de almacén de<br>bloques                 | 2.50                                      | 1                     | 2.50                                         |               | 1.40                                |  |  |  |  |
| 3              | Transportar el bloque al<br>área corte de espuma                        | 6.00                                      | 1                     | 6.00                                         |               | 6.00                                |  |  |  |  |
| 4              | Llevar la lámina al área<br>de tapizado                                 | 3.00                                      | 1                     | 3.00                                         |               | 3.00                                |  |  |  |  |
|                |                                                                         |                                           | <b>TAPAS Y BANDAS</b> |                                              |               |                                     |  |  |  |  |
| 5              | Transportar la tela<br>Lacolchada al área de<br>corte de tela           | 3.00                                      | 1                     | 3.00                                         |               | 1.30                                |  |  |  |  |
|                | Transportar las tapas y<br>6 bandas al área de<br>costura               | No hay transporte                         |                       | 0.00                                         | 0.00          |                                     |  |  |  |  |
| $\overline{7}$ | Llevar tapas y bandas al<br>área de enfundado                           | 18.00                                     | 1                     | 18.00                                        |               | 0.91                                |  |  |  |  |
|                |                                                                         | <b>FABRICACIÓN DEL COLCHÓN DE RESORTE</b> |                       |                                              |               |                                     |  |  |  |  |
| 8              | Transportar panel al<br>área de habilitado                              | 6.00                                      | $\overline{7}$        | 42.00                                        |               | 0.50                                |  |  |  |  |
| 9              | Llevar el panel habilitado<br>al área de tapizado                       | No hay transporte                         |                       | 0.00                                         |               | 0.00                                |  |  |  |  |
|                | Llevar el colchón<br>10 tapizado al área de<br>prensado                 | 3.00                                      | 7                     | 21.00                                        |               | 0.52                                |  |  |  |  |
|                | Llevar el colchón<br>11 prensado al área de<br>enfundado                | No hay transporte                         |                       | 0.00                                         |               | 0.00                                |  |  |  |  |
|                | Llevar el colchón<br>12 cerrado al área de<br>embolsado                 | 6.00                                      | $\overline{7}$        | 42.00                                        |               | 1.00                                |  |  |  |  |
| 13             | Llevar el colchón<br>embolsado al almacén<br>de productos<br>terminados | No hay transporte                         |                       | 0.00                                         |               | 0.00                                |  |  |  |  |
|                |                                                                         | <b>TOTAL</b>                              |                       | 137.50                                       |               | 3.42                                |  |  |  |  |

**Tabla 48.** *Cuadro de distancias de recorrido (después de la mejora)*

Fuente: Elaboración propia

En la tabla 48, se puede observar las distancias que recorre el trabajador después de la mejora. Cabe resaltar que, algunas actividades son paralelas, por lo que, solo se consideró el tiempo de la fabricación de las láminas de espumas (actividades 1 y 2) y el tiempo del proceso general (todas las actividades). De manera que, la distancia total que recorre el operario es de 137.50 metros con un tiempo total de 3.42 minutos.

Es importante señalar que, las actividades 1, 6, 9, 11 y 14 no necesitan de transporte, ya que la posición de los puestos de trabajo de estas operaciones es contigua. Es decir, se eliminaron 5 transportes con la nueva distribución del área de producción.

# **3.5.5.3. Determinación del tiempo de ciclo de producción (después de la mejora)**

Consecutivamente, se procede a analizar el nuevo tiempo que demora el proceso de la fabricación del colchón de resorte "D' Lisboa" de 2 plazas. Para lo cual, se registraron 30 tomas de tiempo de lunes a viernes (22 de marzo – 30 de abril del año 2021) con la finalidad de obtener datos exactos que reflejan la mejoría en la productividad luego de aplicar la distribución de planta en el área de producción.

Es importante señalar que, existen actividades paralelas entre el proceso de fabricación de las láminas de espuma y el de las tapas y bandas. Por lo que, solo se consideró el tiempo total del proceso general del colchón y algunas actividades para la obtención de las láminas de espuma; sin embargo, no se consideró el tiempo para producir las tapas y bandas, debido a que se realiza de forma paralela (ver tabla 49, 50, 51 y 52).

En la tabla 49, se puede apreciar que el nuevo tiempo de fabricación para el proceso general del colchón de resorte tiene un promedio de 13.38 minutos por una unidad del colchón de resorte D' Lisboa de 2 plazas.

# **Tabla 49.** *Toma de tiempos del proceso general de la fabricación del colchón de resorte DꞋ Lisboa de 2 plazas (después de la mejora)*

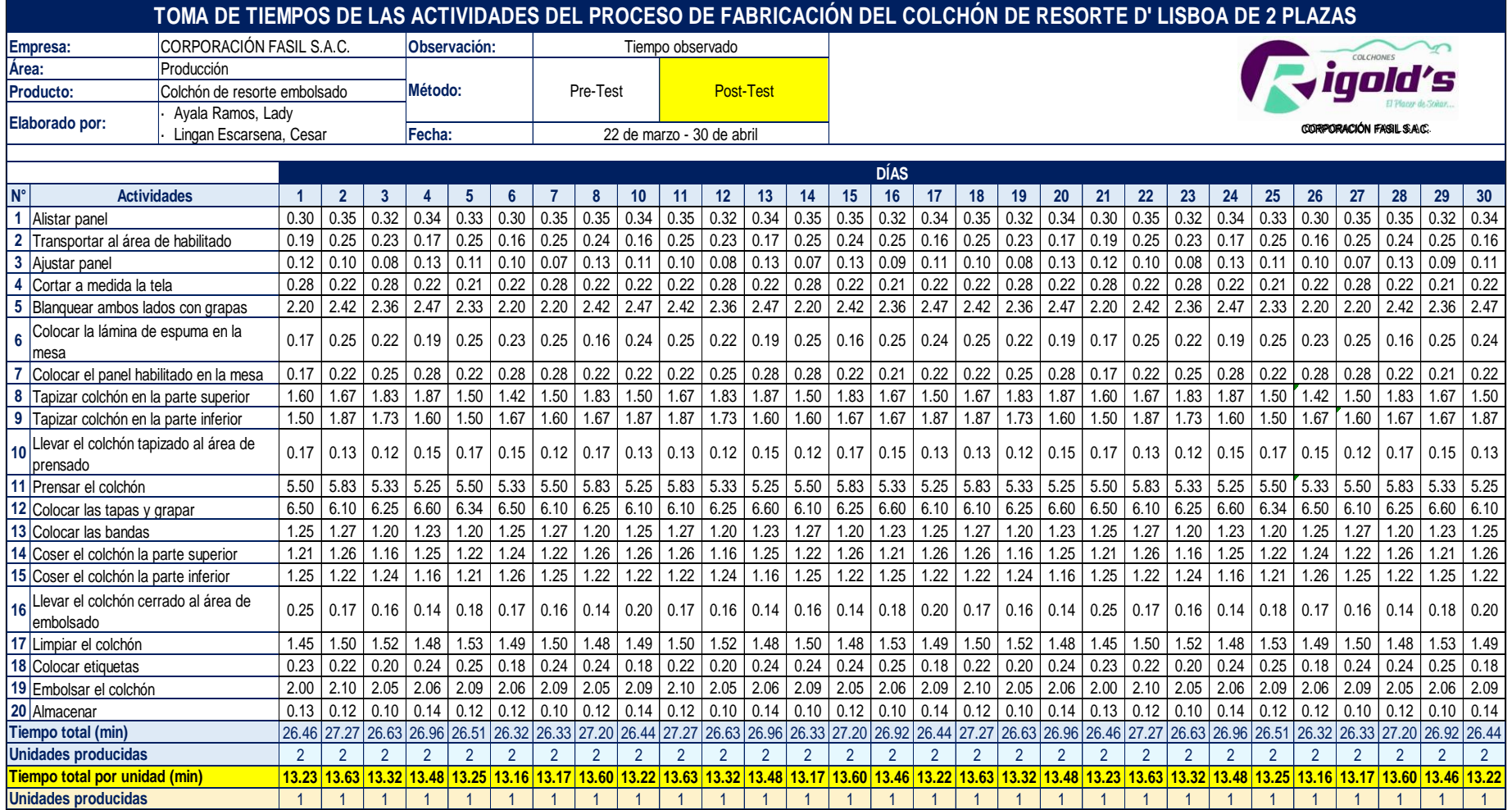

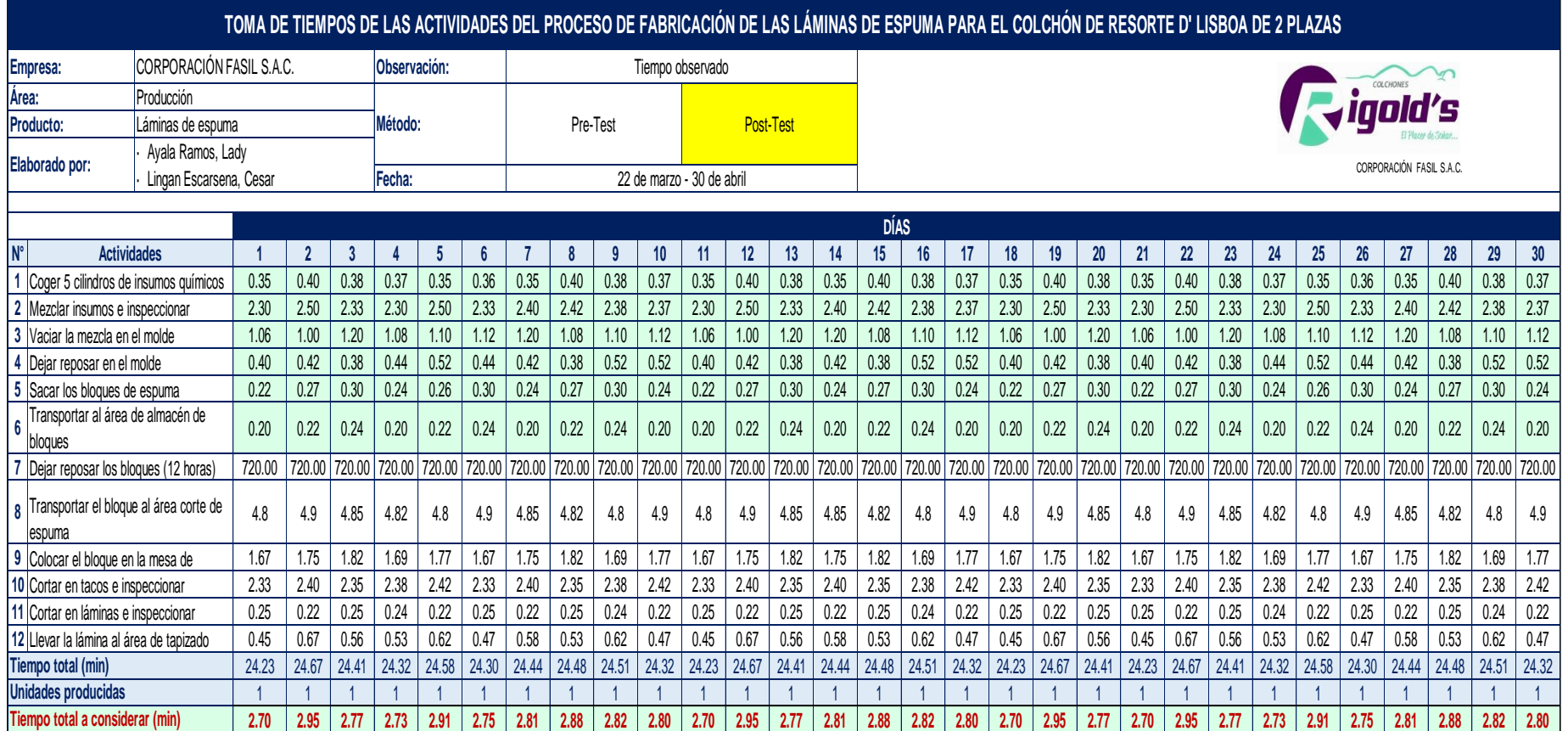

## **Tabla 50.** *Toma de tiempos de la producción de las láminas de espuma (después de la mejora)*

Fuente: Elaboración propia

En la tabla 50, se puede observar que el nuevo tiempo de fabricación para la obtención de las láminas de espuma tiene un promedio de 24.43 minutos por una unidad del colchón de resorte D' Lisboa de 2 plazas. Sin embargo, como algunas actividades son paralelas, el tiempo considerado es de 2.81 minutos en promedio (actividades del 1 al 6).

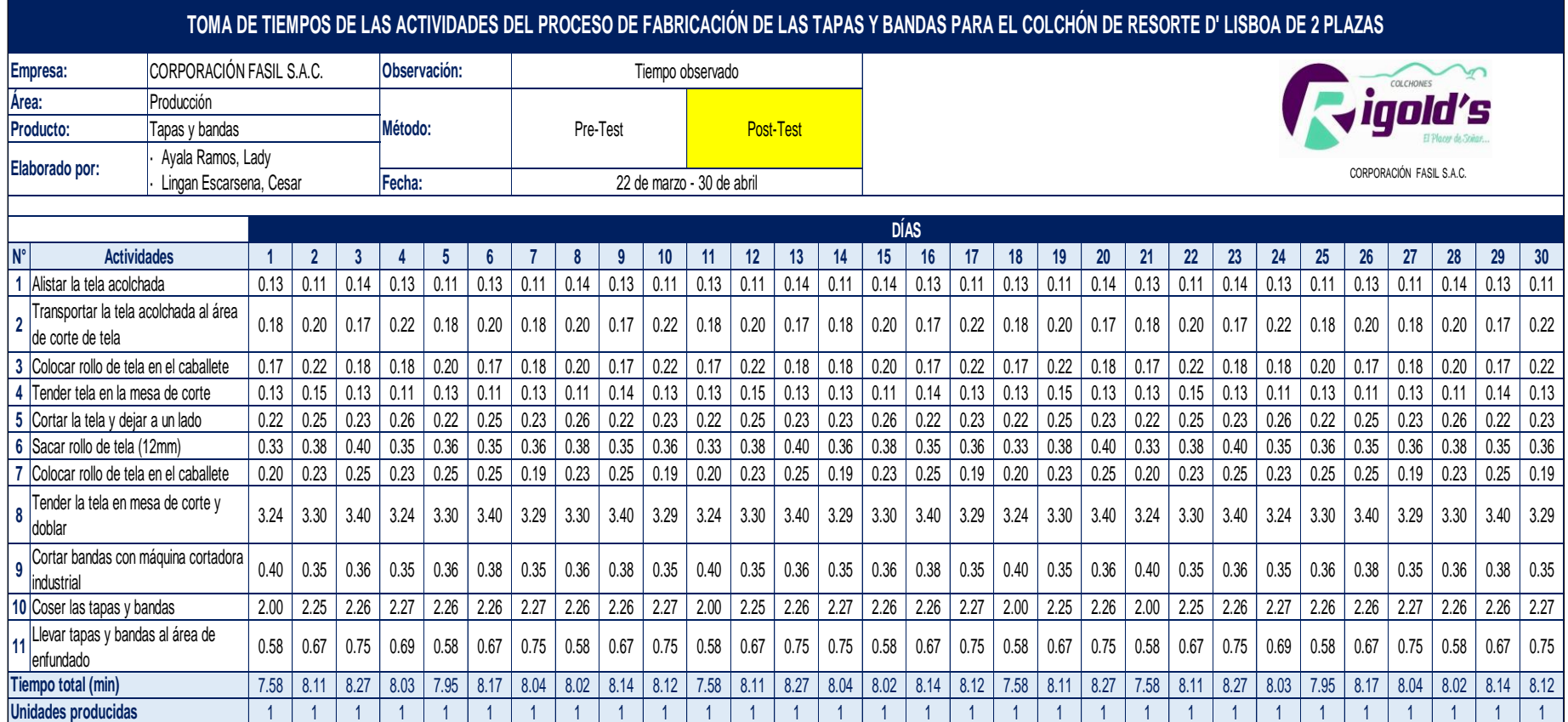

## **Tabla 51.** *Toma de tiempos de la producción de las tapas y bandas (después de la mejora)*

Fuente: Elaboración propia

En la tabla 51, se puede visualizar que el nuevo tiempo de fabricación para la obtención de las tapas y bandas tiene un promedio de 8.04 minutos por una unidad del colchón de resorte D' Lisboa de 2 plazas. Sin embargo, como las actividades son paralelas a los otros procesos mencionados anteriormente, este tiempo de producción no se consideró.
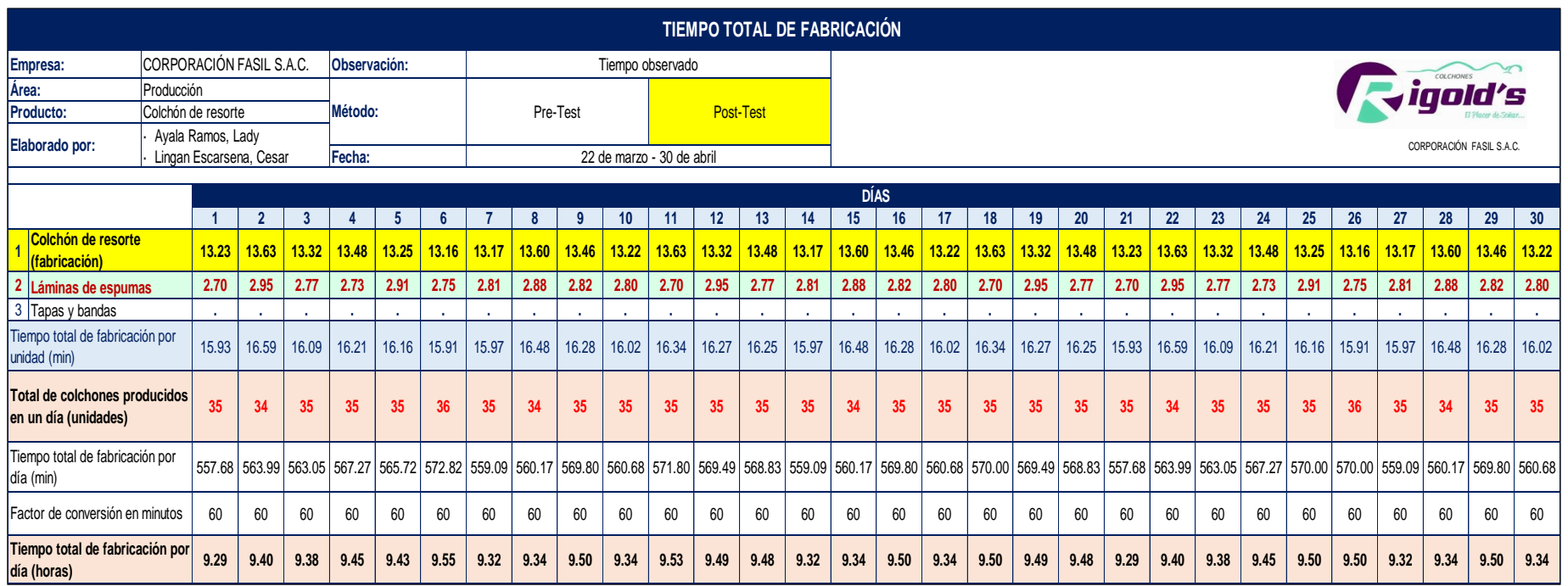

# **Tabla 52.** *Tiempo total de fabricación por unidad del colchón de resorte DꞋ Lisboa de 2 plazas (después de la mejora)*

Fuente: Elaboración propia

En la tabla 52, se puede apreciar el total de colchones producidos diariamente y el tiempo total de fabricación por día en horas. El nuevo tiempo promedio de fabricación para un colchón es de 16.19 minutos. Además, el tiempo utilizado por el operario en sus 9.50 horas de trabajo es de 9.42 Horas-Hombre en promedio para el proceso de fabricación del colchón de resorte "D' Lisboa" de 2 plazas; asimismo, la producción aumentó en promedio a 35 unidades diarias. Se sabe que, la meta diaria de producción de la empresa es de 50 unidades, por lo que, se estaría cumpliendo aproximadamente con el 70% de la producción planificada.

Estos datos se utilizaron para rellenar las fichas de registro del Post-Test de la productividad, eficiencia y eficacia.

# **3.5.6. Medición de la variable productividad (Post-Test)**

# **3.5.6.1. Productividad nueva (Post-Test)**

Para calcular la productividad nueva, solo se requirió de multiplicar los datos de la eficiencia y eficacia obtenidos durante 30 días laborables (lunes a viernes).

| COLCHONES<br>CORPORACIÓN FASIL S.A.C. |                      | <b>INSTRUMENTO DE MEDICIÓN PARA LA PRODUCTIVIDAD -</b><br><b>CORPORACIÓN FASIL S.A.C.</b> |                                      |                                 |                  |                                         |  |
|---------------------------------------|----------------------|-------------------------------------------------------------------------------------------|--------------------------------------|---------------------------------|------------------|-----------------------------------------|--|
| <b>EMPRESA:</b>                       |                      | Corporación Fasil S.A.C.                                                                  | <b>MÉTODO:</b><br>PRE-TEST           |                                 | <b>POST-TEST</b> |                                         |  |
| <b>ELABORADO POR:</b>                 |                      | Ayala Ramos, Lady<br>Lingan Escarsena, Cesar                                              | <b>PROCESO:</b>                      | Colchón de resorte              |                  |                                         |  |
|                                       | <b>VARIABLE</b>      | <b>DESCRIPCIÓN</b>                                                                        | <b>TÉCNICA</b><br><b>INSTRUMENTO</b> |                                 | <b>FÓRMULA</b>   |                                         |  |
|                                       | <b>PRODUCTIVIDAD</b> | Se obtiene de multiplicar la<br>eficiencia por la eficacia                                | Observación                          | Ficha de registro<br>Cronómetro |                  | Productividad=<br>Eficiencia x Eficacia |  |
| Día                                   | Fecha                | <b>EFICIENCIA</b>                                                                         |                                      | <b>EFICACIA</b>                 |                  | <b>PRODUCTIVIDAD</b>                    |  |
| 1                                     | 22/03/2021           | 0.9779                                                                                    |                                      | 0.7000                          | 0.6845           | 68.45%                                  |  |
| $\mathbf{2}$                          | 23/03/2021           | 0.9895                                                                                    |                                      | 0.6800                          | 0.6728           | 67.28%                                  |  |
| 3                                     | 24/03/2021           | 0.9878                                                                                    |                                      | 0.7000                          | 0.6915           | 69.15%                                  |  |
| 4                                     | 25/03/2021           | 0.9952                                                                                    |                                      | 0.7000                          | 0.6966           | 69.66%                                  |  |
| 5                                     | 26/03/2021           | 0.9925                                                                                    |                                      | 0.7000                          | 0.6947           | 69.47%                                  |  |
| 6                                     | 29/03/2021           | 1.0049                                                                                    |                                      | 0.7200                          | 0.7236           | 72.36%                                  |  |
| 7                                     | 30/03/2021           | 0.9809                                                                                    |                                      | 0.7000                          | 0.6866           | 68.66%                                  |  |
| 8                                     | 31/03/2021           | 0.9828                                                                                    | 0.6800                               |                                 | 0.6683           | 66.83%                                  |  |
| 9                                     | 01/04/2021           | 0.9997                                                                                    | 0.7000                               |                                 | 0.6998           | 69.98%                                  |  |
| 10                                    | 02/04/2021           | 0.9836                                                                                    |                                      | 0.7000                          | 0.6886           | 68.86%                                  |  |
| 11                                    | 05/04/2021           | 1.0032                                                                                    |                                      | 0.7000                          | 0.7022           | 70.22%                                  |  |
| 12                                    | 06/04/2021           | 0.9991                                                                                    |                                      | 0.7000                          | 0.6994           | 69.94%                                  |  |
| 13                                    | 07/04/2021           | 0.9979                                                                                    |                                      | 0.7000                          | 0.6986           | 69.86%                                  |  |
| 14                                    | 08/04/2021           | 0.9809                                                                                    |                                      | 0.7000                          | 0.6866           | 68.66%                                  |  |
| 15                                    | 09/04/2021           | 0.9828                                                                                    |                                      | 0.6800                          | 0.6683           | 66.83%                                  |  |
| 16                                    | 12/04/2021           | 0.9997                                                                                    | 0.7000                               |                                 | 0.6998           | 69.98%                                  |  |
| 17                                    | 13/04/2021           | 0.9836                                                                                    | 0.7000                               |                                 | 0.6886           | 68.86%                                  |  |
| 18                                    | 14/04/2021           | 1.0000                                                                                    |                                      | 0.7000                          | 0.7000           | 70.00%                                  |  |
| 19                                    | 15/04/2021           | 0.9991                                                                                    |                                      | 0.7000                          | 0.6994           | 69.94%                                  |  |
| 20                                    | 16/04/2021           | 0.9979                                                                                    |                                      | 0.7000                          | 0.6986           | 69.86%                                  |  |
| 21                                    | 19/04/2021           | 0.9784                                                                                    |                                      | 0.7000                          | 0.6849           | 68.49%                                  |  |
| 22                                    | 20/04/2021           | 0.9895                                                                                    |                                      | 0.6800                          | 0.6728           | 67.28%                                  |  |
| 23                                    | 21/04/2021           | 0.9878                                                                                    |                                      | 0.7000                          | 0.6915           | 69.15%                                  |  |
| 24                                    | 22/04/2021           | 0.9952                                                                                    |                                      | 0.7000                          | 0.6966           | 69.66%                                  |  |
| 25                                    | 23/04/2021           | 1.0000                                                                                    |                                      | 0.7000                          | 0.7000           | 70.00%                                  |  |
| 26                                    | 26/04/2021           | 1.0000                                                                                    |                                      | 0.7200                          | 0.7200           | 72.00%                                  |  |
| 27                                    | 27/04/2021           | 0.9809                                                                                    |                                      | 0.7000                          | 0.6866           | 68.66%                                  |  |
| 28                                    | 28/04/2021           | 0.9828                                                                                    |                                      | 0.6800                          | 0.6683           | 66.83%                                  |  |
| 29                                    | 29/04/2021           | 0.9997                                                                                    |                                      | 0.7000                          | 0.6998           | 69.98%                                  |  |
| 30                                    | 30/04/2021           | 0.9836                                                                                    |                                      | 0.7000                          | 0.6886           | 68.86%                                  |  |
|                                       |                      | PROMEDIO DE LA PRODUCTIVIDAD                                                              |                                      |                                 | 0.6919           | 69.19%                                  |  |

**Tabla 53.** *Cálculo de la productividad nueva (Post-Test)*

Fuente: Elaboración propia

En la tabla 53, se observan los valores de la nueva productividad entre finales del mes de marzo y de abril del año 2021. El promedio de la productividad en el Post-Test es de 69.19%, lo que significa que luego de aplicar la mejora, el promedio de la productividad de la empresa aumentó en 43.13%.

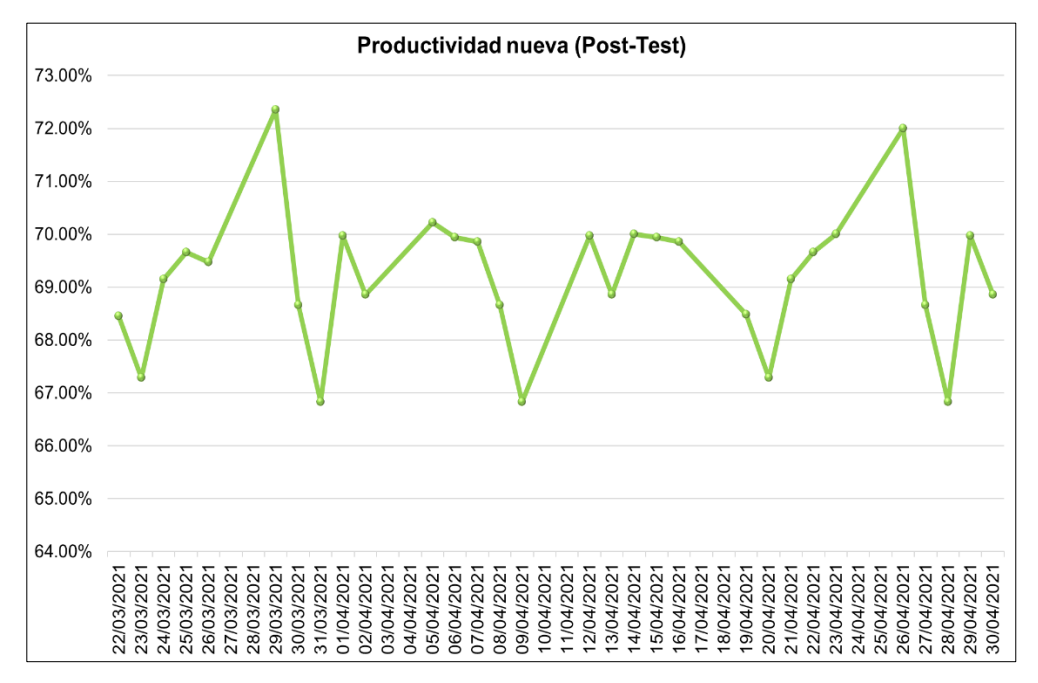

*Figura 53.* Evolución de la productividad nueva (Post-Test) Fuente: Elaboración propia

En la figura 53, se puede apreciar que el comportamiento de la productividad nueva varía entre 66% y 73%, reflejando que la cantidad producida actual (después de la mejora) se acerca más a la producción planificada y que el tiempo utilizado se aproxima más al tiempo programado. Esto se debe a la aplicación de distribución de planta en el área de producción generando una alta productividad en la empresa.

#### **3.5.6.2. Eficiencia nueva (Post-Test)**

Para calcular la eficiencia nueva de la empresa, se utilizó el indicador nombrado índice de utilización de mano de obra. En el cual, se tomó como base el tiempo de producción programado por día, que en este caso es un solo horario de 8:00 a.m. a 6:30 p.m. con una hora de descanso, es decir, las Horas - hombre programadas o establecidas por la empresa es de 9.50 horas.

Además, se consideró el tiempo de producción real (Horas-hombres reales) obtenido de la toma de tiempos (ver tabla 52 – pág. 129).

| iaold's<br>CORPORACIÓN FASIL S.A.C.                              |                       |                  |                                                                                      | INSTRUMENTO DE MEDICIÓN PARA LA EFICIENCIA - CORPORACIÓN FASIL S.A.C. |                                 |                                      |  |
|------------------------------------------------------------------|-----------------------|------------------|--------------------------------------------------------------------------------------|-----------------------------------------------------------------------|---------------------------------|--------------------------------------|--|
| <b>EMPRESA:</b>                                                  |                       |                  | Corporación Fasil S.A.C.                                                             | <b>MÉTODO:</b>                                                        | PRE-TEST                        | <b>POST-TEST</b>                     |  |
|                                                                  | <b>ELABORADO POR:</b> |                  | Ayala Ramos, Lady<br>Lingan Escarsena, Cesar                                         | <b>PROCESO:</b>                                                       | Colchón de resorte              |                                      |  |
|                                                                  | <b>DIMENSIÓN</b>      | <b>INDICADOR</b> | <b>DESCRIPCIÓN</b>                                                                   | <b>TÉCNICA</b>                                                        | <b>INSTRUMENTO</b>              | <b>INDICADOR</b>                     |  |
| Indice de<br><b>EFICIENCIA</b><br>utilización de<br>mano de obra |                       |                  | De acuerdo a las horas-<br>hombre reales y horas-<br>hombre programadas en un<br>día | Observación                                                           | Ficha de registro<br>Cronómetro | $IUM = \frac{HHR}{HHP} \times 100\%$ |  |
| Día                                                              |                       | Fecha            | Horas-hombre reales<br>(HHR)                                                         | Horas-hombre<br>programadas (HHP)                                     | <b>EFICIENCIA</b>               |                                      |  |
| $\mathbf{1}$                                                     |                       | 22/03/2021       | 9.29                                                                                 | 9.50                                                                  | 0.9779                          | 97.79%                               |  |
| $\overline{2}$                                                   |                       | 23/03/2021       | 9.40                                                                                 | 9.50                                                                  | 0.9895                          | 98.95%                               |  |
| 3                                                                |                       | 24/03/2021       | 9.38                                                                                 | 9.50                                                                  | 0.9878                          | 98.78%                               |  |
| $\overline{4}$                                                   |                       | 25/03/2021       | 9.45                                                                                 | 9.50                                                                  | 0.9952                          | 99.52%                               |  |
| 5                                                                |                       | 26/03/2021       | 9.43                                                                                 | 9.50                                                                  | 0.9925                          | 99.25%                               |  |
| 6                                                                |                       | 29/03/2021       | 9.55                                                                                 | 9.50                                                                  | 1.0049                          | 100.49%                              |  |
| $\overline{7}$                                                   | 30/03/2021            |                  | 9.32                                                                                 | 9.50                                                                  | 0.9809                          | 98.09%                               |  |
| 8                                                                | 31/03/2021            |                  | 9.34                                                                                 | 9.50                                                                  | 0.9828                          | 98.28%                               |  |
| 9                                                                |                       | 01/04/2021       | 9.50                                                                                 | 9.50                                                                  | 0.9997                          | 99.97%                               |  |
| 10                                                               |                       | 02/04/2021       | 9.34                                                                                 | 9.50                                                                  | 0.9836                          | 98.36%                               |  |
| 11                                                               |                       | 05/04/2021       | 9.53                                                                                 | 9.50                                                                  | 1.0032                          | 100.32%                              |  |
| 12                                                               |                       | 06/04/2021       | 9.49                                                                                 | 9.50                                                                  | 0.9991                          | 99.91%                               |  |
| 13                                                               |                       | 07/04/2021       | 9.48                                                                                 | 9.50                                                                  | 0.9979                          | 99.79%                               |  |
| 14                                                               |                       | 08/04/2021       | 9.32                                                                                 | 9.50                                                                  | 0.9809                          | 98.09%                               |  |
| 15                                                               |                       | 09/04/2021       | 9.34                                                                                 | 9.50                                                                  | 0.9828                          | 98.28%                               |  |
| 16                                                               |                       | 12/04/2021       | 9.50                                                                                 | 9.50                                                                  | 0.9997                          | 99.97%                               |  |
| 17                                                               |                       | 13/04/2021       | 9.34                                                                                 | 9.50                                                                  | 0.9836                          | 98.36%                               |  |
| 18                                                               |                       | 14/04/2021       | 9.50                                                                                 | 9.50                                                                  | 1.0000                          | 100.00%                              |  |
| 19                                                               |                       | 15/04/2021       | 9.49                                                                                 | 9.50                                                                  | 0.9991                          | 99.91%                               |  |
| 20                                                               |                       | 16/04/2021       | 9.48                                                                                 | 9.50                                                                  | 0.9979                          | 99.79%                               |  |
| 21                                                               |                       | 19/04/2021       | 9.29                                                                                 | 9.50                                                                  | 0.9784                          | 97.84%                               |  |
| 22                                                               | 20/04/2021            |                  | 9.40                                                                                 | 9.50                                                                  | 0.9895                          | 98.95%                               |  |
| 23                                                               |                       | 21/04/2021       | 9.38                                                                                 | 9.50                                                                  | 0.9878                          | 98.78%                               |  |
| 24                                                               | 22/04/2021            |                  | 9.45                                                                                 | 9.50                                                                  | 0.9952                          | 99.52%                               |  |
| 25                                                               |                       | 23/04/2021       | 9.50                                                                                 | 9.50                                                                  | 1.0000                          | 100.00%                              |  |
| 26                                                               |                       | 26/04/2021       | 9.50                                                                                 | 9.50                                                                  | 1.0000                          | 100.00%                              |  |
| 27                                                               |                       | 27/04/2021       | 9.32                                                                                 | 9.50                                                                  | 0.9809                          | 98.09%                               |  |
| 28                                                               |                       | 28/04/2021       | 9.34                                                                                 | 9.50                                                                  | 0.9828                          | 98.28%                               |  |
| 29                                                               |                       | 29/04/2021       | 9.50                                                                                 | 9.50                                                                  | 0.9997                          | 99.97%                               |  |
| 30                                                               |                       | 30/04/2021       | 9.34                                                                                 | 9.50                                                                  | 0.9836                          | 98.36%                               |  |
|                                                                  |                       |                  | <b>PROMEDIO DE LA EFICIENCIA</b>                                                     |                                                                       | 0.9912                          | 99.12%                               |  |

**Tabla 54.** *Cálculo de la eficiencia nueva (Post-Test)*

Fuente: Elaboración propia

En la tabla 54, se puede apreciar los diferentes tiempos diarios (Horas-Hombre) que conlleva producir una determinada cantidad de colchones, los cuales han sido obtenidos durante finales del mes de marzo y de abril del año 2021, cuyo promedio del Post-Test es 99.12%, lo que significa que luego de aplicar la mejora, el promedio de la eficiencia aumentó en 1.43%.

Adicionalmente, el tiempo utilizado por el operario en sus 9.50 horas de trabajo es de 9.30 Horas-Hombre en promedio para el proceso de fabricación del colchón de resorte "D' Lisboa" de 2 plazas

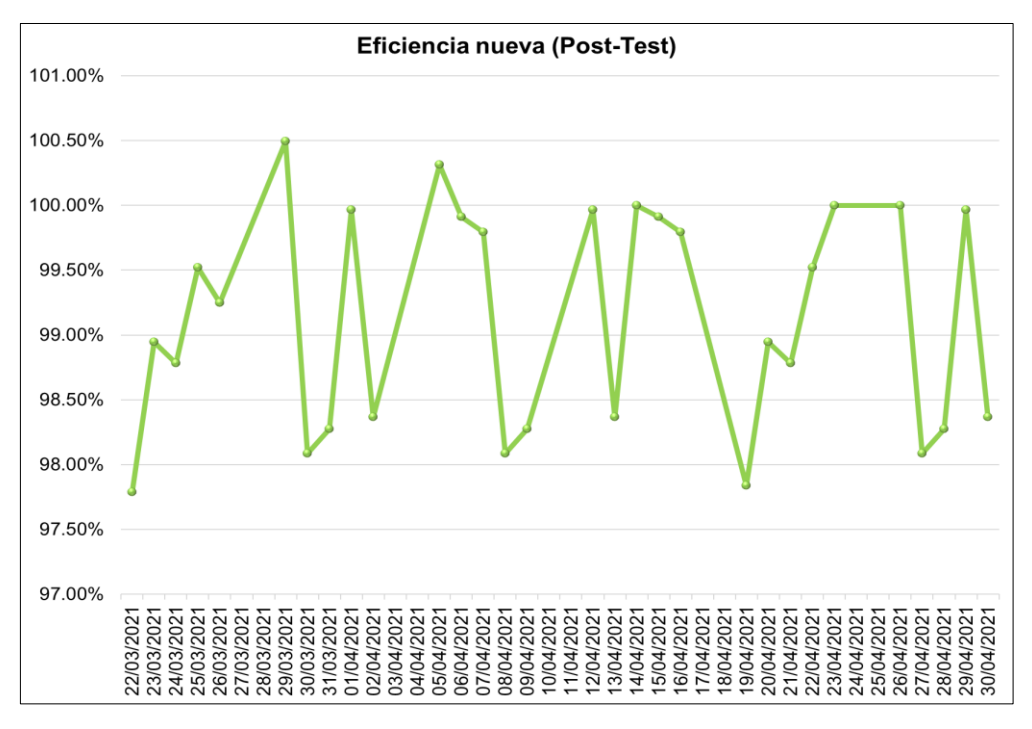

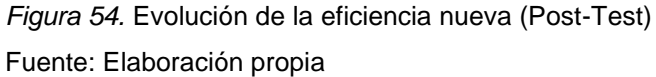

En la figura 54, se puede observar que el comportamiento de la eficiencia nueva de la empresa Corporación Fasil entre el mes de marzo y abril del año 2021, fluctúa entre 97.50% y 100.50%. Los valores altos de eficiencia reflejan que los operarios emplean casi en su totalidad el tiempo programado por la organización para el proceso de producción, evitando los tiempos improductivos.

## **3.5.6.3. Eficacia nueva (Post-Test)**

Para calcular la eficacia nueva de la empresa, se utilizó el indicador nombrado índice de cumplimiento de producción. En el cual, se tomó como base la producción diaria programada por la organización, que es de 50 unidades.

Asimismo, la información de la cantidad real producida por día, se obtuvo del registro de producción que maneja la organización.

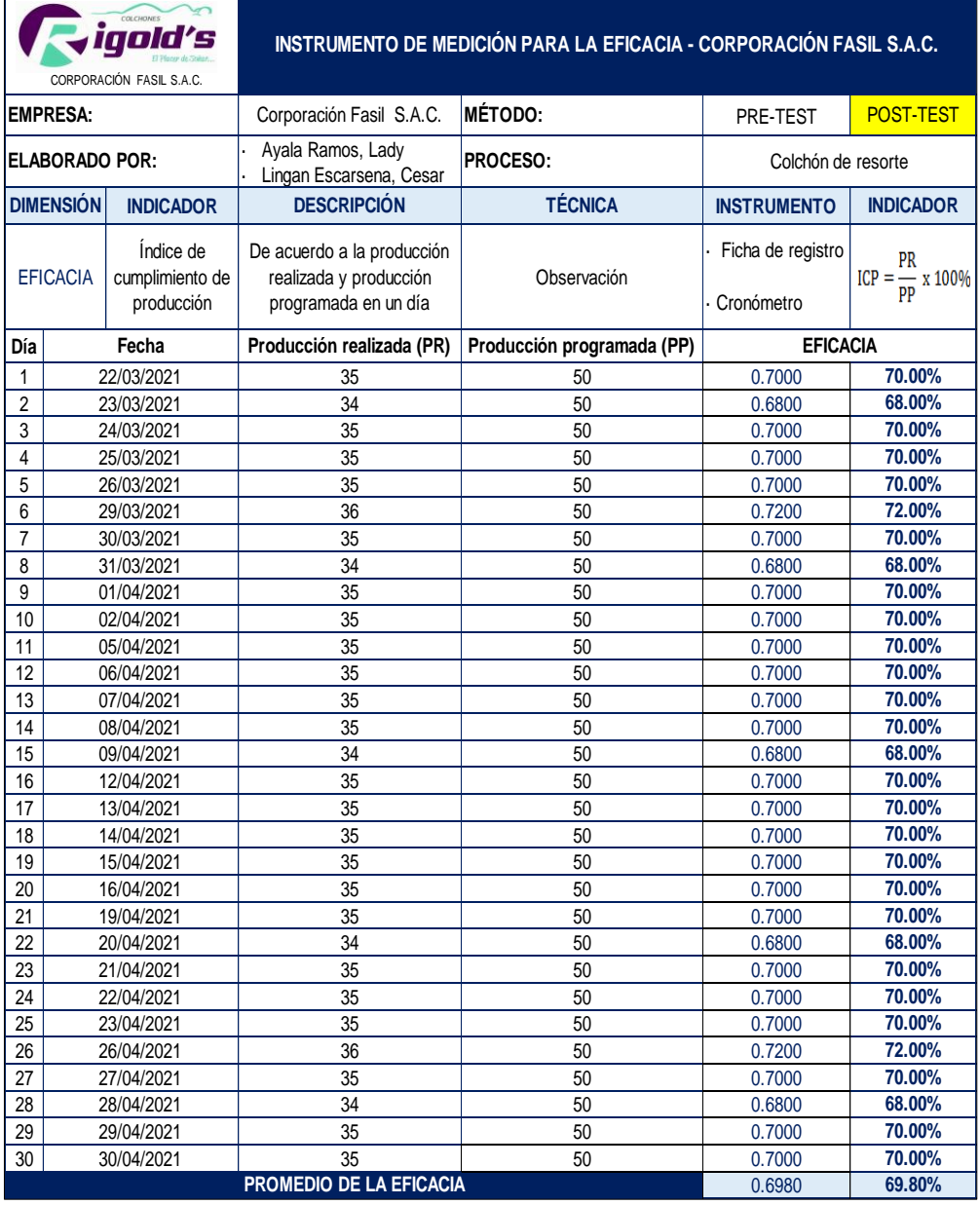

#### **Tabla 55.** *Cálculo de la eficacia nueva (Post-Test)*

Fuente: Elaboración propia

En la tabla 55, se puede apreciar los diferentes valores que toma la eficacia, los cuales han sido obtenidos durante finales del mes de marzo y de abril del año 2021, cuyo promedio es de 69.80%, lo que significa que luego de aplicar la mejora, el promedio de la eficacia de la empresa aumentó en 41.10%. El 69.80% refleja que, del total de la cantidad programada diariamente a producir, se está cumpliendo actualmente con más de la mitad de dicha cantidad establecida o determinada por la organización.

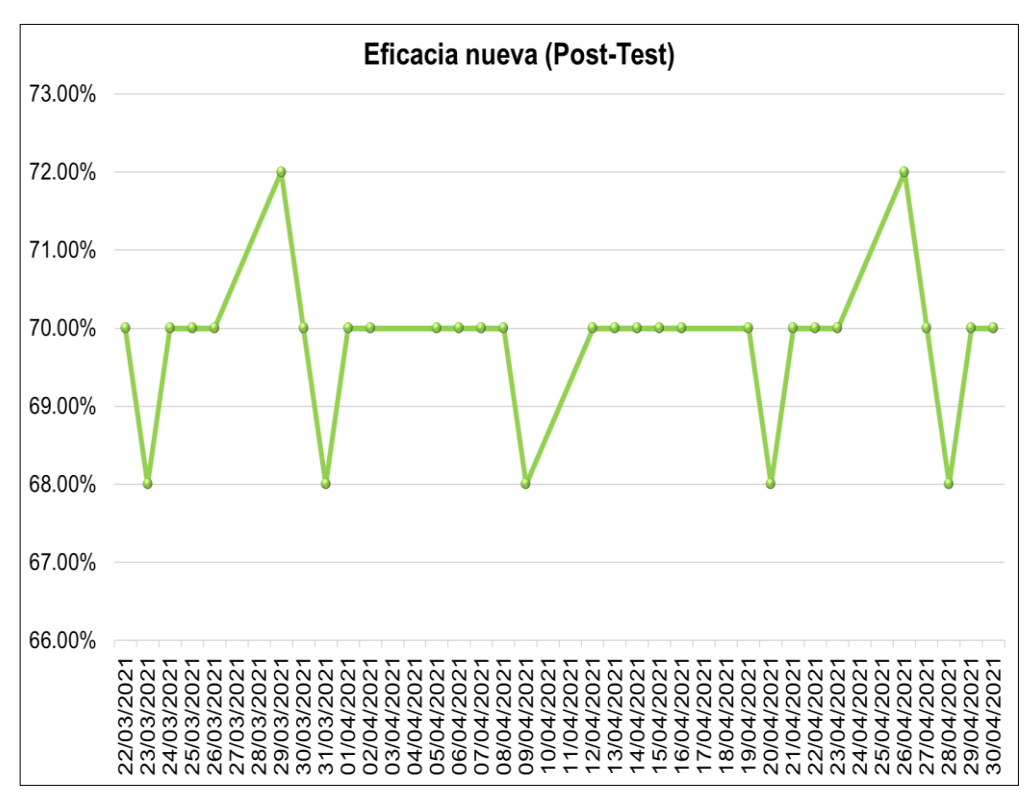

*Figura 55.* Evolución de la eficacia actual (Pre-Test)

Fuente: Elaboración propia

En la figura 55, se puede apreciar que el comportamiento de la eficacia nueva varía entre 68% y 72% entre finales del mes de marzo y de marzo del año 2021.

Esta variación indica que la producción real diaria cumple con el 70% de la meta diaria establecida por la empresa, la cual es 50 unidades, ya que según la toma de tiempos, la cantidad real promedio de producción es de 35 unidades producidas por día.

# **Cuadro resumen de los resultados obtenidos en el Post-Test de la productividad nueva**

Para una mejor comprensión, se elabora un cuadro resumen con el resultado promedio de los indicadores de la variable dependiente productividad propuestos en la matriz de operacionalización.

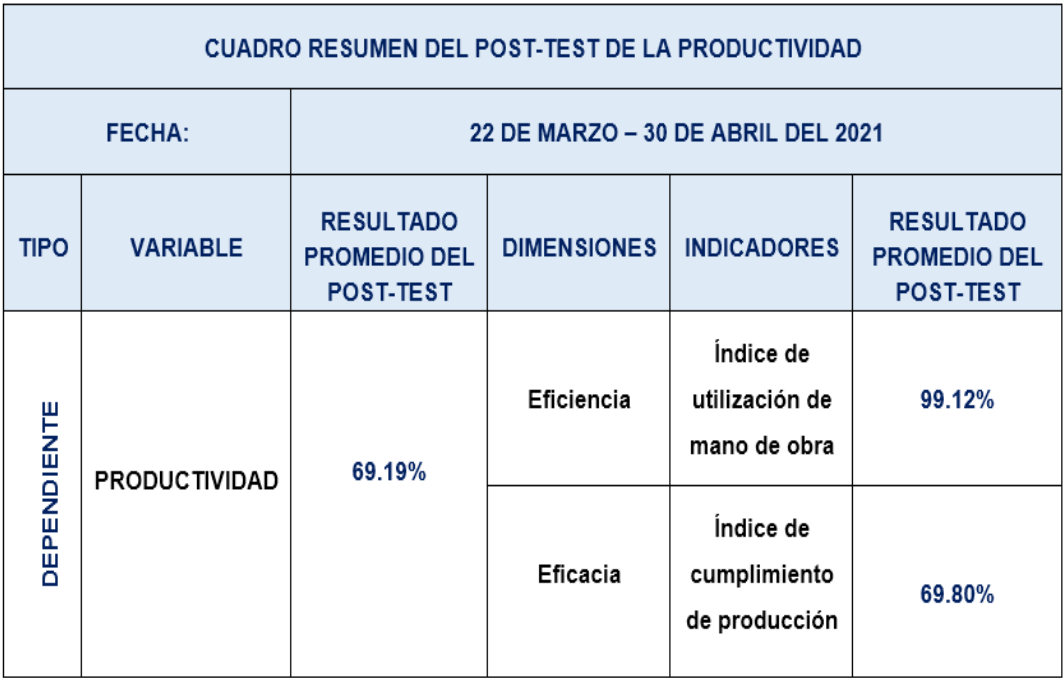

### **Tabla 56.** *Cuadro resumen del Post-Test de la productividad*

Fuente: Elaboración propia

En la tabla 56, se puede apreciar que el valor promedio de la eficiencia (99.12%) es mayor al valor de la eficacia (69.80%), este último influyó en el resultado de la productividad, el cual es un valor medianamente alto (69.19%). Comparando el valor de la productividad en el Pre-Test y Post-Test, aumentó en 20.85%.

Tanto la eficiencia como la eficacia deben mantener valores altos para que no exista una baja productividad en el área, ya que si uno de ellos posee un valor bajo influirá sobre el resultado de la productividad.

En síntesis, la mejora de la productividad de la empresa se debió al aumento del volumen de su producción, ya que anteriormente lograba alcanzar el 48% (24 unidades) de la meta diaria de producción (50 unidades); sin embargo ahora cumple con el 70% (35 unidades). Asimismo, el ciclo de producción para elaborar un lote de 7 colchones de resorte disminuyó en 32.94 minutos (pasando de 164.90 a 131.96 minutos), lo que significa que actualmente existe un buen aprovechamiento del tiempo programado diario.

## **3.5.7. Medición de la variable distribución de planta**

Luego de realizar la medición de la variable dependiente productividad después de las mejoras aplicadas, se elaboró el Pre-test y Post-Test de la variable independiente distribución de planta desglosado en sus dos dimensiones, las cuales son, el método de Guerchet y el método SLP (*Systematic Layout Planning*).

# **3.5.7.1. Requerimiento de espacio**

El método de Guerchet ayudó a obtener el espacio mínimo requerido para el área de producción; asimismo, se usó como referencia para la distribución de las maquinarias y equipos que se encontraban dentro del área estudiada con la finalidad de lograr un mejor aprovechamiento de los espacios en los puestos de trabajo. De esta manera, se consiguió un mejor desplazamiento para los operarios entre cada actividad.

| <b>ÁREA DE PRODUCCIÓN</b>    |                             |                                |  |  |  |  |  |
|------------------------------|-----------------------------|--------------------------------|--|--|--|--|--|
| Espacio utilizado<br>(antes) | Espacio mínimo<br>requerido | Espacio utilizado<br>(después) |  |  |  |  |  |
| m <sub>2</sub>               | m <sub>2</sub>              | m <sub>2</sub>                 |  |  |  |  |  |
| 597.79                       | 476.74                      | 558.19                         |  |  |  |  |  |

**Tabla 57.** *Espacio utilizado por el área de producción (antes y después de la mejora)*

Fuente: Elaboración propia

En la tabla 57, se puede apreciar que el espacio mínimo requerido según el método de Guerchet para el área de producción es de 476.74 m2. Asimismo, el espacio utilizado antes de la mejora era de 597.79 m2 y con la nueva distribución es de 558.19 m2, por lo que, se redujo un área de 39.60 m2.

A continuación, en la tabla 58 se aprecia el Pre-Test y Post-Test del método de Guerchet calculado mediante su indicador nombrado índice de utilización de espacio.

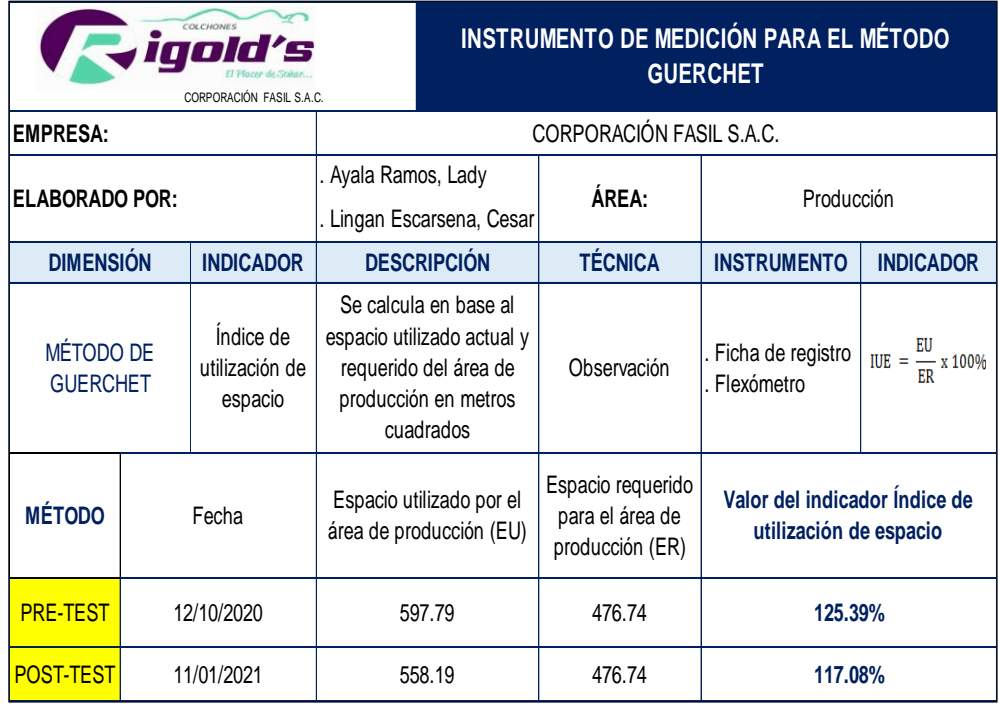

# **Tabla 58.** *Método de Guerchet (Pre-Test y Post-Test)*

Fuente: Elaboración propia

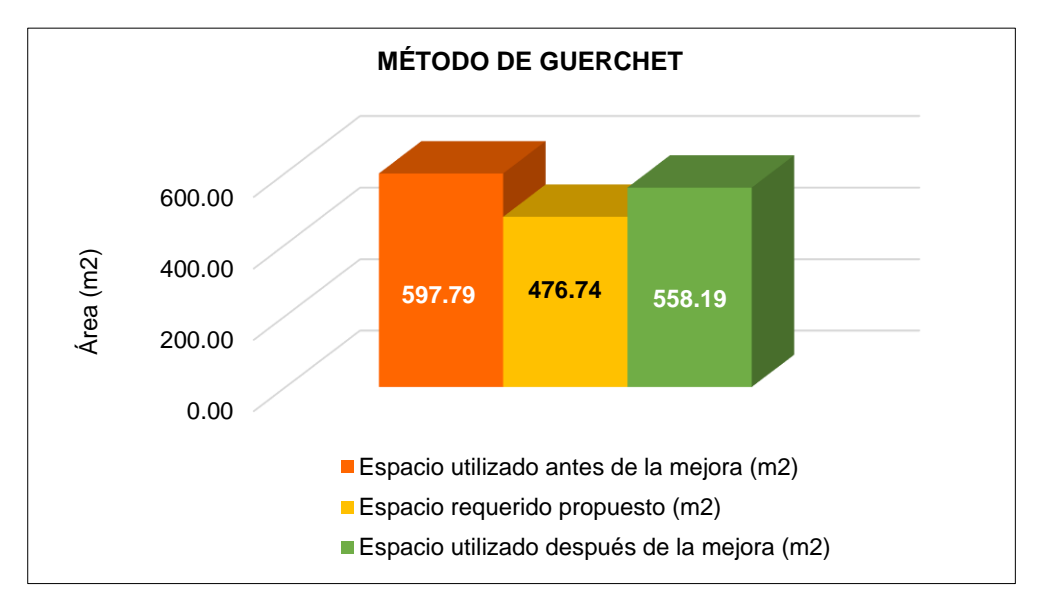

*Figura 56.* Gráfico del método de Guerchet

En la tabla 58 y figura 56, se puede visualizar que el área utilizada antes de la mejora en relación al espacio mínimo requerido era de 125.39% (25.39% más de lo ideal); sin embargo, con la nueva distribución el espacio utilizado es de 117.08% (17.08% más de lo ideal). Por lo que, aplicando las mejoras se consiguió una disminución de 6.63% en el

Fuente: Elaboración propia

espacio utilizado por el área de producción, logrando que se acerque más al mínimo establecido por el método de Guerchet (el resultado ideal es el 100%).

# **Área utilizada antes y después de los puestos de trabajo**

Cabe resaltar que, al realizar la nueva distribución, quedaron dos espacios libres (espacio 1, área de 16.18 m2 y el espacio 2, área de 22.12 m2) que se puso a disposición de la empresa para que los utilice de manera conveniente según sus necesidades (crear un nuevo almacén o una nueva área, entre otras ideas).

A pesar de que, el espacio utilizado después de la mejora es menor en comparación al de antes de la mejora, se logró ampliar las áreas de algunos puestos de trabajo.

| <b>ÁREAS DE LA EMPRESA</b> |                               |       |                      |                             |                             |                             |
|----------------------------|-------------------------------|-------|----------------------|-----------------------------|-----------------------------|-----------------------------|
|                            |                               |       | $\hat{AREA}$ (m2)    | <b>NUEVA DISTRIBUCIÓN</b>   |                             |                             |
| N°.                        | <b>NOMBRE DEL ÁREA</b>        |       | <b>ANTES DESPUÉS</b> | <b>MENOR</b><br><b>ÁREA</b> | <b>MAYOR</b><br><b>ÁREA</b> | <b>IGUAL</b><br><b>ÁREA</b> |
| 1                          | Almacén de paneles de resorte | 33.36 | 16.36                | X                           |                             |                             |
| $\overline{2}$             | Habilitado y tapizado         | 14.00 | 21.03                |                             | X                           |                             |
| $\overline{\mathbf{3}}$    | Almacén de insumos químicos   | 34.10 | 29.82                | X                           |                             |                             |
| 4                          | Espumado                      | 35.54 | 35.54                |                             |                             | X                           |
| $5\phantom{1}$             | Almacén de bloques de espuma  | 70.12 | 46.31                | X                           |                             |                             |
| $6\phantom{1}$             | Corte de espuma               | 21.12 | 27.95                |                             | Χ                           |                             |
| $\overline{7}$             | Prensado                      | 10.50 | 35.38                |                             | X                           |                             |
| 8                          | Enfundado                     | 17.50 | 35.50                |                             | X                           |                             |
| 9                          | Almacén de tela acolchada     | 8.02  | 8.02                 |                             |                             | X                           |
| 10                         | Corte de tela                 | 15.75 | 15.75                |                             |                             | X                           |
| 11                         | Costura                       | 19.31 | 19.31                |                             |                             | X                           |
| 12                         | Cerrado                       | 17.50 | 19.20                |                             | Χ                           |                             |
| 13                         | Embolsado                     | 12.89 | 25.00                |                             | X                           |                             |
| 14                         | Almacén de producto terminado | 12.50 | 16.95                |                             | X                           |                             |
| 15                         | Oficina administrativa        | 7.50  | 8.31                 |                             | X                           |                             |
| 16                         | Servicios Higiénicos          | 2.71  | 2.71                 |                             |                             | X                           |

**Tabla 59.** *Áreas de los puestos de trabajo (antes y después de la mejora)*

Fuente: Elaboración propia

En la tabla 59, se puede observar la medida de superficie (m2) de cada puesto de trabajo del área de producción.

Con la nueva distribución, se afirma que el área de 3 almacenes ha disminuido (almacén de paneles de resorte, de insumos químicos y de bloques de espuma); mientras que, 6 áreas (área de habilitado y tapizado, corte de espuma, prensado, enfundado, cerrado, embolsado), 1 almacén (almacén de producto terminado) y la oficina administrativa han aumentado su espacio de trabajo; sin embargo, 3 áreas (área de espumado, corte de tela y costura), 1 almacén (almacén de tela acolchada) y los servicios higiénicos han mantenido el espacio utilizado para realizar sus actividades.

## **3.5.7.2. Recorrido entre actividades**

El método SLP *(Systematic Layout Planning)* a través de sus tres pasos (tabla relacional de actividades, diagrama relacional de actividades y diagrama relacional de espacios) ayudó a obtener la disposición ideal de los pestos de trabajo del área de producción y de ese modo se obtuvo la distancia recorrida propuesta entre las actividades. De este modo, se logró que el flujo del proceso de producción sea lo más lineal posible.

| <b>ÁREA DE PRODUCCIÓN</b>      |                                    |                                  |  |  |  |  |  |
|--------------------------------|------------------------------------|----------------------------------|--|--|--|--|--|
| Distancia recorrida<br>(antes) | Distancia recorrida<br>(propuesta) | Distancia recorrida<br>(después) |  |  |  |  |  |
|                                | m                                  | m                                |  |  |  |  |  |
| 377.80                         | 133.20                             | 137.50                           |  |  |  |  |  |

**Tabla 60.** *Distancia recorrida antes y después entre los puestos de trabajo*

Fuente: Elaboración propia

En la tabla 60, se puede apreciar que la distancia recorrida propuesta entre los puestos de trabajo según el método SLP es de 133.20 m. Asimismo, la distancia recorrida antes de la mejora era de 377.80 m2 y

con la nueva distribución es de 137.50 m, por lo que, se redujo una distancia 240.30 metros.

A continuación, en la tabla 61 se aprecia el Pre-Test y Post-Test del método SLP (*Systematic Layout Planning*) calculado mediante su indicador nombrado índice de distancia recorrida.

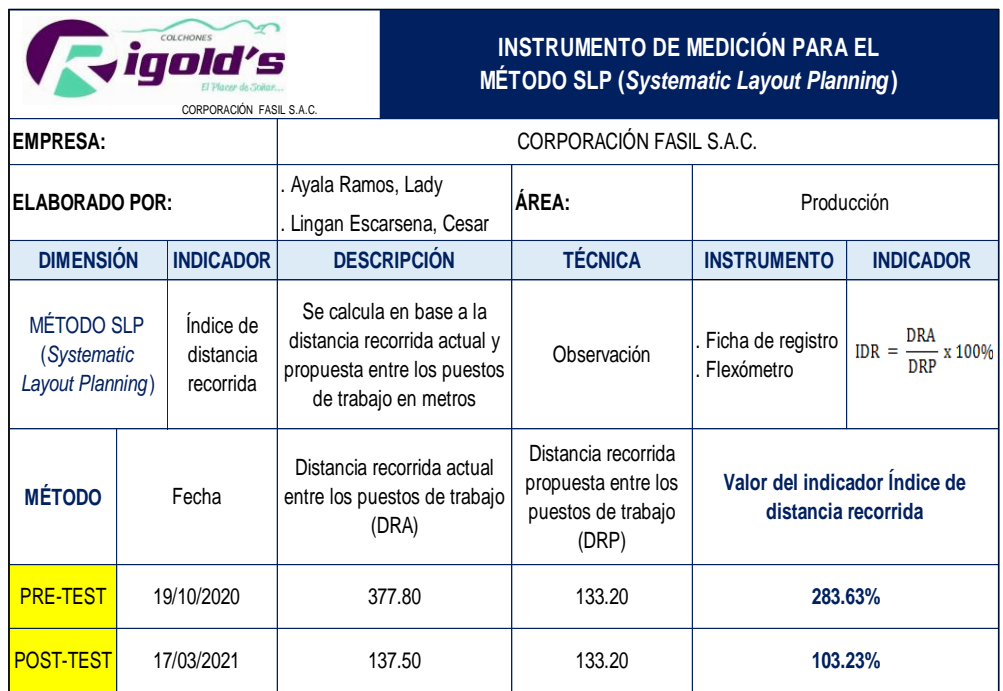

## **Tabla 61.** *Método SLP (Pre-Test y Post-Test)*

Fuente: Elaboración propia

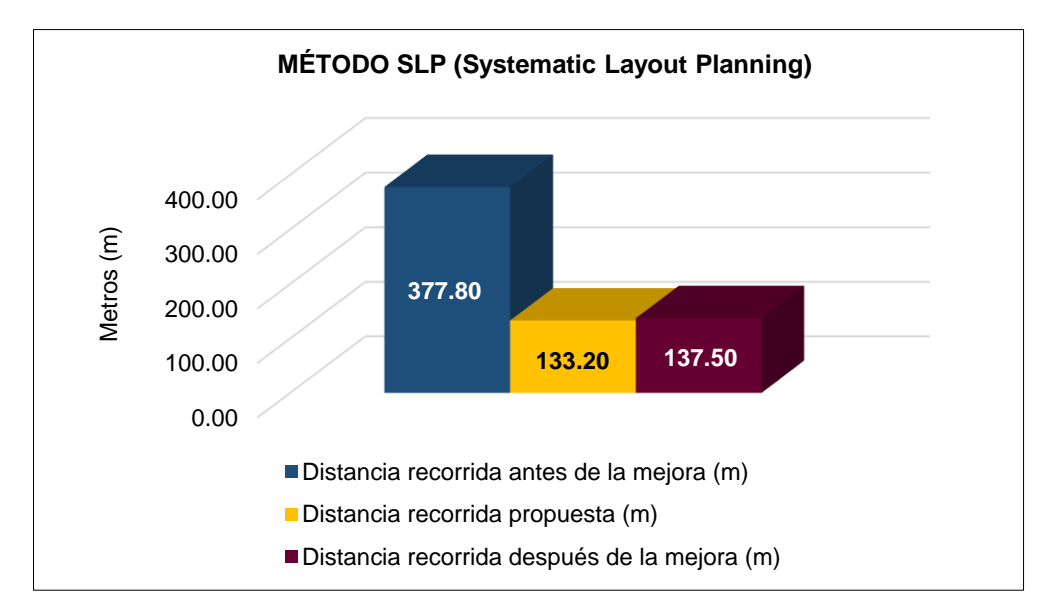

*Figura 57.* Gráfico del método SLP Fuente: Elaboración propia

En la tabla 61 y figura 57, se puede visualizar que la distancia recorrida antes de la mejora en relación a la distancia recorrida propuesta era de 283.63% (183.63% más de lo ideal), pero con la nueva distribución la distancia recorrida es de 103.23% (3.23% más de lo ideal).

Por lo que, aplicando las mejoras se consiguió una disminución de 63.60% en la distancia recorrida entre los puestos de trabajo, logrando que se acerque más a la cantidad propuesta por el método SLP (el resultado ideal es el 100%).

# **Distancia recorrida antes y después entre los puestos de trabajo del área de producción**

Cabe resaltar que, antes de la mejora existían 13 transportes; sin embargo, luego de la implementación de la mejora, solo hay 8 transportes, debido a que algunas áreas con operaciones consecutivas se colocaron de manera contigua, lo que permitió eliminar 5 transportes. Tal es el caso del almacén de insumos químicos que se colocó al costado del área de espumado (eliminando el transporte entre ambas áreas) para evitar los largos recorridos que tenía que realizar los trabajadores, además de reducir el sobreesfuerzo y cansancio, ya que para trasladar los cilindros de 200 kilogramos (el más pequeño) y 270 kilogramos (el más grande) no utilizaban de algún medio de transporte, lo que generaba desgaste corporal en el personal.

Asimismo, en el caso del área de enfundado y tapizado, que son dos actividades no consecutivas, lo que generaba largas distancias al realizar el proceso de producción, de manera que para contrarrestar esta situación, lo que se procedió a hacer fue fusionar el área de habilitado y tapizado, las cuales son dos actividades consecutivas, dejando así el área de enfundado exclusivamente para esa operación.

A continuación, en la tabla 62 se presenta un cuadro comparativo de la distancia recorrida y tiempo de recorrido del antes y después de la mejora.

# **Tabla 62.** *Cuadro comparativo de las distancias y tiempos de recorrido del personal (antes y después de la mejora)*

| COLCHONES<br>100<br>CORPORACIÓN FASIL S.A.C. |                                                                         |                         |                |                                            | <b>CUADRO COMPARATIVO DE LAS DISTANCIAS Y TIEMPOS DE</b><br><b>RECORRIDO DEL PERSONAL</b> |                         |                |                                            |                              |
|----------------------------------------------|-------------------------------------------------------------------------|-------------------------|----------------|--------------------------------------------|-------------------------------------------------------------------------------------------|-------------------------|----------------|--------------------------------------------|------------------------------|
|                                              |                                                                         | <b>ANTES</b>            |                |                                            | <b>DESPUÉS</b>                                                                            |                         |                |                                            |                              |
| <b>N°</b>                                    | <b>Actividades</b>                                                      | <b>Distancia</b><br>(m) | <b>Veces</b>   | <b>Distancia</b><br>recorrida<br>total (m) | Tiempo<br>total<br>(minutos)                                                              | <b>Distancia</b><br>(m) | <b>Veces</b>   | <b>Distancia</b><br>recorrida<br>total (m) | Tiempo<br>total<br>(minutos) |
|                                              | <b>LÁMINAS DE ESPUMAS</b>                                               |                         |                |                                            |                                                                                           |                         |                |                                            |                              |
| 1                                            | Transportar cilindros al<br>área de espumado                            | 9.00                    | $\overline{7}$ | 63.00                                      | 28.00                                                                                     | No hay transporte       |                | 0.00                                       | 0.00                         |
| $\overline{2}$                               | Transportar bloques al<br>área de almacén de<br>bloques                 | 2.50                    | 1              | 2.50                                       | 1.40                                                                                      | 2.50                    | $\mathbf{1}$   | 2.50                                       | 1.40                         |
| 3                                            | Transportar el bloque<br>al área corte de<br>espuma                     | 8.00                    | 1              | 8.00                                       | 33.81                                                                                     | 6.00                    | 1              | 6.00                                       | 6.00                         |
| 4                                            | Llevar la lámina al área<br>de tapizado                                 | 9.30                    | $\mathbf{1}$   | 9.30                                       | 5.25                                                                                      | 3.00                    | $\mathbf{1}$   | 3.00                                       | 3.00                         |
|                                              |                                                                         |                         |                | <b>TAPAS Y BANDAS</b>                      |                                                                                           |                         |                |                                            |                              |
| 5                                            | Transportar la tela<br>acolchada al área de<br>corte de tela            | 2.50                    | $\mathbf{1}$   | 2.50                                       | 1.40                                                                                      | 3.00                    | 1              | 3.00                                       | 1.30                         |
| 6                                            | Transportar las tapas y<br>bandas al área de<br>costura                 | 1.00                    | $\mathbf{1}$   | 1.00                                       | 0.56                                                                                      | No hay transporte       |                | 0.00                                       | 0.00                         |
| $\overline{7}$                               | Llevar tapas y bandas<br>al área de enfundado                           | 8.00                    | $\mathbf{1}$   | 8.00                                       | 0.91                                                                                      | 18.00                   | $\mathbf{1}$   | 18.00                                      | 0.91                         |
|                                              |                                                                         |                         |                |                                            | <b>FABRICACIÓN DEL COLCHÓN DE RESORTE</b>                                                 |                         |                |                                            |                              |
| 8                                            | Transportar panel al<br>área de habilitado                              | 2.50                    | 7              | 17.50                                      | 0.46                                                                                      | 6.00                    | $\overline{7}$ | 42.00                                      | 0.50                         |
| 9                                            | Llevar el panel<br>habilitado al área de<br>tapizado                    | 7.00                    | $\overline{7}$ | 49.00                                      | 0.88                                                                                      | No hay transporte       |                | 0.00                                       | 0.00                         |
|                                              | Llevar el colchón<br>10 tapizado al área de<br>prensado                 | 11.00                   | $\overline{7}$ | 77.00                                      | 0.88                                                                                      | 3.00                    | 7              | 21.00                                      | 0.52                         |
|                                              | Llevar el colchón<br>11 prensado al área de<br>enfundado                | 4.00                    | $\overline{7}$ | 28.00                                      | 0.70                                                                                      | No hay transporte       |                | 0.00                                       | 0.00                         |
|                                              | Llevar el colchón<br>12 cerrado al área de<br>embolsado                 | 9.00                    | $\overline{7}$ | 63.00                                      | 1.47                                                                                      | 6.00                    | $\overline{7}$ | 42.00                                      | 1.00                         |
| 13                                           | Llevar el colchón<br>embolsado al almacén<br>de productos<br>terminados | 7.00                    | $\overline{7}$ | 49.00                                      | 0.88                                                                                      | No hay transporte       |                | 0.00                                       | 0.00                         |
| <b>TOTAL</b>                                 |                                                                         |                         | 377.80         | 34.67                                      |                                                                                           |                         | 137.50         | 3.42                                       |                              |

Fuente: Elaboración propia

En la tabla 62, se puede visualizar que la distancia recorrida por el operario antes de la mejora era de 377.80 metros con un tiempo de 34.67 minutos. Sin embargo, con la nueva distribución del área de producción, el operario después de la mejora recorre una distancia de 137.50 metros con un tiempo de 3.42 minutos.

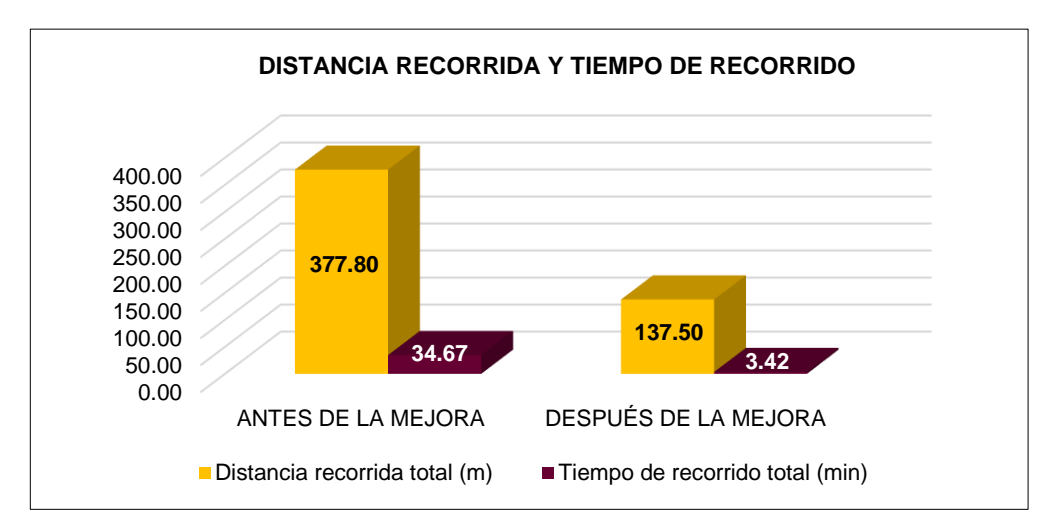

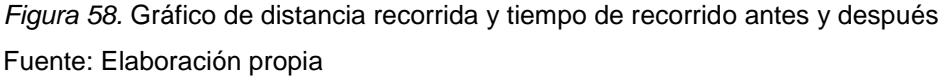

En la figura 58, se puede observar que se consiguió una disminución de 240.30 metros en la distancia de recorrido y una reducción de 31.25 minutos en el tiempo de recorrido logrando un mejor flujo de los materiales entre las actividades para realizar el proceso de producción.

# **Evidencias fotográficas de la implementación de la mejora**

En la distribución después de la mejora del área de producción, los puestos de trabajo son más amplios y existe un mejor aprovechamiento de los espacios. Anteriormente, existían interferencias en las líneas de proceso dificultando el desplazamiento del operario para llevar a cabo la producción; sin embargo, actualmente el flujo es más lineal evitando cruces que generaban largas distancias y sobreesfuerzos de los trabajadores.

A continuación, se muestra el antes y después de la distribución de los puestos de trabajo del área de producción.

## **Construcción del segundo nivel en el almacén de tela acolchada**

La primera acción de mejora consistió en implementar un segundo nivel en el almacén de tela acolchada con el objetivo de que exista un mayor espacio y orden para los rollos de tela. De ese modo, el operario evitará demoras al seleccionar los rollos que va a transportar a otra área.

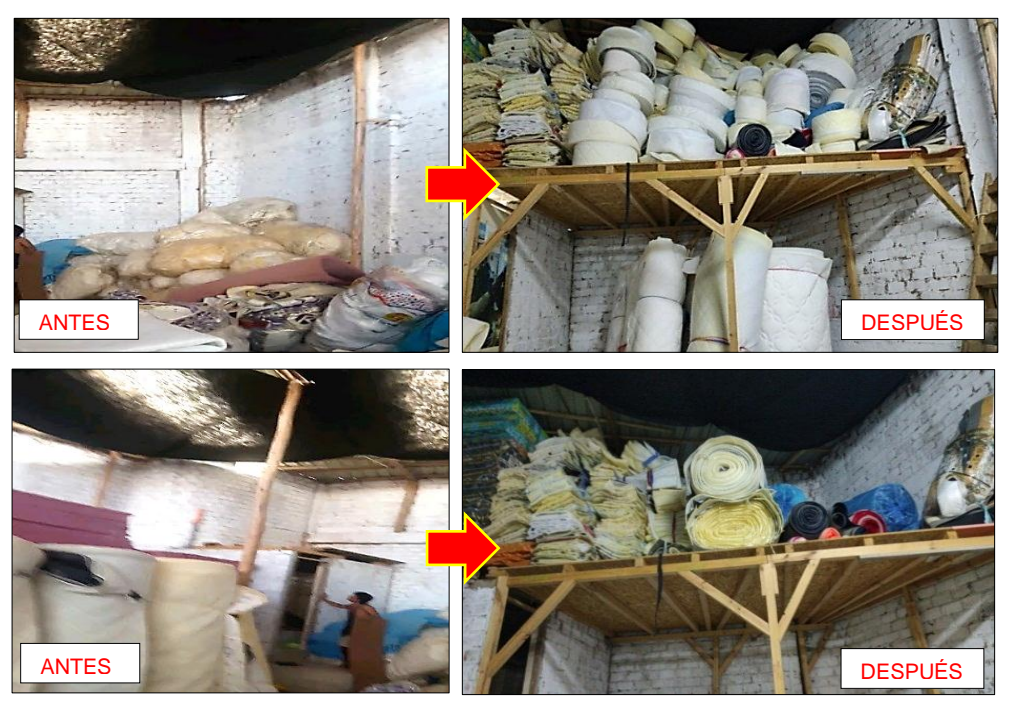

*Figura 59.* Almacén de tela acolchada (antes y después de la mejora) Fuente: Corporación Fasil S.A.C.

# **Paredes derribadas en la entrada del área de producción**

La segunda acción de mejora se basó en derribar dos paredes que se encontraban en la entrada del área de producción (lateral izquierdo y frontal), ya que obstaculizaba el desplazamiento del operario (ver figura 60).

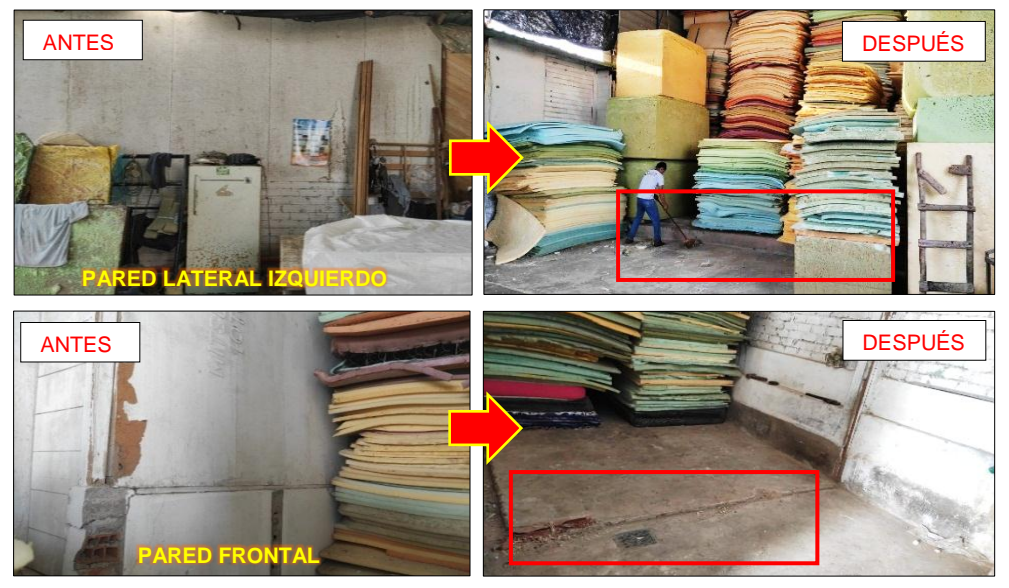

*Figura 60.* Paredes derribadas en el área de producción Fuente: Corporación Fasil S.A.C.

# **Renovación de la máquina selladora**

La selladora tiene como función embolsar los colchones; sin embargo, la máquina anterior se encontraba en malas condiciones y no cumplía con la producción programada por la empresa, por ello, se renovó (ver figura 61).

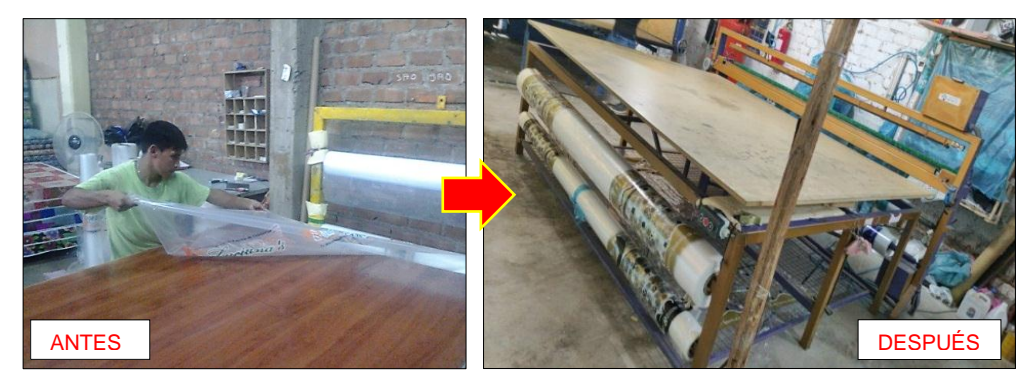

*Figura 61.* Renovación de la máquina selladora Fuente: Corporación Fasil S.A.C.

# **Retiro de maquinarias inoperativas dentro del área de producción**

Se retiraron las máquinas inoperativas que ocupaban un lugar dentro del área de producción con el objetivo de lograr un mejor aprovechamiento de los espacios (ver figura 62).

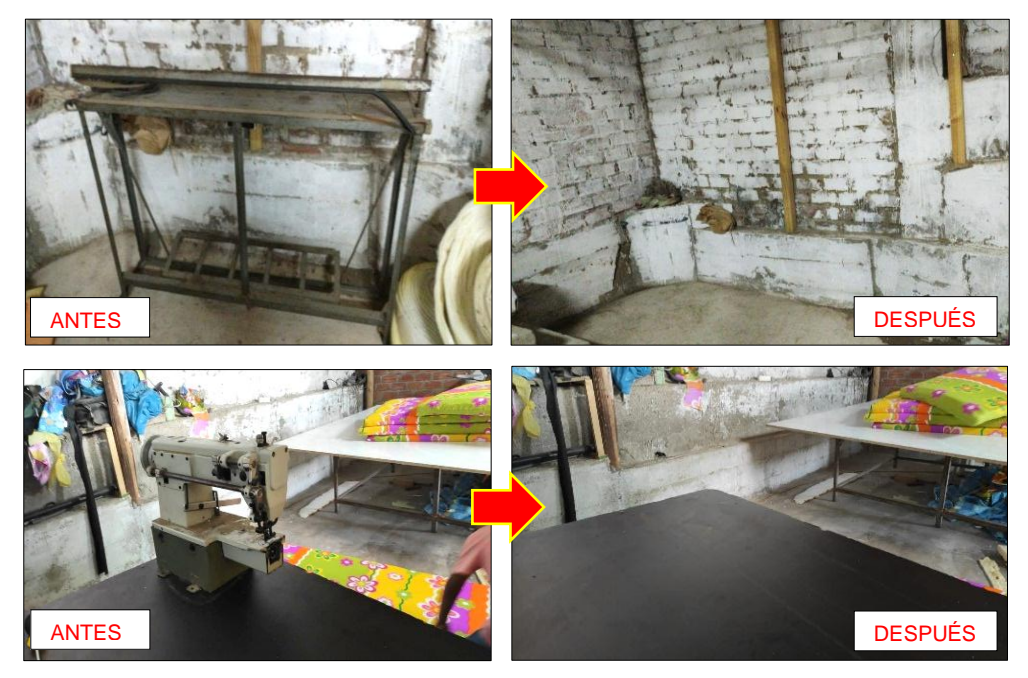

*Figura 62.* Máquinas inoperativas retiradas del área Fuente: Corporación Fasil S.A.C.

## **Orden y limpieza en los puestos de trabajo**

Por medio de las constantes visitas a la empresa, se pudo apreciar que su área de producción no contaba con un adecuado orden y limpieza (acumulación de materiales y productos en el suelo). Sin embargo, con las mejoras aplicadas, los trabajadores se encuentran menos expuestos a sufrir accidentes o lesiones (ver figura 63, 64, 65, 66 y 67).

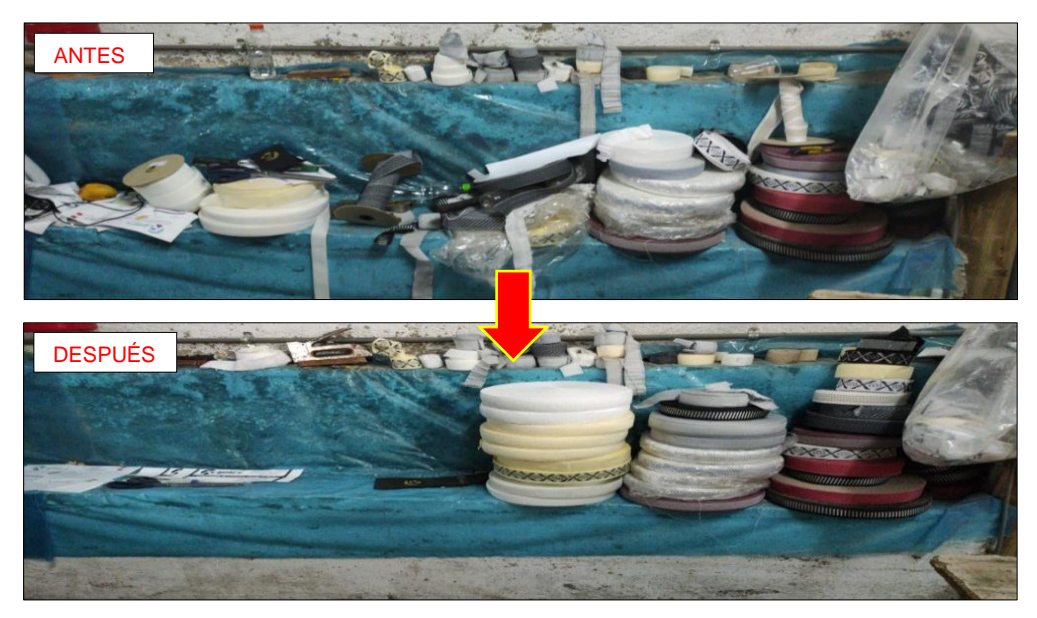

*Figura 63.* Materiales mal ubicados o desordenados Fuente: Corporación Fasil S.A.C.

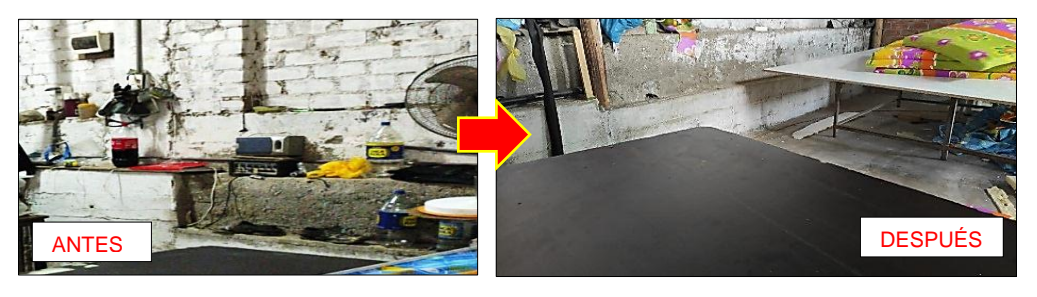

*Figura 64.* Elementos que no agregan valor al proceso Fuente: Corporación Fasil S.A.C.

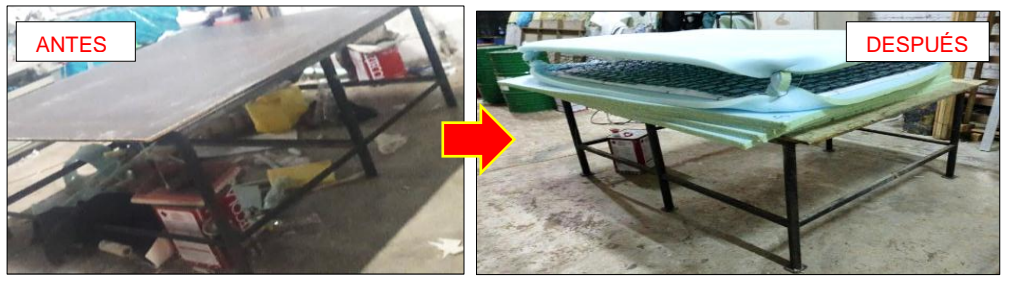

*Figura 65.* Desorden en el área de enfundado Fuente: Corporación Fasil S.A.C.

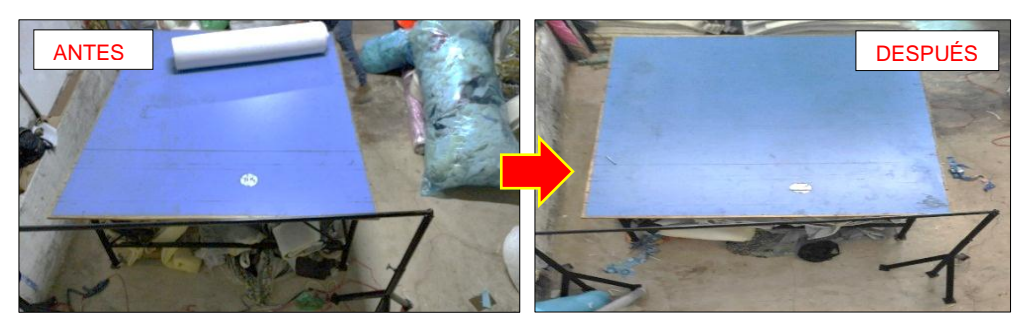

*Figura 66.* Desorden en el área de corte de tela Fuente: Corporación Fasil S.A.C.

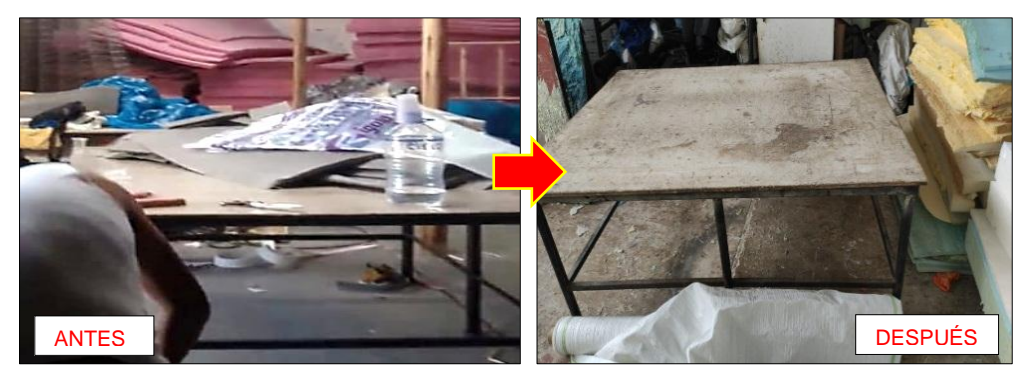

*Figura 67.* Desorden en el área de habilitado y tapizado Fuente: Corporación Fasil S.A.C.

# **Cambio de posición de los puestos de trabajo (nueva distribución)**

La antigua distribución ocasionaba un flujo incorrecto de los materiales generando demoras en el proceso de producción impidiendo el cumplimiento de la demanda planificada diariamente por la empresa. En cambio, con la nueva disposición, las áreas de trabajo de actividades consecutivas se colocaron de forma contigua para evitar largas distancias de recorrido y sobreesfuerzos de los trabajadores logrando un mejor desempeño laboral y aumentando el volumen de producción.

Anteriormente, el **almacén de insumos químicos** se encontraba en la entrada al lado derecho del área de producción; en cambio, actualmente sigue en la entrada pero al medio (ver figura 68). Cabe resaltar que, el área de este almacén es menor al anterior, ya que se desperdiciaba espacio.

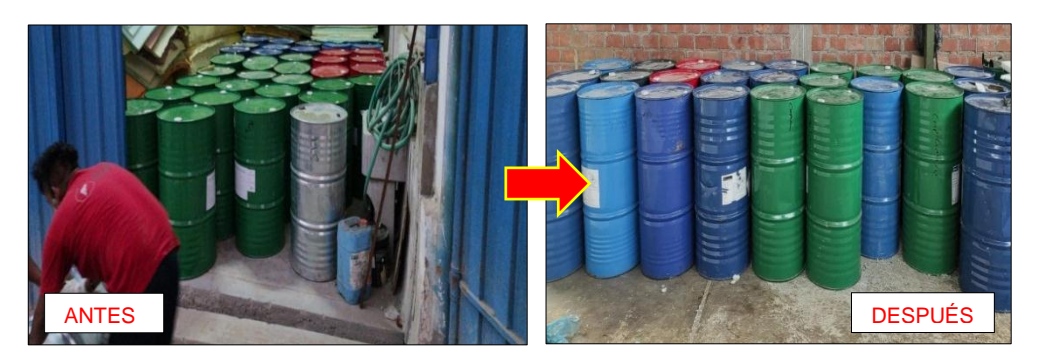

*Figura 68.* Almacén de insumos químicos (antes y después de la mejora) Fuente: Corporación Fasil S.A.C.

Al realizar este cambio de posición, se evita que los trabajadores recorran largas distancias (ver figura 69), ya que ahora está al lado del **área de espumado** (esta área se mantiene en la misma ubicación) (ver figura 70) y entre ambos ya no existe transporte.

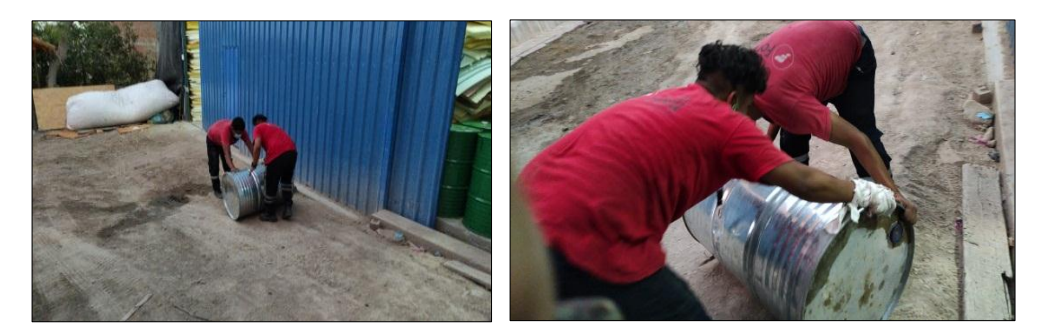

*Figura 69.* Recorrido anterior del almacén de insumos químicos al área de espumado Fuente: Corporación Fasil S.A.C.

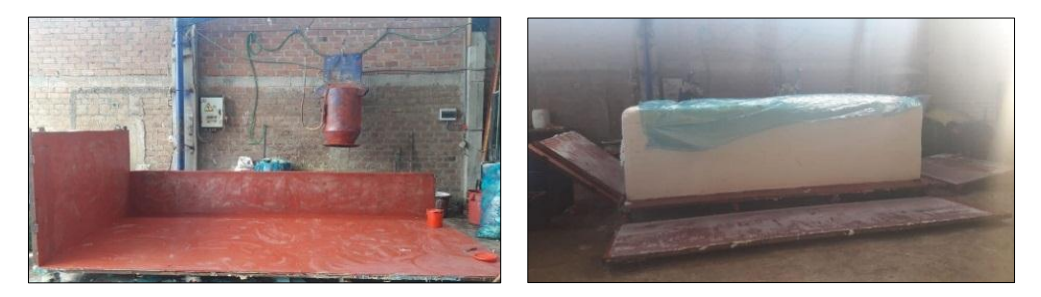

*Figura 70.* Área de espumado Fuente: Corporación Fasil S.A.C

El **área de costura** se encontraba al lado derecho de la cerradora giratoria; sin embargo, actualmente se desocupó ese espacio para que quede el área libre (ver figura 71) y el área de costura se posicionó más cerca del área de corte de tela eliminando un transporte entre ambos.

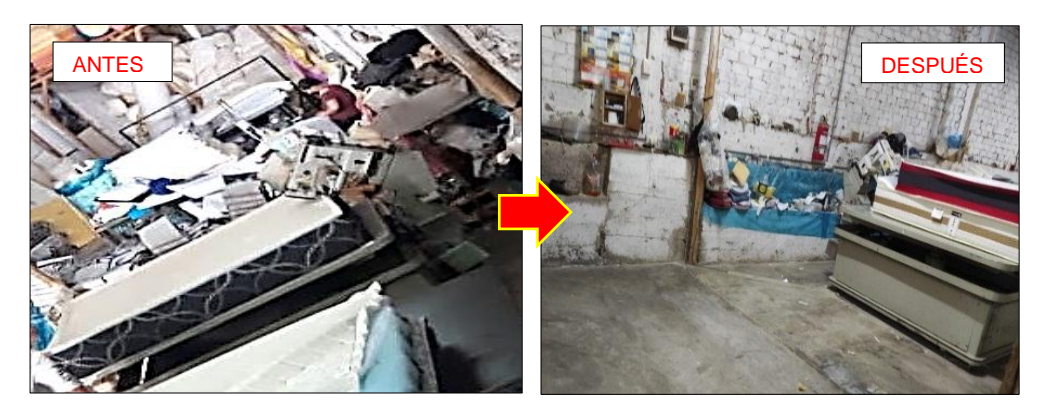

*Figura 71.* Área de costura cambiada por el espacio libre 2 Fuente: Corporación Fasil S.A.C.

En la nueva distribución se logró obtener **dos espacios libres**. Para el primer espacio, la empresa dispuso que se utilice para almacenar láminas de espuma y algunas retacerías. **Al costado del espacio 1 se encuentra el actual almacén de paneles de resorte** (ver figura 72). En cuanto al **espacio 2**, han colocado otra área de cerrado de resorte (ver figura 73).

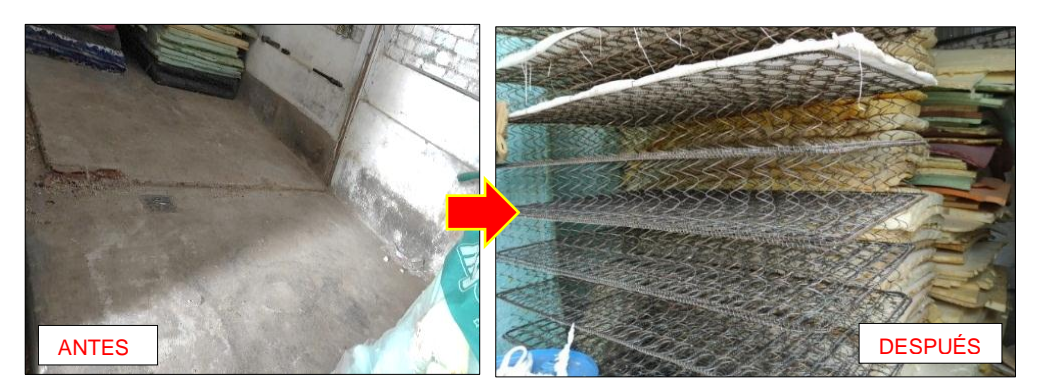

*Figura 72.* Nuevo almacén de retacerías en el espacio libre 1 Fuente: Corporación Fasil S.A.C.

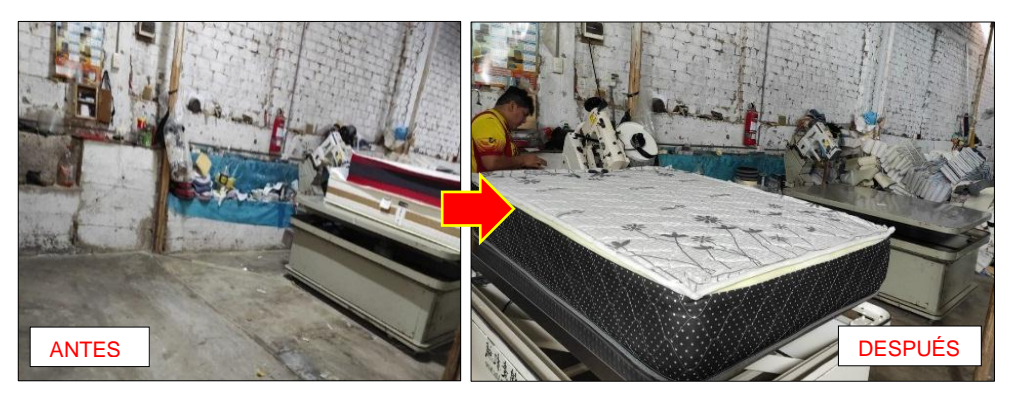

*Figura 73.* Nueva área de cerrado de resorte en el espacio libre 2 Fuente: Corporación Fasil S.A.C.

# **Área de producción (antes y después de la mejora)**

Finalmente, en la figura 74 se puede observar de manera panorámica el estado del área de producción antes y después de la mejora. Se visualiza que esta área ha mejorado en cuanto al orden y limpieza, lo que permite al operario sentirse cómodo al desempeñar sus labores sin temor a que puedan sufrir tropiezos o lesiones por el desorden que existía en los puestos de trabajo. Además, debido a la nueva distribución existe un mejor flujo de los materiales, siendo lo más lineal posible.

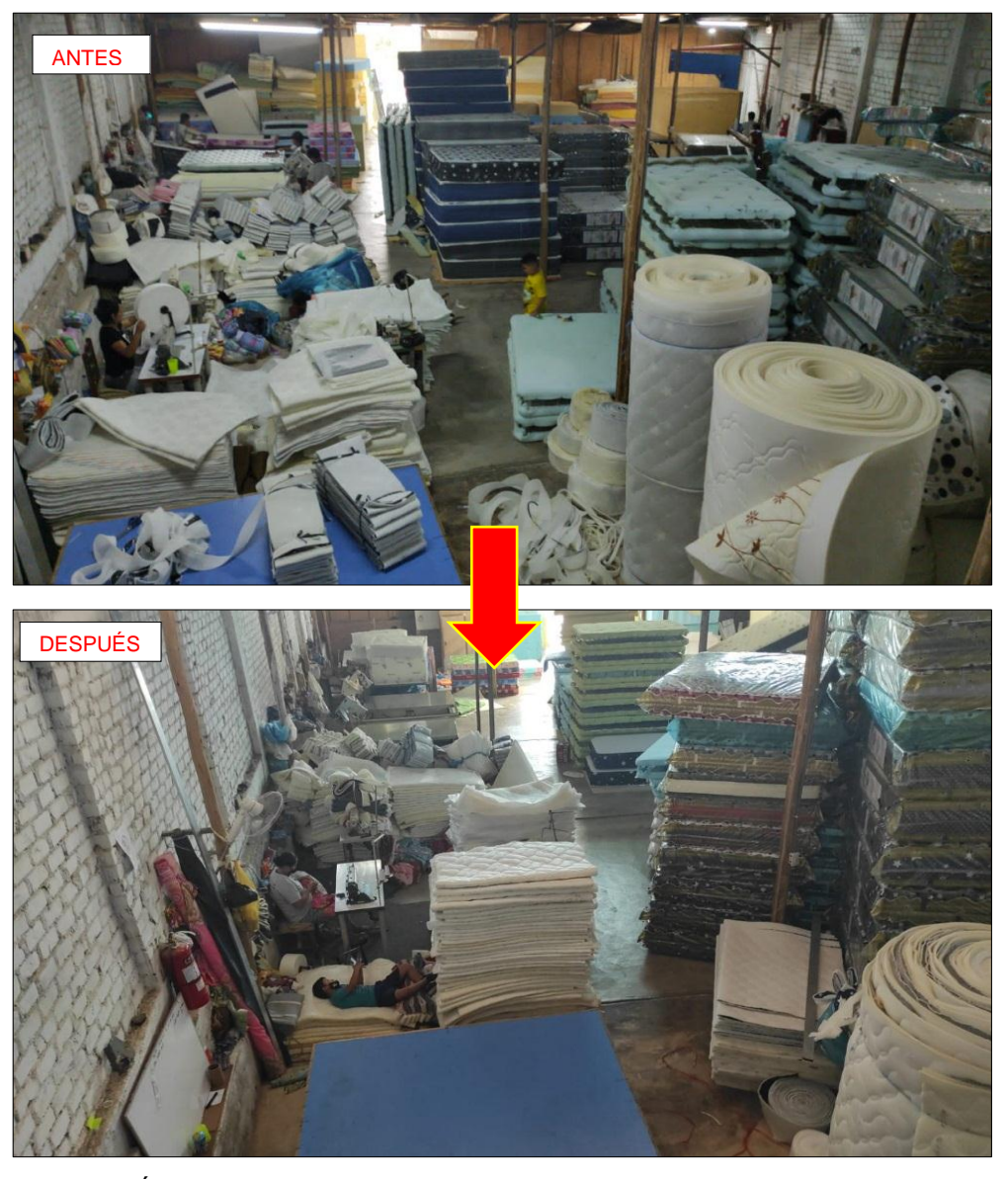

*Figura 74.* Área de producción antes y después de la mejora Fuente: Corporación Fasil S.A.C.

#### **3.5.8. Análisis económico financiero**

Luego de aplicar la distribución de planta mediante las cuatro fases de la metodología SLP para mejorar la productividad, se procedió a evaluar el análisis económico financiero del proyecto, el cual fue de inversión propia de la empresa Corporación Fasil S.A.C.

El desarrollo de este análisis tiene como objetivo conocer el beneficio económico que se obtiene al disminuir la cantidad de distancia recorrida por el operario y a su vez la reducción del tiempo empleado para el proceso de elaboración del colchón D' Lisboa de 2 plazas. Para lo cual, se realizó una comparación del costo de producción antes y después de la mejora para fabricar 528 colchones en un mes, el cual reflejó una reducción monetaria mensualmente, cuyo monto de ahorro se consideró como el flujo de caja de cada mes del proyecto con la finalidad de conocer la rentabilidad y viabilidad del presente trabajo de investigación.

Primero, se calculó la productividad del antes y después de realizar la distribución de planta en el área de producción con la cantidad promedio producida de colchones de resorte DꞋ Lisboa de 2 plazas obtenidas de la medición diaria realizada en un periodo de 30 días laborables antes y después de aplicar la propuesta (ver tabla 19, pág. 65 y tabla 52, pág. 129).

## **Cálculo de la productividad**

La productividad se calcula en relación al tiempo diario de producción determinado por la empresa en horas y la cantidad promedio de producción diaria de colchón de resorte D' Lisboa de 2 plazas. Expresado matemáticamente, sería de la siguiente manera:

#### Productividad = Promedio de producción diario (unidades) Tiempo diario de producción programado (horas)

A través de esta fórmula, se calculó la productividad antes y después de la implementación con el fin de determinar su incremento o mejoría.

#### **Productividad antes de la implementación de la mejora**

Para realizar este cálculo, se requiere de los siguientes datos:

Tiempo diario de producción programado = 9.50 horas

Cantidad promedio producida diariamente = 24 unidades

Productividad antes = 
$$
\frac{24 \text{ unidades}}{9.50 \text{ horas}}
$$
 = 2.53 unidades/hora

Es decir, el valor de la productividad antes de aplicar la distribución de planta era de 2.53 unidades por hora.

#### **Productividad después de la implementación de la mejora**

Para realizar este cálculo, se requiere de los siguientes datos:

Tiempo diario de producción programado = 9.50 horas

Cantidad promedio producida diariamente = 35 unidades

Productividad después = 35 unidades  $\frac{9.50 \text{ hours}}{9.50 \text{ hours}}$  = 3.68 unidades/ hora

Es decir, el valor de la productividad después de aplicar la distribución de planta es de 3.68 unidades por hora.

#### **Interpretación:**

Para obtener el valor de la productividad se tomó como base al tiempo de trabajo establecido por la empresa que es 9.50 horas diarias. Asimismo, se tomó como referencia la cantidad promedio de producción diaria antes y después de la aplicación de la mejora. Como resultado, la productividad anterior era de 2.53 unidades/hora; mientras que la actual es de 3.68 unidades/hora, esto refleja un aumento de 1.15 unidades/hora, que expresado porcentualmente sería un aumento de 45.45%, lo que equivale a un índice de relación de proporcionalidad de la productividad de 1 a 1.45 (ver tabla 63 y figura 75).

| DATOS DE LA PRODUCTIVIDAD (ANTES Y DESPUÉS) |                                   |                                     |                                    |                                           |  |  |  |
|---------------------------------------------|-----------------------------------|-------------------------------------|------------------------------------|-------------------------------------------|--|--|--|
| Producción                                  | Tiempo de<br>producción<br>diario | Promedio de<br>producción<br>diaria | Producción<br>unidades<br>por hora | Indice de<br>relación de<br>productividad |  |  |  |
| 9.50 horas<br><b>Antes</b>                  |                                   | 24                                  | $2.53$ u/h                         |                                           |  |  |  |
| <b>Después</b>                              | 9.50 horas                        | 35                                  | $3.68$ u/h                         | 1.45                                      |  |  |  |

**Tabla 63.** *Datos de la productividad antes y después de la mejora*

Fuente: Elaboración propia

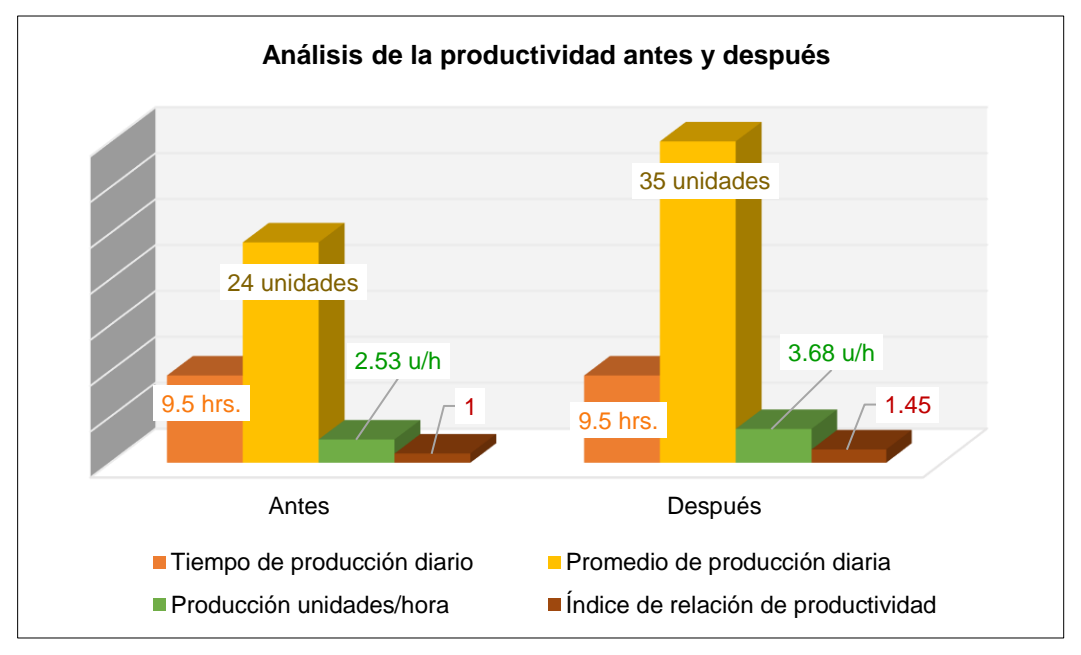

*Figura 75.* Gráfico de la productividad antes y después de la mejora Fuente: Elaboración propia

# **Ciclo de producción antes y después de la mejora**

Después de calcular la productividad anterior y actual, se realizó la comparación del tiempo de producción para 7 unidades de colchón.

**Tabla 64.** *Tiempo de ciclo de producción antes y después de la mejora*

| <b>CICLO DE PRODUCCIÓN</b>                |                                             |                                  |  |  |  |
|-------------------------------------------|---------------------------------------------|----------------------------------|--|--|--|
| Tiempo de producción<br>(minutos) - antes | Tiempo de producción<br>(minutos) - después | Cantidad producida<br>(unidades) |  |  |  |
| 164.90                                    | 131.96                                      |                                  |  |  |  |

Fuente: Elaboración propia

En la tabla 64, se puede visualizar que el tiempo de producción antes de la mejora para fabricar 7 colchones de resorte DꞋ Lisboa de 2 plazas era mayor en 32.94 minutos.

## **Costo total de producción antes y después de implementar la mejora**

Como consecuencia de la reducción de tiempo en el proceso del colchón, se logró aumentar la cantidad producida diariamente en 11 unidades, es decir, antes se fabricaba 24 unidades y actualmente se producen 35 colchones al día, generando una reducción en el costo de mano de obra directa y otros costos indirectos de fabricación (local, servicios y préstamo).

Para realizar el cuadro de costo de fabricación del colchón antes y después de la mejora, es importante, se tuvo en cuenta los siguientes datos:

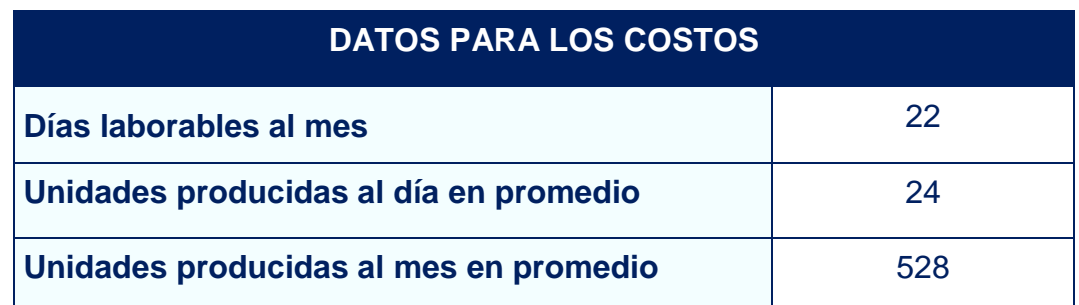

#### **Tabla 65.** *Datos para realizar el costo de fabricación*

Fuente: Elaboración propia

En la tabla 65, se puede observar que en promedio se producían 24 unidades de colchones en un día, además, se consideran 22 días laborables en un mes y una producción mensual de 528 unidades de colchón de resorte del modelo DꞋ Lisboa de 2 plazas.

A continuación, se muestra el costo de fabricación mensual para 24 colchones de resorte D' Lisboa de 2 plazas antes de aplicar la distribución de planta en el área de producción de la empresa Corporación Fasil S.A.C. Cabe resaltar que, en el costo de producción se consideran los costos directos (materia prima y costo de mano de obra directa) y costos indirectos (mano de obra indirecta y otros costos indirectos de fabricación).

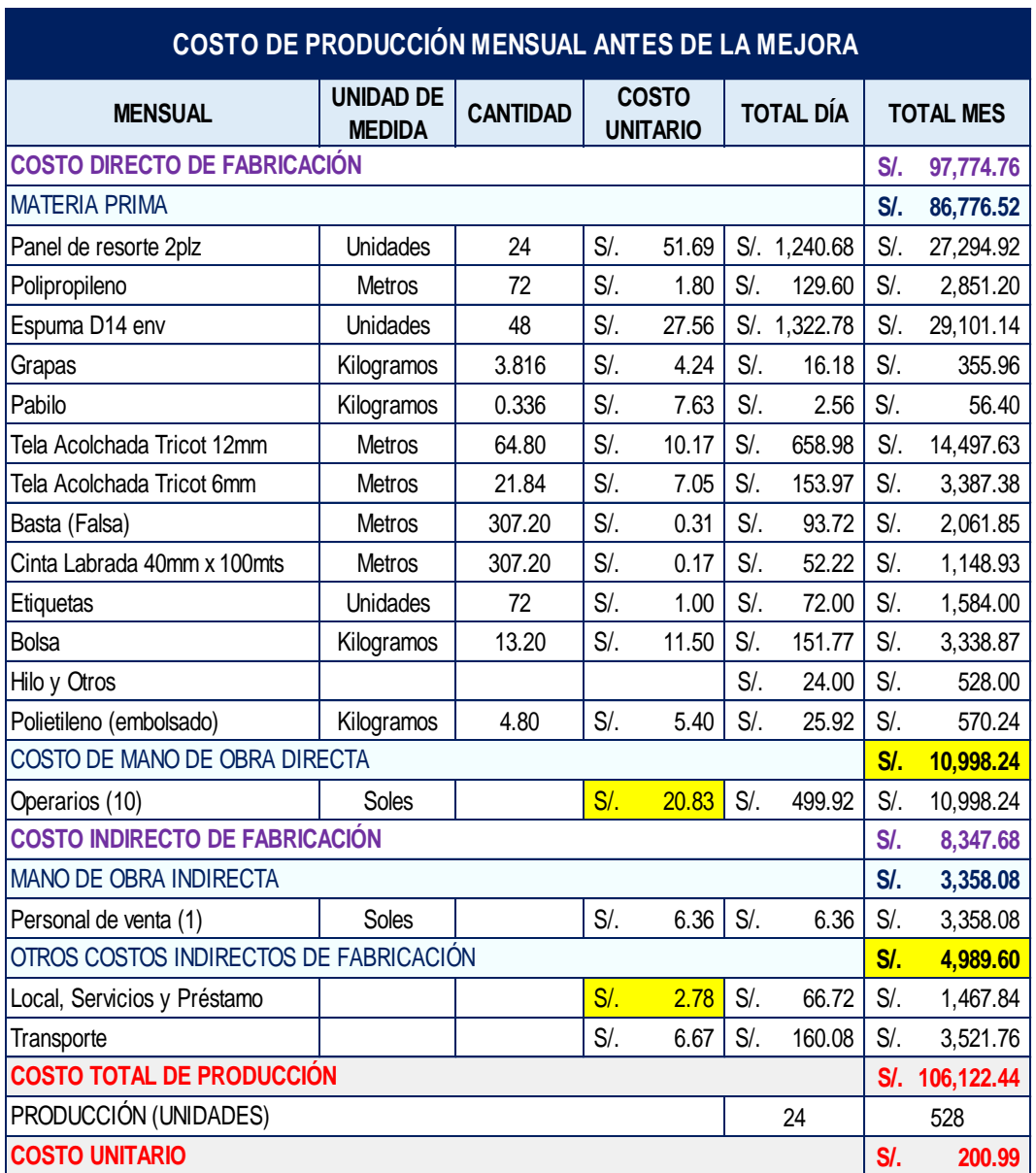

### **Tabla 66.** *Costo de fabricación mensual antes de la mejora*

Fuente: Elaboración propia

En la tabla 66, se puede visualizar el costo de producción mensual (22 días) del colchón de resorte D' Lisboa de 2 plazas antes de la mejora, siendo al mes 528 colchones con un costo de producción total de S/.106,122.44 y un costo unitario de S/. 200.99.

Mientras que en la tabla 67, se muestra el costo de producción mensual para 24 colchones de resorte D' Lisboa de 2 plazas después de aplicar la distribución de planta en el área de producción de la empresa Corporación Fasil S.A.C.

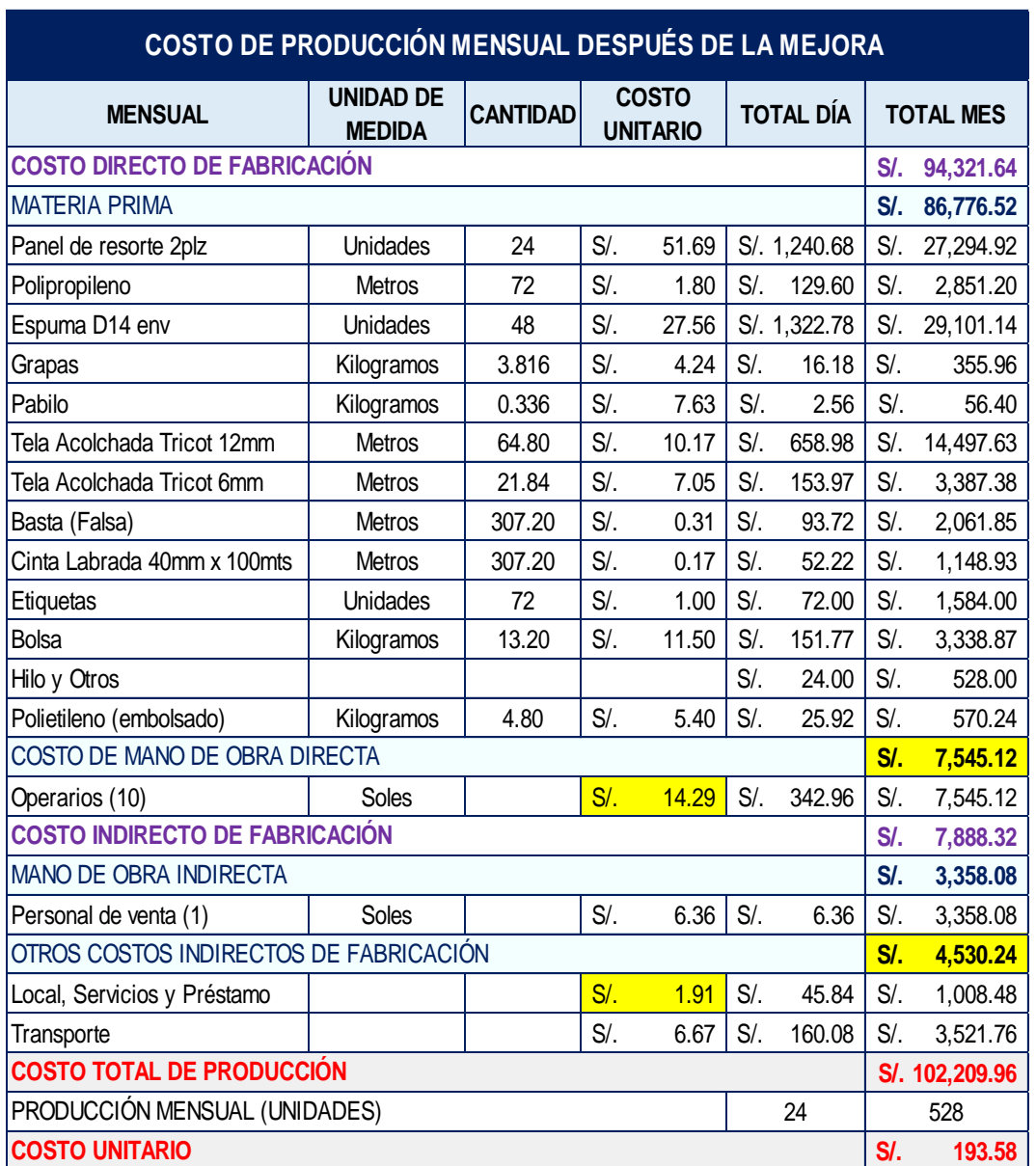

# **Tabla 67.** *Costo de fabricación mensual después de la mejora*

Fuente: Elaboración propia

En la tabla 67, se puede visualizar el costo de producción mensual (22 días) del colchón de resorte D' Lisboa de 2 plazas después de la mejora, siendo al mes 528 colchones con un costo de producción total de S/.102,209.96 y un costo unitario de S/. 193.58.

Comparando el costo de producción mensual para 528 unidades de colchón antes y después de implementar la mejora, se puede observar una reducción monetaria, específicamente en el costo de mano de obra directa y en otros costos indirectos de fabricación (local, servicios y préstamo).

# **Tabla 68.** *Costo de mano de obra directa y otros costos indirectos de fabricación (antes y después de la mejora)*

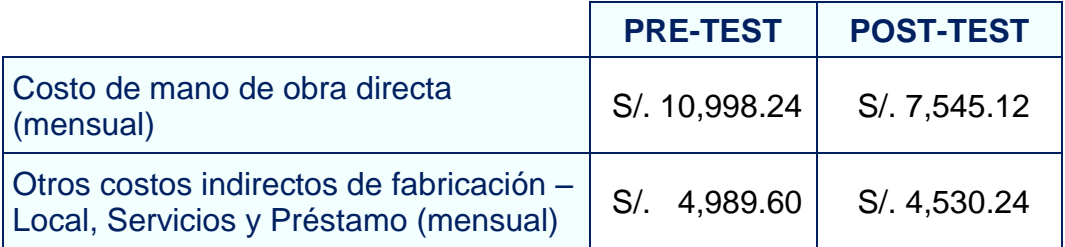

Fuente: Elaboración propia

En la tabla 68, se puede visualizar que antes de la mejora, el costo de mano de obra directa era de S/. 10,998.24; sin embargo, después de la mejora se redujo a S/. 7,545.12. De la misma manera ocurrió con los otros costos indirectos de fabricación (local, servicios y préstamo) que antes de la mejora era de S/. 4,989.60 y al aplicar la mejora disminuyó a S/. 4,530.24.

La reducción monetaria del costo de mano de obra directa y de otros costos indirectos de fabricación, se debió al aumento de la cantidad producida diariamente, que antes era 24 y ahora es 35 colchones.

El costo unitario de mano de obra directa refleja un ahorro de S/. 6.54 (ver tabla 69).

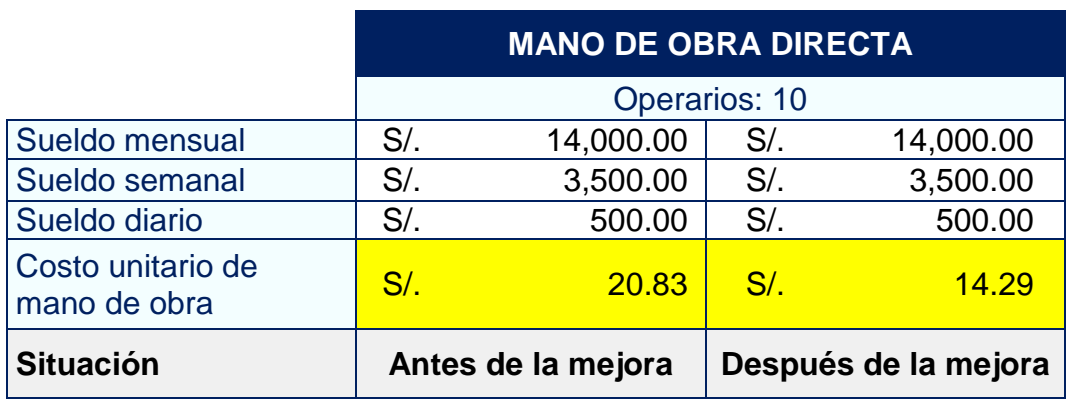

**Tabla 69.** *Costo de mano de obra directa (antes y después de la mejora)*

Fuente: Elaboración propia

.

En la tabla 69, se puede observar que antes de la mejora el costo unitario de mano de obra directa era de S/.20.83 y ahora es de S/. 14.29.

El costo unitario de otros costos indirectos de fabricación, como el local, servicios (agua y luz) y préstamo, también reflejó una disminución monetaria de S/. 0.87 (ver tabla 70).

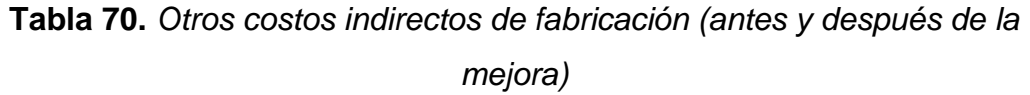

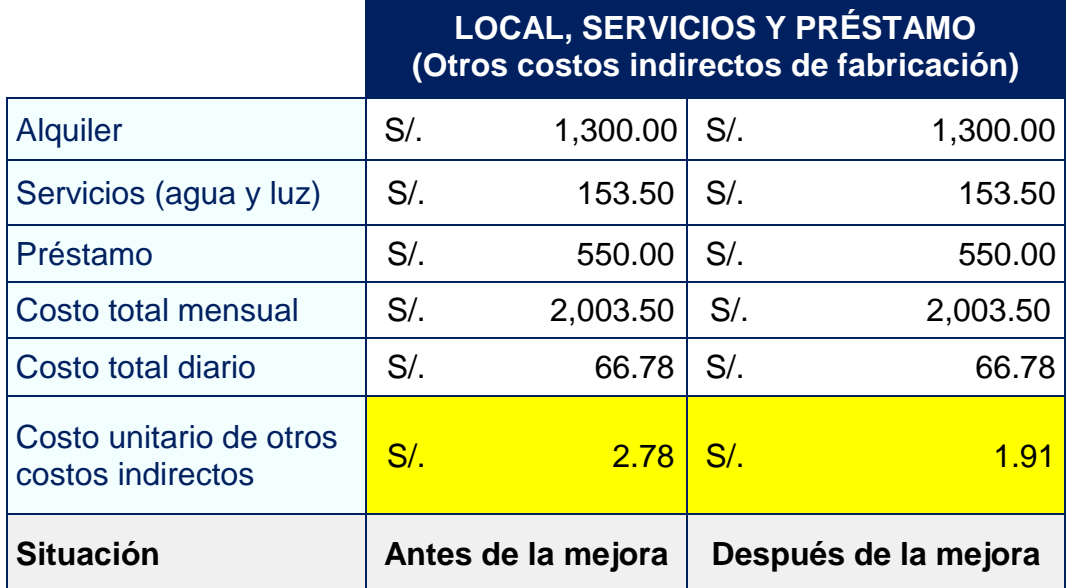

Fuente: Elaboración propia

En la tabla 70, se puede observar que antes de la mejora el costo unitario de otros costos indirectos de fabricación (local, servicios y préstamo) era de S/.2.78 y ahora es de S/. 1.91.

De manera que, al aplicar la distribución de planta en el área de producción de la empresa Corporación Fasil S.A.C., tuvo como consecuencia un gran beneficio económico para la empresa en lo que respecta a su costo total de producción mensual refleja un ahorro de S/. 3,912.48. Asimismo, el costo unitario de fabricación manifiesta un ahorro de S/.7.41.

En términos porcentuales, la reducción monetaria del costo total de producción mensual (22 días) para 528 unidades de colchón de resorte D' Lisboa de 2 plazas es de un 4%.

# **Tabla 71.** *Reducción monetaria y porcentaje de reducción del costo total de producción mensual*

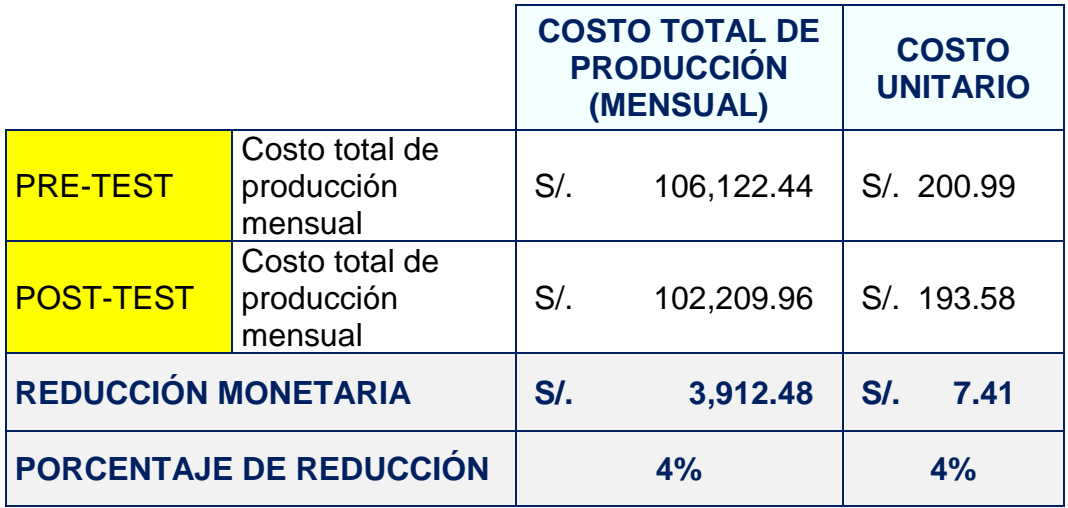

Fuente: Elaboración propia

En la tabla 71, se puede observar que antes de la mejora el costo total de producción mensual era de S/. 106,122.44 y ahora es de S/. 102,209.96. En cuanto al costo unitario antes era de S/. 200.99 y al aplicar la mejora es de S/. 193.58. Por lo que, la reducción monetaria es de S/. 3,912.48 (representa un 4%), cuyo monto es considerado como el beneficio mensual después de implementar la mejora.

Cabe resaltar que el monto de S/. 3,912.48, se utilizó para realizar el flujo de caja económico determinando la rentabilidad y viabilidad del proyecto.

# **Tasa mínima aceptable de rendimiento (TMAR)**

La tasa mínima aceptable de rendimiento es un porcentaje que se utiliza como guía para tomar la decisión de invertir en un proyecto o no.

# **Cálculo del TMAR**

TMAR = Tasa de inflación + Riesgo de la inversión

**Tasa de inflación:** Se obtuvo de los registros de nuestro país. La inflación en el Perú durante el año 2021 y 2022, según el Banco Central de Reserva del Perú lo proyectó en un 2%.

**Riesgo de la inversión:** Representa un porcentaje de remuneración que obtendrá el inversor por confiar en el proyecto.

El riesgo de la inversión es riesgo medio, ya que la demanda es variable y tiene competencia de mercado considerable, por ello, el porcentaje asignado fue 10%.

$$
TMAR = 2\% + 10\% = 12\%
$$

En síntesis, con una tasa del 12% anual, es decir, 1% mensual, fue evaluado la rentabilidad y viabilidad del presente proyecto.

# **3.5.8.1. Análisis del VAN y TIR**

El Valor Actual Neto (VAN) y la Tasa Interna de Retorno (TIR) son herramientas financieras que se emplean para evaluar si un proyecto es beneficioso o no económicamente, es decir, permiten determinar la viabilidad de un proyecto.

Para el desarrollo de este análisis, es importante elaborar un flujo de caja con un periodo estimado para un año (12 meses).

A continuación, se muestran las fórmulas establecidas para calcular el VAN y TIR:

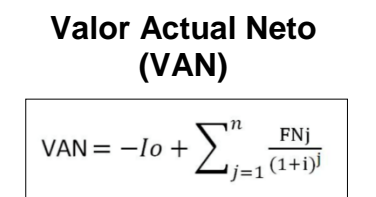

## **Donde:**

- **FNj**= Flujo Neto en el periodo j
- **I0 =** Inversión en el periodo 0
- **i =** Tasa de descuento

**n =** Número de periodos

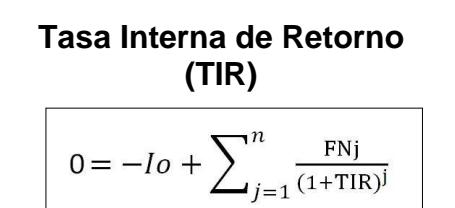

# **Donde:**

**FNj**= Flujo Neto en el periodo j

- **I0 =** Valor de inversión inicial
- **n =** Número de periodos

Para calcular el VAN y TIR, se aplicó las fórmulas en el programa informático Microsoft Excel. A continuación, se muestra el flujo de caja del proyecto (ver tabla 72).

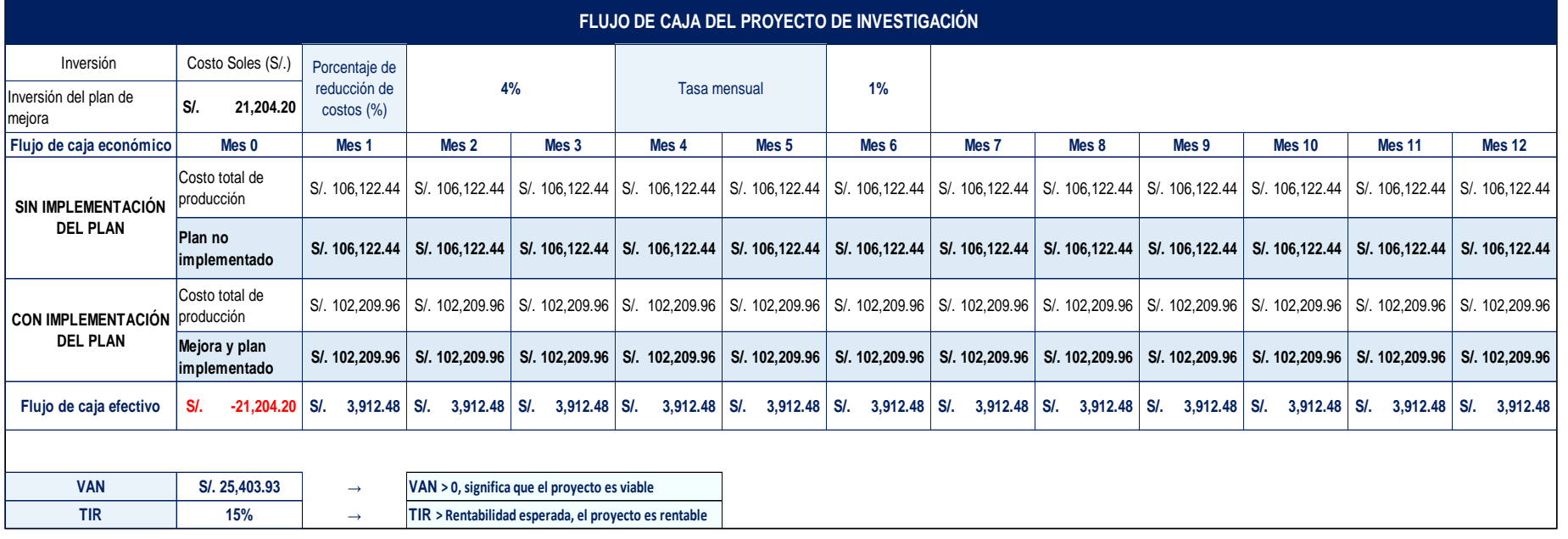

# **Tabla 72.** *Flujo de caja del proyecto*

Fuente: Elaboración propia

En la tabla 72, se puede visualizar que el flujo de caja económico financiero del proyecto para un periodo de 12 meses (un año) con una tasa mensual de 1% tiene como resultado un VAN de S/. 25,403.93, el cual siendo mayor a 0, significa que el proyecto es viable; asimismo, el TIR obtenido es 15%, por lo que, al ser mayor a la tasa de rentabilidad esperada, el cual es 1% mensual, indica que el proyecto es rentable.

## **3.5.8.2. Período de recuperación de la Inversión (PRI)**

El Período de recuperación de la Inversión es un indicador que calcula el tiempo en el que recuperará el total de la inversión. Su fórmula es:

$$
PRI = a + \frac{(b - c)}{d}
$$

Donde:

**a** = Período anterior en que se recupera la inversión

**b** = Inversión inicial

**c** = Flujo de caja acumulado del periodo **a**

**d** = Flujo de caja del periodo en el que se recupera la inversión

Para calcular el periodo de recuperación de la inversión, primero se debe realizar el flujo de caja acumulado del proyecto de investigación.

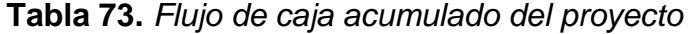

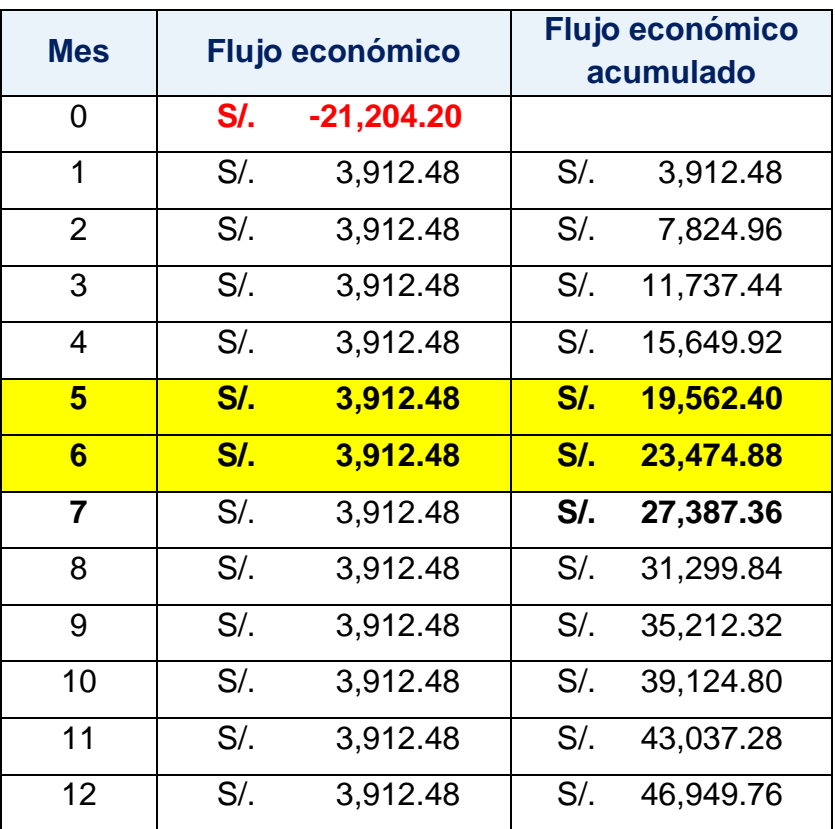

Fuente: Elaboración propia

Seguidamente, se identifican los datos que se requieren para aplicar la fórmula:

**a** = 5 **b** = S/. 21,204.20 **c** = S/. 19,562.40 **d** = S/. 3,912.48

$$
PRI = 5 + \frac{S/.21,204.20 - S/.19,562.40}{S/.3,912.48} = 5.420
$$

El Periodo de Recuperación de la Inversión del proyecto es 5.420 meses (5 meses y 13 días).

# **3.6.Método de análisis de datos**

La recolección de datos de esta investigación, se realizó mediante la fuente de información primaria, ya que se empleó la técnica de la observación, es decir, los datos recopilados fueron de manera presencial y directa en el mismo lugar donde ocurrían los sucesos y/o acontecimientos, los cuales fueron registrados para un posterior análisis sobre el estado actual de la empresa en relación al desarrollo de sus procesos de producción.

Para el análisis de datos de este estudio, se utilizó el programa Microsoft Excel con el objetivo de registrar y tabular los datos obtenidos. Además, se utilizó el Software Estadístico SPSS para analizar la información de manera descriptiva e inferencial.

En relación a este tema, Guetterman (2019, p. 1) menciona que el análisis estadístico de la información se realiza de dos maneras, de forma descriptiva (describir datos) e inferencial (hacer deducciones acerca de escenarios más generales del conjunto de datos reales).
## **Análisis descriptivo**

El análisis estadístico descriptivo consiste en resumir grandes conjuntos de datos mediante gráficos visuales para su fácil comprensión (Kestin, 2019, p. 136).

Por medio de la estadística descriptiva se logró analizar de forma ordenada los datos obtenidos de la prueba pre-test y post-test con la finalidad de dar a conocer la variación del grupo manipulado; puesto que este tipo de análisis permite comparar dos escenarios (antes y después de la mejora) de la variable independiente y la dependiente.

Respecto a la variable independiente distribución de planta, solo se elaboraron gráficos de barra para comparar el antes y el después de la mejora, para lo cual, se utilizaron las hojas de cálculo de Microsoft Excel 2019.

En cuanto a la variable dependiente productividad, se empleó el software estadístico SPSS V. 24, el cual permitió obtener datos de las medidas de tendencia central, como la **media** (promedio de la serie de datos); la **moda** (valor con mayor frecuencia en la serie de datos); la **mediana** (valor que separa en partes iguales la cantidad de datos). Asimismo, se obtuvo la medida de dispersión absoluta que es la **desviación estándar** (indica el nivel de dispersión en relación a la media de la variable). También, se obtuvo las medidas de forma, como la **asimetría** (su coeficiente permite saber si existe la misma cantidad numérica de elementos en el lado izquierdo y derecho de la media) y la **curtosis** (refleja gráficamente el nivel de desigual de la curva). Adicionalmente, para una mejor comprensión, se realizaron gráficos de barra de los datos del antes y después de la mejora de la productividad con el objetivo de visualizar el incremento o la mejora. Adicionalmente, se obtuvo el **valor máximo** (dato mayor) y el **valor mínimo** (dato menor).

#### **Análisis inferencial**

El análisis estadístico inferencial se basa en realizar comparaciones y sacar conclusiones de los datos de la investigación (Simpson, 2015, p. 312).

La estadística inferencial permitió probar la hipótesis general y las específicas de la variable dependiente de la investigación por medio de los resultados obtenidos en el programa estadístico SPSS V. 24.

Primero, se realizó la prueba de normalidad de la muestra con el propósito de definir si eran pruebas paramétricas o no paramétricas.

## **Prueba de normalidad**

Las pruebas de normalidad fueron de gran ayuda para verificar si los datos pertenecían a una distribución normal o no. Asimismo, si la cantidad de los datos es menor o igual a 30, se debía aplicar la prueba de significancia de Shapiro-Wilk; en cambio, si es mayor a esta cantidad, se debía realizar la prueba de significancia de Kolmogorov- Smirnov. Sin embargo, para ambos casos, se tenía que analizar de la siguiente manera:

Si la prueba estadística tiene un nivel de significancia mayor a 0.05, indica que los datos tienen una distribución normal, es decir, los datos tienen un comportamiento paramétrico.

 $p$ valor > 0.05  $\rightarrow$  Los datos son normales

Si la prueba estadística tiene un nivel de significancia menor a 0.05, indica que los datos no tienen una distribución normal, es decir, los datos tienen un comportamiento no paramétrico.

 $p$ valor  $\leq 0.05 \rightarrow$  Los datos no son normales

Luego de definir en qué grupo de distribución se encontraban los datos, se procedió a determinar la prueba a aplicar, es decir, si se desarrollaría en base a pruebas paramétricas o pruebas no paramétricas.

Si los datos son normales, se aplica la prueba paramétrica T-Student.

Si los datos no son normales, se aplica la prueba no paramétrica W de Wilcoxon.

A continuación, se muestra la tabla 74, en la que se indica el estadígrafo a utilizar según el comportamiento de los datos antes y después de la mejora.

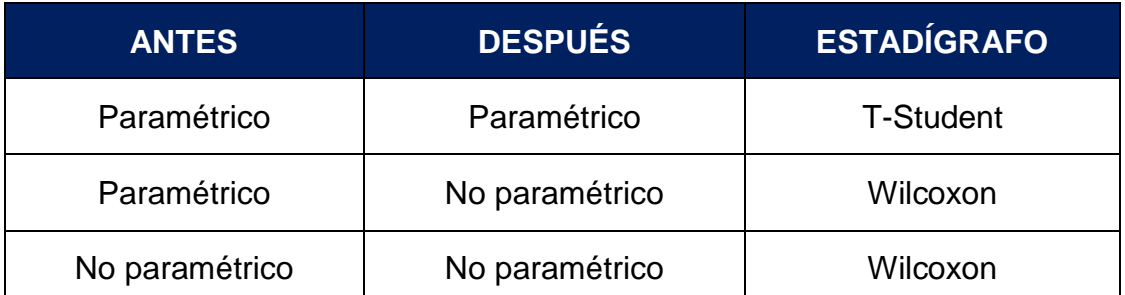

**Tabla 74.** *Estadígrafo en relación al comportamiento de los datos antes y después de la mejora*

Fuente: Elaboración propia

En segundo lugar, se realizó la prueba de hipótesis para efectuar la contrastación de las hipótesis de la investigación.

## **Prueba de hipótesis**

La prueba de hipótesis se emplea para diversas áreas de investigación con el objetivo de evaluar si los hallazgos son estadísticamente significativos o podrían explicarse por casualidad (Marx et al., 2016, p. 56).

Esta prueba permitió aceptar o rechazar la hipótesis nula (Ho), por medio del análisis de la significancia de las pruebas estadísticas T-Student o Wilcoxon, dependiendo de la normalidad de los datos estudiados.

Para lo cual, se debe tomar en cuenta la siguiente regla de decisión:

```
H<sub>o</sub>: \mua ≥ \mud
```

```
H<sub>a</sub>: \mua < \mud
```
Si la media del resultado obtenido antes (µa) es mayor o igual al resultado obtenido después (µd), significa que se acepta la hipótesis nula (Ho). En cambio, si la media del resultado obtenido antes es menor al resultado obtenido después, se procede a aceptar la hipótesis alterna (Ha).

## **3.7.Aspectos éticos**

El presente trabajo de investigación cumple con los requisitos, parámetros y aspectos éticos de la investigación cuantitativa, de acuerdo a las medidas establecidas por la escuela de ingeniería industrial de la Universidad César Vallejo. Es importante recalcar que se garantiza la veracidad de los resultados, que se respeta la propiedad intelectual (derechos de autor de las fuentes bibliográficas consultadas en el estudio) y la confiabilidad de los datos recolectados, de ese modo, se cumple el perfil ético profesional solo para beneficio de la comunidad. Adicionalmente, los datos obtenidos poseen total confidencialidad por parte de los investigadores, es decir, solo se emplearon para fines académicos.

La información obtenida en el área de producción de la empresa Corporación Fasil S.A.C. fue con el debido consentimiento del jefe del área, lo que permite proteger la privacidad de las políticas de la organización. Además, se respetaron los lineamientos éticos de la empresa, así como sus normas de convivencia. La presencia de los investigadores en el lugar, no alteró o modificó las actividades cotidianas de los trabajadores. El recojo de la información, se realizó con plena transparencia y honestidad.

## **IV. RESULTADOS**

## **4.1.Análisis descriptivo**

El análisis descriptivo de la variable independiente, que es la distribución de planta, se basó en comparar mediante tablas y gráficos la variación de los datos del método de Guerchet y método SLP antes y después de la mejora.

Mientras que, el análisis descriptivo de la variable dependiente, que es la productividad, consistió en evaluar los datos obtenidos en las fichas de registro durante el periodo de 30 días laborables antes y después de aplicar la distribución de planta en el área de producción de la empresa. Se analizaron los valores recolectados, a través de las medidas de tendencia central; como la media, la moda y la mediana; la medida de dispersión absoluta que es la desviación estándar y; las medidas de forma, como la asimetría y la curtosis. Asimismo, se analizó el valor mínimo y el valor máximo.

Cabe mencionar que, para analizar los datos se utilizó el programa Microsoft Excel y el programa estadístico SPSS V.24.

#### **4.1.1. Variable independiente: Distribución de planta**

La variable independiente del presente estudio es la distribución de planta, la cual está compuesta por dos dimensiones. La primera dimensión es el método de Guerchet y la segunda dimensión es el método SLP (*Systematic Layout Planning*).

#### **4.1.1.1. Dimensión 1: Método de Guerchet**

Al aplicar este método, se obtuvo el siguiente resultado:

| <b>MEDICIÓN DEL MÉTODO GUERCHET</b> |  |  |  |  |
|-------------------------------------|--|--|--|--|
| Medición 2<br>Medición 1            |  |  |  |  |
| 125.39%<br>117.08%                  |  |  |  |  |

**Tabla 75.** *Valores del método de Guerchet antes y después*

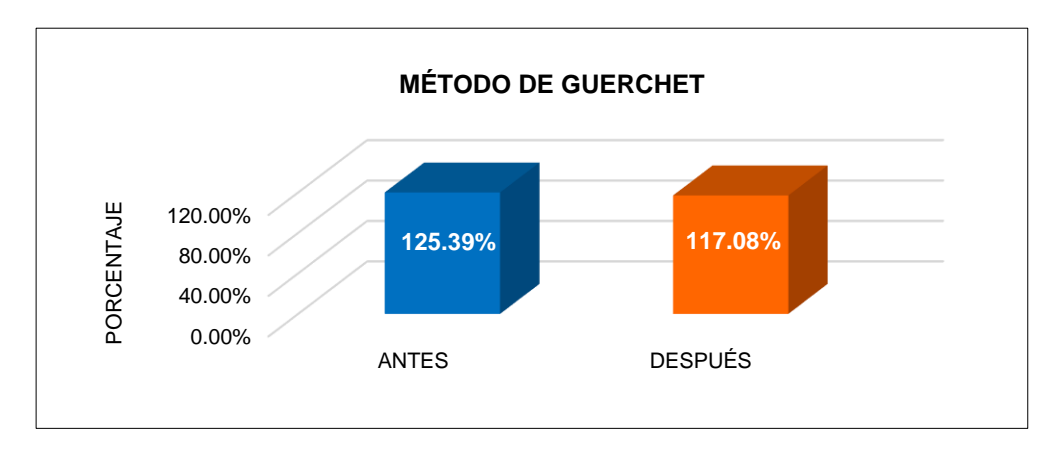

*Figura 76.* Gráfico de los datos del método de Guerchet antes y después Fuente: Elaboración propia

En la tabla 75 y figura 76, se puede observar que el método de Guerchet antes de la mejora tenía un valor de 125.39% y después de la mejora tiene un valor de 117.08%. Lo que significa que, existe una disminución de 6.63% al aplicar la mejora.

## **4.1.1.2. Dimensión 2: Método SLP (***Systematic Layout Planning***)**

Al aplicar este método, se obtuvo el siguiente resultado:

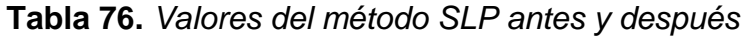

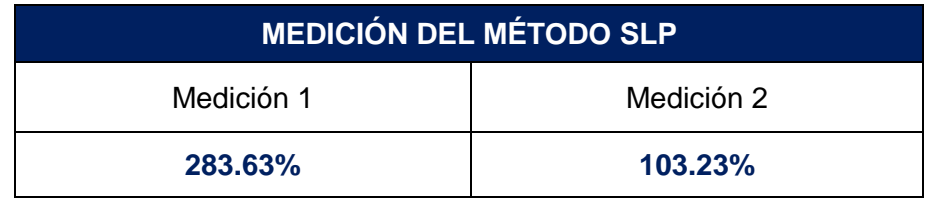

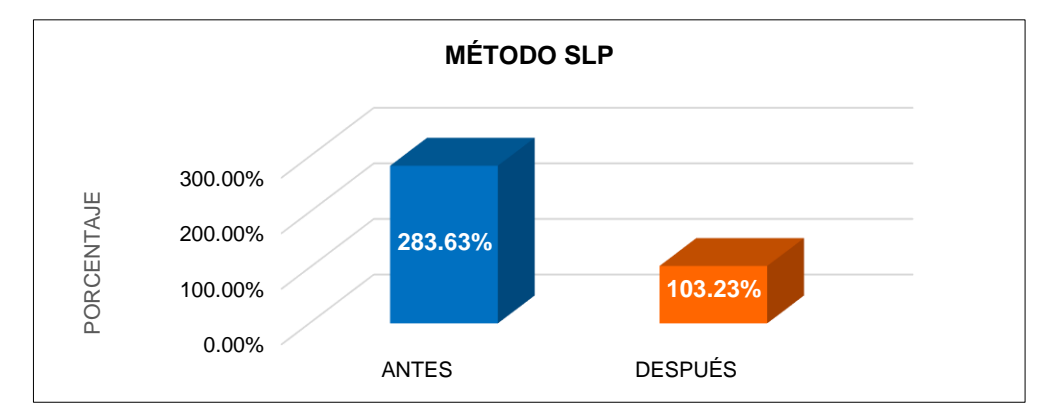

*Figura 77.* Gráfico de los datos del método SLP antes y después Fuente: Elaboración propia

En la tabla 76 y figura 77, se puede observar que el método SLP (*Systematic Layout Planning)* antes de la mejora tenía un valor de 283.63% y después de la mejora tiene un valor de 103.23%. Lo que significa que, existe una disminución de 63.60% al aplicar la mejora.

## **4.1.2. Variable dependiente: Productividad**

Luego de recolectar la información de la producción real y toma de tiempos en un periodo de 30 días laborables antes y después de la mejora, se procedió a medir la productividad, a través de su dimensión de eficiencia (índice de utilización de mano de obra) y eficacia (índice de cumplimiento de producción).

| $\mathsf{n}$    | <b>PRODUCTIVIDAD ANTES</b> | <b>PRODUCTIVIDAD DESPUÉS</b> |
|-----------------|----------------------------|------------------------------|
| 1               | 50.51%                     | 68.45%                       |
| $\overline{2}$  | 47.56%                     | 67.28%                       |
| $\overline{3}$  | 48.97%                     | 69.15%                       |
| 4               | 48.73%                     | 69.66%                       |
| $\overline{5}$  | 46.37%                     | 69.47%                       |
| 6               | 46.64%                     | 72.36%                       |
| $\overline{7}$  | 49.90%                     | 68.66%                       |
| 8               | 51.00%                     | 66.83%                       |
| $\overline{9}$  | 46.40%                     | 69.98%                       |
| 10              | 48.96%                     | 68.86%                       |
| 11              | 48.81%                     | 70.22%                       |
| 12              | 47.38%                     | 69.94%                       |
| 13              | 48.28%                     | 69.86%                       |
| 14              | 49.49%                     | 68.66%                       |
| 15              | 50.86%                     | 66.83%                       |
| 16              | 46.41%                     | 69.98%                       |
| 17              | 48.51%                     | 68.86%                       |
| 18              | 49.03%                     | 70.00%                       |
| 19              | 46.08%                     | 69.94%                       |
| 20              | 49.45%                     | 69.86%                       |
| 21              | 46.18%                     | 68.49%                       |
| 22              | 48.16%                     | 67.28%                       |
| 23              | 48.88%                     | 69.15%                       |
| 24              | 49.18%                     | 69.66%                       |
| $\overline{25}$ | 49.95%                     | 70.00%                       |
| 26              | 49.38%                     | 72.00%                       |
| 27              | 46.66%                     | 68.66%                       |
| 28              | 46.27%                     | 66.83%                       |
| 29              | 46.50%                     | 69.98%                       |
| 30              | 49.75%                     | 68.86%                       |

**Tabla 77.** *Datos de la productividad antes y después de la mejora*

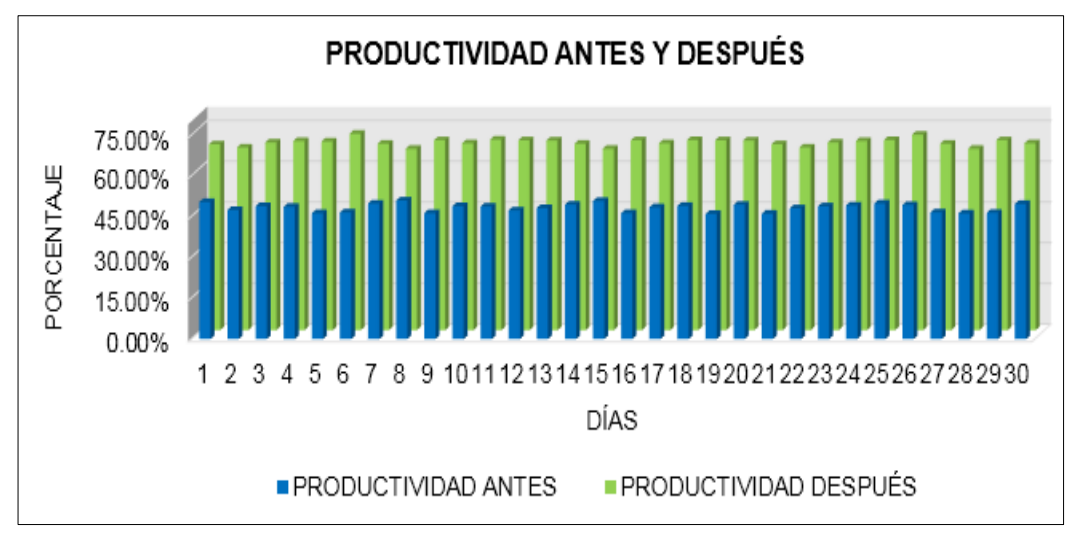

*Figura 78.* Gráfico de los datos de la productividad antes y después de la mejora Fuente: Elaboración propia

En la tabla 77 y figura 78, se puede visualizar los 30 datos de la productividad del antes de la mejora y otros 30 pertenecientes al después de la mejora. En este gráfico se observa que existe un incremento de la productividad al aplicar la mejora.

Analizando los valores mostrados líneas arriba, se tuvo el siguiente resultado:

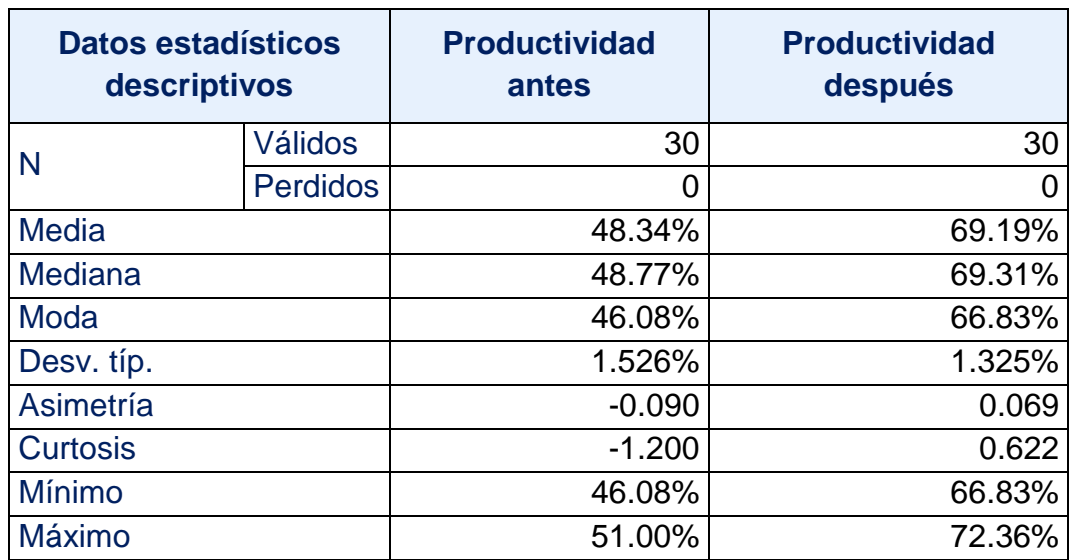

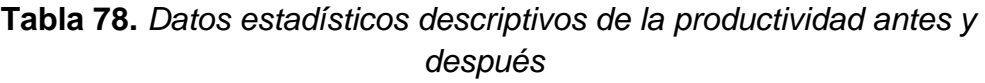

En la tabla 78, se puede visualizar los datos descriptivos de la productividad antes y después de la mejora. En ambos casos los datos válidos son 30 y no existen datos perdidos.

En la situación antes de la mejora, la **productividad** tenía una **media**  (promedio) de 48.34%, mientras que el después de la mejora tiene una media de 69.19%, lo que indica un aumento de 43.13%.

En cuanto a la **mediana** (valor que separa en partes iguales la cantidad de datos), antes tenía un valor de 48.77% y el valor después posee un valor de 69.31%, reflejando un incremento de 42.12%.

En relación a la **moda** (valor con mayor frecuencia en la serie de datos), antes tenía un valor de 46.08% y el después adoptó un valor de 66.83%, lo que indica un aumento de 45.03%

Respecto a la **desviación típica** (dispersión en relación a la media), antes era de 1.526% y después de aplicar la mejora tiene un valor de 1.325%, lo que indica una disminución de 13.17%, esto significa que existe una menor dispersión o variabilidad de los datos del proceso.

Asimismo, se muestra el histograma de la productividad antes y después de la mejora, con el fin de analizar la asimetría y la curtosis (ver figura 79).

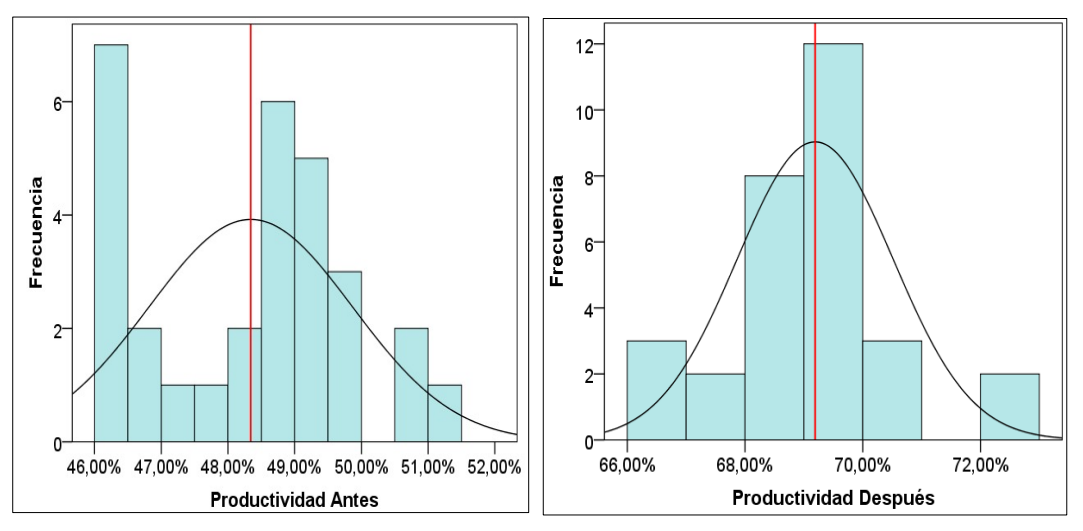

*Figura 79.* Histograma de la productividad antes y después Fuente: Elaboración propia

En la tabla 78 y figura 79, se puede observar que la **asimetría de la productividad** antes tenía un valor de -0.090 y la asimetría después posee un valor de +0.069; en cuanto a la **curtosis**, antes era de -1.200 y después de la mejora adoptó un valor de +0.622.

En relación a la **asimetría de la productividad,** antes de la mejora era de -0.090, lo que significaba que era una asimetría hacia la izquierda indicando que existía mayor cantidad de valores mayores a la media que es 48.34%, fluctuando entre el **valor mínimo** 46.08% y **máximo** 51.00%. Mientras que, el después de la mejora es de +0.069, lo que significa que es una asimetría hacia la derecha indicando que existe mayor cantidad de valores menores a la media que es 69.19%, fluctuando entre el **valor mínimo** 66.83% y **máximo** 72.36%.

Respecto a la **curtosis de la productividad** (grado de concentración), antes de la mejora era de -1.200 (baja concentración), lo que significaba que era del tipo platicúrtica, es decir, los datos se estaban alejando de la media. Por lo que, la curva tomó la forma de una distribución achatada. Mientras que, el después de la mejora es de +0.622 (mayor concentración), lo que significa que es del tipo leptocúrtica, es decir, los datos están más cerca de la media. Por lo que, la curva adoptó la forma de una distribución más escarpada o apuntada.

## **4.1.2.1. Dimensión 1: Eficiencia**

La primera dimensión de la productividad es la eficiencia, del cual se tienen 30 valores para el antes de la mejora y otros 30 valores para el después de la mejora.

| $\mathsf{n}$    | <b>EFICIENCIA ANTES</b> | <b>EFICIENCIA DESPUÉS</b> |
|-----------------|-------------------------|---------------------------|
| 1               | 97.13%                  | 97.79%                    |
| $\overline{2}$  | 99.09%                  | 98.95%                    |
| 3               | 97.94%                  | 98.78%                    |
| $\overline{4}$  | 97.45%                  | 99.52%                    |
| $\overline{5}$  | 96.60%                  | 99.25%                    |
| 6               | 97.17%                  | 100.49%                   |
| $\overline{7}$  | 99.81%                  | 98.09%                    |
| 8               | 98.08%                  | 98.28%                    |
| 9               | 96.66%                  | 99.97%                    |
| 10              | 97.92%                  | 98.36%                    |
| 11              | 97.62%                  | 100.32%                   |
| 12              | 98.71%                  | 99.91%                    |
| 13              | 96.56%                  | 99.79%                    |
| 14              | 98.98%                  | 98.09%                    |
| 15              | 97.80%                  | 98.28%                    |
| 16              | 96.69%                  | 99.97%                    |
| $1\overline{7}$ | 97.03%                  | 98.36%                    |
| 18              | 98.06%                  | 100.00%                   |
| 19              | 96.00%                  | 99.91%                    |
| 20              | 98.90%                  | 99.79%                    |
| 21              | 96.21%                  | 97.84%                    |
| $\overline{22}$ | 96.31%                  | 98.95%                    |
| 23              | 97.76%                  | 98.78%                    |
| 24              | 98.36%                  | 99.52%                    |
| 25              | 99.89%                  | 100.00%                   |
| 26              | 98.76%                  | 100.00%                   |
| 27              | 97.20%                  | 98.09%                    |
| 28              | 96.40%                  | 98.28%                    |
| 29              | 96.87%                  | 99.97%                    |
| 30              | 99.49%                  | 98.36%                    |

**Tabla 79.** *Datos de la eficiencia antes y después de la mejora*

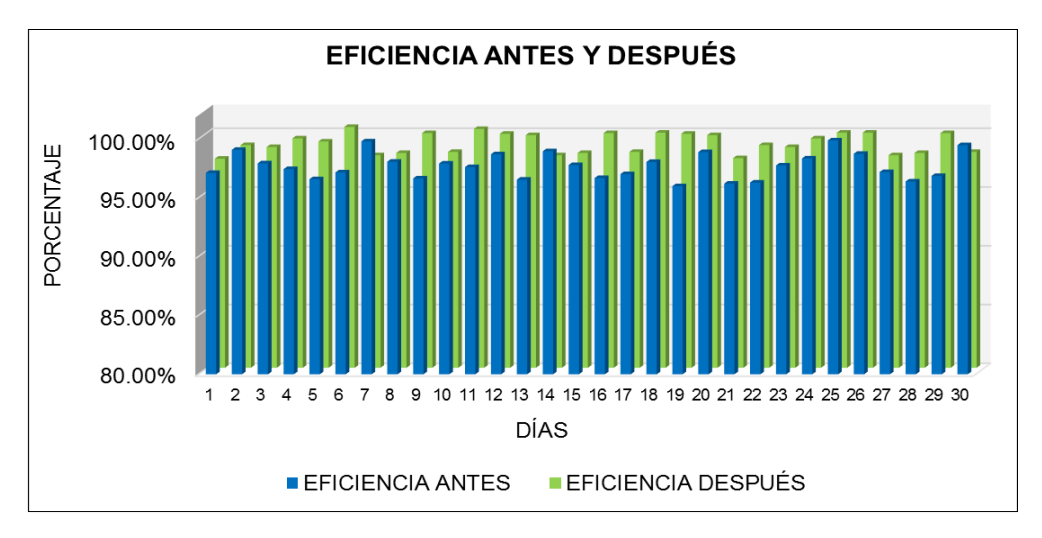

*Figura 80.* Gráfico de los datos de la eficiencia antes y después de la mejora Fuente: Elaboración propia

En la tabla 79 y figura 80, se puede visualizar los 30 valores de la eficiencia del antes de la mejora y otros 30 pertenecientes al después de la mejora. En este gráfico se observa que existe un incremento de la eficiencia al aplicar la mejora.

Analizando los valores mostrados anteriormente, se tuvo el siguiente resultado:

| Datos estadísticos<br>descriptivos |                 | <b>Eficiencia</b><br>antes | <b>Eficiencia</b><br>después |
|------------------------------------|-----------------|----------------------------|------------------------------|
| N                                  | Válidos         | 30                         | 30                           |
|                                    | <b>Perdidos</b> |                            |                              |
| <b>Media</b>                       |                 | 97.72%                     | 99.12%                       |
| Mediana                            |                 | 97.69%                     | 99.10%                       |
| Moda                               |                 | 96.00%                     | 98.09%                       |
| Desv. típ.                         |                 | 1.112%                     | 0.851%                       |
| Asimetría                          |                 | 0.370                      | $-0.072$                     |
| <b>Curtosis</b>                    |                 | $-0.854$                   | $-1.567$                     |
| <b>Mínimo</b>                      |                 | 96.00%                     | 97.79%                       |
| <b>Máximo</b>                      |                 | 99.89%                     | 100.49%                      |

**Tabla 80.** *Datos estadísticos descriptivos de la eficiencia antes y después*

Fuente: Elaboración propia

En la tabla 80, se puede visualizar los datos descriptivos de la eficiencia antes y después de la mejora. En ambos casos los datos válidos son 30 y no existen datos perdidos.

En la situación antes de la mejora, la **eficiencia** tenía una **media**  (promedio) de 97.72%, mientras que el después de la mejora tiene una media de 99.12%, lo que indica un aumento de 1.43%.

En cuanto a la **mediana** (valor que separa en partes iguales la cantidad de datos), antes tenía un valor de 97.69% y el valor después posee un valor de 99.10%, reflejando un incremento de 1.44%.

En relación a la **moda** (valor con mayor frecuencia en la serie de datos), antes tenía un valor de 96.00% y el después adoptó un valor de 98.09%, lo que indica un aumento de 2.18%.

Respecto a la **desviación típica** (dispersión en relación a la media), antes era de 1.112% y después de aplicar la mejora tiene un valor de 0.851%, lo que indica una disminución de 23.47%, esto significa que existe una menor dispersión o variabilidad de los datos.

Asimismo, se muestra el histograma de la eficiencia antes y después de la mejora para analizar la asimetría y la curtosis (ver figura 81).

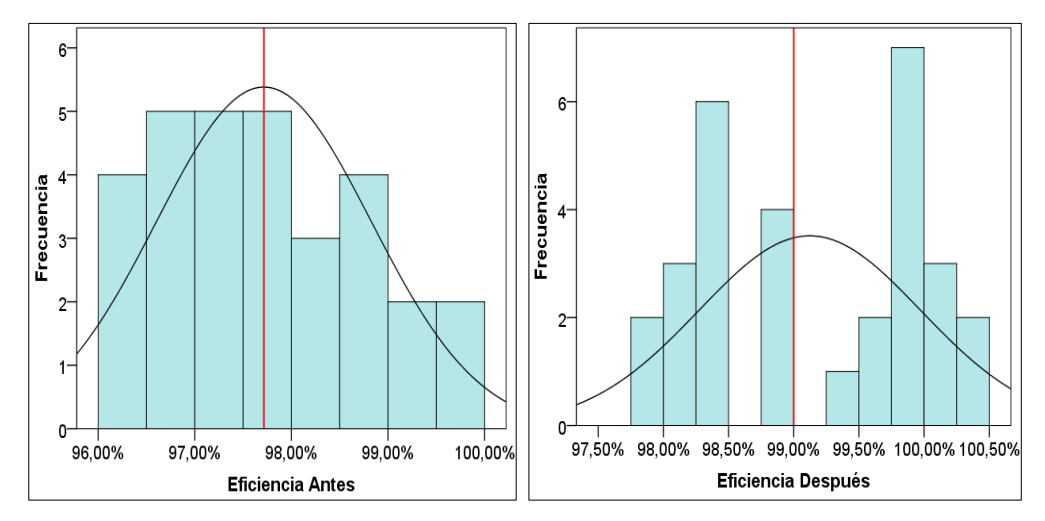

*Figura 81.* Histograma de la eficiencia antes y después Fuente: Elaboración propia

En la tabla 80 y figura 81, se puede observar que la **asimetría de la eficiencia** antes tenía un valor de +0.370 y la asimetría después posee un valor de -0.072; en cuanto a la **curtosis**, antes era de -0.854 y después de la mejora adoptó un valor de -1.567.

En relación a la **asimetría de la eficiencia,** antes de la mejora era de +0.370, lo que significaba que era una asimetría hacia la derecha, indicando que existía mayor cantidad de valores menores a la media que es 97.72%, fluctuando entre el **valor mínimo** 96.00% y **máximo**  99.89%. Mientras que, el después de la mejora es de -0.072, lo que significa que es una asimetría hacia la izquierda, indicando que existe mayor cantidad de valores mayores a la media que es 99.12%, fluctuando entre el **valor mínimo** 97.79% y **máximo** 100.49%.

Respecto a la **curtosis de la eficiencia** (grado de concentración), antes de la mejora era de -0.854 y el después de la mejora tiene un valor de -1.567, lo que significa que existe una baja concentración de los datos cerca a la media, por lo que, se estarían alejando. Al ser ambos negativos, la curtosis es del tipo platicúrtica, es decir, la curva toma la forma de una distribución achatada.

#### **4.1.2.2. Dimensión 2: Eficacia**

La segunda dimensión de la productividad es la eficacia, del cual se tienen 30 valores para el antes de la mejora y otros 30 valores para el después de la mejora.

| $\mathsf{n}$    | <b>EFICACIA ANTES</b> | <b>EFICACIA DESPUÉS</b> |
|-----------------|-----------------------|-------------------------|
| 1               | 52.00%                | 70.00%                  |
| $\overline{2}$  | 48.00%                | 68.00%                  |
| $\overline{3}$  | 50.00%                | 70.00%                  |
| $\frac{4}{5}$   | 50.00%                | 70.00%                  |
|                 | 48.00%                | 70.00%                  |
| $\overline{6}$  | 48.00%                | 72.00%                  |
| $\overline{7}$  | 50.00%                | 70.00%                  |
| 8               | 52.00%                | 68.00%                  |
| $\overline{9}$  | 48.00%                | 70.00%                  |
| 10              | 50.00%                | 70.00%                  |
| 11              | 50.00%                | 70.00%                  |
| 12              | 48.00%                | 70.00%                  |
| 13              | 50.00%                | 70.00%                  |
| 14              | 50.00%                | 70.00%                  |
| 15              | 52.00%                | 68.00%                  |
| $\overline{16}$ | 48.00%                | 70.00%                  |
| 17              | 50.00%                | 70.00%                  |
| 18              | 50.00%                | 70.00%                  |
| $\overline{19}$ | 48.00%                | 70.00%                  |
| 20              | 50.00%                | 70.00%                  |
| 21              | 48.00%                | 70.00%                  |
| $\overline{22}$ | 50.00%                | 68.00%                  |
| 23              | 50.00%                | 70.00%                  |
| 24              | 50.00%                | 70.00%                  |
| $\overline{25}$ | 50.00%                | 70.00%                  |
| 26              | 50.00%                | 72.00%                  |
| $\overline{27}$ | 48.00%                | 70.00%                  |
| 28              | 48.00%                | 68.00%                  |
| 29              | 48.00%                | 70.00%                  |
| $\overline{30}$ | 50.00%                | 70.00%                  |

**Tabla 81** . *Datos de la eficacia antes y después de la mejora*

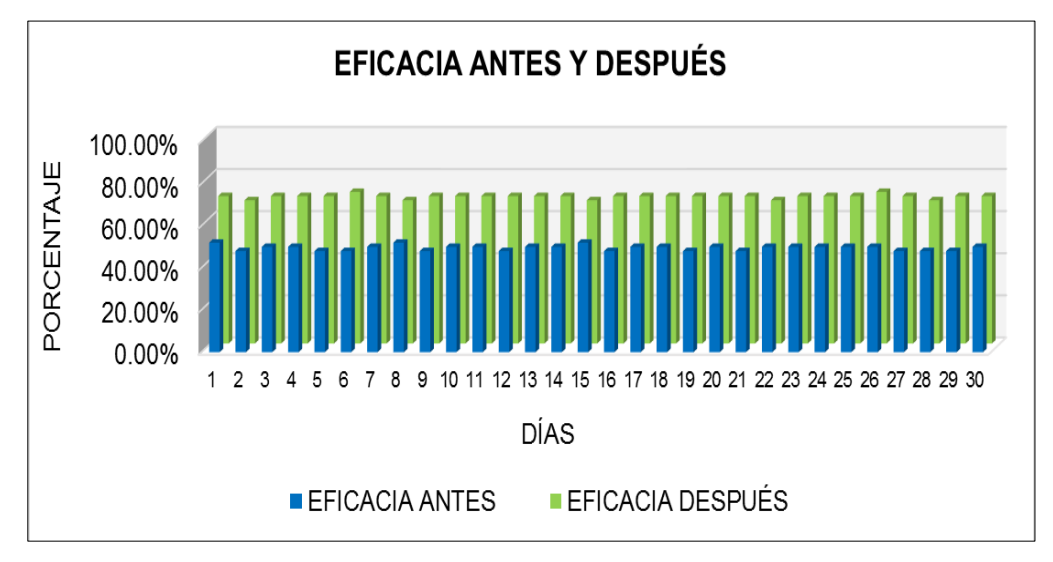

*Figura 82.* Gráfico de los datos de la eficacia antes y después de la mejora Fuente: Elaboración propia

En la tabla 81 y figura 82, se puede visualizar los 30 valores de la eficacia del antes de la mejora y otros 30 pertenecientes al después de la mejora. En este grafico se observa que existe un incremento de la eficacia al aplicar la mejora.

Analizando los valores mostrados líneas arriba, se tuvo el siguiente resultado:

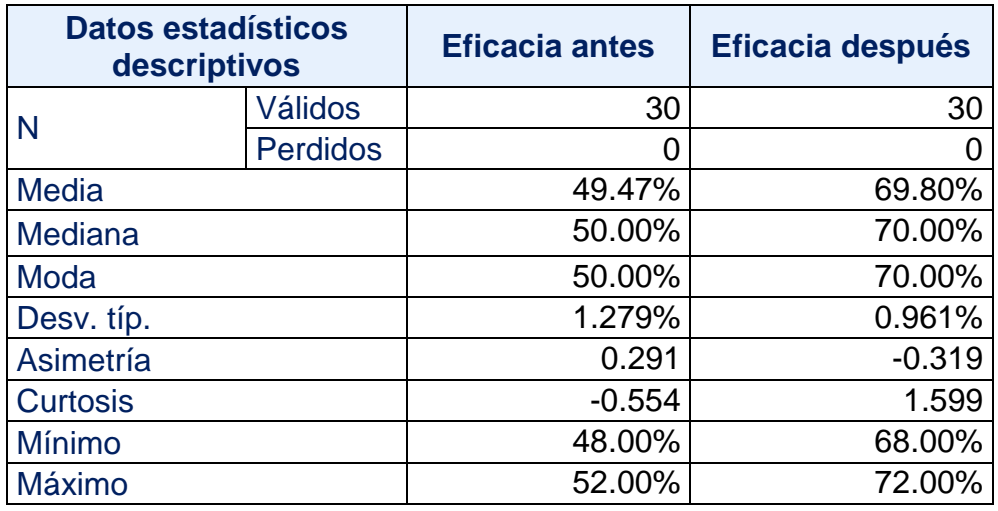

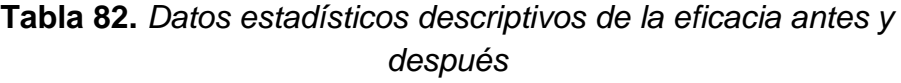

En la tabla 82, se puede visualizar los datos descriptivos de la eficacia antes y después de la mejora. En ambos casos los datos válidos son 30 y no existen datos perdidos.

En la situación antes de la mejora, la **eficacia** tenía una **media**  (promedio) de 49.47%, mientras que el después de la mejora tiene una media de 69.80%, lo que indica un aumento de 41.10%

En cuanto a la **mediana** (valor que separa en partes iguales la cantidad de datos), antes tenía un valor de 50.00% y el valor después posee un valor de 70.00%, reflejando un incremento de 40.00%.

En relación a la **moda** (valor con mayor frecuencia en la serie de datos), antes tenía un valor de 50.00% y el después adoptó un valor de 70.00%, lo que indica un aumento de 40%.

Respecto a la **desviación típica** (dispersión en relación a la media), antes era de 1.279% y después de aplicar la mejora tiene un valor de 0.961%, lo que indica una disminución de 24.86%, esto significa que existe una menor dispersión o variabilidad de los datos.

Asimismo, se muestra el histograma de la eficacia antes y después de la mejora para analizar la asimetría y la curtosis (ver figura 83).

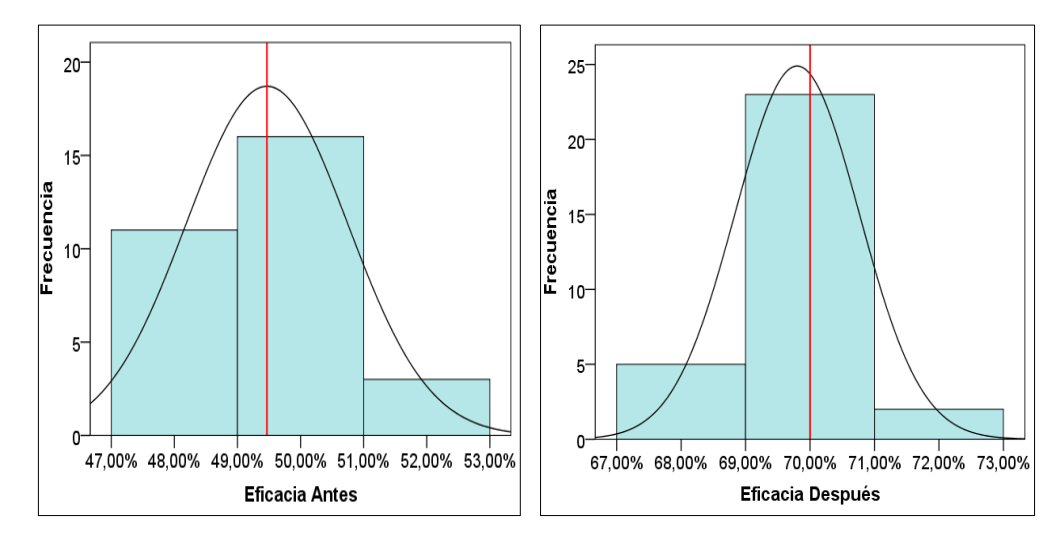

*Figura 83.* Histograma de la eficacia antes y después Fuente: Elaboración propia

En la tabla 82 y figura 83, se puede observar que la **asimetría de la eficacia** antes tenía un valor de +0.291 y la asimetría después posee un valor de -0.319; en cuanto a la **curtosis**, antes era de -0.554 y después de la mejora adoptó un valor de +1.599.

En relación a la **asimetría de la eficacia,** antes de la mejora era de +0.291, lo que significaba que era una asimetría hacia la derecha, indicando que existía mayor cantidad de valores menores a la media que es 49.47%, fluctuando entre el **valor mínimo** 48.00% y **máximo**  52.00%. Mientras que, el después de la mejora es de -0.319, lo que significa que es una asimetría hacia la izquierda, indicando que existe mayor cantidad de valores mayores a la media que es 69.80%, fluctuando entre el **valor mínimo** 68.00% y **máximo** 72.00%.

Respecto a la **curtosis de la eficacia** (grado de concentración), antes de la mejora era de -0.554 (baja concentración), lo que significaba que era del tipo platicúrtica, es decir, los datos se estaban alejando de la media. Por lo que, la curva tomó la forma de una distribución achatada. Mientras que, el después de la mejora es de +1.599 (mayor concentración), lo que significa que es del tipo leptocúrtica, es decir, los datos están más cerca de la media. Por lo que, la curva adoptó la forma de una distribución más escarpada o apuntada.

#### **Promedio de los valores de la variable dependiente productividad**

Luego de obtener los datos tanto del Pre-Test como del Post-Test de la productividad, eficiencia y eficacia, se tiene el siguiente promedio de los valores recolectados:

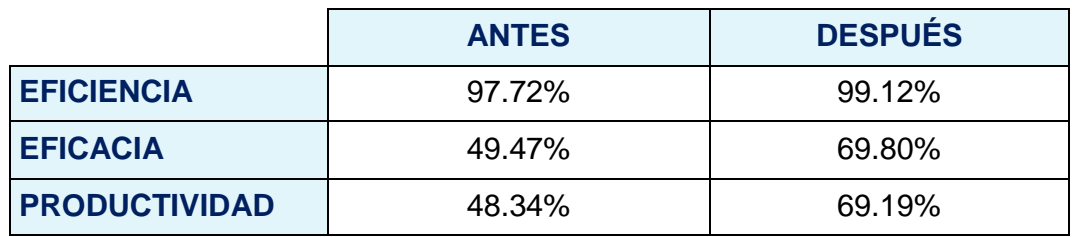

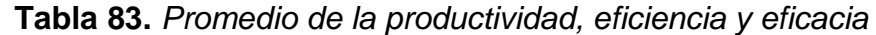

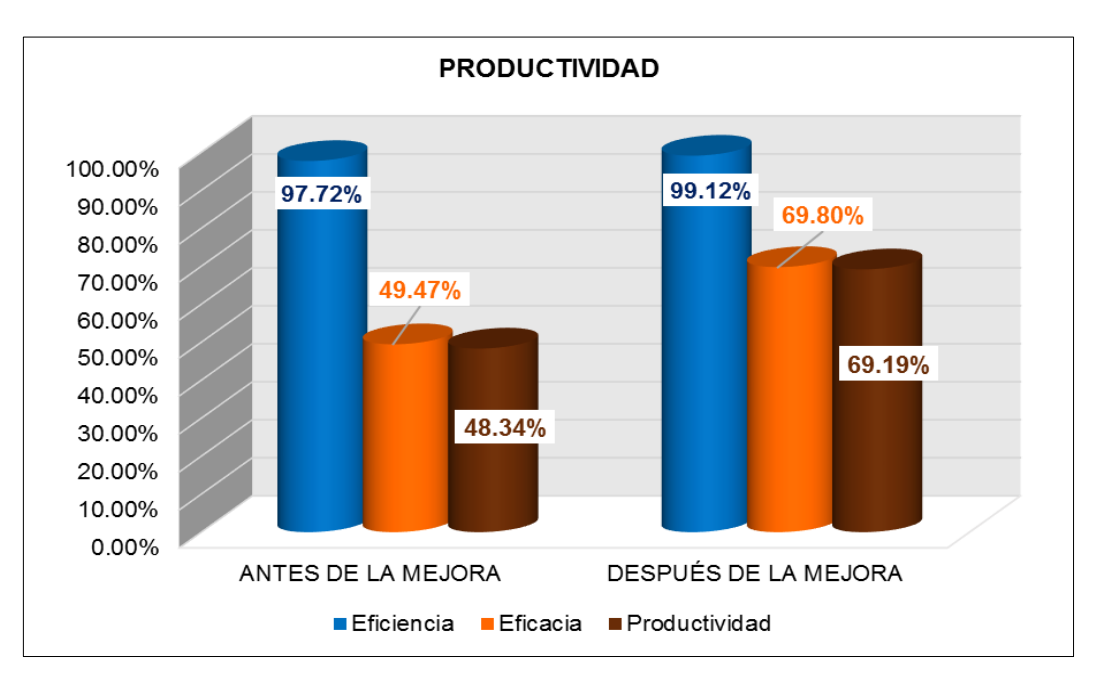

*Figura 84.* Gráfico del promedio de los valores de la productividad, eficiencia y eficacia Fuente: Elaboración propia

En la tabla 83 y figura 84, se puede visualizar que antes de la mejora, la eficiencia tenía un valor promedio de 97.72%, la eficacia era de 49.47%, dando como resultado una productividad de 48.34%.

Sin embargo, al aplicar la distribución de planta, la situación de la empresa después de la mejora refleja un incremento en la eficiencia con un valor de 99.12%, la eficacia con 69.80%, obteniendo una productividad de 69.19%, lo que significa que al aplicar la mejora se logró tener resultados positivos favorables.

#### **4.2.Análisis inferencial**

El análisis inferencial consiste en realizar la contrastación de las hipótesis de estudio mediante el uso de estadígrafos de comparación de medias, con el objetivo de demostrar la mejora de la productividad al aplicar la distribución de planta en el área de producción de la empresa Corporación Fasil. Para ello, primero se debe definir el tipo de prueba a utilizar dependiendo de la cantidad de datos recolectados en la ficha de registro (ver tabla 84).

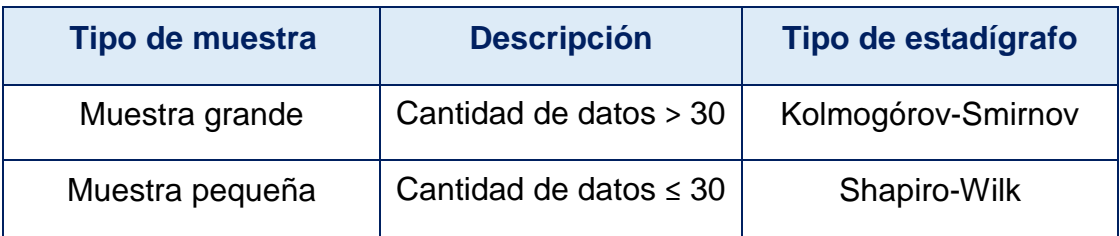

## **Tabla 84.** *Tipos de muestra*

Fuente: Elaboración propia

En la tabla 84, se puede observar que para una cantidad mayor a 30 datos observados se aplica la prueba Kolmogórov-Smirnov; mientras que, para una cantidad igual o menor a 30 datos se utiliza la prueba Shapiro-Wilk.

El presente trabajo de investigación tuvo como muestra 30 datos registrados en las dos situaciones estudiadas (antes y después de la mejora), de manera que, la prueba de significancia empleada fue Shapiro-Wilk.

## **4.2.1. Análisis de la hipótesis general**

**Ha:** La distribución de planta mejora la productividad del área de producción en la empresa Corporación Fasil S.A.C., Puente Piedra, 2020.

Para analizar la hipótesis general, fue fundamental saber si los datos obtenidos de ambas situaciones (antes y después de la mejora) presentaban un comportamiento paramétrico o no paramétrico. Como se mencionó líneas arriba, la prueba de normalidad a aplicar es la de Shapiro-Wilk; sin embargo, es de suma importancia conocer la regla de decisión que tiene dicha prueba estadística.

## **Regla de decisión:**

- *p***valor > 0.05 →** Los datos evaluados presentan una distribución normal. es decir, tienen un comportamiento paramétrico.
- **ρvalor ≤ 0.05 →** Los datos evaluados no presentan una distribución normal, es decir, tienen un comportamiento no paramétrico.

A través de esta regla de decisión, se logró definir si se emplearía la prueba paramétrica T-Student o la prueba no paramétrica W de Wilcoxon para comparar las dos muestras recolectadas (antes y después de la mejora).

A continuación, en la tabla 85 se muestra la prueba de normalidad realizada a los datos de la productividad antes y después de la mejora.

| <b>PRUEBA DE NORMALIDAD</b>  |                                  |    |       |  |  |  |
|------------------------------|----------------------------------|----|-------|--|--|--|
|                              | <b>Shapiro-Wilk</b>              |    |       |  |  |  |
|                              | <b>Estadístico</b><br>Sig.<br>gl |    |       |  |  |  |
| <b>Productividad antes</b>   | 0.924                            | 30 | 0.033 |  |  |  |
| <b>Productividad después</b> | 0.921<br>30<br>0.028             |    |       |  |  |  |

**Tabla 85.** *Prueba de normalidad de la productividad antes y después de la mejora*

Fuente: Elaboración propia

En la tabla 85, se puede apreciar que la productividad antes de la aplicación de la distribución de planta en el área de producción registraba un valor numérico de significancia de 0.033 y la productividad después de la mejora posee una significancia de 0.028. Para ambos casos, el valor de significancia es menor a 0.05 (5%), por lo tanto, los datos evaluados no presentan una distribución normal, es decir, tienen un comportamiento no paramétrico.

**Tabla 86.** *Estadígrafo en relación al comportamiento de los datos de la productividad antes y después de la mejora*

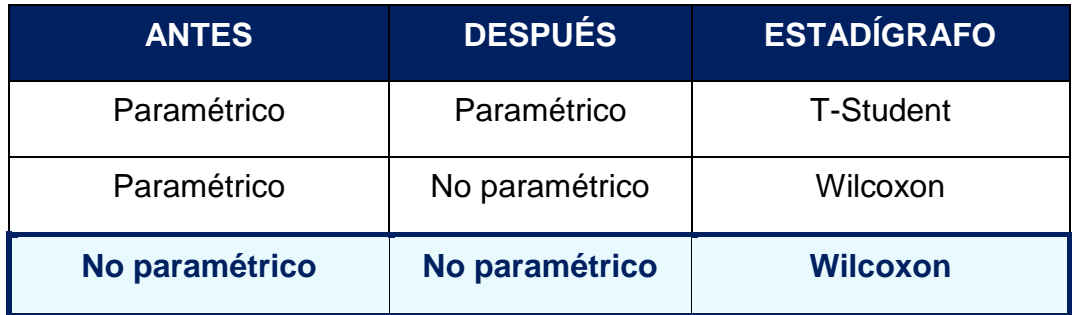

En la tabla 86, se puede observar que el estadígrafo que se debía utilizar en relación al comportamiento de los datos de la productividad antes y después de la mejora era la prueba no paramétrica de Wilcoxon, que por medio del análisis de la significancia permitió aceptar o rechazar la hipótesis nula  $(H<sub>0</sub>)$ .

## **Contrastación de la hipótesis general**

- **H0:** La distribución de planta no mejora la productividad del área de producción en la empresa Corporación Fasil S.A.C., Puente Piedra, 2020.
- **Ha:** La distribución de planta mejora la productividad del área de producción en la empresa Corporación Fasil S.A.C., Puente Piedra, 2020.

Para la contrastación de la hipótesis general, se tuvo en cuenta la regla de decisión que tiene la prueba de Wilcoxon.

> $H_0: \mu a \geq \mu d$  $H_a: \mu a < \mu d$

- **µa:** Media de los datos evaluados antes de aplicar la distribución de planta en el área de producción de la empresa.
- **µd:** Media de los datos evaluados después de aplicar la distribución de planta en el área de producción de la empresa.

**Interpretación:** Si la media del resultado obtenido antes es mayor o igual al resultado obtenido después, significa que se acepta la hipótesis nula (H0) y si es lo contrario, se acepta hipótesis alterna (Ha), la cual es planteada por el investigador.

A continuación, se procedió a elaborar un cuadro resumen con los resultados obtenidos en el análisis descriptivo de los datos estudiados, para lo cual, se consideró como dato fundamental la media de la productividad del antes y después de la mejora con el objetivo de evaluarlas para aceptar

o rechazar la hipótesis nula, la cual niega la hipótesis planteada por el autor que es la hipótesis alterna.

|                            | N  | <b>Media</b> | Desviación<br>típica | <b>Mínimo</b> | <b>Máximo</b> |
|----------------------------|----|--------------|----------------------|---------------|---------------|
| <b>Productividad antes</b> | 30 | 48.34%       | 1.526%               | 46.08%        | 51.00%        |
| Productividad después      | 30 | 69.19%       | 1.325%               | 66.83%        | 72.36%        |

**Tabla 87.** *Comparación de medias de la productividad antes y después de la mejora*

Fuente: Elaboración propia

En la tabla 87, se puede observar que la media de la productividad antes de la mejora tenía un valor de 48.34% siendo menor a la media de la productividad después que es 69.19%, la cual es mayor en 20.85 puntos porcentuales.

Dado que, no se cumple la regla de decisión: **H0: µa ≥ µd**, se rechazó la hipótesis nula que manifestaba que la distribución de planta no mejora la productividad del área de producción y por ende se aceptó la hipótesis alterna, la cual fue planteada por el investigador, que afirma que la distribución de planta mejora la productividad del área de producción en la empresa Corporación Fasil S.A.C., Puente Piedra, 2020.

Para verificar que la contrastación de la hipótesis general se ha ejecutado de manera correcta, se realizó el análisis del valor de la significancia obtenida al aplicar la prueba de Wilcoxon a ambas productividades (antes y después de la mejora).

Cabe señalar que, es importante tener en cuenta la regla de decisión de dicha prueba estadística que permite aceptar o rechazar la hipótesis nula dependiendo del valor de la significancia obtenida.

## **Regla de decisión:**

#### **ρvalor > 0.05 →** Se acepta la hipótesis nula

## **ρvalor ≤ 0.05 →** Se rechaza la hipótesis nula

Nota: Cabe resaltar que, al ser una asíntota bilateral, el valor de la significancia corresponde a las dos colas de la curva de Gauss, por lo que, la cantidad considerada en la regla de decisión antes presentada (ρ=0.05), se divide en partes iguales, tomando un valor de 0.025 para realizar el análisis correspondiente.

A continuación, en la tabla 88 se muestra el análisis del valor ρ de la productividad obtenida al aplicar la prueba no paramétrica de Wilcoxon.

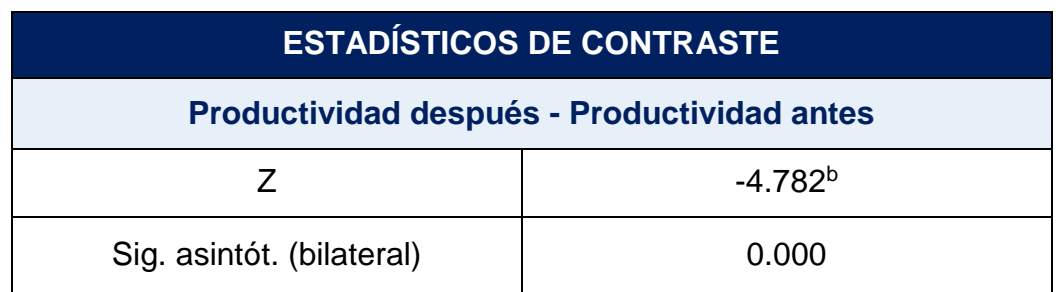

**Tabla 88.** *Análisis del valor ρ de la productividad con Wilcoxon*

Fuente: Elaboración propia

En la tabla 88, se puede apreciar que el valor numérico de la significancia al aplicar la prueba de Wilcoxon a la productividad antes y después de la aplicación de la distribución de planta es de 0.000, que contrastando con la regla de decisión, se puede afirmar que se rechaza la hipótesis nula, por lo que, se acepta la hipótesis alterna que menciona que la distribución de planta mejora la productividad del área de producción en la empresa Corporación Fasil S.A.C., Puente Piedra, 2020.

## **4.2.2. Análisis de la primera hipótesis específica**

**Ha:** La distribución de planta mejora la eficiencia del área de producción en la empresa Corporación Fasil S.A.C., Puente Piedra, 2020.

Para analizar la primera hipótesis específica, fue fundamental saber si los datos obtenidos de ambas situaciones (antes y después de la mejora) presentan un comportamiento paramétrico o no paramétrico. Como se mencionó líneas arriba, la prueba de normalidad a aplicar es la de Shapiro-Wilk; sin embargo, es de suma importancia conocer la regla de decisión que tiene dicha prueba estadística.

## **Regla de decisión:**

**pvalor > 0.05 →** Los datos evaluados presentan una distribución normal, es decir, tienen un comportamiento paramétrico.

**ρvalor ≤ 0.05 →** Los datos evaluados no presentan una distribución normal, es decir, tienen un comportamiento no paramétrico.

A través de esta regla de decisión, se logró definir si se emplearía la prueba paramétrica T-Student o la prueba no paramétrica W de Wilcoxon para comparar las dos muestras recolectadas (antes y después de la mejora).

A continuación, en la tabla 89 se muestra la prueba de normalidad realizada a los datos de la eficiencia antes y después de la mejora.

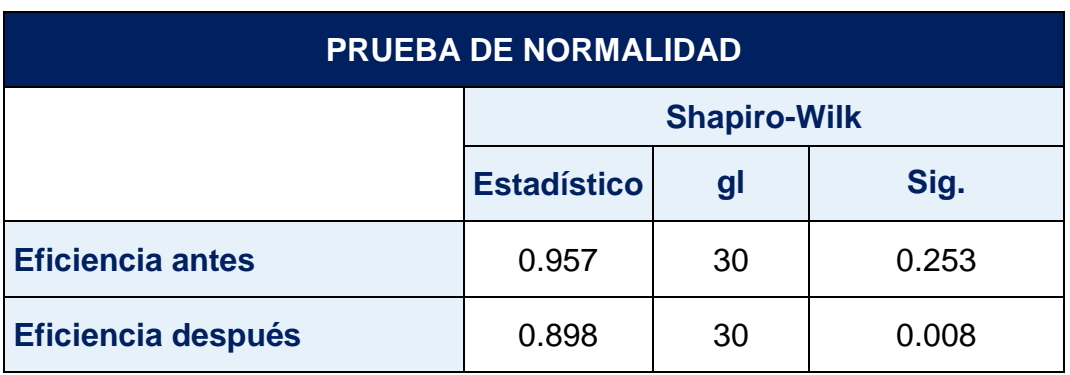

**Tabla 89.** *Prueba de normalidad de la eficiencia antes y después de la mejora*

Fuente: Elaboración propia

En la tabla 89, se puede observar que la eficiencia antes de la aplicación de la distribución de planta en el área de producción registraba un valor numérico de significancia de 0.253, que al ser mayor a 0.05 (5%), los datos evaluados presentaban una distribución normal, es decir, tenían un comportamiento paramétrico. Mientras que, la eficiencia después de la mejora posee una significancia de 0.008, que al ser menor a 0.05 (5%), los datos evaluados no presentan una distribución normal, es decir, tienen un comportamiento no paramétrico.

**Tabla 90***. Estadígrafo en relación al comportamiento de los datos de la eficiencia antes y después de la mejora*

| <b>ANTES</b>       | <b>DESPUÉS</b> | <b>ESTADÍGRAFO</b> |
|--------------------|----------------|--------------------|
| Paramétrico        | Paramétrico    | <b>T-Student</b>   |
|                    |                |                    |
| <b>Paramétrico</b> | No paramétrico | <b>Wilcoxon</b>    |

Fuente: Elaboración propia

En la tabla 90, se puede observar que el estadígrafo que se debía utilizar en relación al comportamiento de los datos de la eficiencia antes y después de la mejora era la prueba no paramétrica de Wilcoxon, que por medio del análisis de la significancia permitirá aceptar o rechazar la hipótesis nula  $(H<sub>0</sub>)$ .

## **Contrastación de la primera hipótesis específica**

- **H0:** La distribución de planta no mejora la eficiencia del área de producción en la empresa Corporación Fasil S.A.C., Puente Piedra, 2020.
- **Ha:** La distribución de planta mejora la eficiencia del área de producción en la empresa Corporación Fasil S.A.C., Puente Piedra, 2020.

Para la contrastación de la primera hipótesis específica, se tuvo en cuenta la regla de decisión que tiene la prueba de Wilcoxon.

> $H_0: \mu a \geq \mu d$  $H_a: \mu a < \mu d$

- **µa:** Media de los datos evaluados antes de aplicar la distribución de planta en el área de producción de la empresa.
- **µd:** Media de los datos evaluados después de aplicar la distribución de planta en el área de producción de la empresa.

**Interpretación:** Si la media del resultado obtenido antes es mayor o igual al resultado obtenido después, significa que se acepta la hipótesis nula  $(H_0)$ y si es lo contrario, se acepta hipótesis alterna (Ha), la cual es planteada por el autor.

A continuación, se procedió a elaborar un cuadro resumen con los resultados obtenidos en el análisis descriptivo de los datos estudiados, para lo cual, se consideró como dato fundamental la media de la eficiencia del antes y después de la mejora con el objetivo de evaluarlas para aceptar o rechazar la hipótesis nula, la cual niega la hipótesis planteada por el investigador que es la hipótesis alterna.

**Tabla 91.** *Comparación de medias de la eficiencia antes y después de la mejora*

|                         | N  | <b>Media</b> | <b>Desviación</b><br>típica | <b>Mínimo</b> | <b>Máximo</b>    |
|-------------------------|----|--------------|-----------------------------|---------------|------------------|
| <b>Eficiencia antes</b> | 30 | 97.72%       | 1.112%                      | 96.00%        | 99.89%           |
| Eficiencia después      | 30 | 99.12%       | 0.851%                      |               | 97.79%   100.49% |

Fuente: Elaboración propia

En la tabla 91, se puede observar que la media de la eficiencia antes de la mejora tenía un valor de 97.72% siendo menor a la media de la eficiencia después que es 99.12%, la cual es mayor en 1.4 puntos porcentuales.

Dado que, no se cumple la regla de decisión: **H0: µa ≥ µd**, se rechazó la hipótesis nula que manifestaba que la distribución de planta no mejora la eficiencia del área de producción y en consecuencia se aceptó la hipótesis alterna, la cual fue planteada por el autor, que afirma que la distribución de planta mejora la eficiencia del área de producción en la empresa Corporación Fasil S.A.C., Puente Piedra, 2020.

Para verificar que la contrastación de la primera hipótesis específica se ha ejecutado de manera correcta, se realizó el análisis del valor de la significancia obtenida al aplicar la prueba de Wilcoxon a ambas eficiencias (antes y después de la mejora).

Cabe señalar que, es importante tener en cuenta la regla de decisión de dicha prueba estadística que permite aceptar o rechazar la hipótesis nula según el valor de la significancia obtenida.

**Regla de decisión:**

**ρvalor > 0.05 →** Se acepta la hipótesis nula

**ρvalor ≤ 0.05 →** Se rechaza la hipótesis nula

Nota: Cabe resaltar que, al ser una asíntota bilateral, el valor de la significancia corresponde a las dos colas de la curva de Gauss, por lo que, la cantidad considerada en la regla de decisión antes presentada (ρ=0.05), se divide en partes iguales, tomando un valor de 0.025 para realizar el análisis correspondiente.

A continuación, en la tabla 92 se muestra el análisis del valor ρ de la eficiencia obtenida al aplicar la prueba no paramétrica de Wilcoxon.

| <b>ESTADÍSTICOS DE CONTRASTE</b>      |  |  |  |  |
|---------------------------------------|--|--|--|--|
| Eficiencia después - Eficiencia antes |  |  |  |  |
| $-3.939b$                             |  |  |  |  |
| Sig. asintót. (bilateral)<br>0.000    |  |  |  |  |

**Tabla 92.** *Análisis del valor ρ de la eficiencia con Wilcoxon*

En la tabla 92, se puede apreciar que el valor numérico de la significancia al aplicar la prueba de Wilcoxon a la eficiencia antes y después de la aplicación de la distribución de planta es de 0.000, que contrastando con la regla de decisión, se pudo afirmar que se rechaza la hipótesis nula, por lo que, se aceptó la hipótesis alterna que menciona que la distribución de planta mejora la eficiencia del área de producción en la empresa Corporación Fasil S.A.C., Puente Piedra, 2020.

## **4.2.3. Análisis de la segunda hipótesis específica**

**Ha:** La distribución de planta mejora la eficacia del área de producción en la empresa Corporación Fasil S.A.C., Puente Piedra, 2020.

Para analizar la segunda hipótesis específica, fue fundamental saber si los datos obtenidos de ambas situaciones (antes y después de la mejora) presentaban un comportamiento paramétrico o no paramétrico. Como se mencionó líneas arriba, la prueba de normalidad a aplicar es la de Shapiro-Wilk; sin embargo, es de suma importancia conocer la regla de decisión que tiene dicha prueba estadística.

## **Regla de decisión:**

- **ρvalor > 0.05** → Los datos evaluados presentan una distribución normal, es decir, tienen un comportamiento paramétrico.
- **ρvalor ≤ 0.05 →** Los datos evaluados no presentan una distribución normal, es decir, tienen un comportamiento no paramétrico.

A través de esta regla de decisión, se logró definir si se emplearía la prueba paramétrica T-Student o la prueba no paramétrica W de Wilcoxon para comparar las dos muestras recolectadas (antes y después de la mejora).

A continuación, en la tabla 93 se muestra la prueba de normalidad realizada a los datos de la eficacia antes y después de la mejora.

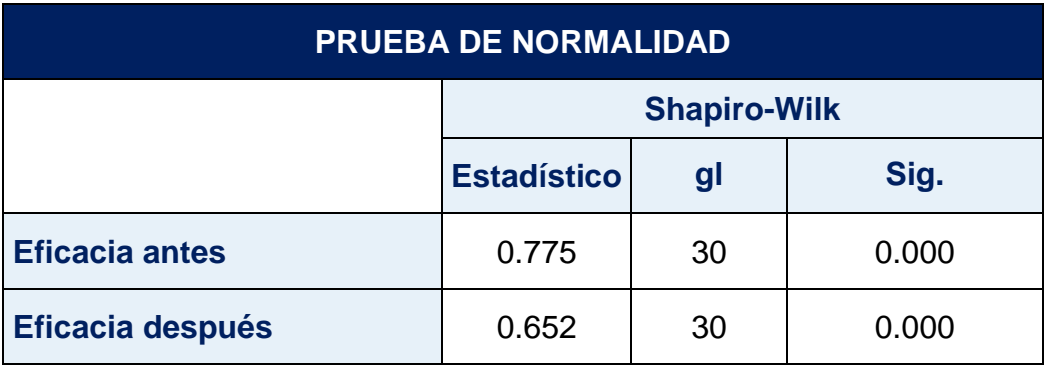

**Tabla 93.** *Prueba de normalidad de la eficacia antes y después de la mejora*

Fuente: Elaboración propia

En la tabla 93, se puede visualizar que la eficacia antes de la aplicación de la distribución de planta en el área de producción registraba un valor numérico de significancia de 0.000 y la eficacia después de la mejora posee una significancia de 0.000. Para ambos casos, el valor de significancia es menor a 0.05 (5%), por lo tanto, los datos evaluados no presentan una distribución normal, es decir, tienen un comportamiento no paramétrico.

# **Tabla 94***. Estadígrafo en relación al comportamiento de los datos de la eficacia antes y después de la mejora*

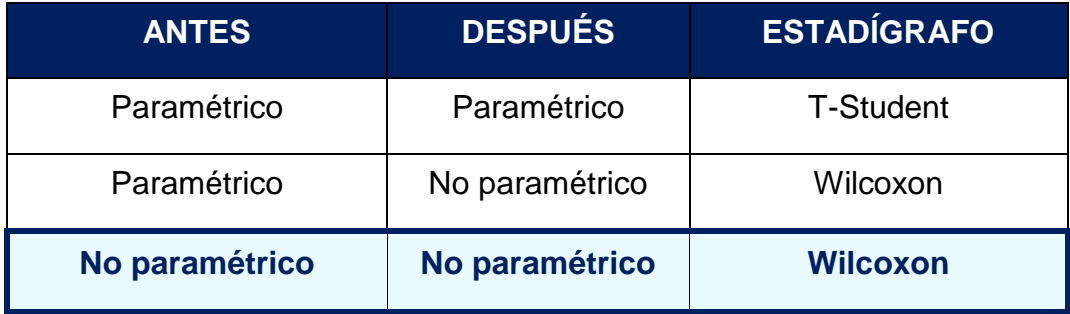

Fuente: Elaboración propia

En la tabla 94, se puede observar que el estadígrafo que se debía utilizar según el comportamiento de los datos de la eficacia antes y después de la mejora era la prueba no paramétrica de Wilcoxon, que por medio del análisis de la significancia permitió aceptar o rechazar la hipótesis nula (H0).

#### **Contrastación de la primera hipótesis específica**

- **H0:** La distribución de planta no mejora la eficacia del área de producción en la empresa Corporación Fasil S.A.C., Puente Piedra, 2020.
- **Ha:** La distribución de planta mejora la eficacia del área de producción en la empresa Corporación Fasil S.A.C., Puente Piedra, 2020.

Para la contrastación de la segunda hipótesis específica, se tuvo en cuenta la regla de decisión que tiene la prueba de Wilcoxon.

$$
H_0: \mu a \geq \mu d
$$
  
 $H_a: \mu a < \mu d$ 

- **µa:** Media de los datos evaluados antes de aplicar la distribución de planta en el área de producción de la empresa.
- **µd:** Media de los datos evaluados después de aplicar la distribución de planta en el área de producción de la empresa.

**Interpretación:** Si la media del resultado obtenido antes es mayor o igual al resultado obtenido después, significa que se acepta la hipótesis nula (H0) y si es lo contrario, se acepta hipótesis alterna (Ha), la cual es planteada por el investigador.

A continuación, se procedió a elaborar un cuadro resumen con los resultados obtenidos en el análisis descriptivo de los datos estudiados, para lo cual, se consideró como dato fundamental la media de la eficacia del antes y después de la mejora con el objetivo de evaluarlas para aceptar o rechazar la hipótesis nula, la cual niega la hipótesis planteada por el autor que es la hipótesis alterna.

|                         | N  | <b>Media</b> | <b>Desviación</b><br>típica | <b>Mínimo</b> | <b>Máximo</b> |
|-------------------------|----|--------------|-----------------------------|---------------|---------------|
| <b>Eficacia antes</b>   | 30 | 49.47%       | 1.279%                      |               | 48.00% 52.00% |
| <b>Eficacia después</b> | 30 | 69.80%       | 0.961%                      |               | 68.00% 72.00% |

**Tabla 95.** *Comparación de medias de la eficacia antes y después de la mejora*

Fuente: Elaboración propia

En la tabla 95, se puede observar que la media de la eficacia antes de la mejora tenía un valor de 49.47% siendo menor a la media de la eficacia después que es 69.80%, la cual es mayor en 20.33 puntos porcentuales.

Dado que, no se cumple la regla de decisión: **H0: µa ≥ µd**, se rechazó la hipótesis nula que manifestaba que la distribución de planta no mejora la eficacia del área de producción y en consecuencia se aceptó la hipótesis alterna, la cual fue planteada por el investigador, que afirma que la distribución de planta mejora la eficacia del área de producción en la empresa Corporación Fasil S.A.C., Puente Piedra, 2020.

Para verificar que la contrastación de la segunda hipótesis específica se ha ejecutado de manera correcta, se realizó el análisis del valor de la significancia obtenida al aplicar la prueba de Wilcoxon a ambas eficacias (antes y después de la mejora).

Cabe señalar que, es importante tener en cuenta la regla de decisión de dicha prueba estadística que permite aceptar o rechazar la hipótesis nula según el valor de la significancia obtenida.

**Regla de decisión:**

**ρvalor > 0.05 →** Se acepta la hipótesis nula **ρvalor ≤ 0.05 →** Se rechaza la hipótesis nula Nota: Cabe resaltar que, al ser una asíntota bilateral, el valor de la significancia corresponde a las dos colas de la curva de Gauss, por lo que, la cantidad considerada en la regla de decisión antes presentada (ρ=0.05), se divide en partes iguales, tomando un valor de 0.025 para realizar el análisis correspondiente.

A continuación, en la tabla 96 se muestra el análisis del valor ρ de la eficacia obtenida al aplicar la prueba no paramétrica de Wilcoxon.

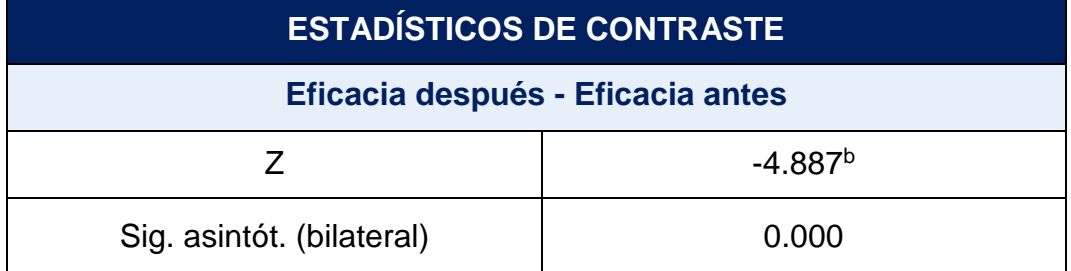

**Tabla 96.** *Análisis del valor ρ de la eficacia con Wilcoxon*

Fuente: Elaboración propia

En la tabla 96, se puede apreciar que el valor numérico de la significancia al aplicar la prueba de Wilcoxon a la eficacia antes y después de la aplicación de la distribución de planta es de 0.000, que contrastando con la regla de decisión, se pudo afirmar que se rechaza la hipótesis nula, por lo que, se aceptó la hipótesis alterna que menciona que la distribución de planta mejora la eficacia del área de producción en la empresa Corporación Fasil S.A.C., Puente Piedra, 2020.

## **V. DISCUSIÓN**

En la presente investigación se ha logrado demostrar que aplicar la distribución de planta mejora la productividad del área de producción en la empresa Corporación Fasil S.A.C., esto se ve reflejado en el incremento de la eficiencia y eficacia en el área de producción específicamente en la línea de fabricación de colchón de resorte empleando el método de Guerchet para una óptima utilización de espacio del área y el método SLP (*Systematic Layout Planning*) para reducir las distancias recorridas entre los puestos de trabajo. Los resultados obtenidos en este estudio fueron comparados con trabajos previos realizados por otros investigadores, tales como, De la Cruz (2018), Espinoza (2018), Martínez (2018), Sánchez (2018), Mayhuire (2017) y Rueda (2017).

La variable dependiente del presente estudio es la productividad, el cual es un indicador que mide la cantidad de producción obtenida en función de los recursos empleados en un determinado periodo, tal como lo mencionan Liu et al. (2018).

En relación a la hipótesis general, los resultados obtenidos en el análisis descriptivo de la productividad demuestran que existe un incremento promedio de 43.13% al aplicar la mejora, ya que el valor promedio pasó de 48.34% (antes de la mejora) a 69.19% (después de la mejora).

Estos resultados coinciden con el estudio elaborado por la autora De la Cruz (2018), titulado "Distribución de planta para la mejora de productividad en el área de operaciones de la Editorial WARI S.A.C., Lima – 2017", en el que empleó la distribución de planta, aplicando el método de planificación sistemática de la distribución de planta (SLP) y el método Guerchet, el primero para determinar las áreas según su cercanía y el segundo para evaluar si el espacio utilizado era el adecuado referente a la producción, maquinaria y trabajadores, teniendo como resultado una mejora en la productividad con un promedio de 39.60% (55.31% a 77.21%). Comparando la tesis de la autora con la presente investigación, los métodos aplicados son los mismos (Guerchet y SLP); sin embargo, el proceso de producción es diferente, ya que el de la investigadora es automatizado (factor máquina) y el de este trabajo es manual (factor hombre). Por esta razón, los resultados son aproximados.

Mientras que, Rueda (2018) en su tesis "Distribución de instalaciones en la planta de producción de la empresa Muebles Gallardo", cuya problemática era que existían procesos sin eficiencia, los operarios realizaban transportes con distancias muy extensas de recorrido ocasionando tiempos improductivos, lo que generaba una baja productividad, siendo muy similar a la situación antes de la mejora del presente trabajo de investigación, pero al aplicar la distribución de planta logró aumentar en promedio la productividad en 27.41% (\$777.600,00 a \$990.720,00). Contrastando la tesis del autor con la presente investigación, los métodos aplicados para distribuir los puestos de trabajo son totalmente diferentes a excepción del método de Guerchet, que fue utilizado por ambas investigaciones. El autor empleó un software para el balanceo de líneas (agrupación de procesos secuenciales en estaciones de trabajo) llamado POM-QM y otro método heurístico basado en el algoritmo CRAFT (en inglés Computarized Relative Allocation of Facilities Technique), el cual se usa principalmente para reducir el costo de manejo de materiales al distribuir una planta. Cabe resaltar que, la productividad del investigador estuvo direccionada en términos monetarios (dólares), a diferencia de este estudio que se enfocó en términos de porcentajes. Por esta razón, pese a existir un aumento de la productividad en ambas tesis, los resultados son discrepantes, ya que se nota una clara diferencia por parte de la presente investigación, el cual obtuvo un mayor resultado.

Asimismo, el resultado del análisis inferencial obtenido por la prueba de Wilcoxon aplicada a la productividad del antes y después de la mejora, tiene una significancia de 0.000, permitiendo aceptar la hipótesis alterna de la investigación, es decir, se puede afirmar que la distribución de planta mejora la productividad del área de producción en la empresa Corporación Fasil S.A.C., Puente Piedra, 2020.

En pocas palabras, lo mencionado líneas arriba concuerda con Prasad, Rajyalakshmi y Reddy (2014) que manifiestan que la distribución de planta está direccionada a aumentar la productividad, reducir costos y asegurar la calidad de vida de los operarios.

Las dos dimensiones de la variable dependiente de este estudio son la eficiencia y la eficacia. Respecto a la primera dimensión, eficiencia, es importante señalar que,

ha sido medida a través de su indicador llamado índice de utilización de mano de obra, por lo que, aumentar la eficiencia implica que los trabajadores utilicen en la totalidad posible el tiempo programado por la empresa.

En cuanto a la primera hipótesis específica, los resultados obtenidos en el análisis descriptivo de la eficiencia reflejan que existe un incremento promedio de 1.43% al aplicar la mejora, ya que el valor promedio pasó de 97.72% (antes de la mejora) a 99.12% (después de la mejora).

En relación a este tema, Martínez (2018) en su trabajo de investigación, titulado "Distribución de planta para incrementar la productividad de la empresa Multiservicios Caladri S.A.C., Lima, 2018", en el cual su desarrollo se basó en el método SLP consiguiendo incrementar el promedio la eficiencia con un 35.24%, ya que antes tenía un valor promedio de 32.18% y después 43.52%. Comparando la tesis del autor con la presente investigación, los métodos aplicados son los mismos (Guerchet y SLP); sin embargo, el rubro empresarial es diferente, ya que la empresa del investigador produce objetos de menor tiempo de fabricación (mochilas, chalecos, casacas, gorras, mandiles); mientras que, la organización estudiada en esta investigación se encarga de producir colchones de resorte, cuyo tiempo de fabricación es mayor. Además, el valor de la eficiencia inicial de este estudio era alto, por ello, el aumento fue mínimo. Por esta razón, pese a existir un aumento de la eficiencia en ambos estudios, los resultados son desiguales, ya que se nota una clara diferencia por parte del investigador, el cual obtuvo un mayor resultado.

Siguiendo en la misma línea, Sánchez (2018) en su tesis "Distribución de planta para mejorar la productividad en el área de producción de la empresa pinturas y diluyentes Evan's, Carabayllo, 2017", con el fin de dar solución al problema de la baja productividad empleó el diagrama de relaciones de actividades con el fin de establecer el nivel de cercanía entre las áreas y el método Guerchet, llegando a obtener como resultado un aumento en el promedio la eficiencia de un 1.44%, pasando de 96.65% (antes) a 98.04% (después). Comparando la tesis de la autora con la presente investigación, los métodos aplicados son los mismos (Guerchet y SLP); además para medir la eficiencia se basaron en mejorar la utilización de la mano de obra. Por esta razón, el incremento promedio en la eficiencia obtenido por la investigadora (1.44%) posee una similitud con el resultado de este estudio (1.43%), esto debido a que el valor de la eficiencia inicial era alto en ambas tesis, por ello, el aumento fue mínimo.

Además, el resultado del análisis inferencial obtenido por la prueba de Wilcoxon aplicada a la eficiencia del antes y después de la mejora, tiene una significancia de 0.000, permitiendo aceptar la hipótesis alterna de la investigación, es decir, se puede afirmar que la distribución de planta mejora la eficiencia del área de producción en la empresa Corporación Fasil S.A.C., Puente Piedra, 2020.

En resumen, lo mencionado anteriormente coincide con Sundqvist, Backlund y Chronéer (2014) que consideran que un proceso de producción sin muchos desperfectos reduce el tiempo de ciclo obteniéndose una alta eficiencia.

Con respecto a la segunda dimensión, eficacia, se ha medido a través de su indicador llamado índice de cumplimiento de producción, por lo que, aumentar la eficacia implica que los trabajadores cumplan lo mayor posible con la meta de producción diaria establecida por la empresa.

En relación a la segunda hipótesis específica, los resultados obtenidos en el análisis descriptivo de la eficacia demuestran que existe un incremento promedio de 41.10% al aplicar la mejora, ya que el valor promedio pasó de 49.47% (antes de la mejora) a 69.80% (después de la mejora).

Estos resultados concuerdan con el estudio desarrollado por la autora Mayhuire (2017), titulado "Aplicación de distribución de planta para incrementar la productividad en la fabricación de cajas de cartón, Empresa Comercializadora de Envases JUSU, Chilca – 2017", cuya problemática es la misma que la del presente estudio que es la baja productividad, que para darle solución empleó el método SLP desarrollada en sus 4 fases características, logrando alcanzar un incremento promedio de la eficacia de un 51.79%, ya que pasó de 58.58% (antes de la mejora) a 88.92% (después de la mejora). Comparando la tesis de la autora con la presente investigación, solo dos métodos de los cinco aplicados por la investigadora son los mismos (Guerchet y SLP); el resto de métodos están dados por el método de
ranking de factores, patrón de flujo (Layout), número mínimo de estaciones y medición de tiempos. Asimismo, el rubro empresarial es diferente, ya que la empresa de la investigadora produce cajas de cartón, el cual posee un menor tiempo de fabricación a comparación de la organización de este estudio, que se encarga de producir colchones de resorte, cuyo tiempo de fabricación es mayor. Por esta razón, a pesar de que los resultados son aproximados, se nota una clara diferencia por parte de la investigadora, la cual obtuvo un mayor resultado.

De la misma manera, los resultados están respaldados por Espinoza (2018) con su trabajo de investigación, titulado "Distribución de planta para incrementar la productividad en la empresa Tejidos Global S.A.C. del distrito de Santa Anita, Lima, 2017", en la que describe que la organización presentaba problemas como las pérdidas de tiempo en el transporte de los materiales causando una baja productividad, que para dar solución a la problemática empleó herramientas de ingeniería como el método layout y diagrama relacional de actividades, logrando alcanzar un aumento de 7.89% en el promedio de la eficacia, ya que antes de la mejora tenía un valor promedio de 76.00% y después 82.00%. Comparando la tesis de la autora con la presente investigación, los métodos aplicados son los mismos (Guerchet y SLP); sin embargo, los niveles de producción que mantenía la empresa de la investigadora eran altos, por ello, al realizar la mejora los resultados obtenidos fueron bajos. Mientras que, la organización del presente estudio tenía bajos niveles de producción, es decir, no cumplía con la meta de producción diaria establecida por la empresa. Por esta razón, pese a existir un aumento de la eficacia en ambos estudios, los resultados son desiguales, notándose una clara diferencia por parte del presente trabajo de investigación, el cual obtuvo un mayor resultado.

Adicionalmente, el resultado del análisis inferencial obtenido por la prueba de Wilcoxon aplicada a la eficacia del antes y después de la mejora, tiene una significancia de 0.000, permitiendo aceptar la hipótesis alterna de la investigación, es decir, se puede afirmar que la distribución de planta mejora la eficacia del área de producción en la empresa Corporación Fasil S.A.C., Puente Piedra, 2020.

En síntesis, lo mencionado líneas arriba se sustenta con lo que señalan Zidane y Olsson (2017) que indican que la eficacia es el resultado logrado a través de aplicar estrategias, que en este caso es la distribución de planta.

### **VI. CONCLUSIONES**

La presente investigación se fundamenta en aplicar la distribución de planta para mejorar la productividad del área de producción en la empresa Corporación Fasil S.A.C., que para su desarrollo, se plantearon tres hipótesis, de las cuales se llegaron a las siguientes conclusiones:

- 1. Se determinó que la distribución de planta mejora la productividad del área de producción en la empresa Corporación Fasil S.A.C., a través del método de Guerchet para una óptima utilización de espacio del área y el método SLP (*Systematic Layout Planning*) para reducir las distancias recorridas entre los puestos de trabajo. De esa manera, se logró solucionar la problemática de la baja productividad, el cual tenía un valor promedio de 48.34% (antes de la mejora), logrando aumentar el promedio a 69.19% (después de la mejora). Asimismo, al aplicar la prueba no paramétrica de Wilcoxon, se obtuvo un valor de significancia (ρ) de 0.000, el cual permitió rechazar la hipótesis nula y aceptar la hipótesis general de la investigación, afirmando que la productividad aumentó en un 43.13% del valor inicial.
- 2. Se determinó que la distribución de planta mejora la eficiencia del área de producción en la empresa Corporación Fasil S.A.C., ya que se consiguió una mejor utilización de la mano de obra, el cual se logró reduciendo el tiempo de ciclo de fabricación, que antes era de 164.90 minutos y después de la mejora cambió a 131.96 minutos para un lote de 7 colchones de resorte D' Lisboa de 2 plazas. De esa manera, el valor promedio de la eficiencia que era de 97.72% (antes de la mejora) logró incrementarse a 99.12% (después de la mejora). Asimismo, al aplicar la prueba no paramétrica de Wilcoxon, se obtuvo un valor de significancia (ρ) de 0.000, el cual permitió rechazar la hipótesis nula y aceptar la primera hipótesis específica de la investigación, afirmando que la eficiencia se incrementó en 1.43% del valor inicial.
- 3. Se determinó que la distribución de planta mejora la eficacia del área de producción en la empresa Corporación Fasil S.A.C., ya que se logró aumentar el nivel de producción de 24 unidades a 35 unidades, cumpliendo con el 70% de la meta diaria de producción establecida por la empresa, que

es 50 colchones de resorte D' Lisboa de 2 plazas. De esa manera, el valor promedio de la eficacia pasó de 49.47% (antes de la mejora) a un promedio de 69.80% (después de la mejora). Asimismo, al aplicar la prueba no paramétrica de Wilcoxon, se obtuvo un valor de significancia (ρ) de 0.000, el cual permitió rechazar la hipótesis nula y aceptar la segunda hipótesis específica de la investigación, afirmando que la eficacia aumentó en un 41.10% del valor inicial.

### **VII. RECOMENDACIONES**

En la presente investigación se ha logrado demostrar que la distribución de planta mejora la productividad del área de producción en la empresa Corporación Fasil S.A.C., no obstante, para llevar acabo un correcto desarrollo del proyecto de investigación, se recomienda lo siguiente:

Se sugiere a futuros investigadores aplicar la distribución de planta para cualquier rubro empresarial, considerando los métodos aplicados en el presente estudio, como el método de planeamiento sistemático de la distribución (SLP) para reducir las largas distancias que recorren los trabajadores y en consecuencia disminuir el tiempo de recorrido; además, se utilizó el método de Guerchet que sirve de guía para optimizar los espacios del área estudiada, incrementando la productividad.

Se recomienda la distribución de planta para mejorar la eficiencia de una empresa, ya que una correcta disposición del área estudiada permite disminuir distancias y tiempos de recorrido, y en consecuencia reduce el tiempo de ciclo de producción del producto, logrando una mejor utilización de la mano de obra. Por lo tanto, se sugiere realizar un correcto registro en la toma de tiempos del proceso de producción, evitando que la presencia del investigador altere la actividad cotidiana del trabajador.

Se sugiere aplicar la distribución de planta a otras organizaciones para mejorar la eficacia, ya que incrementa la cantidad diaria fabricada, logrando alcanzar la meta diaria de producción establecida por la empresa. Por lo tanto, se recomienda evaluar bajo criterios imparciales el registro de producción, es decir, los datos proporcionados por la empresa deben ser veraces sin alteración alguna para medir con objetividad los resultados, porque de lo contrario, el estudio se verá perjudicado.

Se recomienda a la empresa seguir con la mejora de la productividad, aplicando el siguiente macroproceso según la matriz de priorización de problemas, que sería "Procesos", cuya medida a tomar consiste en aplicar la variable independiente método de trabajo, que al implementarlo eliminaría un 33.3% de las causas encontradas en el Diagrama de Ishikawa.

### **REFERENCIAS**

- AKHIL, P.V.G.N. y DEEPTHI, Y.P., 2019. A case study of Spinning Industry plant layout for effective production. *Materials Today: Proceedings* [en línea]. United Kingdom: Elsevier Ltd., vol. 16, pp. 694-698. [Fecha de consulta: 24 de septiembre de 2020]. Disponible en: https://doi.org/10.1016/j.matpr.2019.05.147 ISSN: 2214-7853
- ALI NAQVI, Syed Asad, et al., 2016. Productivity improvement of a manufacturing facility using systematic layout planning. *Cogent Engineering* [en línea]. United Kingdom: Cogent OA, vol. 3, no. 1, 1207296. [Fecha de consulta: 16 de septiembre de 2020]. Disponible en: https://doi.org/10.1080/23311916.2016.1207296 ISSN: 2331-1916
- ASHOORI, Nika. Warehouse facility plan for ICM Industries. Thesis (Bachelor in Industrial Engineering). Pretoria, South Africa: University of Pretoria, 2018. 76 pp.

Disponible en: https://repository.up.ac.za/handle/2263/68337

- BALK, Bert, BARBERO, Javier y ZOFÍO, José, 2019. A toolbox for calculating and decomposing Total Factor Productivity indices. *Computers and Operations Research* [en línea]. United Kingdom: Elsevier Ltd., vol. 115, 104853. [Fecha de consulta: 24 de septiembre de 2020]. Disponible en: https://doi.org/10.1016/j.cor.2019.104853 ISSN: 0305-0548
- BASTOS, Joao, et al., 2014. Field work I: selecting the instrument for data collection. *Anais Brasileiros de Dermatologia* [en línea]. Brazil: Elsevier BV, vol. 89, no. 6, pp. 918-923. [Fecha de consulta: 16 de octubre de 2020]. Disponible en: https://doi.org/10.1590/abd1806-4841.20143884 ISSN: 1806-4841
- BELIC, Damir, et al., 2018. Optimization of the plant layout in the production of the special transformers - case study. *FME Transactions* [en línea]. Serbia: Faculty of Mechanical Engineering, Belgrade University, vol. 46, no. 2, pp. 285-290. [Fecha de consulta: 22 de septiembre de 2020]. Disponible en: http://repozitorij.fsb.hr/8562/ ISSN: 1451-2092
- CHU, Heting y KE, Qing, 2017. Research methods: What's in the name?. *Library and Information Science Research* [en línea]. United Kingdom: Elsevier BV, vol. 39, no. 4, pp. 284-294. [Fecha de consulta: 25 de septiembre de 2020]. Disponible en: https://doi.org/10.1016/j.lisr.2017.11.001 ISSN: 0740-8188
- CUATRECASAS, Lluís, 2011. *Organización de la producción y dirección de operaciones: Sistemas actuales de gestión eficiente y competitiva* [en línea]. Madrid: Ediciones Díaz de Santos. [Fecha de consulta: 18 de septiembre de 2020]. Disponible en: the energy of the energy of the energy of the energy of the energy of the energy of the energy of the energy of the energy of the energy of the energy of the energy of the energy of the energy of the energy https://books.google.com.pe/books?id=6jNY9FcLGcoC&lpg=PR1&hl=es&p

g=PR1#v=onepage&q&f=false

ISBN: 9788499693491

- DE CARLO, Filippo, et al., 2013. Layout Design for a Low Capacity Manufacturing Line: A Case Study. *International Journal of Engineering Business Management* [en línea]. Croatia: SAGE Publications Inc., vol. 5, 35. [Fecha de consulta: 24 de septiembre de 2020]. Disponible en: https://doi.org/10.5772/56883 ISSN: 1847-9790
- DE LA CRUZ, Angelina. Distribución de planta para la mejora de productividad en el área de operaciones de la Editorial WARI S.A.C., Lima – 2017. Tesis (Título de Ingeniera Industrial). Lima, Perú: Universidad César Vallejo, 2018. 158 pp.

Disponible en: http://repositorio.ucv.edu.pe/handle/20.500.12692/22859

EICHHORN, Peter y TOWERS, Ian, 2018. *Principles of Management: Efficiency and Effectiveness in the Private and Public Sector* [en línea]. Switzerland: Springer. [Fecha de consulta: 28 de septiembre de 2020]. Disponible en: https://books.google.com.pe/books?id=iJ1GDwAAQBAJ&printsec=frontcov er#v=onepage&q&f=false ISBN: 9783319709024

ESPINOZA, Kiaria. Distribución de planta para incrementar la productividad en la empresa Tejidos Global S.A.C. del distrito de Santa Anita, Lima, 2017. Tesis (Título de Ingeniera Industrial). Lima, Perú: Universidad César Vallejo, 2018. 126 pp. Disponible en: http://repositorio.ucv.edu.pe/handle/20.500.12692/14095

FORSUND, Finn, 2017. Measuring effectiveness of production in the public sector. *Omega* [en línea]. United Kingdom: Elsevier BV, vol. 73, pp. 93-103. [Fecha de consulta: 24 de septiembre de 2020]. Disponible en: https://doi.org/10.1016/j.omega.2016.12.007 ISSN: 0305-0483

FUENTES, Enrique, 2018. *Control de gestión. Herramientas para aportar valor* [en línea]. 3.<sup>a</sup> ed. Barcelona: Edicions Universitat Barcelona. [Fecha de consulta: 28 de septiembre de 2020]. Disponible en: https://books.google.com.pe/books?id=891fDwAAQBAJ&printsec=frontcove r#v=onepage&q&f=false ISBN: 9788491680710

GROSSOEHME, Daniel, 2014. Overview of Qualitative Research. *Journal of Health Care Chaplaincy* [en línea]. United States: Routledge, vol. 20, no. 3, pp. 109- 122. [Fecha de consulta: 15 de octubre de 2020]. Disponible en: https://doi.org/10.1080/08854726.2014.925660 ISSN: 1528-6916

- GUETTERMAN, Timothy, 2019. Basics of statistics for primary care research. *Family Medicine and Community Health* [en línea]. Ireland: Compuscript Ltd., vol. 7, no. 2, pp. 1-7. [Fecha de consulta: 22 de octubre de 2020]. Disponible en: http://dx.doi.org/10.1136/fmch-2018-000067 ISSN: 2009-8774
- GUO, Daqiang, et al., 2020. Digital twin-enabled Graduation Intelligent Manufacturing System for fixed-position assembly islands. *Robotics and Computer Integrated Manufacturing* [en línea]. United Kingdom: Elsevier Ltd., vol. 63, 101917. [Fecha de consulta: 22 de septiembre de 2020]. Disponible en: https://doi.org/10.1016/j.rcim.2019.101917 ISSN: 0736-5845
- HANSON, Torbjorn, 2016. Efficiency and productivity in the operational units of the armed forces: A Norwegian example. *Internacional Journal of Production Economics* [en línea]. Netherlands: Elsevier, vol. 179, pp. 12-23. [Fecha de consulta: 24 de septiembre de 2020]. Disponible en: https://doi.org/10.1016/j.ijpe.2016.05.016 ISSN: 0925-5273
- HERAGU, Sunderesh, 2018. *Facilities Design* [en línea]. 4.<sup>a</sup> ed. Boca Raton: CRC Press. [Fecha de consulta: 16 de septiembre de 2019]. Disponible en: the energy of the energy of the energy of the energy of the energy of the energy of the energy of the energy of the energy of the energy of the energy of the energy of the energy of the energy of the energy https://books.google.com.pe/books?id=GxljDAAAQBAJ&lpg=PP1&dq=syste matic%20layout%20planning&pg=PR4#v=onepage&q&f=false ISBN: 9781315382647
- JAMES, Tedy. Re-layout Warehouse for New Process Area at Stamping Plant PT. ASDFM car manufacturer, Jakarta. Thesis (Bachelor in Industrial Engineering). Cikarang, Indonesia: President University, 2017. 141 pp. Disponible en: http://repository.president.ac.id/xmlui/handle/123456789/835
- JIN, Jong Beom, LEEM, Choon Seong y LEE, Choong Hyun, 2015. Research issues and trends in industrial productivity over 44 years. *International Journal of*

*Production Research* [en línea]. United Kingdom: Taylor and Francis Ltd., vol. 54, no. 5, pp. 1273-1284. [Fecha de consulta: 23 de septiembre de 2020]. Disponible en: https://doi.org/10.1080/00207543.2015.1064181 ISSN: 0020-7543

JUNG, Byunggon y LEE, Chang, 2019. Plant layout and blast wall optimization with the consideration of operating conditions and potential explosions. *Process Safety and Environmental Protection: Transactions of the Institution of Chemical Engineers, Part B* [en línea]. United Kingdom: Institution of Chemical Engineers, vol. 132, pp. 285-293. [Fecha de consulta: 14 de septiembre de 2020]. Disponible en: https://doi.org/10.1016/j.psep.2019.10.010 ISSN: 0957-5820

KEEVE, Anna. Facilities planning: case Study at Enterprise, a division of Tiger Brands. Tesis (Bachelor in Industrial Engineering). Petroria, South Africa: University of Pretoria, 2017. 64 pp. Disponible en: http://hdl.handle.net/2263/68392

KESTIN, Ian, 2018. Statistics in medicine. *Anaesthesia and Intensive Care Medicine* [en línea]. United Kingdom: Elsevier BV, vol. 19, no. 3, pp. 136-143. [Fecha de consulta: 22 de octubre de 2020]. Disponible en: https://doi.org/10.1016/j.mpaic.2017.12.005 ISSN: 1472-0299

KIKOLSKI, Mateusz y KO, Chien-Ho, 2018. Facility layout design – review of current research directions. *Engineering Management in Production and Services*  [en línea]. Poland: De Gruyter Open Ltd., vol. 10, no. 3, pp. 70-79. [Fecha de consulta: 16 de septiembre de 2020]. Disponible en: https://doi.org/10.2478/emj-2018-0018 ISSN: 2543-6597

KIRAN, D. R., 2019. *Production Planning and Control: A Comprehensive Approach* [en línea]. United Kingdom: Butterworth-Heinemann. [Fecha de consulta: 16 de septiembre de 2020]. Chapter 18. Plant layout.

Disponible en: https://doi.org/10.1016/B978-0-12-818364-9.00018-4 ISBN: 9780128183649

- KIRAN, D. R., 2020. *Work Organization and Methods Engineering for Productivity* [en línea]. United Kingdom: Butterworth-Heinemann. [Fecha de consulta: 15 de septiembre de 2020]. Chapter 3. The concepts of productivity. Disponible en: https://doi.org/10.1016/B978-0-12-819956-5.00003-0 ISBN: 9780128199565
- KWON, He-Boong y LEE, Jooh, 2019. Exploring the differential impact of environmental sustainability, operational efficiency, and corporate reputation on market valuation in high-tech-oriented firms. *International Journal of Production Economics* [en línea]. Netherlands: Elsevier, vol. 211, pp. 1-14. [Fecha de consulta: 24 de septiembre de 2020]. Disponible en: https://doi.org/10.1016/j.ijpe.2019.01.034 ISSN: 0925-5273
- LIRA-FLORES, Julio, et al., 2019. Optimal plant layout considering the safety instrumented system design for hazardous equipment*. Process Safety and Environmental Protection: Transactions of the Institution of Chemical Engineers, Part B* [en línea]. United Kingdom: Institution of Chemical Engineers, vol. 124, pp. 97-120. [Fecha de consulta: 14 de septiembre de 2020].

Disponible en: https://doi.org/10.1016/j.psep.2019.01.021 ISSN: 0957-5820

- LIU, Wei, et al., 2018. Environmentally sensitive productivity growth of industrial sectors in the Pearl River Delta. *Resources, Conservation & Recycling* [en línea]. Netherlands: Elsevier, vol. 139, pp. 50-63. [Fecha de consulta: 23 de septiembre de 2020]. Disponible en: https://doi.org/10.1016/j.resconrec.2018.07.017 ISSN: 0921-3449
- LIU, Yi-Shan, et al., 2017. TFT-LCD module cell layout design using simulation and fuzzy multiple attribute group decision-making approach. *Applied Soft*

*Computing* [en línea]. Netherlands: Elsevier BV, vol. 68, pp. 873-888. [Fecha de consulta: 25 de septiembre de 2020]. Disponible en: https://doi.org/10.1016/j.asoc.2017.10.026 ISSN: 1568-4946

- LOERA, Israel, et al., 2013. Productivity in Construction and Industrial Maintenance. *Procedia Engineering* [en línea]. Netherlands: Elsevier BV, vol. 63, pp. 947- 955. [Fecha de consulta: 24 de septiembre de 2020]. Disponible en: https://doi.org/10.1016/j.proeng.2013.08.274 ISSN: 1877-7058
- MCCONKEY, Roy, CRAIG, Sarah y KELLY, Caraíosa, 2019. The prevalence of intellectual disability: A comparison of national census and register records. *Research in Developmental Disabilities* [en línea]. United States: Elsevier Inc., vol. 89, pp. 69- 75. [Fecha de consulta: 13 de octubre de 2020]. Disponible en: https://doi.org/10.1016/j.ridd.2019.03.009 ISSN: 0891-4222
- MAHEER, Sohbat, et al. Facility Layout of an Electronic/ LED Manufacturing Industry- A case Study. Thesis (Bachelor of Science in Industrial & Production Engineering). Dhaka, Bangladesh: Ahsanullah University of Science & Technology, 2015. 80 pp. Disponible en: https://es.slideshare.net/MaheerSohbat/report-final-2- 50837249?from\_action=save
- MARTÍNEZ, Luis. Distribución de planta para incrementar la productividad de la empresa Multiservicios Caladri S.A.C., Lima, 2018. Tesis (Título de Ingeniero Industrial). Lima, Perú: Universidad César Vallejo, 2018. 136 pp. Disponible en: https://hdl.handle.net/20.500.12692/22929
- MARTÍNEZ-MESA, Jeovany, et al., 2016. Sampling: how to select participants in my research study?. *Anais Brasileiros de Dermatologia* [en línea]. Brazil: Elsevier BV, vol. 91, no. 3, pp. 326-330. [Fecha de consulta: 13 de octubre de 2020].

Disponible en: http://dx.doi.org/10.1590/abd1806-4841.20165254

ISSN: 1806-4841

- MARX, Alexander, et al., 2016. EDISON-WMW: Exact Dynamic Programing Solution of the Wilcoxon–Mann–Whitney Test. *Genomics, Proteomics and Bioinformatics* [en línea]. Netherlands: Beijing Genomics Institute, vol. 14, no. 1, pp. 55-61. [Fecha de consulta: 22 de octubre de 2020]. Disponible en: https://doi.org/10.1016/j.gpb.2015.11.004 ISSN: 1672-0229
- MASOUD, Sara, et al., 2019. Simulation based optimization of resource allocation and facility layout for vegetable grafting operations. *Computers and Electronics in Agriculture* [en línea]. Netherlands: Elsevier, vol. 163, 104845. [Fecha de consulta: 24 de septiembre de 2020]. Disponible en: https://doi.org/10.1016/j.compag.2019.05.054 ISSN: 0168-1699
- MAYHUIRE, María. Aplicación de distribución de planta para incrementar la productividad en la fabricación de cajas de cartón, Empresa Comercializadora de Envases JUSU, Chilca - 2017. Tesis (Título de Ingeniera Industrial). Lima, Perú: Universidad César Vallejo, 2018. 145 pp. Disponible en: https://hdl.handle.net/20.500.12692/25593
- MEJÍA-MONCAYO, Camilo y BATTAIA, Olga, 2019. A hybrid optimization algorithm with genetic and bacterial operators for the design of cellular manufacturing systems. *IFAC-PapersOnLine* [en línea]. Austria: IFAC Secretariat, vol. 52, no. 13, pp. 1409-1414. [Fecha de consulta: 23 de septiembre de 2020]. Disponible en: https://doi.org/10.1016/j.ifacol.2019.11.396 ISSN: 2405-8963
- MILLER, Christopher, SMITH, Shawna y PUGATCH, Marianne, 2019. Experimental and quasi-experimental designs in implementation research. *Psychiatry Research* [en línea]. Ireland: Elsevier Ireland Ltd., vol. 283, 112452. [Fecha de consulta: 07 de octubre de 2020]. Disponible en: https://doi.org/10.1016/j.psychres.2019.06.027 ISSN: 0165-1781
- MUTHER, Richard y HALES, Lee, 2015. *Systematic Layout Planning* [en línea]. 4.<sup>a</sup> ed. United States: Management & Industrial. [Fecha de consulta: 23 de septiembre de 2020]. Disponible en: http://hpcinc.com/wp-content/uploads/2016/07/Systematic-Layout-Planning-SLP-4th-edition-soft-copy.pdf ISBN: 9780933684065
- NEGHABI, Hossein y GHASSEMI, Farhad, 2016. A new concept of adjacency for concurrent consideration of economic and safety aspects in design of facility layout problems. *Journal of Loss Prevention in the Process Industries* [en línea]. Netherlands: Elsevier BV, vol. 40, pp. 603-614. [Fecha de consulta: 14 de septiembre de 2020]. Disponible en: https://doi.org/10.1016/j.jlp.2016.02.010 ISSN: 0950-4230
- OLUMBA, Chukwudi, 2014. Productivity of improved plantain technologies in Anambra State, Nigeria. *African Journal of Agricultural Research* [en línea]. Nigeria: Academic Journals, vol. 9, no. 29, pp. 2196-2204. [Fecha de consulta: 27 de septiembre de 2020]. Disponible en: https://doi.org/10.5897/AJAR2014.8891 ISSN: 1991-637X
- PALACIOS, Ignacio, 2020. Methods of data collection in English empirical linguistics research: Results of a recent survey. *Language Sciences* [en línea]. United Kingdom: Elsevier Ltd., vol. 78, 101263. [Fecha de consulta: 15 de octubre de 2020]. Disponible en: https://doi.org/10.1016/j.langsci.2019.101263

ISSN: 0388-0001

PENG, Liu, et al, 2018. Expert Judgments for Performance Shaping Factors' Multiplier Design in Human Reliability Analysis. *Reliability Engineering and System Safety* [en línea]. Netherlands: Elsevier Ltd., vol. 194, 106343. [Fecha de consulta: 16 de octubre de 2020]. Disponible en: https://doi.org/10.1016/j.ress.2018.12.022

ISSN: 1879-0836

- PLATAS, José y CERVANTES, María, 2014. *Planeación, Diseño y Layout de Instalaciones: Un enfoque por competencias* [en línea]. México D.F.: Grupo Editorial Patria. [Fecha de consulta: 28 de septiembre de 2020]. Disponible en: https://books.google.com.pe/books?id=6jnABgAAQBAJ&printsec=frontcove r&hl=es#v=onepage&q&f=false ISBN: 9786074389296
- POLANCZYK, Guilherme, et al., 2015. Annual Research Review: A meta-analysis of the worldwide prevalence of mental disorders in children and adolescents. *Journal of Child Psychology and Psychiatry* [en línea]. United States: Wiley-Blackwell Publishing Ltd, vol. 56, no. 3, pp. 345-365. [Fecha de consulta: 14 de octubre de 2020]. Disponible en: https://doi.org/10.1111/jcpp.12381 ISSN: 1469-7610
- PRASAD, Hari, RAJYALAKSHMI, G. y REDDY, Sreenivasulu, 2014. A Typical Manufacturing Plant Layout Design Using CRAFT Algorithm. *Procedia Engineering* [en línea]. Netherlands: Elsevier BV, vol. 97, pp. 1808-1814. [Fecha de consulta: 22 de septiembre de 2020]. Disponible en: https://doi.org/10.1016/j.proeng.2014.12.334 ISSN: 1877-7058
- RAWART, Govind, GUPTA, Ashutosh y JUNEJA, Chandan, 2018. Productivity Measurement of Manufacturing System. *Materials Today: Proceedings* [en línea]. United Kingdom: Elsevier Ltd., vol. 5, no. 1, pp. 1483-1489. [Fecha de consulta: 14 de septiembre de 2020]. Disponible en: https://doi.org/10.1016/j.matpr.2017.11.237 ISSN: 2214-7853
- *REPORTE de producción manufacturera* [en línea]. Lima: Ministerio de la Producción. Abril 2020. [Fecha de consulta: 04 de septiembre de 2020].

Disponible en: http://ogeiee.produce.gob.pe/index.php/shortcode/oeedocumentos-publicaciones/boletines-industria-manufacturera/item/916- 2020-abril-reporte-de-produccion-manufacturera

*RESPUESTA de la ONUDI a la pandemia de COVID-19* [en línea]. Viena: Organización de las Naciones Unidas para el Desarrollo Industrial. 10 de agosto de 2020. [Fecha de consulta: 15 de octubre de 2020]. Disponible en: https://www.unido.org/api/opentext/documents/download/18352464/unidofile-18352464

RIAZI, A. Mehdi, 2016. *The Routledge Encyclopedia of Research Methods in Applied Linguistics* [en línea]. London: Routledge. [Fecha de consulta: 21 de septiembre de 2020]. Disponible en: https://books.google.com.pe/books?id=uZ5eCwAAQBAJ&printsec=frontcov er#v=onepage&q&f=false ISBN: 9781315656762

*ROB Roundup: April PMI* [en línea]. Arizona: Timothy Fiore, Chair of the Institute for Supply Management. 01 de mayo de 2020. [Fecha de consulta: 04 de septiembre de 2020]. Disponible en: https://www.ismworld.org/supply-management-news-andreports/news-publications/inside-supply-management-magazine/blog/2020- 05/rob-roundup-april-pmi/

ROBINSON, Oliver, 2014. Sampling in Interview-Based Qualitative Research: A Theoretical and Practical Guide. *Qualitative Research in Psychology* [en línea]. United Kingdom: Taylor and Francis Ltd., vol. 11, no. 1, pp. 25-41. [Fecha de consulta: 14 de octubre de 2020]. Disponible en: https://doi.org/10.1080/14780887.2013.801543 ISSN: 1478-0895

- RUEDA, Jorge. Distribución de instalaciones en la planta de producción de la empresa Muebles Gallardo. Tesis (Título de Ingeniero Industrial). Ambato, Ecuador: Universidad Técnica de Ambato, 2017. 213 pp. Disponible en: https://repositorio.uta.edu.ec/handle/123456789/24669
- SALEEM Jason, et al., 2016. The need for better integration between applied research and operations to advance health information technology. *Healthcare* [en línea]. Netherlands: Elsevier BV, vol. 4, no. 2, pp. 80-83. [Fecha de consulta: 25 de septiembre de 2020]. Disponible en: https://doi.org/10.1016/j.hjdsi.2016.01.002 ISSN: 2213-0764
- SÁNCHEZ, Diana. Distribución de planta para mejorar la productividad en el área de producción de la empresa pinturas y diluyentes Evan's, Carabayllo, 2017. Tesis (Título de Ingeniera Industrial). Lima, Perú: Universidad César Vallejo, 2018. 165 pp. Disponible en:<http://repositorio.ucv.edu.pe/handle/20.500.12692/22966>
- SEDGWICK, Philip, 2015. Bias in observational study designs: cross sectional studies. *British Medical Journal* [en línea]. United Kingdom: BMJ Publishing Group, vol. 350, no. h1286. [Fecha de consulta: 14 de octubre de 2020]. Disponible en: https://doi.org/10.1136/bmj.h1286 ISSN: 1756-1833
- SEEBACHER, Gottfried y WINKLER, Herwig, 2014. Evaluating flexibility in discrete manufacturing based on performance and efficiency. *International Journal of Production Economics* [en línea]. Netherlands: Elsevier, vol. 153, pp. 340- 351. [Fecha de consulta: 24 de septiembre de 2020]. Disponible en: https://doi.org/10.1016/j.ijpe.2014.03.018 ISSN: 0925-5273
- SIMPSON, Scot, 2015. Creating a Data Analysis Plan: What to Consider When Choosing Statistics for a Study. *The Canadian Journal of Hospital Pharmacy* [en línea]. Canada: Canadian Society of Hospital Pharmacists, vol. 68, no. 4, pp. 311-317. [Fecha de consulta: 22 de octubre de 2020].

Disponible en: 10.4212/cjhp.v68i4.1471 ISSN: 1920-2903

- SINGH, Satbir y SINGHAL, Sandeep, 2020. Implementation and analysis of the clustering process in the enhancement of manufacturing productivity. *Journal of King Saud University - Engineering Sciences* [en línea]. Saudi Arabia: King Saud University. [Fecha de consulta: 24 de septiembre de 2020]. Disponible en: https://doi.org/10.1016/j.jksues.2020.06.005 ISSN: 1018-3639
- SUÁREZ, Eva, et al., 2017. Quantitative research on the EFQM excellence model: A systematic literature review (1991–2015). *European Research on Management and Business Economics* [en línea]. Spain: European Academy of Management and Business Economics, vol. 23, no. 3, pp. 147-156. [Fecha de consulta: 25 de septiembre de 2020]. Disponible en: https://doi.org/10.1016/j.iedeen.2017.05.002 ISSN: 2444-8834
- SUNDQVIST, Erik, BACKLUND, Fredrik y CHRONÉER, Diana, 2014. What is Project Efficiency and Effectiveness?. *Procedia - Social and Behavioral Sciences* [en línea]. United Kingdom: Elsevier BV, vol. 119, pp. 278-287. [Fecha de consulta: 24 de septiembre de 2020]. Disponible en: https://doi.org/10.1016/j.sbspro.2014.03.032 ISSN: 1877-0428
- SUTTON, Jane y AUSTIN, Zubin, 2015. Qualitative Research: Data Collection, Analysis, and Management. *Canadian Journal of Hospital Pharmacy* [en línea]. Canada: The Canadian Journal of Hospital Pharmacy, vol. 68, no. 3, pp. 226-231. [Fecha de consulta: 14 de octubre de 2020]. Disponible en: 10.4212/cjhp.v68i3.1456 ISSN: 1920-2903
- WAHYUKATON y AFFIFAH, Ghina, 2019. Redesign of office layout using activity relationship chart (ARC) at the "X" department administration office of a "Y" university. *IOP Conference Series: Materials Science and Engineering* [en

línea]. United Kingdom: IOP Publishing Ltd., vol. 528, 012056. [Fecha de consulta: 14 de septiembre de 2020]. Disponible en: https://doi.org/10.1088/1757-899X/528/1/012056 ISSN: 1757-8981

- WOLK, Donna, 2017. Statistics for Method Verification of Qualitative Assays in Clinical Microbiology. *Clinical Microbiology Newsletter* [en línea]. United States: Elsevier Inc., vol. 39, no. 8, pp. 59-68. [Fecha de consulta: 13 de octubre de 2020]. Disponible en: https://doi.org/10.1016/j.clinmicnews.2017.03.008 ISSN: 0196-4399
- XU, Yuan, WANG, Zhenyu y ZHU, Qunxiong, 2013. An Improved Hybrid Genetic Algorithm for Chemical Plant Layout Optimization with Novel Nonoverlapping and Toxic Gas Dispersion Constraints. *Chinese Journal of Chemical Engineering* [en línea]. China: Chemical Industry Press, vol. 21, no. 4, pp. 412-419. [Fecha de consulta: 24 de septiembre de 2020]. Disponible en: https://doi.org/10.1016/S1004-9541(13)60490-6 ISSN: 1004-9541
- ZIDANE, Youcef y OLSSON, Nils, 2017. Defining project efficiency, effectiveness and efficacy. *International Journal of Managing Projects in Business* [en línea]. United Kingdom: Emerald Group Publishing Ltd., vol. 10, no. 3, pp. 621-641. [Fecha de consulta: 24 de septiembre de 2020]. Disponible en: https://doi.org/10.1108/IJMPB-10-2016-0085 ISSN: 1753-8378

### **ANEXOS**

### **Anexo N°1:** Matriz de consistencia

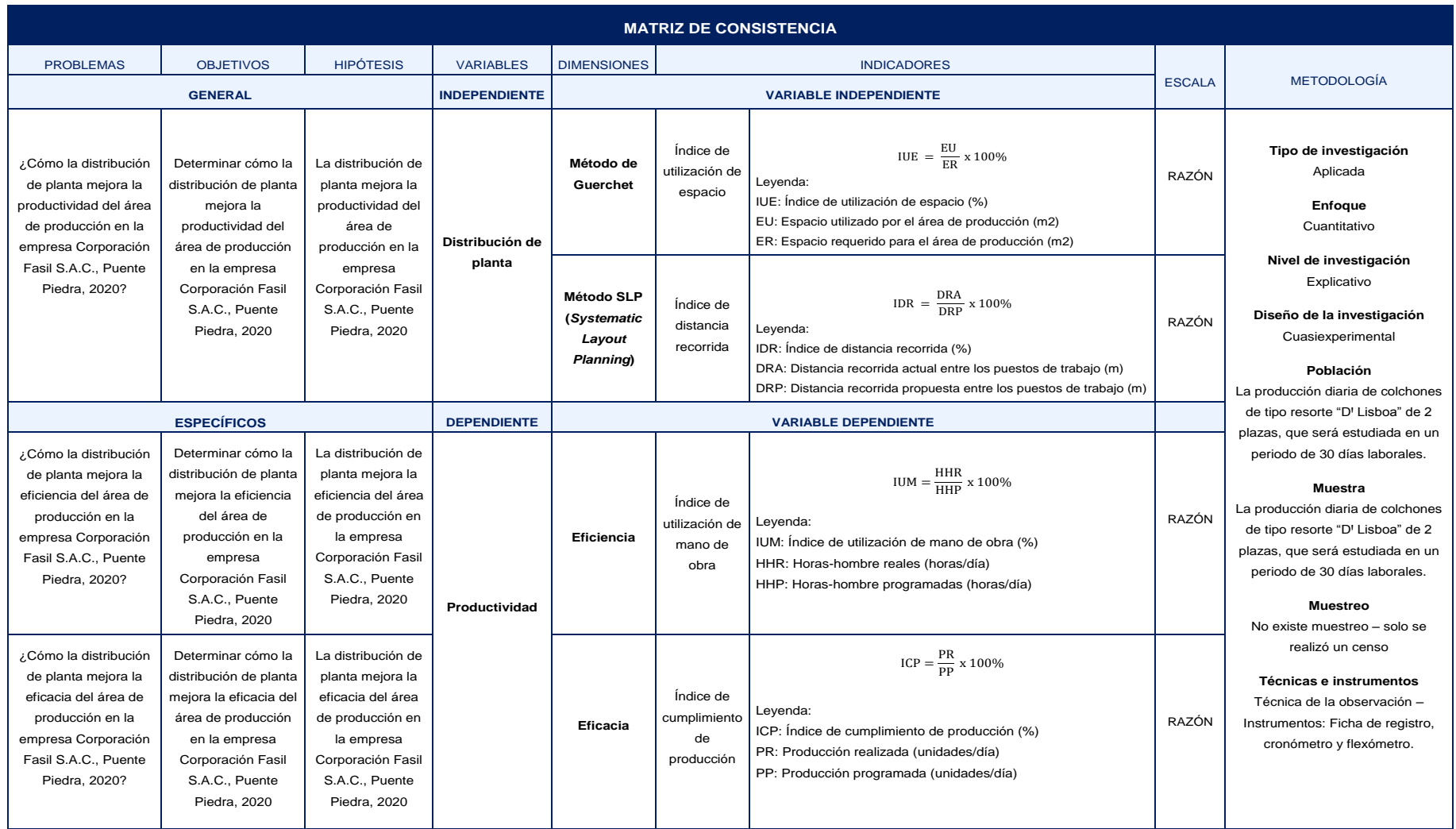

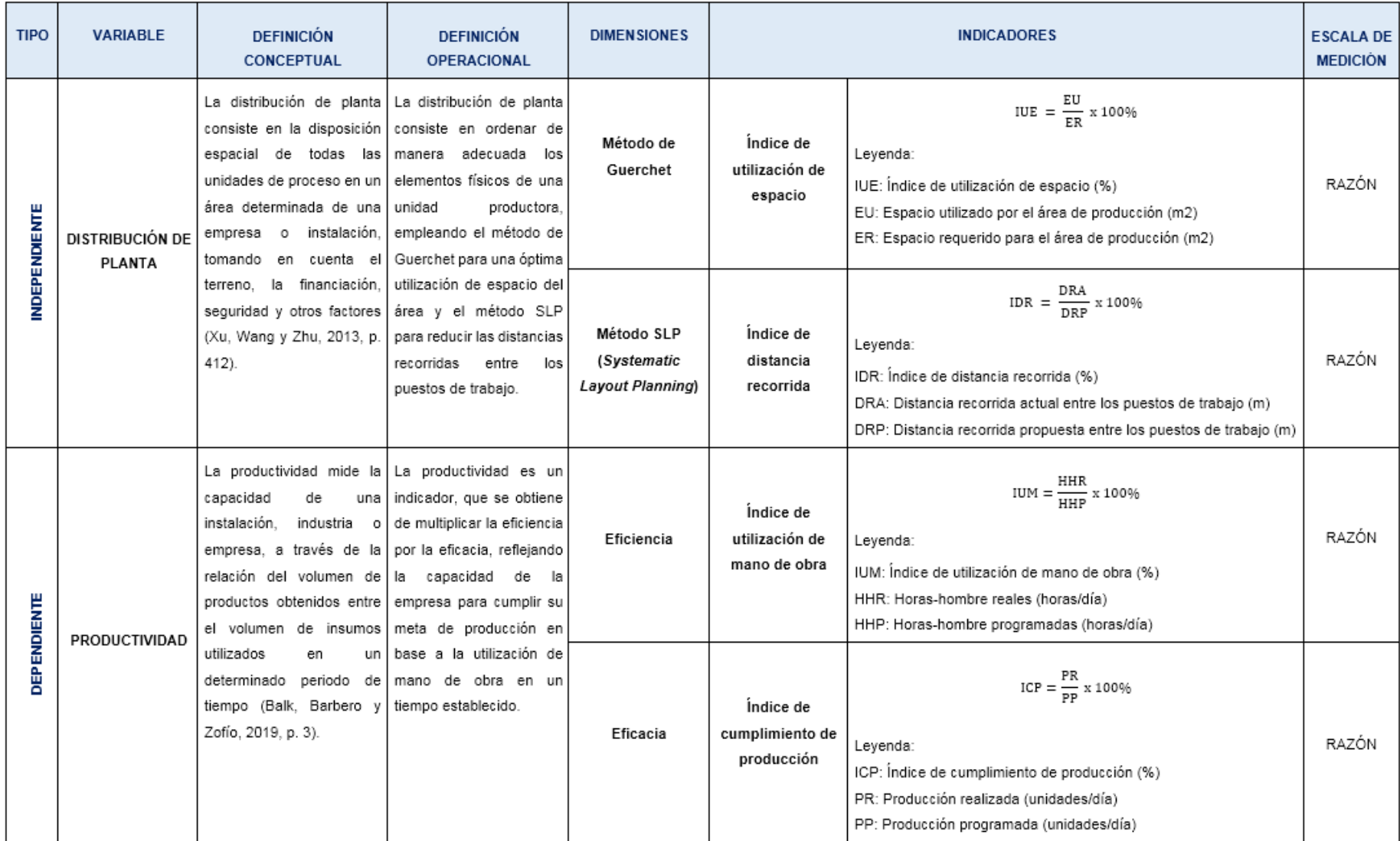

# **Anexo N°2:** Matriz de operacionalización de variables

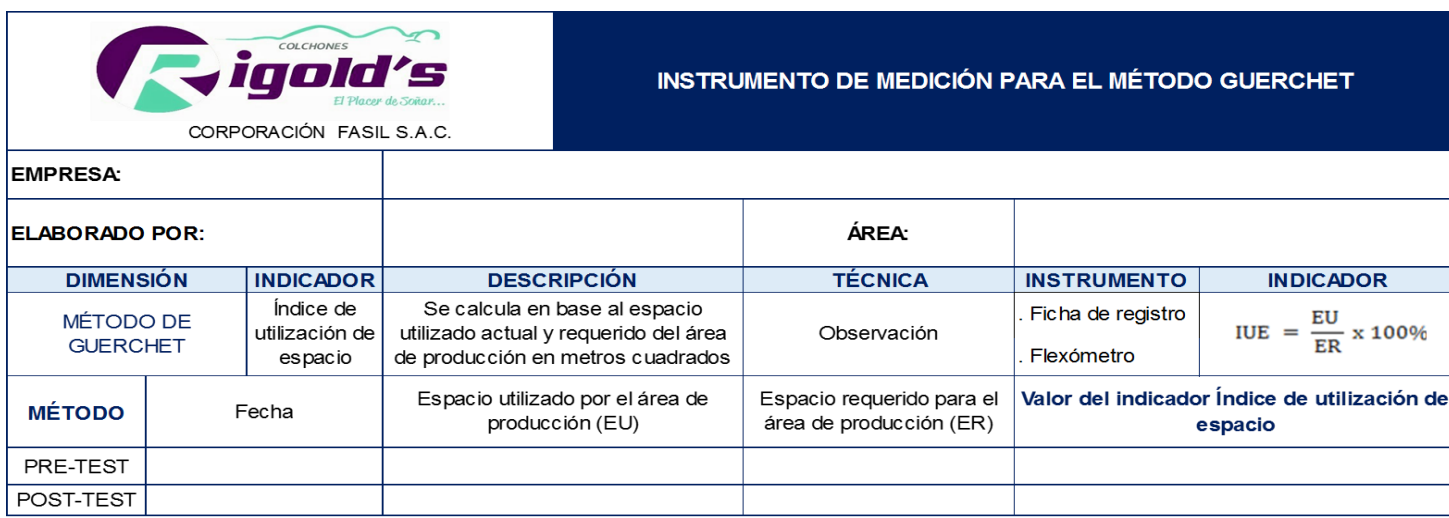

# **Anexo N°3:** Instrumentos de recolección de datos para la distribución de planta

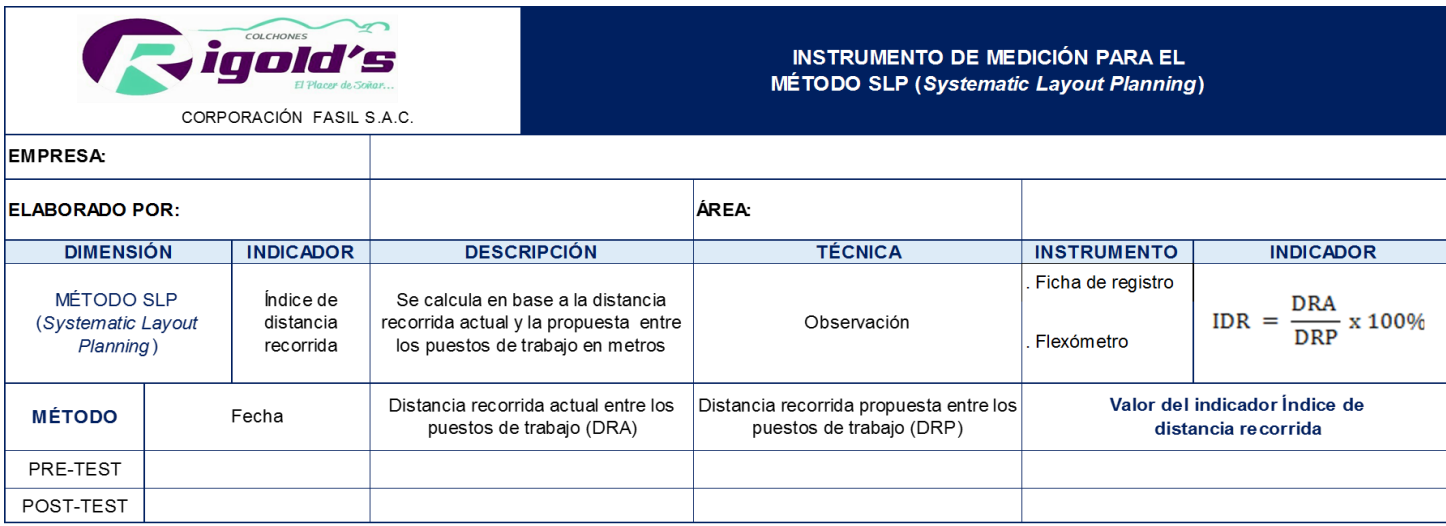

# **Anexo N°4:** Instrumentos de medición para la productividad

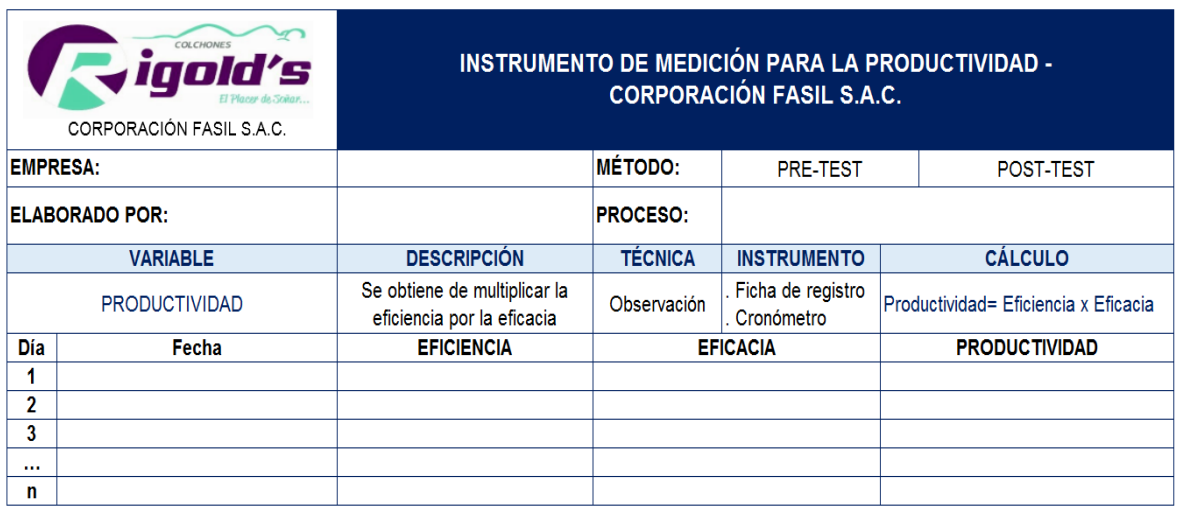

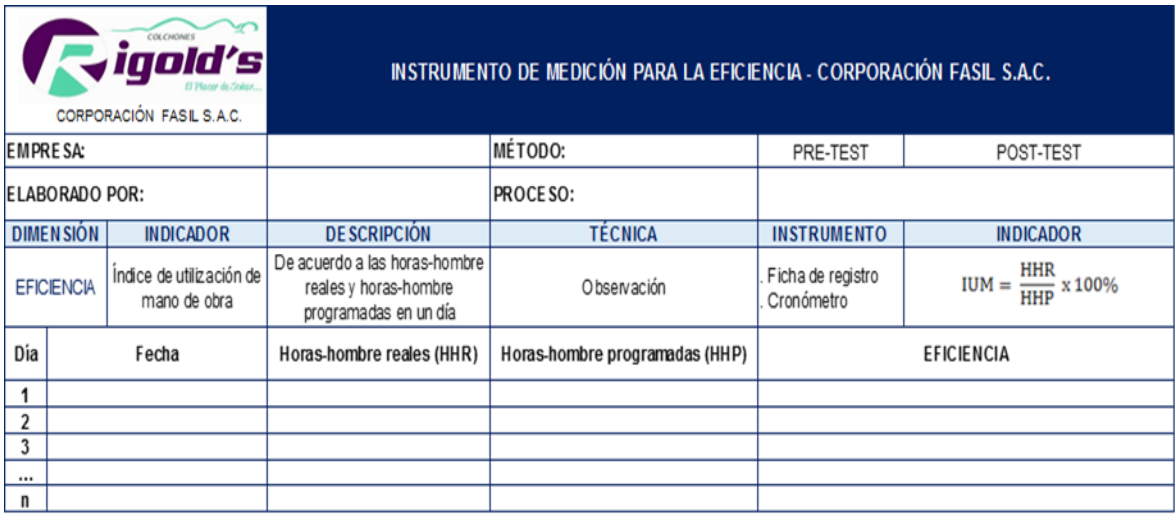

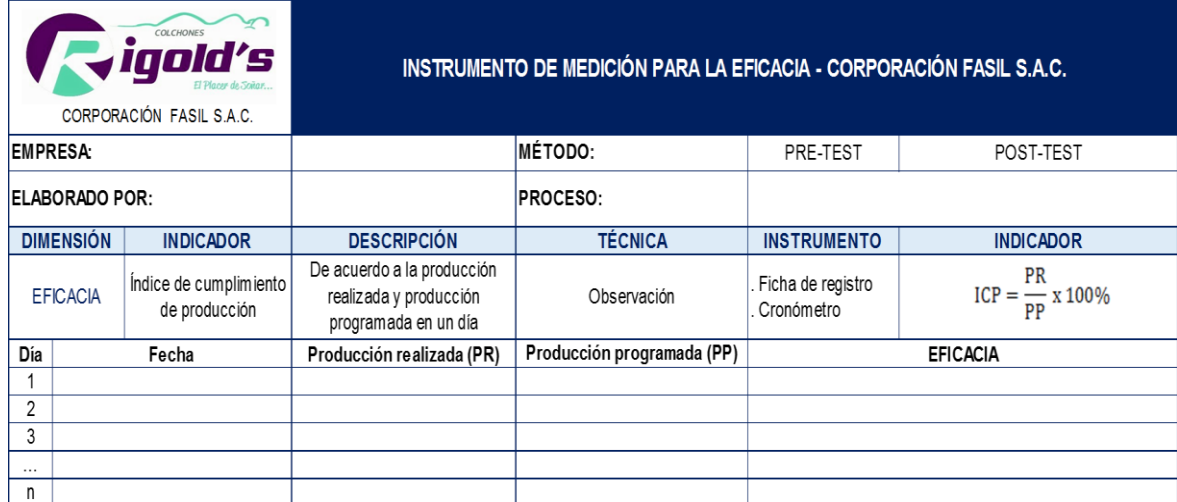

### **Anexo N°5:** Contenido conceptual de la variable independiente de la investigación del formato de validación

### **UNIVERSIDAD CÉSAR VALLEJO**

**DEFINICIÓN CONCEPTUAL DE LA VARIABLE INDEPENDIENTE Y DIMENSIONES Variable**: DISTRIBUCIÓN DE PLANTA

La distribución de planta consiste en ordenar de manera correcta y adecuada las instalaciones de una empresa ya sea industrial o de servicios, considerando los recursos que se tienen a disposición, como los trabajadores (recurso humano); capital (recurso económico); maquinarias y equipos (recurso material), además del método de trabajo que está establecido por la organización (p. 261).

#### **Dimensiones de la variable: DISTRIBUCIÓN DE PLANTA**

### Dimensión 1: MÉTODO DE GUERCHET

El método Guerchet permite calcular los espacios físicos requeridos en una planta. Su desarrollo consta de la Según Cuatrecasas (2011, p. 332), su desarrollo consta de la suma total (ST) de tres superficies parciales, las cuales son: Superficie estática (Ss), que es el espacio que ocupa la maquinaria en la instalación (Ss = Largo x Ancho); la superficie de gravitación (Sg) es aquella que utiliza el trabajador para realizar el proceso de producción (Sg= Ss x n), siendo "n" el número de lados operativos de la maquinaria u objetivo; por último, la superficie de evolución (Se), que considera una cantidad de espacio necesario para el desplazamiento del material y del operario, se obtiene de multiplicar la suma de las dos superficies antes mencionadas por "k", que es el coeficiente de evolución y varía según la actividad productiva de la empresa  $[Sq = (Ss$ + Sg) x k] (Cuatrecasas, 2011, p. 332).

Dimensión 2: MÉTODO SLP (*SYSTEMATIC LAYOUT PLANNING*)

Muther y Hales (2015) argumentan que el método SLP (*Systematic Layout Planning)*, conocido en español como planeación sistemática de distribución, es una técnica que se desarrolla en función de cuatro fases. En la fase 1, se determina la ubicación del área o zona donde se distribuirán los departamentos; en cuanto a la fase 2, se establece una distribución general; respecto a la fase 3, precisar detalles en los planos de distribución y en la fase 4, se implementa el diseño seleccionado (p. 8).

## **Anexo N°6:** Contenido conceptual de la variable dependiente de la investigación del formato de validación

### UNIVERSIDAD CÉSAR VALLEJO

#### **DEFINICIÓN CONCEPTUAL DE LA VARIABLE DEPENDIENTE Y SUS DIMENSIONES**

### **Variable**: PRODUCTIVIDAD

Rawart, Gupta y Juneja (2018) refieren que la productividad es un indicador que se calcula transformando los insumos en productos totales, es decir, para medir la productividad se requiere de saber cuánta entrada se convierte en salida (p.1486). Por lo que, la productividad es la capacidad que tiene una empresa para producir bienes y/o servicios, mediante el cálculo de la relación entre una salida (cantidad obtenida de fabricación) y una entrada (insumos utilizados).

#### **Dimensiones de la variable: PRODUCTIVIDAD**

Dimensión 1: EFICIENCIA

La eficiencia refleja el desempeño empresarial en función al manejo adecuado de los insumos utilizados en el proceso de producción (Kwon y Lee, 2019, p. 3). En otras palabras, la eficiencia mide la competencia productiva de una organización en base a la cantidad de recursos que emplea.

Dimensión 2: EFICACIA

La eficacia es el resultado logrado (metas, u objetivos proyectados), a través de la aplicación de tácticas, estrategias o decisiones en condiciones normales y no de manera controlada (Zidane y Olsson, 2017, p. 634). Se entiende que, la eficacia es la capacidad de una empresa para alcanzar sus objetivos programados en un determinado tiempo .

**Anexo N°7:** Matriz de operacionalización de las variables de la investigación del formato de validación

# UNIVERSIDAD CÉSAR VALLEJO

#### **MATRIZ DE OPERACIONALIZACIÓN DE LAS VARIABLES**

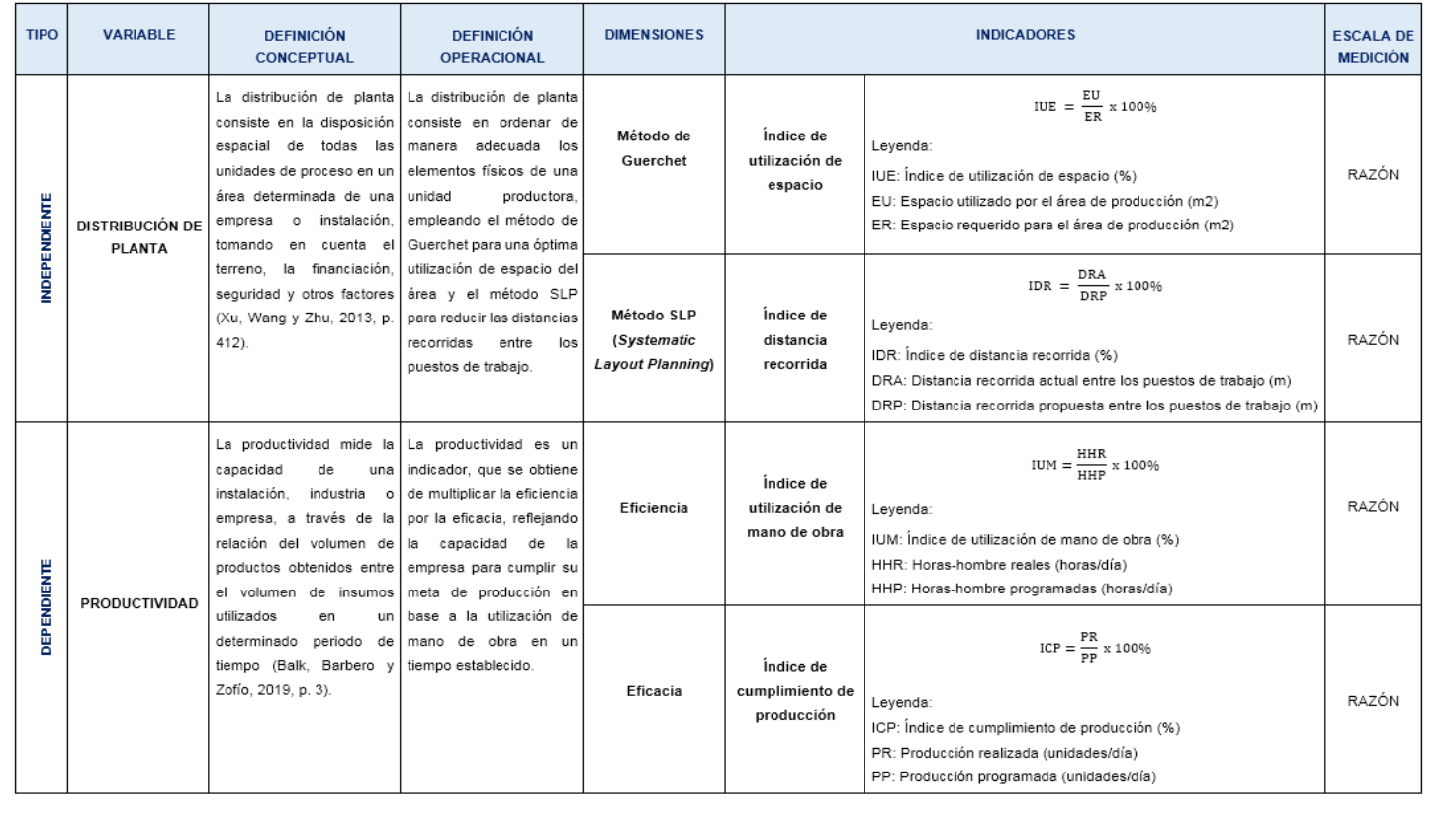

Fuente: Elaboración propia.

# **Anexo N°8:** Carta de presentación de la ficha n°1 de validación de los instrumentos de medición

# UNIVERSIDAD CÉSAR VALLEJO

#### **CARTA DE PRESENTACIÓN**

Señor(a)(ita):

Mgtr. Delgado Montes, Mary Laura

Presente

Asunto: VALIDACIÓN DE INSTRUMENTOS A TRAVÉS DE JUICIO DE EXPERTO.

Nos es muy grato comunicarnos con usted para expresarle nuestros saludos y así mismo, hacer de su conocimiento que, siendo estudiantes de la EAP de Ingeniería Industrial de la UCV, en la sede Lima Norte, promoción 2016, requiero validar los instrumentos con los cuales recogeremos la información necesaria para poder desarrollar nuestra investigación y con la cual optaremos el título de Ingeniero Industrial.

El título nombre de nuestro proyecto de investigación es**: "Distribución de planta para mejorar la productividad del área de producción en la empresa Corporación Fasil S.A.C., Puente Piedra, 2020"** y siendo imprescindible contar con la aprobación de docentes especializados para poder aplicar los instrumentos en mención, hemos considerado conveniente recurrir a usted, ante su connotada experiencia en temas educativos y/o investigación educativa.

El expediente de validación, que le hacemos llegar contiene:

- Carta de presentación.
- Definiciones conceptuales de las variables y dimensiones.
- Matriz de operacionalización de las variables.
- Certificado de validez de contenido de los instrumentos.

Expresándole nuestros sentimientos de respeto y consideración nos despedimos de usted, no sin antes agradecerle por la atención que dispense a la presente.

Atentamente.

 $\mathcal{L}$   $\mathcal{L}$   $\mathcal{$ D.N.I: 71746811 D.N.I: 72643319

Ayala Ramos, Lady Milagros Lingan Escarsena Cesar Alfonso

### **Anexo N°9:** Certificado de validez n°1 de los instrumentos de medición

### UNIVERSIDAD CÉSAR VALLEJO

#### CERTIFICADO DE VALIDEZ DE CONTENIDO DEL INSTRUMENTO QUE MIDE DISTRIBUCIÓN DE PLANTA Y PRODUCTIVIDAD

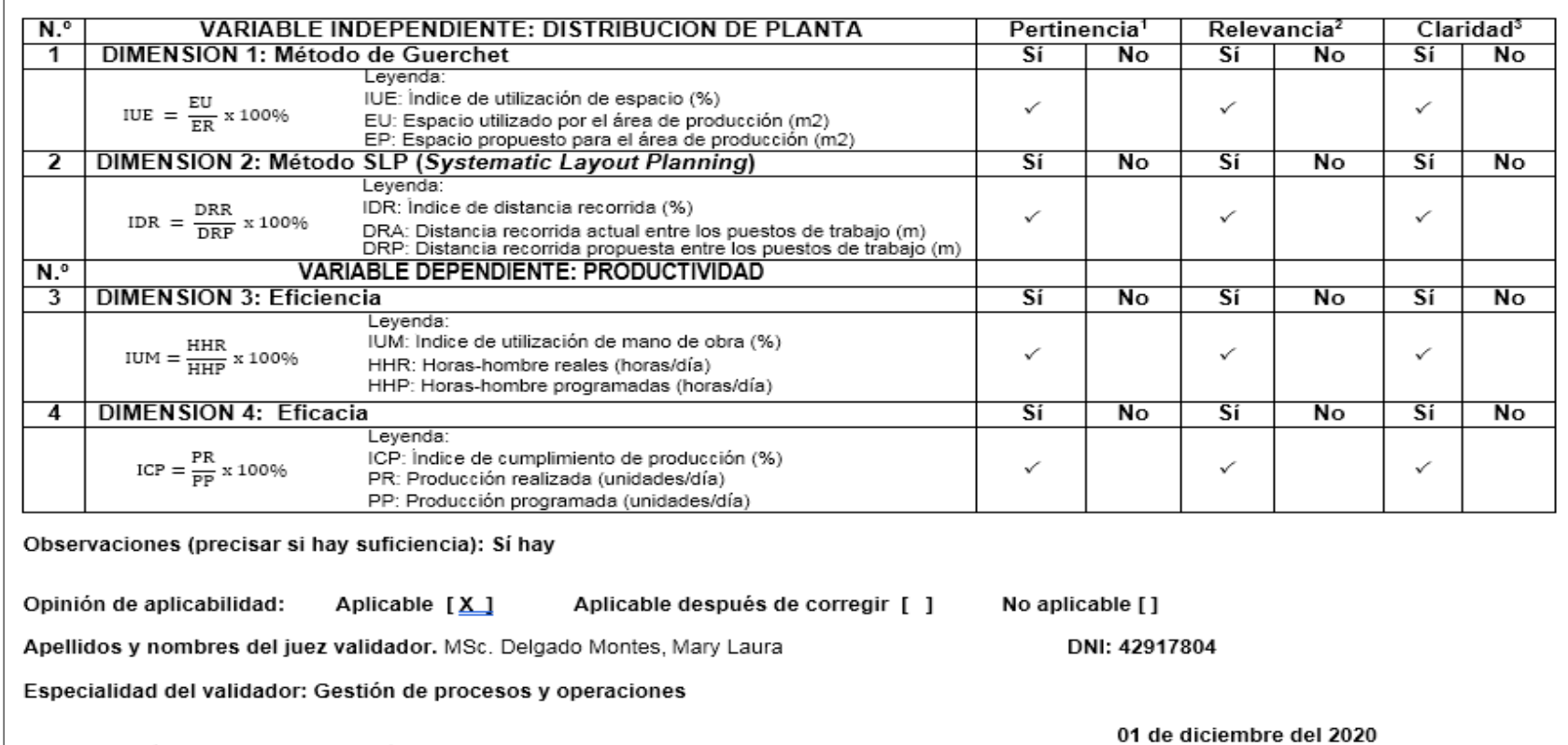

1Pertinencia: El ítem corresponde al concepto teórico formulado. <sup>2</sup>Relevancia: El item es apropiado para representar al componente o dimensión específica del constructo <sup>3</sup>Claridad: Se entiende sin dificultad alguna el enunciado del item, es conciso, exacto y directo

Nota: Suficiencia, se dice suficiencia cuando los ítems planteados son suficientes para medirla dimensión

Firma del Experto Informante.

# **Anexo N°10:** Carta de presentación de la ficha n°1 de validación de los instrumentos de medición

# UNIVERSIDAD CÉSAR VALLEJO

#### **CARTA DE PRESENTACIÓN**

Señor(a)(ita):

Dr. Diaz Dumont, Jorge Rafael

Presente

Asunto: VALIDACIÓN DE INSTRUMENTOS A TRAVÉS DE JUICIO DE EXPERTO.

Nos es muy grato comunicarnos con usted para expresarle nuestros saludos y así mismo, hacer de su conocimiento que, siendo estudiantes de la EAP de Ingeniería Industrial de la UCV, en la sede Lima Norte, promoción 2016, requiero validar los instrumentos con los cuales recogeremos la información necesaria para poder desarrollar nuestra investigación y con la cual optaremos el título de Ingeniero Industrial.

El título nombre de nuestro proyecto de investigación es**: "Distribución de planta para mejorar la productividad del área de producción en la empresa Corporación Fasil S.A.C., Puente Piedra, 2020"** y siendo imprescindible contar con la aprobación de docentes especializados para poder aplicar los instrumentos en mención, hemos considerado conveniente recurrir a usted, ante su connotada experiencia en temas educativos y/o investigación educativa.

El expediente de validación, que le hacemos llegar contiene:

- Carta de presentación.
- Definiciones conceptuales de las variables y dimensiones.
- Matriz de operacionalización de las variables.
- Certificado de validez de contenido de los instrumentos.

Expresándole nuestros sentimientos de respeto y consideración nos despedimos de usted, no sin antes agradecerle por la atención que dispense a la presente.

Atentamente.

D.N.I: 71746811 D.N.I: 72643319

 $\frac{1}{2}$ Ayala Ramos, Lady Milagros Lingan Escarsen $\mathbb A$ , Cesar Alfonso

### **Anexo N°11:** Certificado de validez n°2 de los instrumentos de medición

UNIVERSIDAD CÉSAR VALLEJO

#### CERTIFICADO DE VALIDEZ DE CONTENIDO DEL INSTRUMENTO QUE MIDE DISTRIBUCIÓN DE PLANTA Y PRODUCTIVIDAD

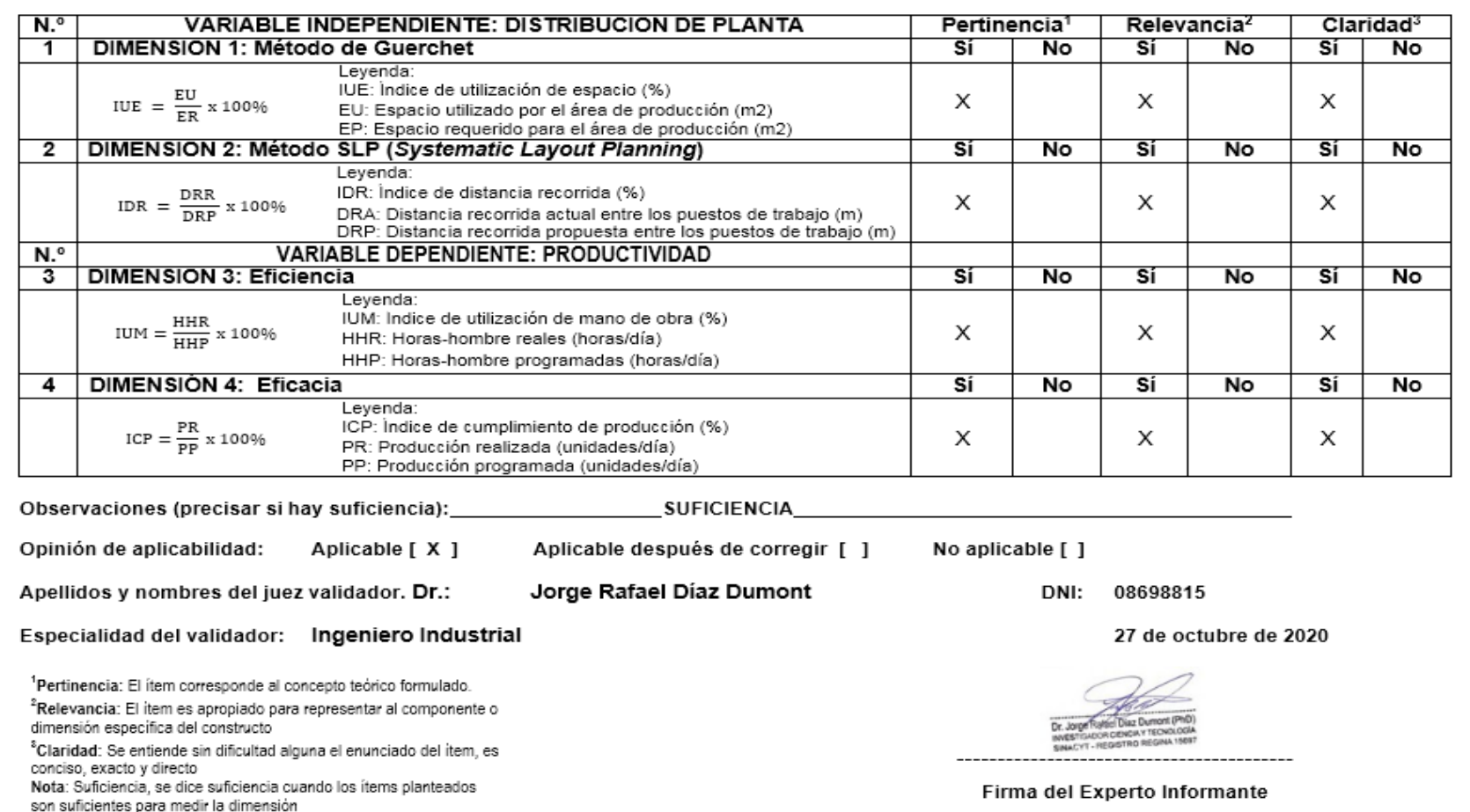

# **Anexo N°12:** Carta de presentación de la ficha n°1 de validación de los instrumentos de medición

# UNIVERSIDAD CÉSAR VALLEJO

#### **CARTA DE PRESENTACIÓN**

Señor(a)(ita):

Dr. Malpartida Gutierrez, Jorge Nelson

Presente

Asunto: VALIDACIÓN DE INSTRUMENTOS A TRAVÉS DE JUICIO DE EXPERTO.

Nos es muy grato comunicarnos con usted para expresarle nuestros saludos y así mismo, hacer de su conocimiento que, siendo estudiantes de la EAP de Ingeniería Industrial de la UCV, en la sede Lima Norte, promoción 2016, requiero validar los instrumentos con los cuales recogeremos la información necesaria para poder desarrollar nuestra investigación y con la cual optaremos el título de Ingeniero Industrial.

El título nombre de nuestro proyecto de investigación es**: "Distribución de planta para mejorar la productividad del área de producción en la empresa Corporación Fasil S.A.C., Puente Piedra, 2020"** y siendo imprescindible contar con la aprobación de docentes especializados para poder aplicar los instrumentos en mención, hemos considerado conveniente recurrir a usted, ante su connotada experiencia en temas educativos y/o investigación educativa.

El expediente de validación, que le hacemos llegar contiene:

- Carta de presentación.
- Definiciones conceptuales de las variables y dimensiones.
- Matriz de operacionalización de las variables.
- Certificado de validez de contenido de los instrumentos.

Expresándole nuestros sentimientos de respeto y consideración nos despedimos de usted, no sin antes agradecerle por la atención que dispense a la presente.

Atentamente.

 $\frac{1}{2}$ 

Ayala Ramos, Lady Milagros Lingan Escarsena, Cesar Alfonso D.N.I: 71746811 D.N.I: 72643319

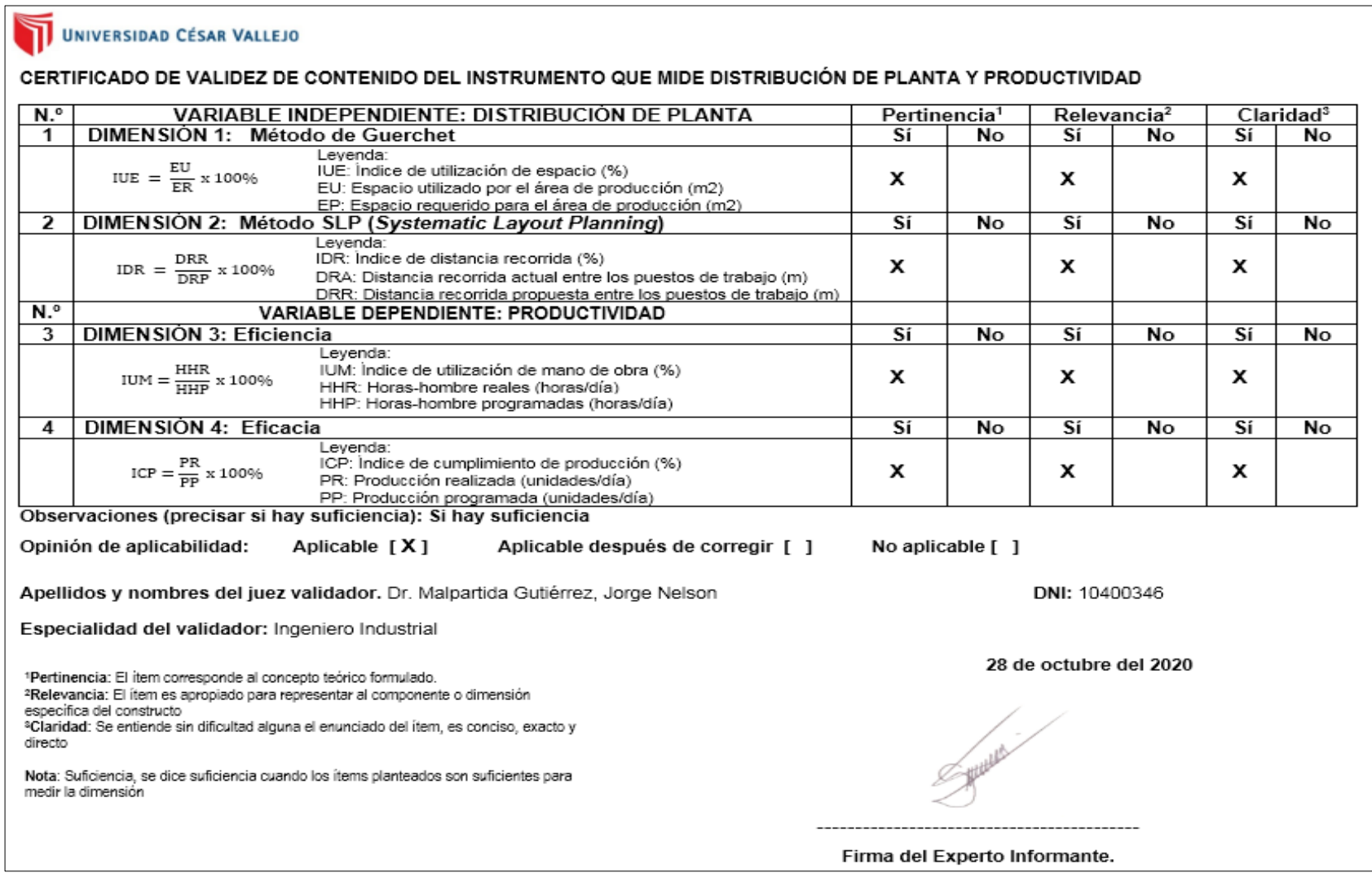

### **Anexo N°13:** Certificado de validez n°3 de los instrumentos de medición

### **Anexo N°14:** Confiabilidad del cronómetro

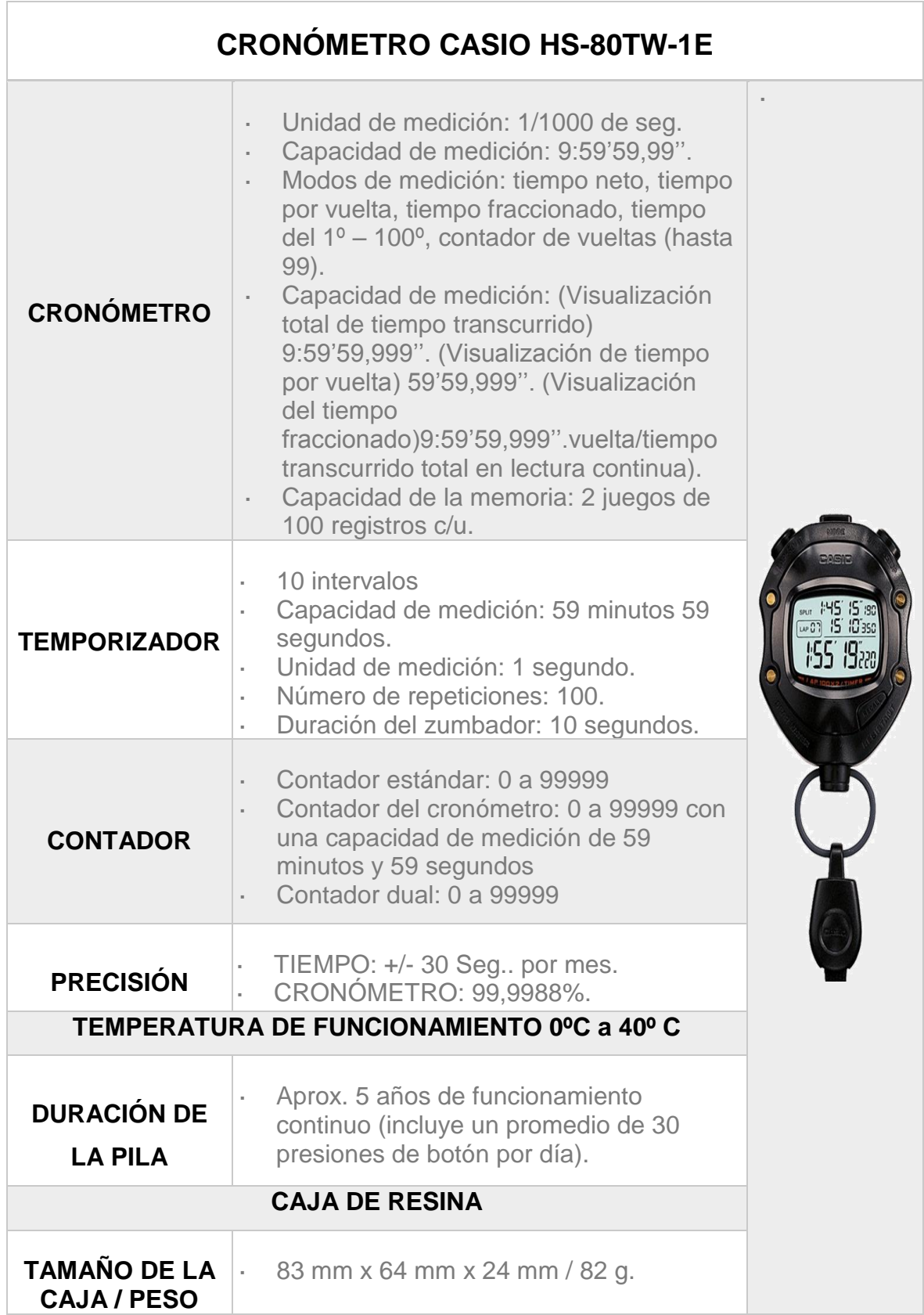

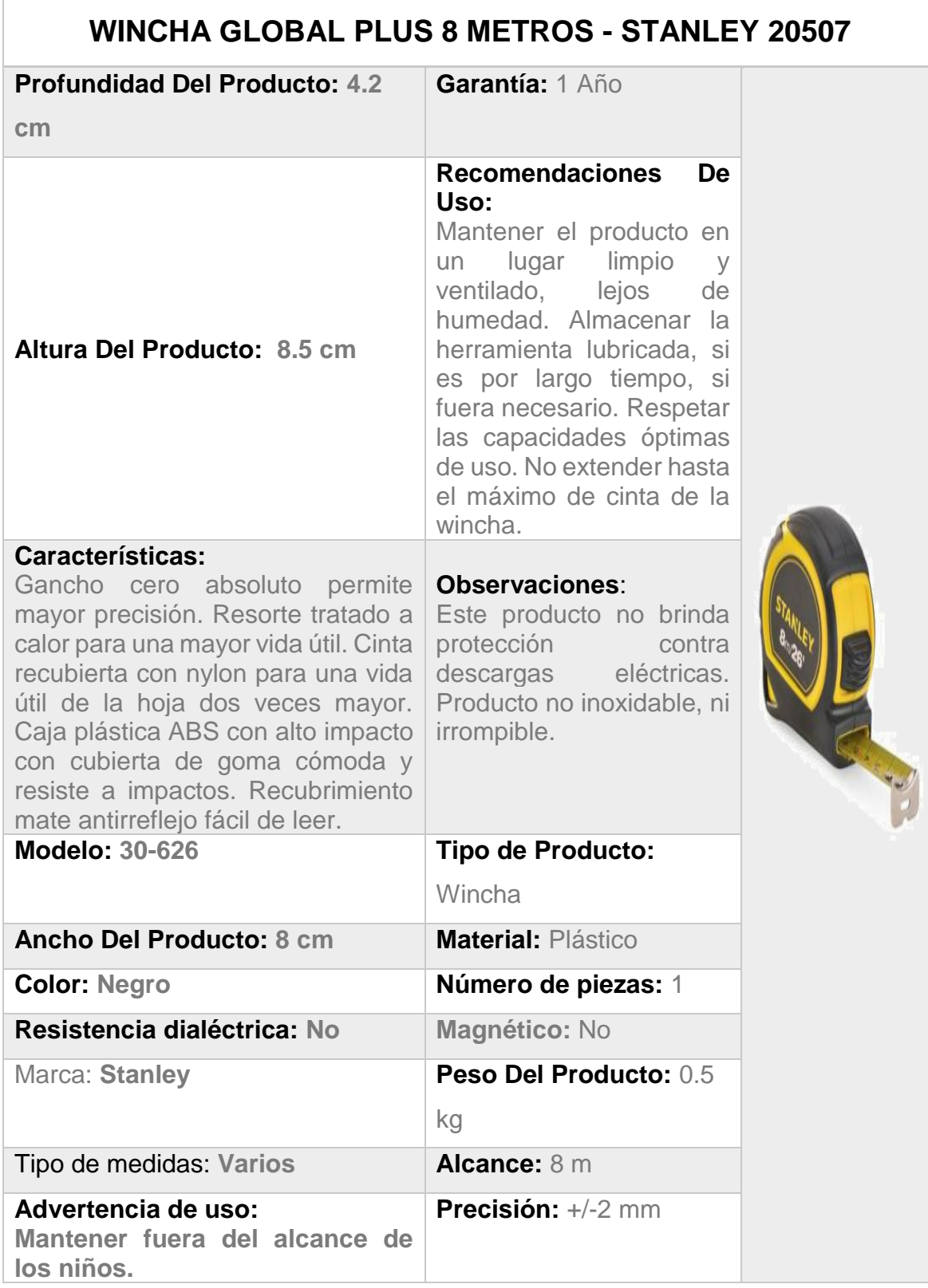

 $\overline{\Gamma}$ 

### **Anexo N°16:** Autorización de la empresa

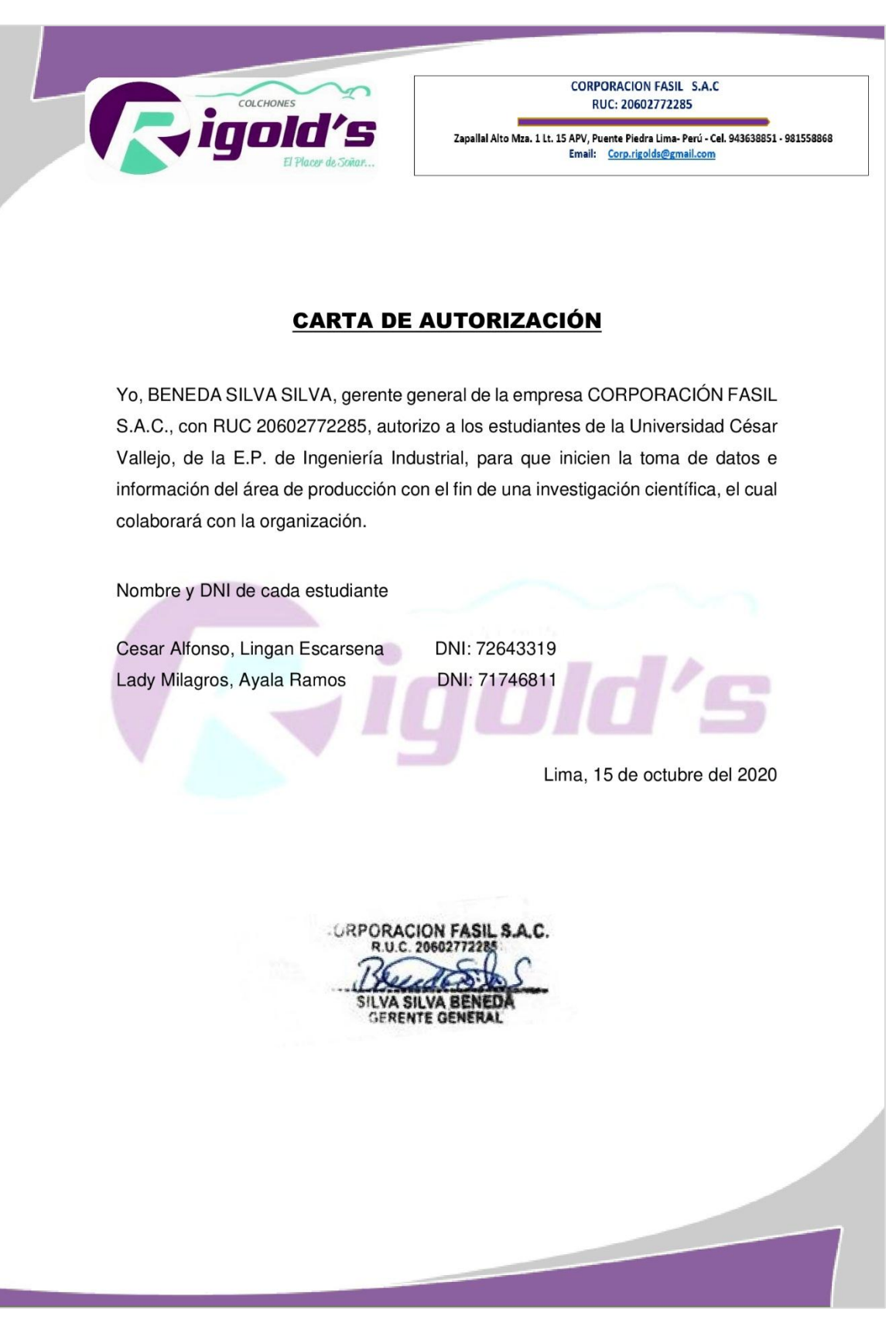

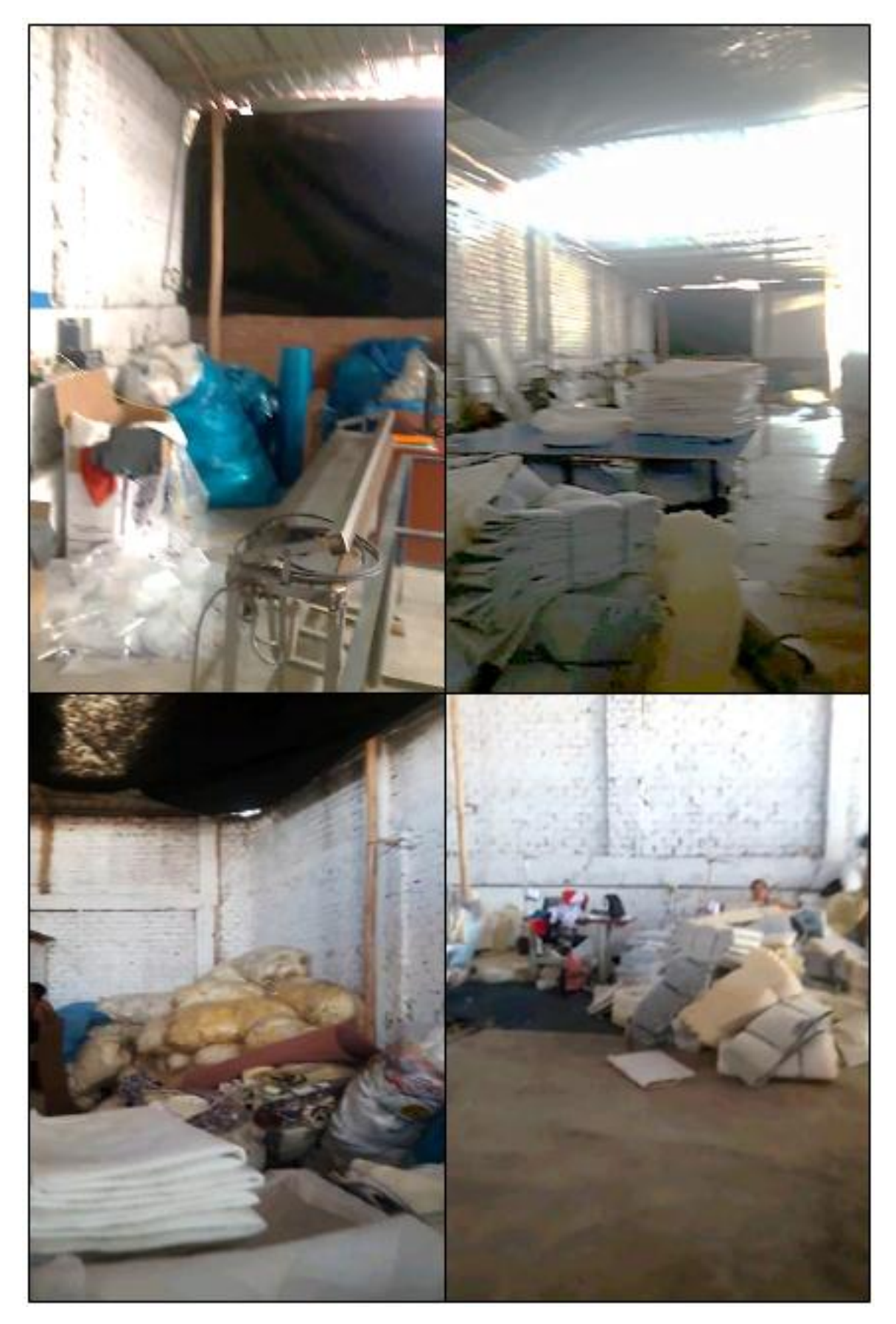

**Anexo N°17:** Fotos del área de producción antes de la mejora
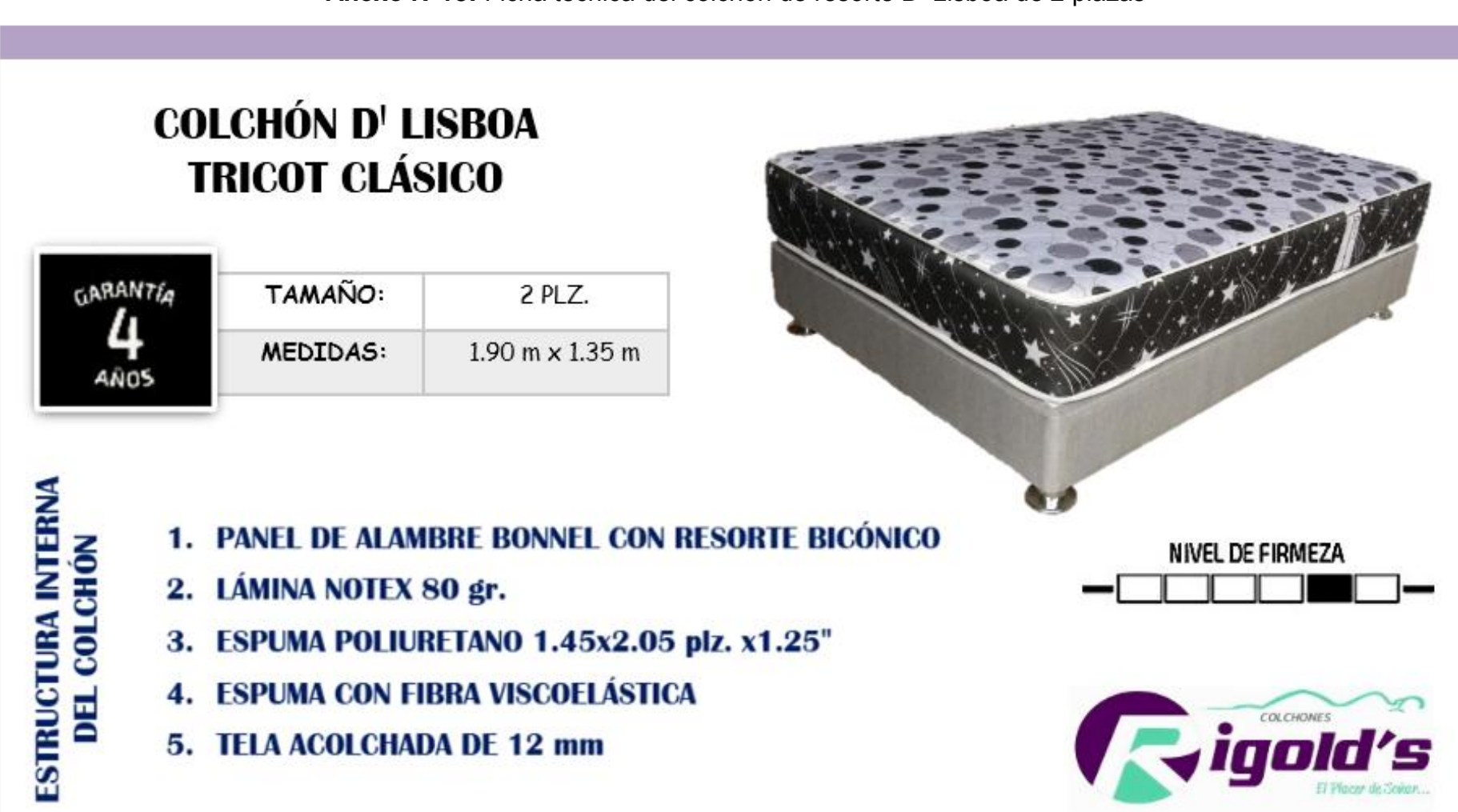

#### **Anexo N°18:** Ficha técnica del colchón de resorte D' Lisboa de 2 plazas

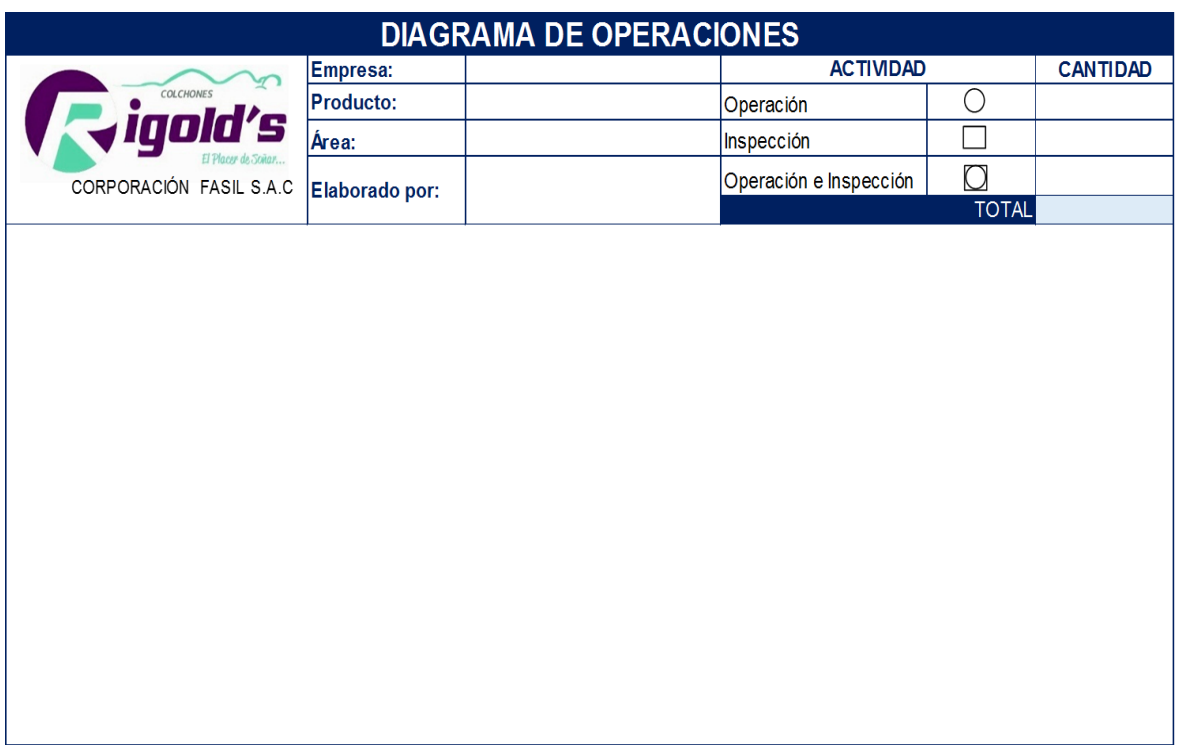

# **Anexo N°19:** Formato para la elaboración del DOP

## **Anexo N°20:** Formato para la elaboración del DAP

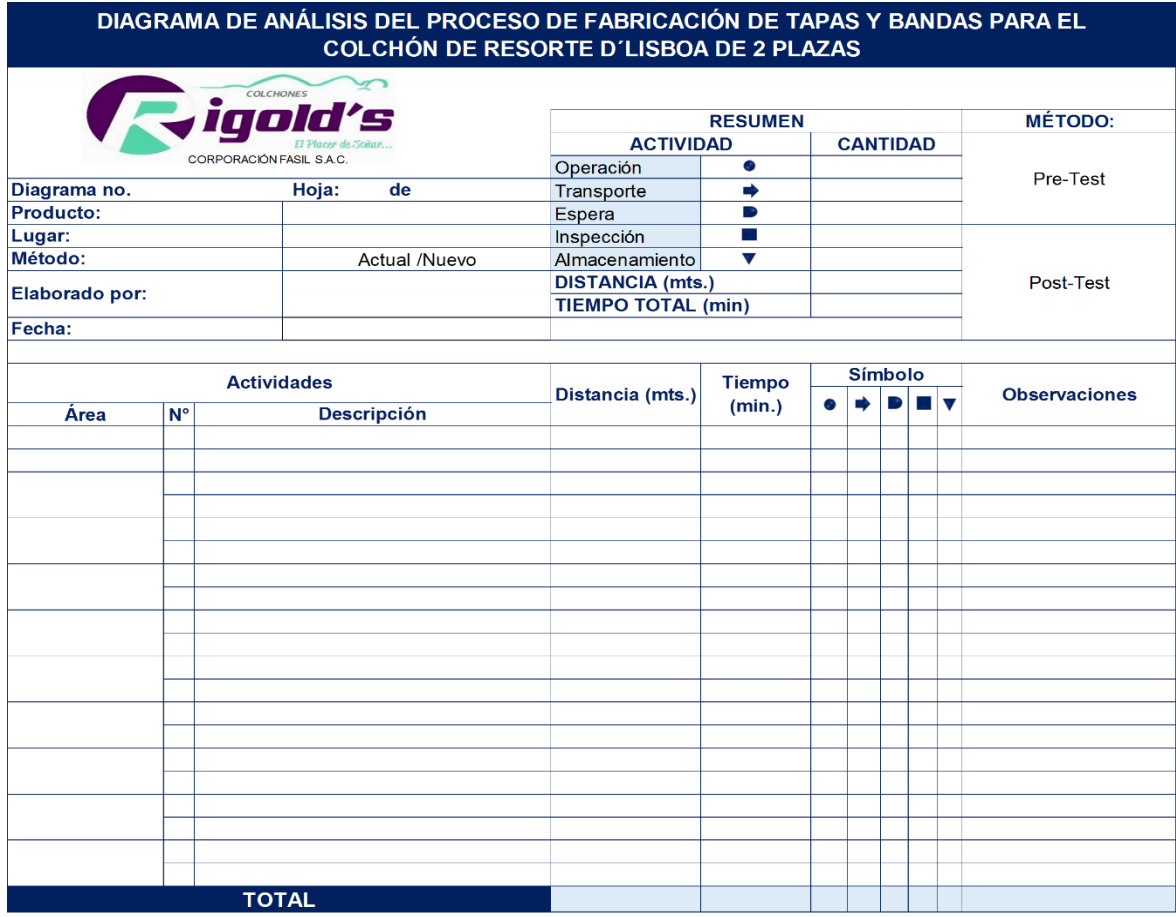

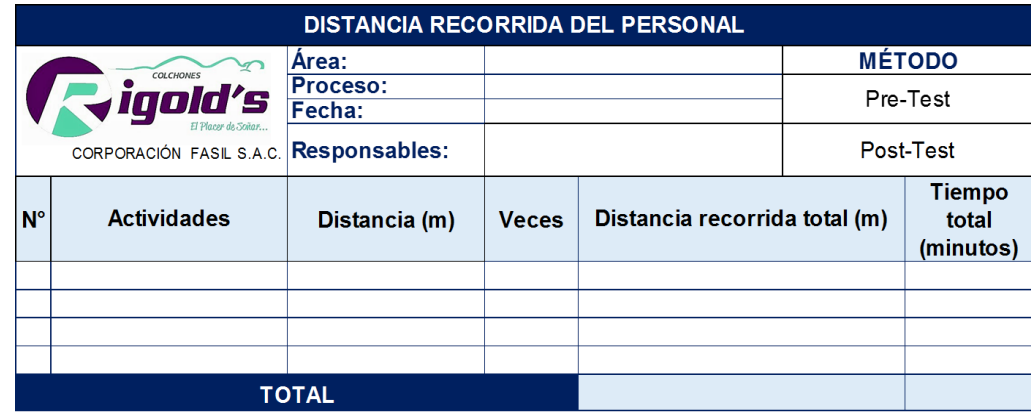

**Anexo N°21:** Formato de distancias de recorrido entre actividades

## **Anexo N°22:** Formato para la toma de tiempos

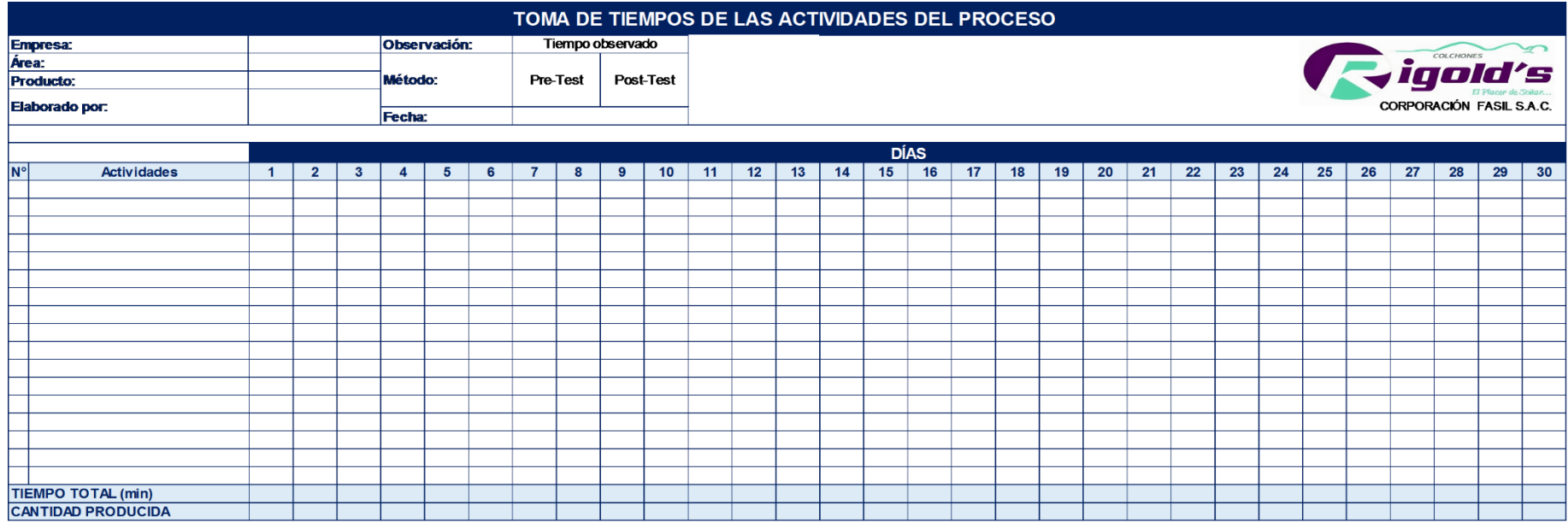

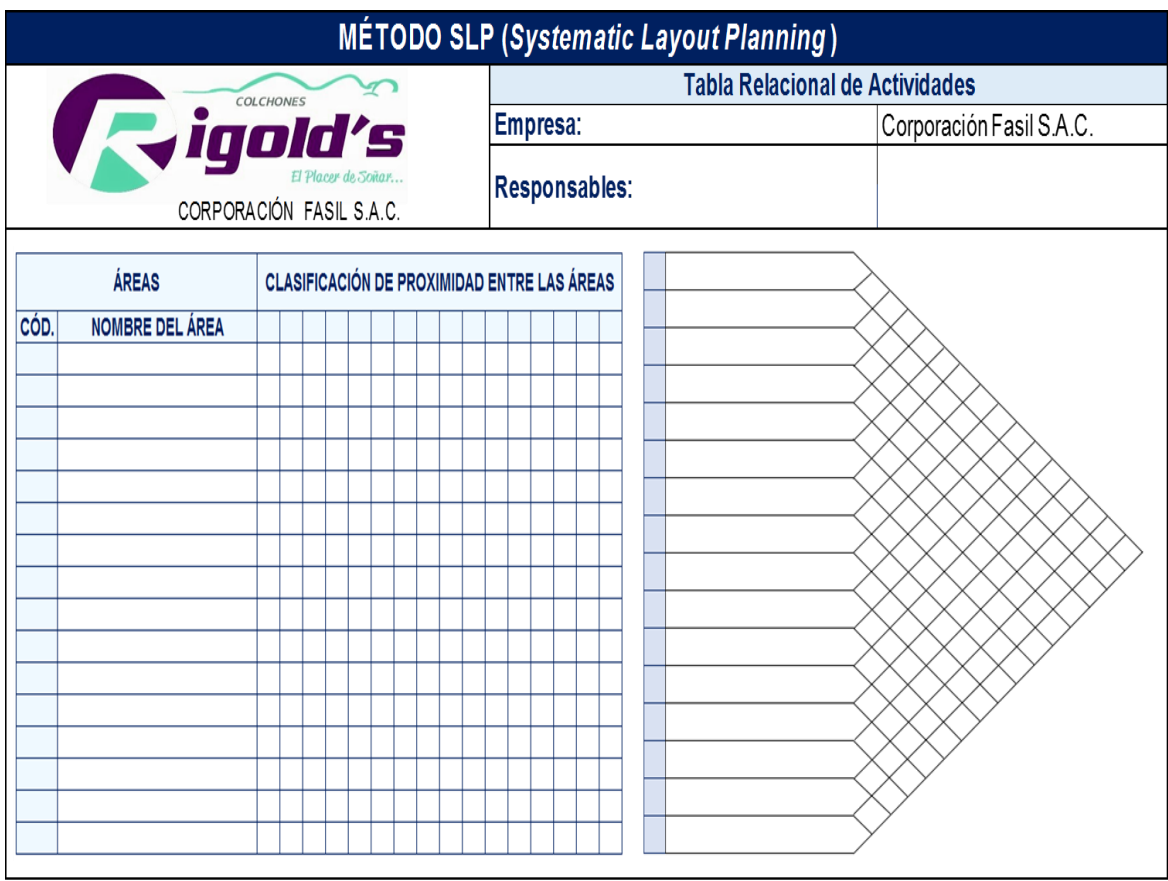

### **Anexo N°23:** Formato para el método SLP – Tabla Relacional de Actividades

#### **Anexo N°24:** Formato para el método SLP – Diagrama Relacional de Actividades

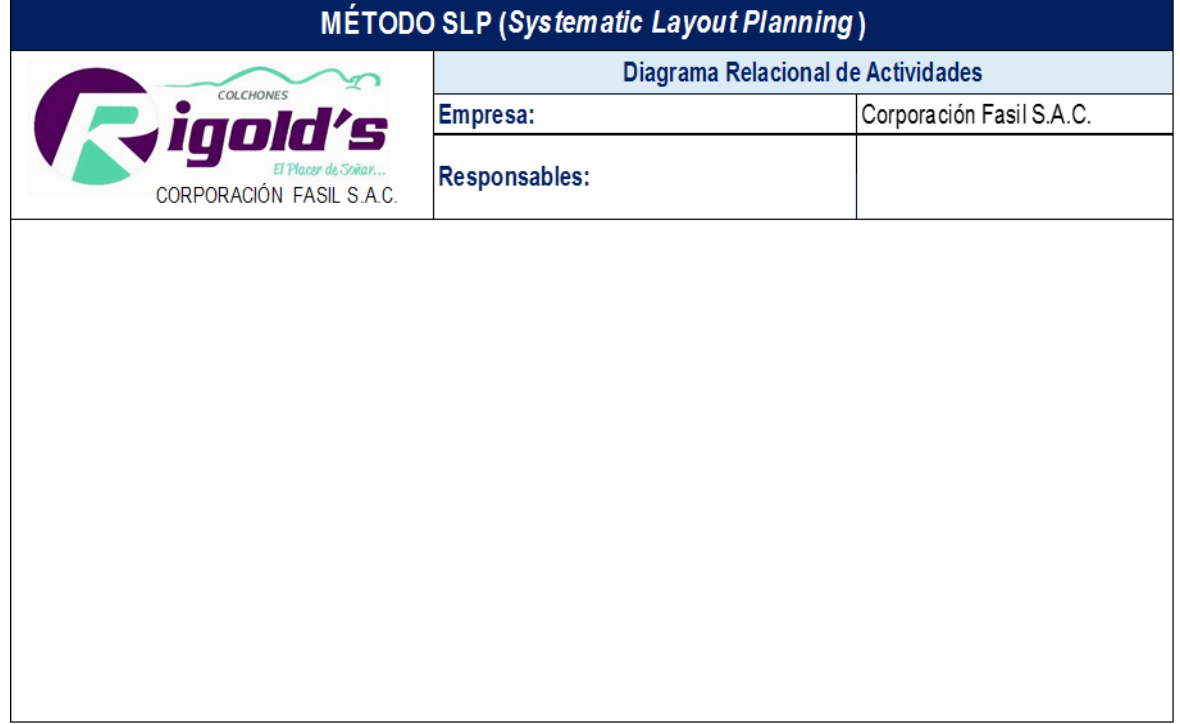

### **Anexo N°25:** Formato para el método SLP – Diagrama Relacional de Espacios

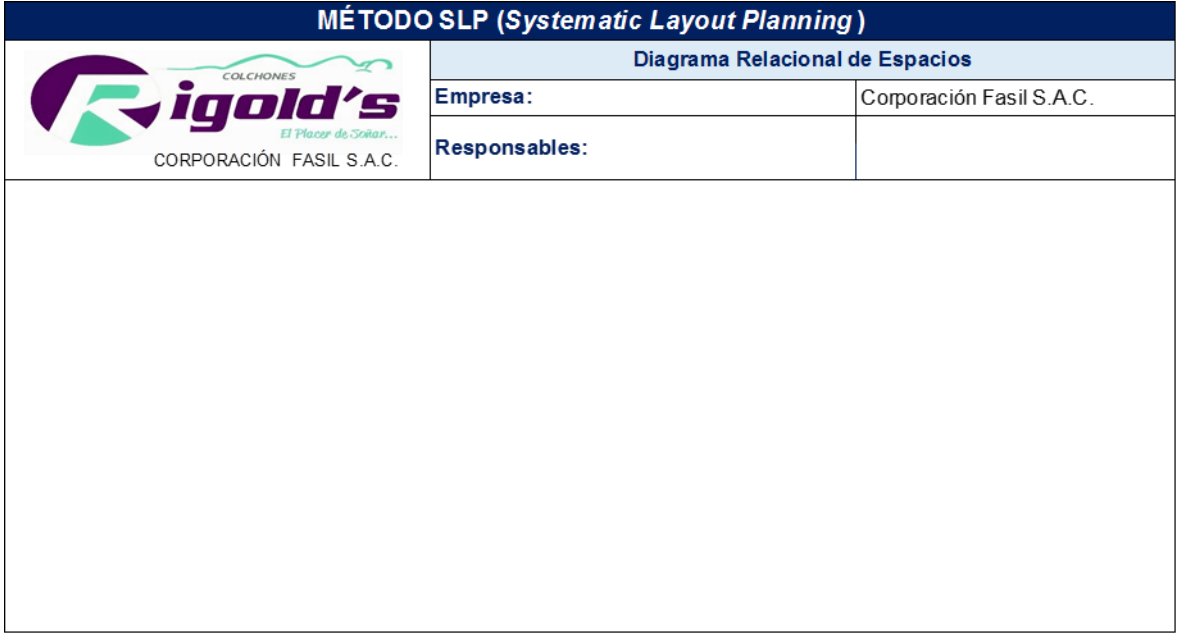

## **Anexo N°26:** Formato para el método de Guerchet

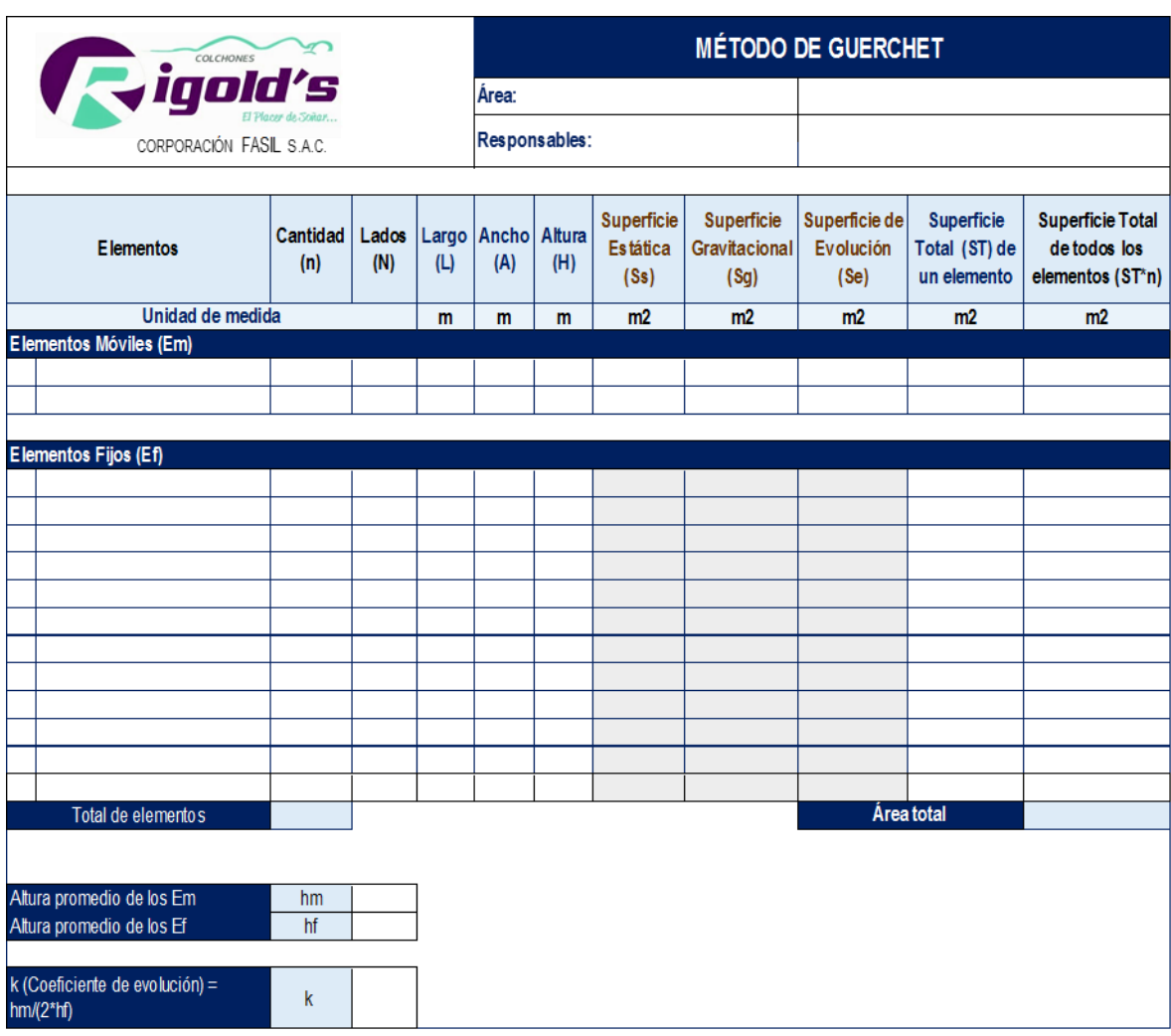

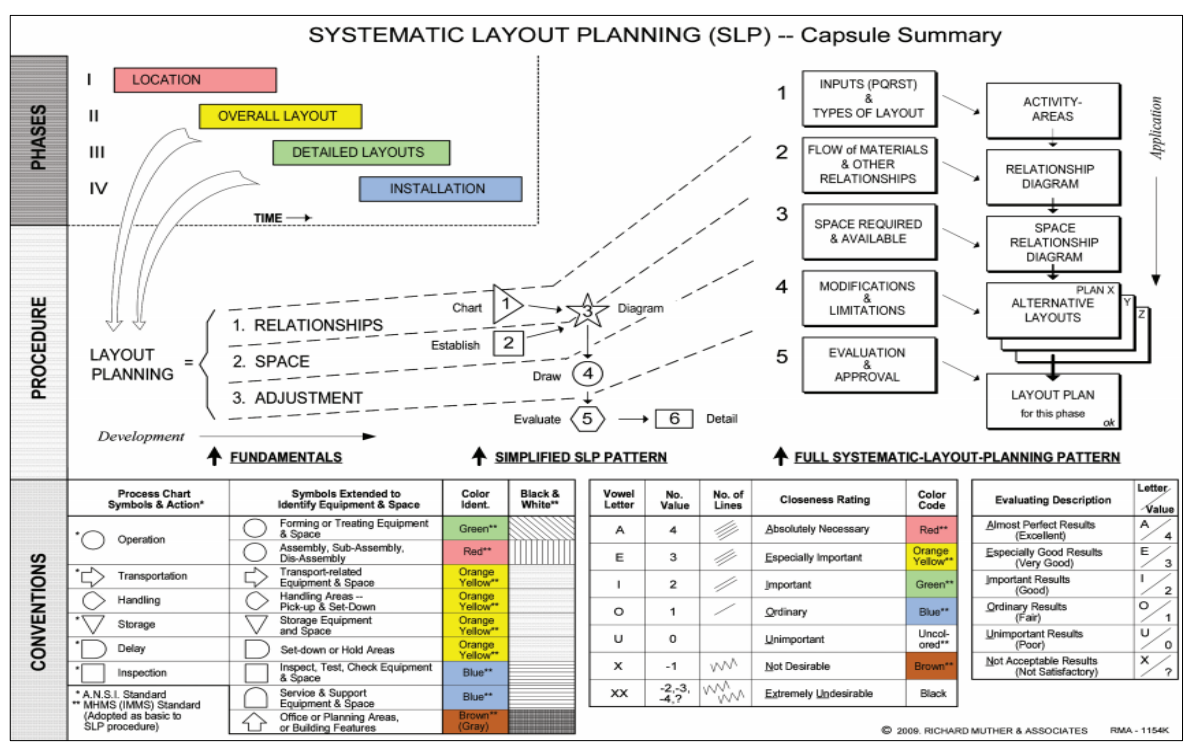

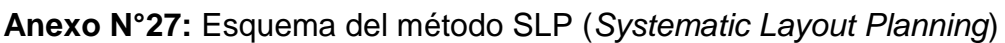

Fuente: Muther y Hales (2015, p. 416)

Disponible en: http://hpcinc.com/wp-content/uploads/2016/07/Systematic-Layout-Planning-SLP-4thedition-soft-copy.pdf

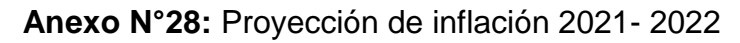

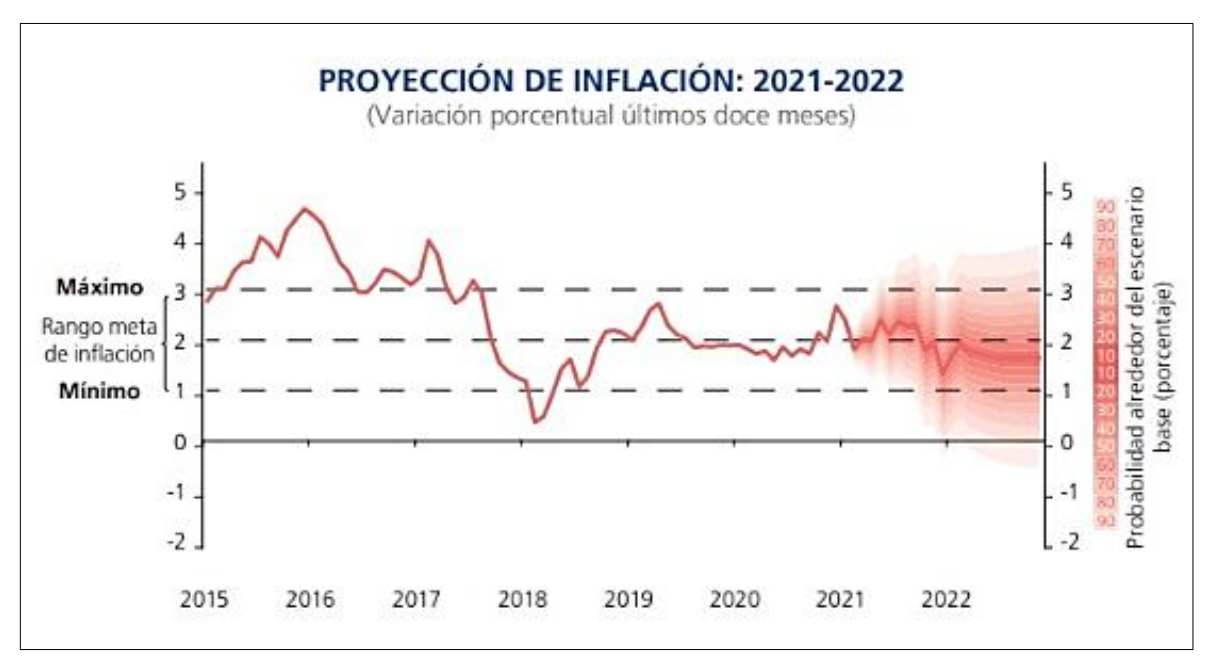

Fuente: Banco Central de Reserva del Perú (BCRP), 2021

Disponible en: https://www.bcrp.gob.pe/docs/Publicaciones/Reporte-Inflacion/2021/marzo/reportede-inflacion-marzo-2021-sintesis.pdf

### **Anexo N°29:** Medición de la productividad (antes y después de la mejora)

 $\mathbf{r}$ 

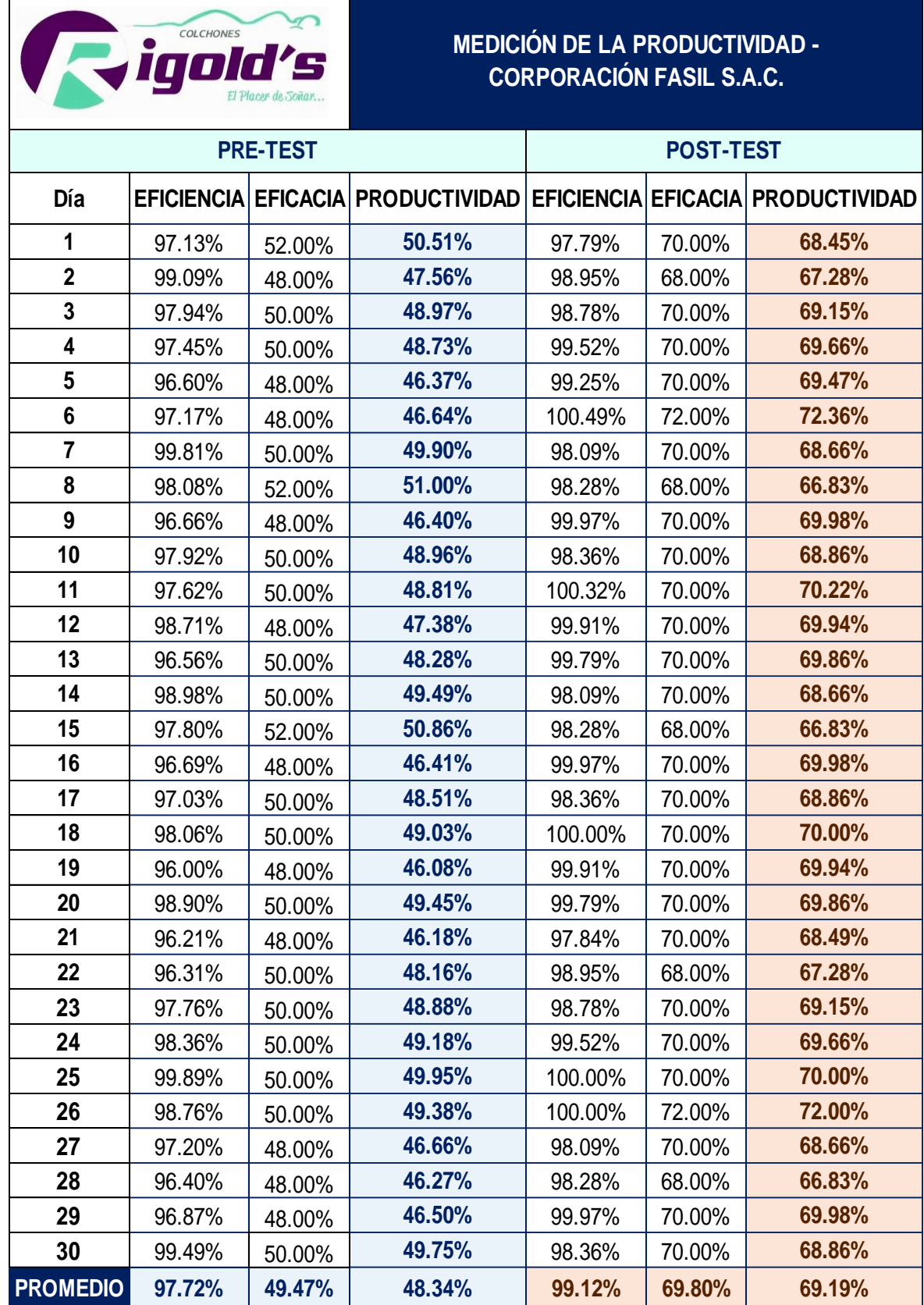

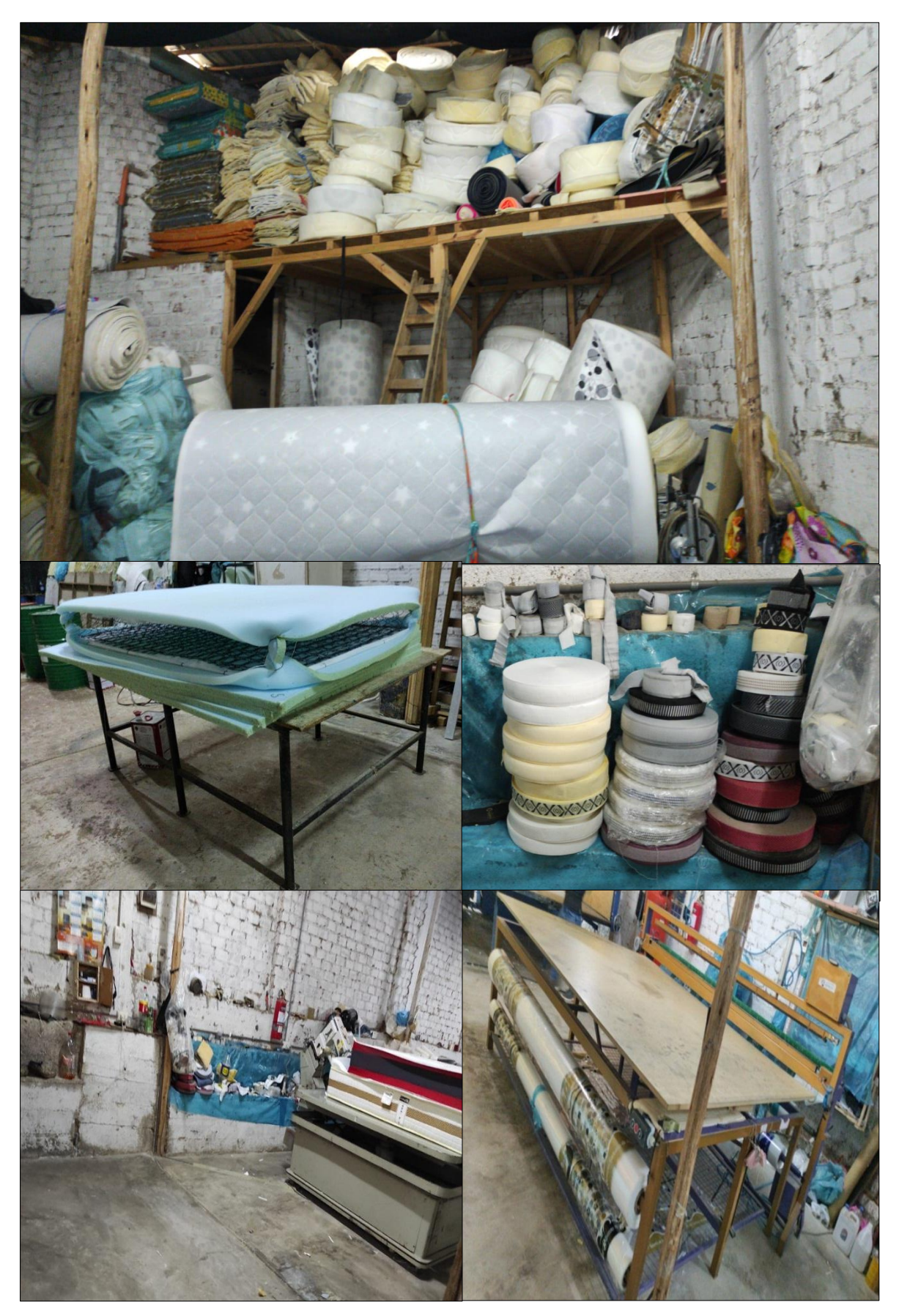

**Anexo N°30:** Fotos del área de producción después de la mejora